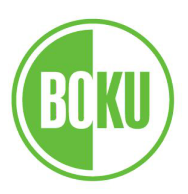

# S T A T I S T I K

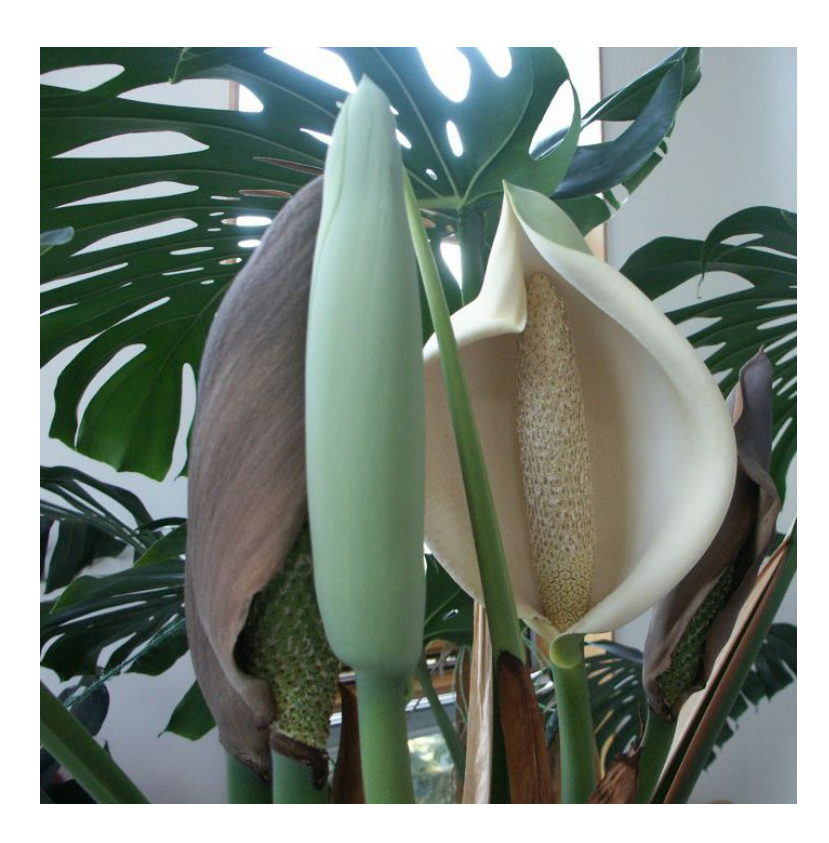

# Harald Strelec Gregor Laaha, Friedrich Leisch, Bernhard Spangl

Universität für Bodenkultur Department für Raum, Landschaft und Infrastruktur Institut fur Statistik ¨

Peter-Jordan-Straße 82, 1190 Wien

<http://statistik.boku.ac.at/>

©1993-2020, alle Rechte vorbehalten 2. M¨arz 2020

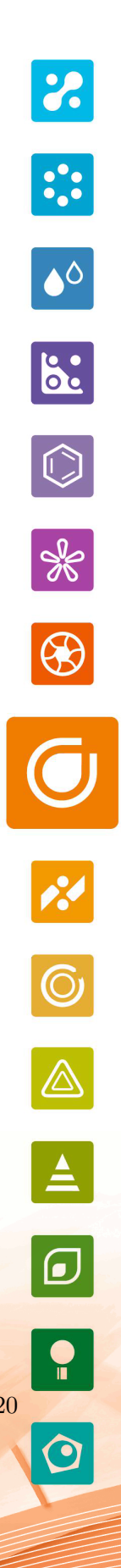

In memoriam Harald Strelec

# Vorwort

Dieses Skriptum wurde zum größten Teil von meinem Vorgänger Univ.Prof. Harald Strelec verfasst und ich bin dankbar, seinen in jahrelanger Lehre wohlerprobten Text weiterverwenden zu können. Im Vergleich zur letzten Version aus dem Jahr 2006 wurden in den Kapiteln 1–4 nur einige Grafiken modernisiert bzw. fehlende Grafiktypen ergänzt, und der Abschnitt über Wahrscheinlichkeitsnetze durch die heute gebräuchlicheren QQ-Diagramme ersetzt.

In Kapitel [5](#page-91-0) ist nun einheitlich bei einseitigen Tests immer  $\mu_0$  Teil der Nullhypothese, d.h. die Nullhypothese ist immer von Form "kleiner gleich" oder "größer gleich", während die Alternative die entsprechende scharfe Ungleichung "größer" oder "kleiner" ist. Tabelle [5.13](#page-108-0) enthielt fehlerhafte Werte, diese wurden korrigiert und die Tabelle insgesamt erweitert.

Aus Kapitel [6](#page-111-0) wurden die seit Jahren nicht mehr unterrichteten Abschnitte uber Varianz- ¨ analyse mit zufälligen Effekten entfernt. Das Kapitel über mehrfache Gruppenvergleiche wird derzeit ebenfalls nicht in den Grundvorlesungen unterrichtet und daher weiter nach hinten geschoben. Kapitel [7](#page-122-0) wurde um zahlreiche anschauliche Grafiken ergänzt sowie die Formeln zur Berechnung der Regressionsparameter deutlich vereinfacht. In Kapitel [8](#page-138-0) wurden die Rangund Vorzeichentests vor die Abschnitte über Verteilungstests gereiht.

Das Skriptum ist nicht nur als Text zur reinen Prüfungsvorbereitung gedacht, sondern auch als erstes Nachschlagewerk in Sachen Statistik. Der Text ist daher etwas umfangreicher als der Stoff der Grundvorlesungen aus Statistik an der BOKU. Des weiteren werden je nach Wichtigkeit für die jeweilige Studienrichtung manche Abschnitte genauer oder weniger genau durchgenommen. Welche Teile des Skriptums (nicht) prüfungsrelevant sind wird in den einzelnen Lehrveranstaltungen bekannt gegeben.

Wien, im April 2013 Friedrich Leisch

# Inhaltsverzeichnis

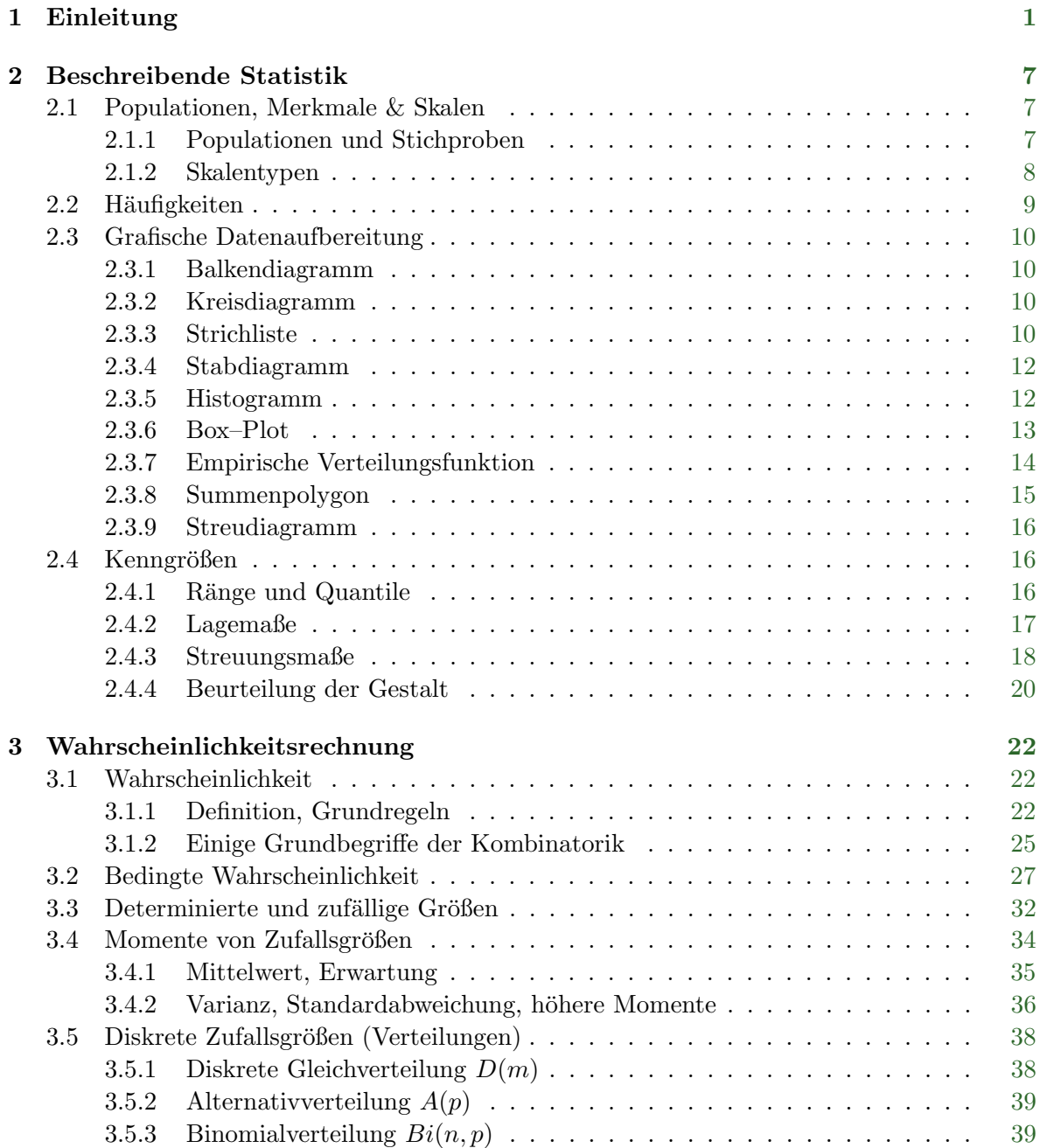

# iv INHALTSVERZEICHNIS

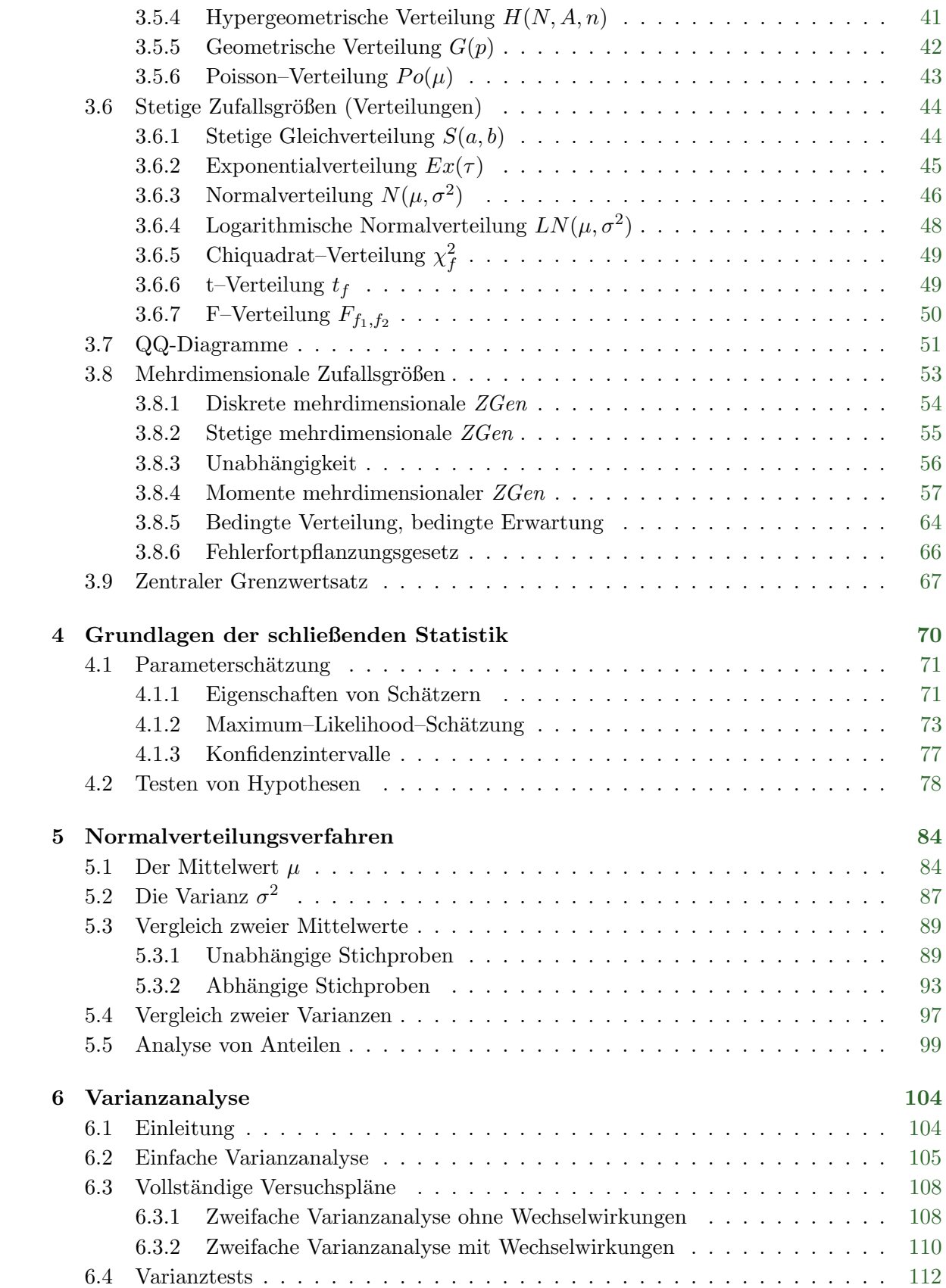

# INHALTSVERZEICHNIS v

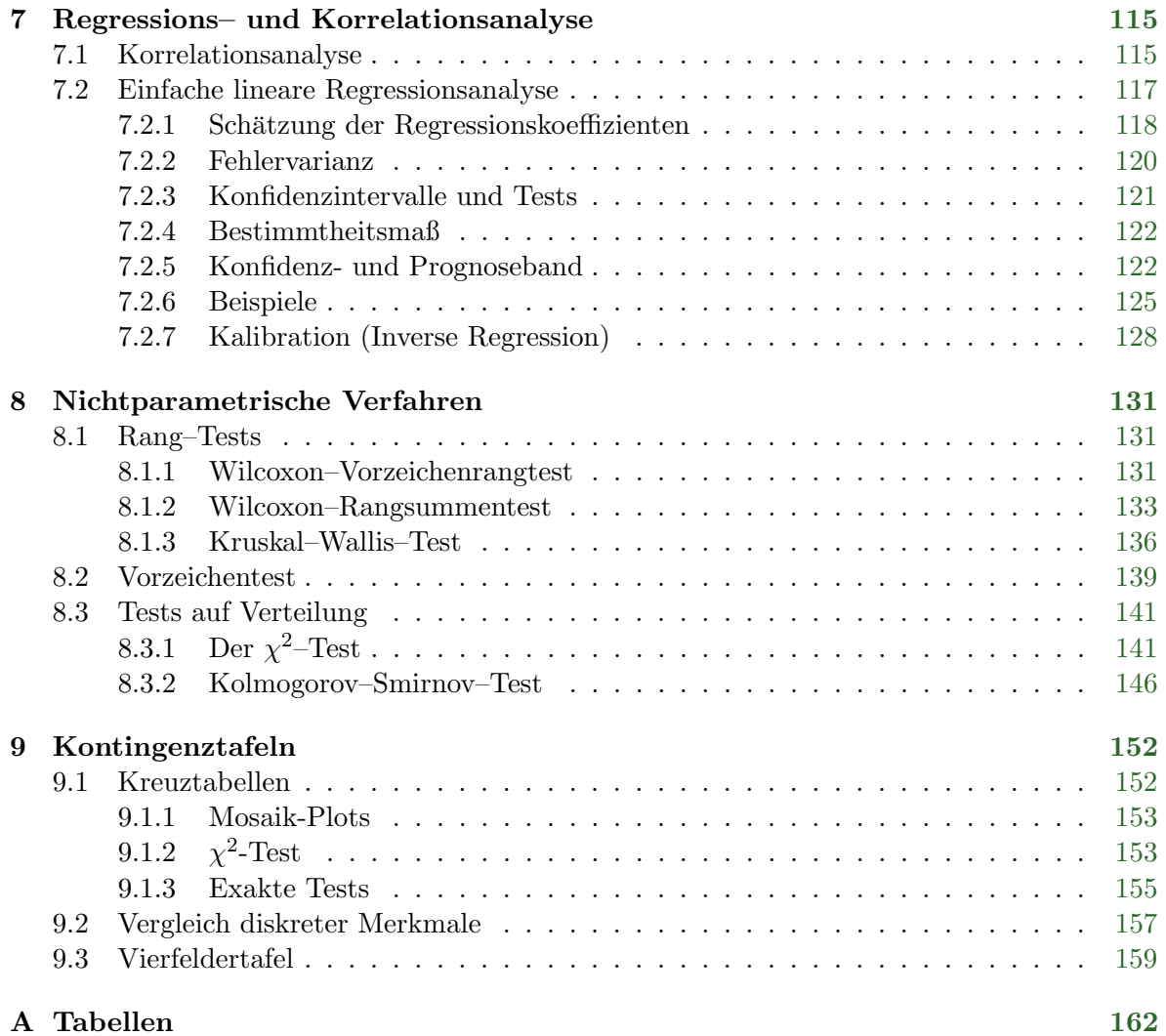

# vi INHALTSVERZEICHNIS

.

# <span id="page-8-0"></span>Kapitel 1

# Einleitung

In vielen Situationen des beruflichen und privaten Alltags lässt sich bei kritischer Betrachtungsweise das Phänomen Ungewissheit, Unsicherheit oder gar Zufälligkeit in unterschiedlich starker Ausprägung erkennen. Zur Beschreibung und Analyse derartiger Situationen dient die Wahrscheinlichkeitsrechnung. Diese stellt einen unmittelbaren Zweig der Mathematik dar. Ein Teil dieser Lehrveranstaltung ist diesem Thema gewidmet. Zur Modellbildung sind dabei i.a. endlich– oder unendlichdimensionale Parameter notwendig.

Eine Aufgabe der Statistik besteht darin, diese Parameter auf Grund von realen Beobachtungen *(Stichproben)* zu schätzen oder Aussagen darüber zu testen. Auch dieser Zweig der Stochastik ist häufig eher mathematisch ausgerichtet und wird manchmal als *schließende* Statistik bezeichnet.

Für die *angewandte Statistik* bilden die Probleme der realen Wirklichkeit den Ausgangspunkt. Zentrales Objekt sind real erhobene Daten. Sie dienen bereits häufig der Modellgewinnung (explorative Datenanalyse, exploratory data analysis, EDA) und auch die Methoden der angewandten Statistik orientieren sich an ihnen. Dies bedingt die Berucksichtigung spezi- ¨ fischer Beobachtungssituationen und anwendungsbedingter Problemstellungen. Damit stellen angewandte und mathematische Statistik zwar nicht konkurrierende, aber doch z.T. sehr unterschiedlich orientierte Zweige der Statistik dar.

Schließlich fällt auch die Gewinnung, Beschreibung und Aufbereitung von realen Daten in den Aufgabenbereich der Statistik. Die beschreibende Statistik stellt dazu eine Reihe teilweise traditioneller, teilweise moderner, EDV–orientierter Methoden zur Verfugung. Es hat sich ¨ bewährt, mit diesen eine Einführung in die Stochastik zu beginnen, weil

- 1) die Datenaufbereitung grundsätzlich den ersten Schritt in der Datenanalyse darstellen sollte und
- 2) viele Begriffe der Wahrscheinlichkeitsrechnung durch analoge in der beschreibenden Statistik veranschaulicht und motiviert werden.

<span id="page-8-1"></span>Die folgenden Beispiele sollen eine Motivation für typische Fragestellungen in der angewandten Statistik vermitteln und einen Überblick über dabei einzusetzende Methoden bieten. Die Auswahl von Zweigen der angewandten Statistik beschränkt sich im folgenden auf die wesentlichen, die auch in der praktischen Anwendung am weitesten verbreitet sind und wirklich mit Erfolg eingesetzt werden können.

Beispiel 1.1 Auf einer Obstplantage wurden 80 Äpfel der Sorte 'Golddelicious/Klasse I' auf ihr Gewicht (in dag) hin untersucht. Dabei konnte man die in Tab. [1.1](#page-9-0) zusammengestellten Werte beobachten.

#### <span id="page-9-0"></span>Tabelle 1.1: Prüfdaten

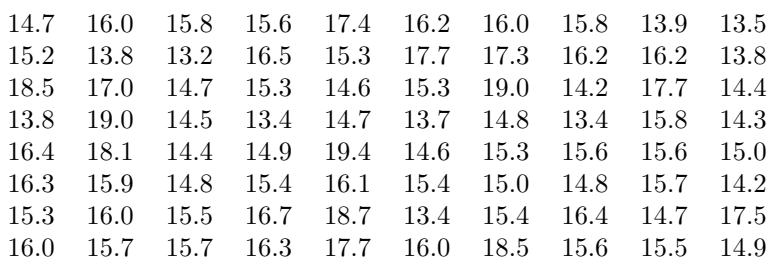

Es stellt sich unmittelbar die Frage nach dem Aussagegehalt des obigen Datensatzes:

- Entspricht die Produktion den Erwartungen?
- Wie liegt die Produktion, wodurch lässt sich dies ausdrücken?
- Kann die Produktion als homogen angesehen werden, wie streut sie, wie lässt sich das Streuverhalten beschreiben?
- Lassen sich Aussagen über den Anteil des Obstes treffen, der unter 170  $q$  liegt? Wie groß ist dieser?
- Gelten derartige Aussagen auch wirklich "sicher"? Wenn nein, warum nicht und was sonst?

Eine erste, und oft schon weitreichende Antwort vermittelt eine grafische bzw. pseudografische Aufbereitung des betrachteten Datensatzes mit Hilfe der Verfahren der beschreibenden Statistik. Geeignete Kenngrößen helfen, oft umfangreiches Datenmaterial einfach und knapp zu beschreiben und vor allem vergleichbar zu machen. Ein eigenes Kapitel beschreibt diesen in der Praxis sehr oft anzutreffenden Zweig der Statistik.

Häufig ist aber die bloße Beschreibung von Beobachtungsdaten nicht ausreichend. Naheliegende Fragen sind etwa:

- Hat sich die Produktion im letzten Jahr (signifikant) verbessert? Streut das Gewicht weniger?
- Ist die Produktion der ausländischen Konkurrenz auf Grund des zur Verfügung stehenden Datenmaterials homogener?
- Sollte sich das obige Datenmaterial (siehe Ubungen) als nicht homogen herausstellen, ¨ kann man vielleicht Einflussfaktoren finden, durch die sich die Inhomogenitäten zumindest weitgehend erklären lassen?

<span id="page-9-1"></span>Es gilt dann, rational abgesicherte Aussagen (daher kommt in der Statistik auch Mathematik vor!) zu treffen, wie sie in der schließenden Statistik behandelt werden.

Beispiel 1.2 Im Rahmen einer Studentenbefragung wurde das Interesse der Studenten an einem selbständigen Beruf ausgelotet. Dabei wurden u.a. auch Fragen nach dem Beruf der Eltern, der eigenen Schulbildung und einer allfälligen Praxis gestellt. Die Tab. [1.2](#page-10-0) enthält einen kleinen Ausschnitt aus diesem Datensatz.

Die erste Frage, die sich unmittelbar stellt, ist die nach allfälligen Zusammenhängen von Variablen. Die Abhängikeit von zwei, drei oder mehr Variablen wird durch die Analyse von Kontingenztafeln untersucht. Sie stellen ein effizientes Mittel zur Analyse multivariater nominaler Daten dar.

| 1                                                               | 2a                                     | 2 <sub>b</sub>   | 3                            | 4                                | 1                   | 2a                           | 2b                  | $\mathcal{S}_{\mathcal{S}}$   | 4                            | 1                              | 2a              | 2b                               | 3                                  | 4                                | 1                                | 2a                               | 2b                  | 3                   | 4                              |
|-----------------------------------------------------------------|----------------------------------------|------------------|------------------------------|----------------------------------|---------------------|------------------------------|---------------------|-------------------------------|------------------------------|--------------------------------|-----------------|----------------------------------|------------------------------------|----------------------------------|----------------------------------|----------------------------------|---------------------|---------------------|--------------------------------|
|                                                                 |                                        |                  |                              |                                  |                     |                              |                     |                               |                              |                                |                 |                                  |                                    |                                  |                                  |                                  |                     |                     |                                |
| 1<br>$\overline{2}$                                             | 3                                      | $\sqrt{2}$       | 1<br>$\overline{4}$          | $\theta$<br>$\overline{0}$       | 4<br>$\overline{2}$ | 3<br>$\overline{2}$          | $\overline{4}$      | $\overline{2}$<br>3           | 1<br>$\overline{0}$          | $\overline{2}$<br>$\mathbf{1}$ | 1<br>3          | $\overline{2}$<br>$\overline{2}$ | $\boldsymbol{2}$<br>$\overline{2}$ | $\mathbf{1}$<br>$\mathbf{1}$     | $\overline{2}$<br>$\overline{2}$ | 1                                | 3<br>$\overline{2}$ | 1<br>$\mathbf{1}$   | $\overline{0}$<br>$\mathbf{1}$ |
| $\overline{2}$                                                  | 3<br>3                                 | 3<br>4           | $\,2$                        | 1                                | 4                   | $\mathbf{1}$                 | 3                   | 1                             | 1                            | 1                              | 3               | $\overline{2}$                   | $\overline{2}$                     | $\overline{0}$                   | 3                                | 3<br>$\sqrt{2}$                  | $\overline{2}$      | $\mathbf 1$         | $\mathbf 1$                    |
| $\overline{2}$                                                  | 4                                      | 3                | $\overline{2}$               | 1                                | $\overline{2}$      | 3                            | 3                   | $\mathbf{1}$                  | 1                            | $\overline{2}$                 | $\mathbf{1}$    | 3                                | $\overline{2}$                     | $\overline{0}$                   | 3                                | $\overline{2}$                   |                     | 1                   | $\mathbf{1}$                   |
| $\overline{2}$                                                  | 3                                      | 3                | $\mathbf{1}$                 | $\overline{0}$                   | 1                   | 3                            | $\overline{4}$      | $\overline{2}$                | 1                            | $\overline{2}$                 | 3               | 3                                | $\mathbf{1}$                       | $\overline{0}$                   | 4                                | 3                                | $\overline{4}$      | $\mathbf 1$         | $\overline{0}$                 |
|                                                                 |                                        |                  |                              |                                  |                     |                              |                     |                               |                              |                                |                 |                                  |                                    |                                  |                                  |                                  |                     |                     |                                |
| $\overline{2}$                                                  | $\overline{2}$                         | 3                | $\mathbf{1}$                 | $\mathbf{1}$                     | 3                   | 3                            | $\overline{4}$      | 3                             | $\overline{0}$               | $\mathbf{1}$                   | 4               | $\overline{2}$                   | $\overline{4}$                     | $\mathbf 1$                      | $\overline{2}$                   | $\mathbf{1}$                     | 3                   | $\mathbf 1$         | $\overline{0}$                 |
| 3                                                               | 3                                      | 3                | $\mathbf{1}$                 | $\overline{0}$                   | 3                   | $\mathbf{1}$                 | $\overline{4}$      | $\overline{2}$                | 1                            | 1                              | 1               | 3                                | $\mathbf{1}$                       | $\overline{0}$                   | 3                                | 3                                | $\overline{2}$      | $\mathbf 1$         | $\overline{0}$                 |
| 1                                                               | 3                                      | $\overline{2}$   | $\overline{2}$               | $\mathbf 1$                      | 4                   | $\overline{4}$               | $\mathbf{1}$        | $\mathbf{1}$                  | $\overline{0}$               | 3                              | 3               | 4                                | $\mathbf{1}$                       | $\overline{0}$                   | $\overline{2}$                   | 3                                | 3                   | $\overline{2}$      | $\mathbf{1}$                   |
| 3                                                               | 3                                      | 3                | $\mathbf{1}$                 | $\Omega$                         | 2                   | $\mathbf{1}$                 | 4                   | $\overline{2}$                | $\overline{0}$               | $\overline{2}$                 | 4               | 4                                | $\mathbf{1}$                       | $\mathbf{0}$                     | $\overline{2}$                   | 3                                | 3                   | $\mathbf{1}$        | $\overline{0}$                 |
| $\overline{2}$                                                  | 3                                      | 3                | $\mathbf{1}$                 | $\overline{0}$                   | $\overline{2}$      | 3                            | 3                   | $\overline{2}$                | $\overline{0}$               | 3                              | $\mathbf{1}$    | 3                                | $\overline{2}$                     | $\overline{0}$                   | $\overline{2}$                   | 3                                | $\overline{2}$      | $\overline{2}$      | $\mathbf{1}$                   |
|                                                                 |                                        |                  |                              |                                  |                     |                              |                     |                               |                              |                                |                 |                                  |                                    |                                  |                                  |                                  |                     |                     |                                |
| $\overline{2}$<br>$\overline{2}$                                | $\mathbf 1$                            | 3<br>3           | $\mathbf{1}$<br>$\mathbf{1}$ | $\overline{0}$<br>$\overline{0}$ | 5                   | 3<br>3                       | 3<br>$\overline{2}$ | $\mathbf 1$<br>$\overline{2}$ | $\mathbf{0}$<br>$\mathbf{1}$ | $\overline{2}$<br>$\mathbf{1}$ | 4               | $\overline{4}$                   | $\mathbf{1}$<br>$\mathbf{1}$       | $\boldsymbol{0}$<br>$\mathbf{1}$ | 2<br>$\overline{2}$              | 3                                | 3<br>$\overline{4}$ | 1<br>$\overline{2}$ | $\overline{0}$                 |
| 3                                                               | 3<br>3                                 | 3                | $\mathbf{1}$                 | $\overline{0}$                   | 4<br>3              | 3                            | 3                   | $\mathbf{1}$                  | $\overline{0}$               | $\overline{2}$                 | 3<br>3          |                                  | $\mathbf{1}$                       | $\mathbf{1}$                     | $\overline{2}$                   | $\overline{4}$<br>$\overline{2}$ | $\overline{2}$      | $\mathbf{1}$        | $\mathbf 1$                    |
|                                                                 |                                        |                  |                              |                                  |                     |                              |                     |                               |                              |                                |                 | 3                                |                                    |                                  |                                  |                                  |                     |                     | $\overline{0}$                 |
| $\overline{2}$                                                  | 3                                      | $\overline{4}$   | $\mathbf{1}$                 | $\mathbf{1}$                     | $\overline{2}$      | 3                            | 3                   | $\mathbf{1}$                  | $\overline{0}$               | $\overline{2}$                 | $\mathbf{1}$    | 3                                | $\overline{4}$                     | $\mathbf{1}$                     | $\overline{2}$                   | 3                                | $\overline{4}$      | $\mathbf 1$         | $\overline{0}$                 |
| 3                                                               | 3                                      | 3                | $\mathbf{1}$                 | $\overline{0}$                   | $\overline{2}$      | $\overline{4}$               | 3                   | $\mathbf{1}$                  | $\mathbf{1}$                 | $\overline{2}$                 | $\mathbf{1}$    | 3                                | $\mathbf{1}$                       | $\mathbf{1}$                     | $\overline{2}$                   | $\mathbf{1}$                     | 3                   | $\overline{2}$      | $\overline{0}$                 |
| Eigene Schulbildung<br>Absicht, sich selbständig zu machen<br>3 |                                        |                  |                              |                                  |                     |                              |                     |                               |                              |                                |                 |                                  |                                    |                                  |                                  |                                  |                     |                     |                                |
| 1                                                               | .                                      |                  |                              |                                  |                     |                              |                     |                               |                              |                                |                 | .                                |                                    |                                  | 1                                |                                  | AHS oder ähnliche   |                     |                                |
|                                                                 | 1<br>ja<br>$\overline{2}$<br>eventuell |                  |                              |                                  |                     |                              |                     |                               |                              | $\overline{2}$                 |                 | HTL oder ähnliche                |                                    |                                  |                                  |                                  |                     |                     |                                |
|                                                                 |                                        |                  | 3                            |                                  | eher nein           |                              |                     |                               |                              |                                |                 |                                  |                                    |                                  | 3                                | <b>HAK</b>                       |                     |                     |                                |
|                                                                 |                                        |                  | $\overline{4}$               | nein                             |                     |                              |                     |                               |                              |                                |                 |                                  |                                    |                                  | $\overline{4}$                   | andere                           |                     |                     |                                |
|                                                                 |                                        |                  | 5                            |                                  |                     |                              |                     |                               |                              |                                |                 |                                  |                                    |                                  |                                  |                                  |                     |                     |                                |
| weiß nicht                                                      |                                        |                  |                              |                                  |                     |                              |                     |                               | $\overline{4}$<br>$\ldots$   |                                | Praxiserfahrung |                                  |                                    |                                  |                                  |                                  |                     |                     |                                |
| 2a                                                              | $\ldots$                               | Beruf der Mutter |                              |                                  |                     |                              |                     |                               |                              |                                |                 |                                  |                                    |                                  | $\mathbf{0}$                     | nein                             |                     |                     |                                |
|                                                                 |                                        |                  | 1                            |                                  |                     | nicht erwerbstätig           |                     |                               |                              |                                |                 |                                  |                                    |                                  | $\mathbf 1$                      | ja                               |                     |                     |                                |
|                                                                 |                                        |                  | $\overline{2}$               |                                  |                     | selbständig erwerbstätig     |                     |                               |                              |                                |                 |                                  |                                    |                                  |                                  |                                  |                     |                     |                                |
|                                                                 |                                        |                  | 3                            |                                  | Angestellte         |                              |                     |                               |                              |                                |                 |                                  |                                    |                                  |                                  |                                  |                     |                     |                                |
|                                                                 |                                        |                  | $\overline{4}$               |                                  | Arbeiterin          |                              |                     |                               |                              |                                |                 |                                  |                                    |                                  |                                  |                                  |                     |                     |                                |
| 2 <sub>b</sub>                                                  | $\sim$ .                               | Beruf des Vaters |                              |                                  |                     |                              |                     |                               |                              |                                |                 |                                  |                                    |                                  |                                  |                                  |                     |                     |                                |
|                                                                 |                                        |                  |                              |                                  |                     | Codierung analog zu Frage 2a |                     |                               |                              |                                |                 |                                  |                                    |                                  |                                  |                                  |                     |                     |                                |

<span id="page-10-0"></span>Tabelle 1.2: Studentenumfrage — selbständiger Beruf

An diesem Beispiel lässt sich ein weiteres Problem unmittelbar verdeutlichen. Ist die Gesamtheit der Studenten nicht zu heterogen, um sie in einer gemeinsamen Analyse zu untersuchen? Wäre es nicht besser, Strukturen in der Grundgesamtheit zu suchen, für die sich die betrachteten Variablen *homogener* verhalten und für die daher eine statistische Analyse schärfer und damit aussagekräftiger wäre?

Die Clusteranalyse (oder automatische Klassifikation) bietet Möglichkeiten, Stichproben auf Grund geeigneter Kriterien in homogene Teilgruppen (Cluster) zu strukturieren. Die diesen entsprechenden Teile der Grundgesamtheit ergeben sich im Idealfall als natürliche Gruppen, im schlechtesten Fall sind sie inhaltlich nicht beschreibbar, in jedem Fall sind sie aber ein geeigneter Ausgangspunkt für die weitere effiziente statistische Analyse der Daten.

 $\diamond \diamond \diamond$ 

Beispiel 1.3 Aus Lomb et al. (Atm. Environment 21, 1987) bzw. Krapfenbauer und Holler-mann (Ozon in der Troposphäre – ..., 1993) stammen die Daten aus Tab. [1.3.](#page-11-0) Sie beschreiben die Emission von NMHC–Stoffen (in  $\mu$ g je g und h) bei Laubbäumen in Abhängigkeit von der Temperatur (in  $\mathrm{^{\circ}C}$ ).

| Temperatur (in ${}^{\circ}C$ ) | NMHC–Emission (in $\mu g / g h$ ) |       |       |      |      |  |  |  |
|--------------------------------|-----------------------------------|-------|-------|------|------|--|--|--|
| 12.5                           | 0.7                               |       |       |      |      |  |  |  |
| 15.0                           | 0.3                               |       |       |      |      |  |  |  |
| 17.5                           | 1.0                               |       |       |      |      |  |  |  |
| 20.0                           | 21.0                              | 1.6   |       |      |      |  |  |  |
| 22.5                           | 40.0                              | 136.0 |       |      |      |  |  |  |
| 25.0                           | 7.4                               | 1.0   | 4.6   | 22.0 |      |  |  |  |
| 27.5                           | 12.0                              | 4.6   | 117.0 | 1.6  | 6.3  |  |  |  |
| 30.0                           | 22.0                              | 100.0 | 4.6   | 22.0 | 10.0 |  |  |  |
| 32.5                           | 34.0                              | 22.0  | 2.2   | 63.0 | 10.0 |  |  |  |
| 35.0                           | 10.0                              | 19.0  |       |      |      |  |  |  |
| 37.5                           | 0.9                               | 29.0  |       |      |      |  |  |  |
| 40.0                           | 100.0                             |       |       |      |      |  |  |  |

<span id="page-11-0"></span>Tabelle 1.3: NMHC–Emission und Temperatur

Dieses Beispiel stellt eine typische Situation bei der Durchfuhrung und Auswertung von Ver- ¨ suchen dar. Hier liegt das Schwergewicht neben der Beschreibung von Versuch und Daten bei der Analyse möglicher Zusammenhänge und deren formelmäßigen Fassung. Die entsprechenden Modelle werden im Kapitel über Regressionsanalyse behandelt.

 $\diamond \diamond \diamond$ 

<span id="page-11-1"></span>Beispiel 1.4 Im Rahmen eines Zuckerrübenversuches wurden drei Rübensorten hinsichtlich ihres ha–Ertrages untersucht (Bätz et al., 1987). Um den Bodeneinfluss möglichst auszuschalten, bildete man fünf Teilflächen ("Blöcke") zu je drei Teilstücken. Für jeden Block wurden die drei Rübensorten zufällig den drei Teilstücken zugeordnet (einfaktorielle Blockanlage). Die beobachteten ha–Erträge (in dt) findet man in Abb. [1.4,](#page-11-1) aus der auch die Zuteilung der Rübensorten auf die Teilstücke hervorgeht.

| <b>Block</b>     | <b>Block</b>   | <b>Block</b>     | <b>Block</b>  | <b>Block</b>  |
|------------------|----------------|------------------|---------------|---------------|
| 1                | $\overline{2}$ | 3                | 4             | 5             |
| $\boldsymbol{A}$ | A              | $\mathcal{C}$    | B             | B             |
| 335              | 325            | 325              | 310           | 320           |
| $\mathcal{C}$    | B              | Α                | А             | $\mathcal{C}$ |
| $305\,$          | $305\,$        | 340              | 315           | 305           |
| B                | $\mathcal{C}$  | $\boldsymbol{B}$ | $\mathcal{C}$ | А             |
| 320              | 315            | 325              | 305           | 320           |

Abbildung 1.1: Einfaktorielle Blockanlage

Bodeninhomogenität

Die wichtigste Frage ist hier die Klärung, ob es im (durchschnittlichen) ha–Ertrag zwischen den drei Rübensorten *merkliche* Unterschiede gibt. Ein weiterer, im allgemeinen nicht so wichtiger Aspekt kann die Untersuchung einer möglichen Inhomogenität zwischen den einzelnen Blöcken sein.

Diese und ähnliche Fragen lassen sich mit Methoden der Varianzanalyse systematisch behandeln und einer Beantwortung zufuhren. Ein wesentlicher Aspekt bei der Analyse derartiger ¨ Probleme liegt in der Planung der Datengewinnung (Versuchsplanung, experimental design). Sie dient der klaren Zuordnung von zufallsbedingter Schwankung auf der einen Seite und systematischem Einfluss auf der anderen Seite, um möglichst scharfe Aussagen zu erzielen. Die Varianzanalyse wiederum ist ein Spezialfall des linearen Regressionsmodells. Im linearen Modell kann der Einfluß mehrerer Einflußvariablen auf eine Zielvariable untersucht werden. Zusätzlich zu Blöcken und Rübensorten könnte etwa noch relevant sein, wieviel gedüngt wurde.

 $\diamond \diamond \diamond$ 

Beispiel 1.5 Zwei Hühnerfarmen prüfen ihre Transporteinheiten (Kiste =  $48$  Packungen ´a 10 Eier = 480 Eier) auf die Einhaltung der Gewichtsklasse. Auf Grund branchenweiter Ubereinstimmung sollten dabei nicht mehr als 1.5 % der Eier falsch klassiert sein. ¨

Betrieb A organisiert die Prüfung so, dass aus einer Kiste (Los) 50 Eier zufällig entnommen und gewogen werden. Falls nicht mehr als zwei Eier beanstandet werden, gibt man das Los frei, im anderen Fall muss es vollständig durchgeprüft werden.

Der Konkurrenzbetrieb gestaltet die Prüfung anders. Zunächst werden 32 Eier zufällig ausgewählt und gewogen. Falls alle geprüften Eier entsprechen, wird das Los freigegeben, bei drei oder mehr falsch klassierten Eiern muss die Kiste total durchkontrolliert werden. Liegen aber bei den 32 geprüften Eiern nur eines oder zwei außerhalb der Gewichtsklasse, so werden weitere 32 Eier aus der Kiste entnommen und ebenfalls gewogen. Sind unter den jetzt insgesamt  $64$  überprüften Eiern mehr als drei falsch klassiert, wird das Los zunächst zurückgewiesen und muss vollständig kontrolliert werden, im anderen Fall wird es freigegeben.

Diese typische Situation aus der *(statistischen) Qualitätskontrolle (quality control)* führt unmittelbar zu folgenden Fragen:

- Was lässt sich allgemein über die Brauchbarkeit derartiger Prüfverfahren aussagen, wie wirkungsvoll und wie wirtschaftlich sind sie?
- Welches der beiden im Beispiel beschriebenen Verfahren ist vorzuziehen? Auf Grund welcher Unterscheidungskriterien?
- Gibt es möglicherweise effizientere Methoden?

 $\Diamond \Diamond \Diamond$ 

Beispiel 1.6 In einem Forst mit Fichtenmonokultur wurden bei Forstarbeiten (Schlägerungen, Ausholzen) laufend Angaben über das Alter der Bäume erhoben. Die Tab. [1.4](#page-13-0) zeigt einen Ausschnitt des Datenmaterials, wobei sich die mit '+' versehenen Jahresangaben auf abgestorbene Bäume beziehen.

#### <span id="page-13-0"></span>Tabelle 1.4: Alter von Fichten

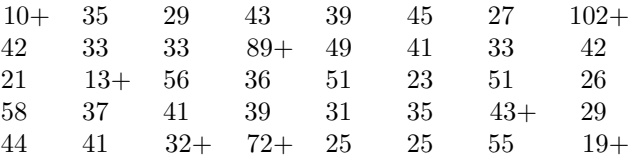

- Kann man aus diesen Angaben die Lebensdauer von Fichten beschreiben?
- Lässt sich unter Ausnützung weiterer Information das Lebensdauerverhalten von Fichten in Abhängigkeit von Umweltfaktoren (Schadstoffeintrag, klimatische Verhältnisse, Höhenlage) beschreiben?

Derartige Fragestellungen zählen zur Lebensdaueranalyse (survival analysis). Die Methoden ähneln sehr denen der Zuverlässigkeitsanalyse (reliability analysis) in der technischen Statistik.

# <span id="page-14-0"></span>Kapitel 2

# Beschreibende Statistik

Jeder statistischen Analyse sollte eine Sichtung des Datenmaterials vorangehen, da ohne sie die Gefahr von Fehlschlussen erheblich steigt. Geeignete Hilfsmittel stellt die beschreiben- ¨ de Statistik in Form grafischer Datenaufbereitung und durch Angabe von Kenngrößen zur Verfügung. Sie sollen als Grundlage zur Beurteilung der Daten und ihrer Qualität dienen, sowie Anregungen zur Formulierung von Modellen und Hypothesen vermitteln. Zuvor sollen aber noch einige Bemerkungen über Merkmale und zum Häufigkeitsbegriff erörtert werden.

# <span id="page-14-1"></span>2.1 Populationen, Merkmale & Skalen

### <span id="page-14-2"></span>2.1.1 Populationen und Stichproben

Eine typische Situation in der Statistik ist, dass verschiedene Merkmale (auch Variablen genannt) an mehreren Objekten gemessen oder beobachtet werden. Im Beispiel mit den Äpfeln ist jeder Apfel ein Objekt, die gemessene Variable ist das Gewicht des Apfels. Bei der Studentenbefragung sind die Studenten die Objekte, beobachtete Merkmale sind die Absicht, sich selbständig zu machen, Berufe von Mutter und Vater, Schulbildung der Studierenden und Praxiserfahrung.

Die Menge aller denkmöglich vermessbaren bzw. beobachtbaren Objekte bildet die sogenannte Grundgesamtheit, manchmal auch Gesamtpopulation genannt. Im Beispiel der Studentenbefragung können dies je nach Forschungsfrage z.B. alle Studierenden der BOKU oder auch alle Studierenden irgendeiner Universität in Osterreich (deutschsprachigen Ländern, Europa, Asien, ...) sein. Sind Daten für alle Objekte der Grundgesamtheit vorhanden, spricht man von einem sogenannten Zensus. Dann müssen die Daten "nur" noch effizient aufgearbeitet und dargestellt werden, um Informationen aus den Daten zu gewinnen.

In der Praxis ist es aus technischen Gründen meistens weder möglich noch sinnvoll die Merkmale aller Objekte der Grundgesamtheit zu erfassen. Es macht z.B. keinen Sinn das Gewicht aller in Österreich gewachsenen Äpfel einzeln zu erfassen. Man begnügt sich daher mit einer Teilmenge der Grundgesamtheit, einer sogenannten Stichprobe. Diese sollte naturlich ¨ möglichst "repräsentativ" für die Grundgesamtheit sein. Wie man genau zu guten Stichproben kommt ist nicht Teil der Grundlagenvorlesung aus Statistik, zum Thema Stichprobentheorie gibt es eigene Lehrbücher. Ein häufig verwendetes und einfaches Prinzip sind sogenannte Zufallsstichproben, bei der jedes Objekt der Grundgesamtheit (theoretisch) mit derselben Wahrscheinlichkeit Teil der Stichprobe ist.

### <span id="page-15-0"></span>2.1.2 Skalentypen

Die beobachteten Merkmale können je nachdem was sie messen unterschiedliche Ausprägungen haben. Mit Ausprägungen werden dabei alle für dieses Merkmal möglichen Werte bezeichnet. Mögliche Ausprägungen des Merkmals Geschlecht sind beim Menschen "Mann" und "Frau",<br>mährer dates Gemieht sine nasitier nach Zahl ist. während das Gewicht eine positive reelle Zahl ist.

Meistens unterscheidet man vier Typen von Skalen und damit verbundenen Merkmalen. Mit wachsender Komplexität sind dies:

- Nominalskala: Die Werte bzw. die Ausprägungen, die ein derartig skaliertes Merkmal annehmen kann, sind einfach Namen. Beispiele sind etwa 'Obstsorte' (Apfel, Birne, Zwetschke, . . . ), 'gelesene Tageszeitung' (Krone, Presse, Standard . . . ) oder 'Studienrichtung' (890, 915, ...). Die Ausprägungen haben keine innere Ordnung: man kann sie zwar z.B. alphabetisch sortieren, dies ist jedoch keine inhaltliche Sortierung. Alphabetisch liegt Birne zwischen Apfel und Zwetschke, ist aber natürlich keine Kreuzung der beiden Obstsorten.
- Ordinalskala: Die Ausprägungen sind wieder Namen oder Teilsätze, allerdings besteht unter den Ausprägungen eine Ordnung. Ein Beispiel wären die Bezeichnungen 'kalt', 'lauwarm', und 'heiß' für die Temperatur von Kaffee. Ein wichtiges Merkmal von Ordinalskalen ist, dass Differenzen in der Regel keine Bedeutung haben bzw. die Abstände zwischen benachbarten Ausprägungen nicht gleich sind. ('Sehr gut', 'Gut') und ('Genügend', 'Nicht genügend') sind benachbarte Paare der Ordinalskala Schulnoten. Die numerische Differenz zwischen 1 und 2 bzw. 4 und 5 ist jeweils 1, aber zwischen 4 und 5 liegt auch bestanden vs. nicht bestanden, die tatsächliche Differenz ist daher viel größer.
- Intervallskala: Die Intervallskala ist die einfachere der beiden Skalen für numerische Merkmale, also Merkmale die mit Zahlen beschrieben werden. Die Haupteigenschaft der Intervallskala ist dass der Nullpunkt mehr oder weniger willkurlich festgelegt wurde, so- ¨ dass dem absoluten Wert eines Merkmals weniger Bedeutung zukommt als der Differenz von Werten. Typische Beispiele dafür sind Temperatur (in Celsius oder Fahrenheit) und Datum.
- Verhältnisskala: Im Gegensatz zur Intervallskala kommt dem Bezugspunkt hier Bedeutung zu, die absoluten Skalenwerte sind direkt vergleichbar. Beispiele sind Temperatur in  ${}^o$ K, Einkommen oder Fehleranzahl auf Druckseiten.

Merkmale der ersten beiden Skalentypen werden als kategorielle oder qualitative Merkmale bezeichnet, die der letzten beiden Skalentypen sind numerische oder quantitative Merkmale. Manchmal unterscheidet man numerische Merkmale auch in Zählmerkmale (diskrete Merkmale) und Messmerkmale (stetige oder kontinuierliche Merkmale). Im ersten Fall sind die möglichen Werte einfach ganze Zahlen, im zweiten Fall sind sie Teil eines Kontinuums (z.B. Intervall im eindimensionalen, Fläche im zweidimensionalen Fall).

# <span id="page-16-0"></span>2.2 Häufigkeiten

Liegt ein beobachteter Datensatz vor, stellt sich oft die Frage nach der Häufigkeit von Werten, Situationen oder allgemein von "Ereignissen". Als Vorgriff auf Kapitel [3](#page-29-0) sei bereits an dieser Stelle dieser Begriff eingeführt.

**Definition:** Alle möglichen *beobachtbaren* Werte im Zuge einer Datenerfassung werden als Merkmalraum M bezeichnet. Ein Ereignis ist eine Teilmenge  $E \subset M$ , wobei aber nur solche Teilmengen in Frage kommen, die sich auf sinnvolle Weise mit anderen Ereignissen wieder zu einem Ereignis verbinden lassen. Das System E aller Ereignisse zu einem gegebenen Merkmalraum  $M$  nennt man Ereignisfeld. Sinnvolle Verknüpfungen sind

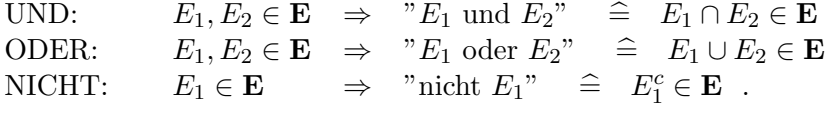

Besondere Ereignisse sind die Elementarereignisse  $E = \{x\} \in \mathbf{E}$  für  $x \in M$ , das sichere Ereignis  $E = M \in \mathbf{E}$  und das Gegenteil davon, das unmögliche Ereignis  $E = \emptyset \in \mathbf{E}$ .

**Beispiel 2.1** In Beispiel [1.1](#page-8-1) bietet sich  $M = \begin{bmatrix} 10, 20 \end{bmatrix}$  als denkbarer Merkmalraum an. Das Ereignis (die Situation) "Gewicht unter 15 dag" wird durch das Intervall [10, 15) beschrieben.

 $\diamond \diamond \diamond$ 

Beispiel 2.2 In Beispiel [1.2](#page-9-1) ist bei Frage 1 der Merkmalraum sinnvollerweise  $M =$  $\{1, 2, 3, 4, 5\}$  zu wählen. Das Ereignis (die Situation) "positiv zu selbständigem Beruf ein*gestellt*" wäre dann durch  $\{1, 2\}$  zu beschreiben.

 $\Diamond \Diamond \Diamond$ 

**Definition:** Es liegt ein Datensatz  $x_1, x_2, \ldots, x_n$  vom Umfang n vor. Unter der absoluten Häufigkeit  $h_a(E)$  eines bestimmten Ereignisses E bei diesen n Beobachtungswerten versteht man einfach die Anzahl von Werten, bei denen das Ereignis eingetreten ist oder für die die Situation zutrifft. Formal lautet sie daher:

$$
h_a(E) = #\{x_i : x_i \in E\} .
$$

Da die so definierte Häufigkeit unmittelbar vom Datenumfang  $n$  abhängt und damit für Vergleichszwecke ungeeignet ist, wird meistens die *relative Häufigkeit*  $h_r(E)$  oder die *prozentuelle* Häufigkeit  $h_p(E)$  verwendet, für die gilt:

$$
h_r(E) = h_a(E)/n
$$
  

$$
h_p(E) = 100 h_a(E)/n\%
$$

# <span id="page-17-0"></span>2.3 Grafische Datenaufbereitung

Die klassischen Darstellungsformen für Häufigkeitsverteilungen von Daten (Stichproben) sind das Balken- und Kreisdiagramm für qualtitative Merkmale, das Stab- oder Säulendiagramm für diskrete Größen bzw. das Histogramm für kontinuierliche Merkmale.

# <span id="page-17-1"></span>2.3.1 Balkendiagramm

Die einfachste und am häufigsten verwendete Visualisierung von kategoriellen Merkmalen sind Balkendiagramme, wobei die Höhe der Balken den absoluten oder relativen Häufigkeiten der einzelnen Balken entspricht. Betrachtet man das Merkmal "Absicht selbständig machen" aus Studierendenbefragung von Bsp. [1.2](#page-9-1) ergibt sich Abb. [2.1.](#page-17-4)

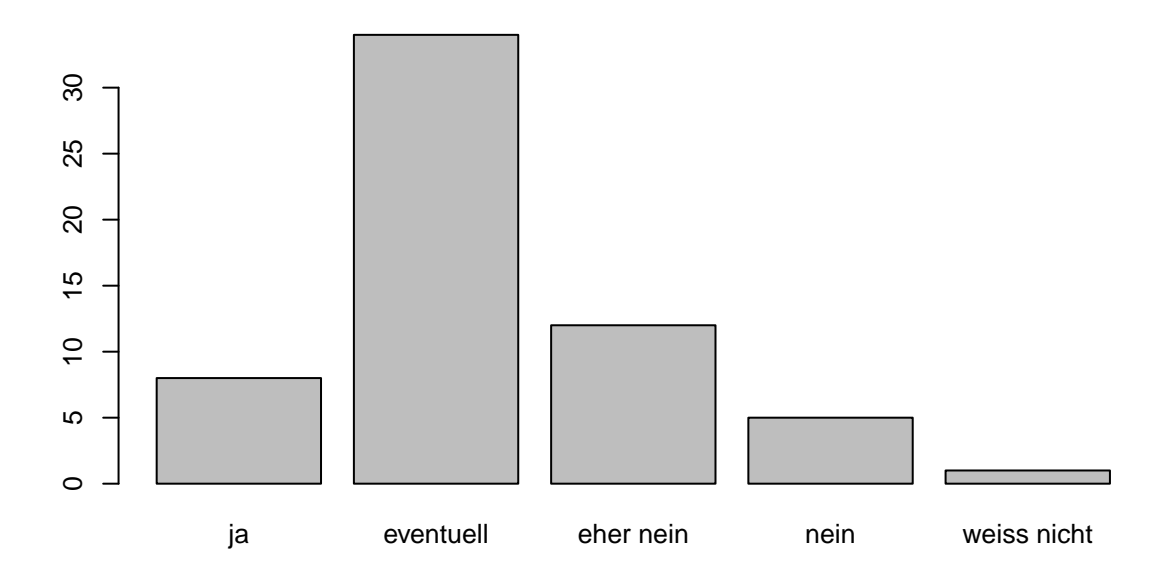

<span id="page-17-4"></span>Abbildung 2.1: Balkendiagramm

# <span id="page-17-2"></span>2.3.2 Kreisdiagramm

In Medien und Geschäftspräsentationen sind auch Kreis- oder Tortendiagramme in verschiedensten Variationen sehr beliebt. Hier werden die Anteile jeder Ausprägung als Kreissegment dargestellt. Aus wissenschaftlicher Sicht sind Kreisdiagramme ein sehr schlechter Weg um Daten zu visualisieren. Das menschliche Auge kann lineare Maße recht gut schätzen, ist aber schlecht beim Schätzen von relativen Flächen oder Winkeln. Ein Balkendiagramm ist fast immer zu bevorzugen, eine der wenigen Ausnahmen ist die Darstellung absoluter Mehrheiten, d.h., ob ein Kreissegment oder die Summe mehrerer benachbarter Segmente mehr als 50% der Fläche einnimmt. Im Beispiel sieht man im Kreisdiagramm, dass mehr als die Hälfte der Studierenden einen selbständigen Beruf "eventuell" in Betracht zieht.

# <span id="page-17-3"></span>2.3.3 Strichliste

Oft sind Ereignisse einfach Klassen, die die Form von Intervallen besitzen. Häufigkeiten dafür wurden traditionell über *Strichlisten* ermittelt, und obwohl heute natürlich Computer die

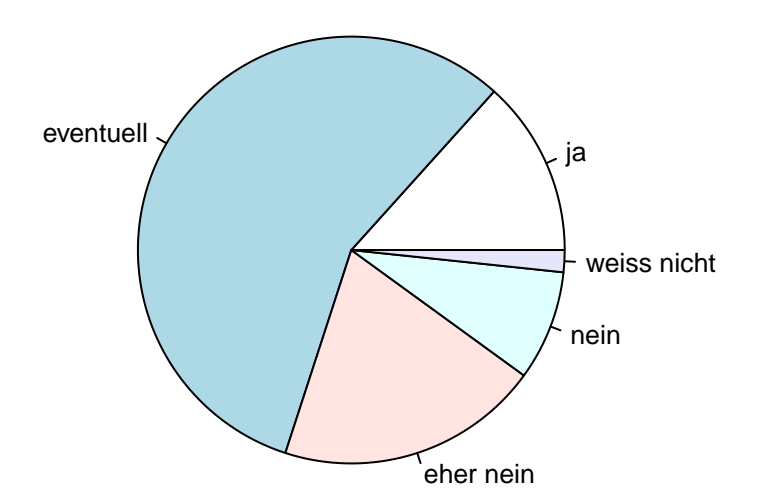

Abbildung 2.2: Kreisdiagramm

Auszählung für uns übernehmen, ist es für das Verständnis doch oft hilfreich, kurz über Strichlisten nachzudenken. Dabei werden die Werte des Datensatzes den einzelnen Klassen gemäß Tab. [2.3](#page-18-0) zugeordnet und meist durch einen Strich markiert. Um das Zählen zu erleichtern und auch um einen optischen Eindruck von der Häufigkeitsverteilung zu gewinnen, werden häufig Gruppen – meist Fünfergruppen – gebildet, indem z.B. die jeweils fünfte Beobachtung in einer Gruppe von fünf Werten die vier vorangegangenen waagrecht verbindet.

Teilt man den Datensatz aus Bsp. [1.1](#page-8-1) so in 8 Klassen, wie man ihn fur die Erstellung eines ¨ Histogramms benötigt, erhält man eine Strichliste, die Abb. [2.3](#page-18-0) zeigt.

| Klasse                                                                                                    | Häufigkeit |  |  |  |  |                                          |  |
|----------------------------------------------------------------------------------------------------|------------|--|--|--|--|------------------------------------------|--|
| $13.1 - 13.9$<br>$13.9 - 14.7$<br>$14.7 - 15.5$<br>$15.5 - 16.3$<br>$16.3 - 17.1$<br>$17.1 - 17.9$<br>$17.9 - 18.7$<br>$18.7 - 19.5$ |            |  |  |  |  | 10<br>12<br>18<br>22<br>5<br>6<br>4<br>3 |  |
| Summe                                                                                                    |            |  |  |  |  |                                          |  |

<span id="page-18-0"></span>Abbildung 2.3: Strichliste

### <span id="page-19-0"></span>2.3.4 Stabdiagramm

Uber jedem Wert aus dem Wertevorrat eines diskreten numerischen Merkmals wird die (ab- ¨ solute, relative, prozentuelle) Häufigkeit seines Auftretens im Datensatz aufgetragen. Es stellt eine Schätzung für die theoretische Wahrscheinlichkeitsfunktion einer Zufallsgröße dar (siehe Abschnitt [3.3\)](#page-39-0). Rundet man das Gewicht der Äpfel aus Bsp. [1.1](#page-8-1) auf ganze dag erhält man dis-krete Daten. Abb. [2.4](#page-19-2) zeigt das zugehörige Stabdiagramm, wobei  $h_a$  absolute und  $h_r$  relative Häufigkeiten bezeichnet.

<span id="page-19-2"></span>Abbildung 2.4: Stabdiagramm

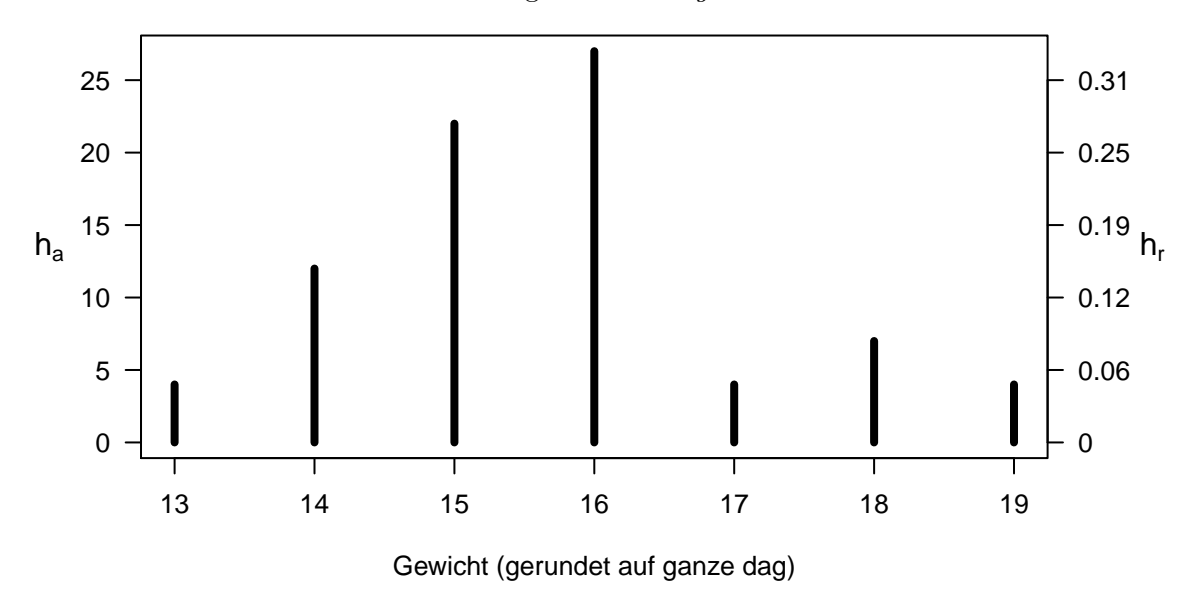

# <span id="page-19-1"></span>2.3.5 Histogramm

Erster — und sensibelster — Schritt bei der Histogrammerstellung ist die Klassierung des Wertebereiches einer kontinuierlichen Größe mit entsprechender Aufteilung der betrachteten Daten. Anzahl, Lage und Breite der Klassen lassen ein großes Ausmaß an Subjektivität zu. Sinnvoll wird eine Klassierung erst ab einem gewissen Mindeststichprobenumfang. Ein ublicher Vorschlag geht von einer Mindestanzahl von 30 Daten aus. ¨

Als Faustregel für die Klassenanzahl  $k$  bei Stichproben vom Umfang n findet man häufig

$$
\sqrt[3]{n} \le k \le \sqrt[2]{n} \quad ,
$$

wobei man mit wachsendem n von der oberen Grenze weg zur unteren tendiert (z.B.:  $n = 40/k = 6$ ,  $n = 500/k = 15$ ,  $n = 10000/k = 25$ ). Das Minimum und das Maximum der Beobachtungswerte sollten nicht als Grenzen der äußeren Klassen fungieren, sondern im Inneren dieser Klassen liegen. Üblicherweise wählt man gleich breite Klassen, es sind aber auch unterschiedlich breite Klassen zulässig, soferne man sich an die eigentliche Definition des Histogramms hält.

Das Histogramm stellt das empirische Gegenstück zur Dichtefunktion der zugrundeliegenden theoretischen Wahrscheinlichkeitsverteilung des beobachteten Merkmals dar (siehe

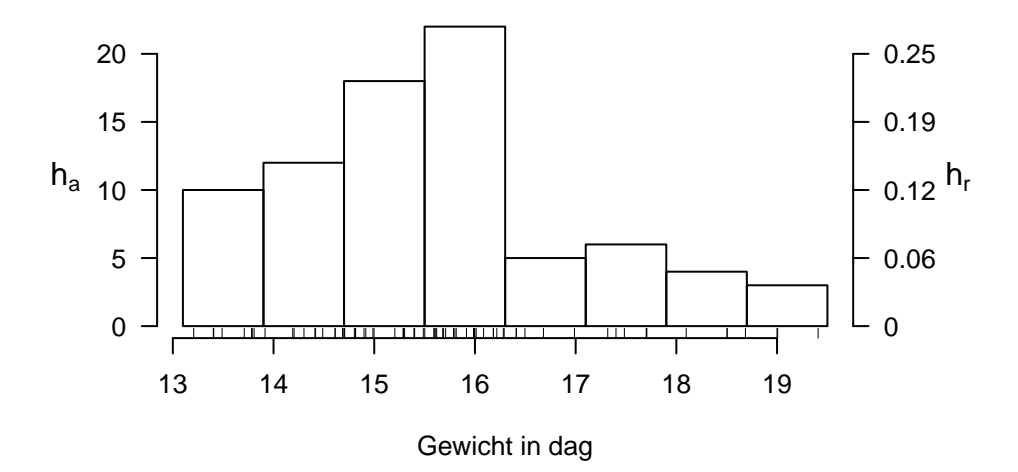

### <span id="page-20-1"></span>Abbildung 2.5: Histogramm 1

Abschnitt [3.3\)](#page-39-0). Daher ergibt sich der Funktionswert des Histogramms uber einer Klasse, al- ¨ so die Höhe des über einer Klasse aufzutragenden Rechtecks, derart, dass der Flächeninhalt dieses Rechtecks der relativen bzw. prozentuellen Häufigkeit von Daten in der betrachteten Klasse entspricht. Bei *gleicher* Klassenbreite ist diese Höhe klarerweise proportional zum Flächeninhalt und damit zur Häufigkeit. Da Softwarepakete i. Allg. automatisch gleich breite Klassen festlegen, findet man speziell dort häufig die Ordinate eines Histogramms mit der Häufigkeit skaliert. Die tatsächliche Bedeutung sollte aber bewusst bleiben.

Ein Histogramm mit gleichen Klassenbreiten für die Daten aus Bsp. [1.1](#page-8-1) wäre demnach folgendermaßen zu erstellen:

 $n = 80 \Rightarrow k = 8 \text{ (oder 9)}$ Minimum: 13.2 Maximum: 19.4 Klassierung: 19.4 – 13.2 = 6.2  $\Rightarrow$  Klassenbreite: 0.8 dag = 8 g 13.1, 13.9, 14.7, 15.5, 16.3, 17.1, 17.9, 18.7, 19.5

Die angeführten Werte begrenzen bzw. trennen die Klassen, wobei die rechte Grenze vereinba-rungsgemäß dazugehören soll. Abb. [2.5](#page-20-1) zeigt dieses Histogramm, wobei wie im Stabdiagramm in Abb. [2.4](#page-19-2) sowohl absolute wie auch relative Häufigkeiten  $h_a$  und  $h_r$  markiert sind.

Die Form des Histogramms kann mitunter stark von den gewählten Klassenbreiten und -grenzen abh¨angen. Abb. [2.6](#page-21-1) zeigt ein Histogramm derselben Daten, allerdings mit nur 7 Klassen und ganzzahligen Klassengrenzen. Während im ersten Histogramm der Sprung nach unten rechts von 16 sehr ausgeprägt ist, ist dies im zweiten Histogramm weniger stark ausgeprägt. Die kleinen vertikalen Striche unterhalb des zweiten Histogramms markieren die Beobachtungen (und erklären auch die unterschiedlichen Sprunghöhen).

#### <span id="page-20-0"></span>2.3.6 Box–Plot

Eine einfache und deshalb auch sehr beliebte Darstellung von Daten ist in Form des Box–Plots gegeben (vgl. Abb. [2.7\)](#page-21-2). Die Box wird dabei von den beiden Stichprobenquartilen gebildet und durch den Stichprobenmedian (siehe jeweils Abschnitt [2.4\)](#page-23-1) getrennt. Das heißt, die Box überdeckt die mittlere Hälfte der Daten, links und rechts (bzw. ober und unter bei vertikalen Box-Plots) der Box liegen jeweils ein Viertel der Daten. Nach Tukey besitzen die seitlichen  $Bänder (whiskers)$  jeweils eine Länge von maximal dem 1,5–Fachen des Interquartilsabstandes,

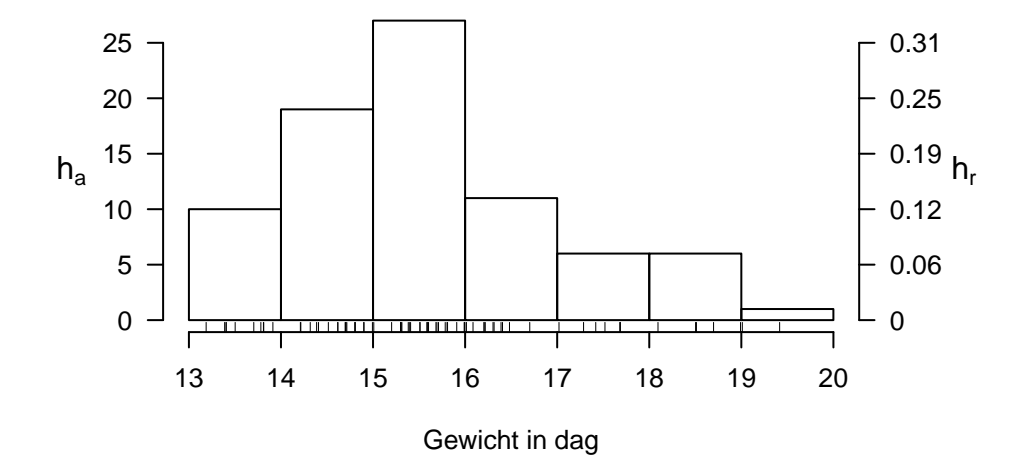

<span id="page-21-1"></span>Abbildung 2.6: Histogramm 2

reichen aber nicht weiter als bis zum ersten bzw. letzten Wert und enden in jedem Fall bei einem beobachteten Wert. Diese Definition ist aber durchaus nicht die einzige. Box-Plots sind hervorragend für den Gruppenvergleich bzgl. eines betrachteten Merkmals geeignet, weil sie in knapper und übersichtlicher Form Lage, Konzentration, Streuverhalten und Symmetrie einer (Häufigkeits–) Verteilung beschreiben.

Der zum Bsp. [1.1](#page-8-1) gehörende Box-Plot besitzt die in Abb. [2.7](#page-21-2) ersichtliche Form.

<span id="page-21-2"></span>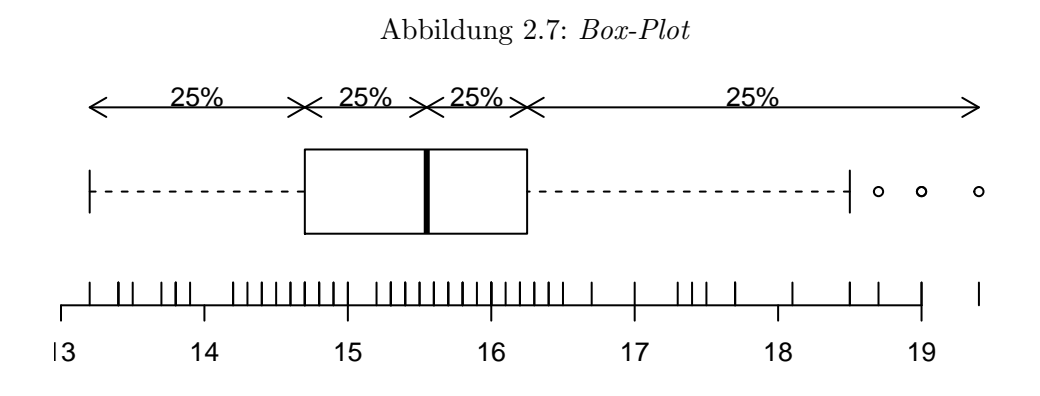

 $\diamond \diamond \diamond$ 

### <span id="page-21-0"></span>2.3.7 Empirische Verteilungsfunktion

Das Gegenstück zur theoretischen Verteilungsfunktion  $(VF)$  (siehe Abschnitt 3.3) eines Merkmals X bildet die empirische Verteilungsfunktion  $(eVF)$  für Stichproben. Sie ist als

$$
\hat{F}_n(x_1,...,x_n; x) := \frac{1}{n} \sum_{i=1}^n \mathbf{I}_{(-\infty,x]}(x_i)
$$
 für  $x \in \mathbb{R}$ ,

definiert, also den Anteil der Stichprobe  $x_1, \ldots, x_n$ , der kleiner oder gleich dem Argument  $x \in \mathbf{R}$  ist. Das ergibt den typisch treppenartigen Verlauf, wie ihn Abb. [2.8](#page-22-1) für die Daten aus Bsp. [1.1](#page-8-1) zeigt.

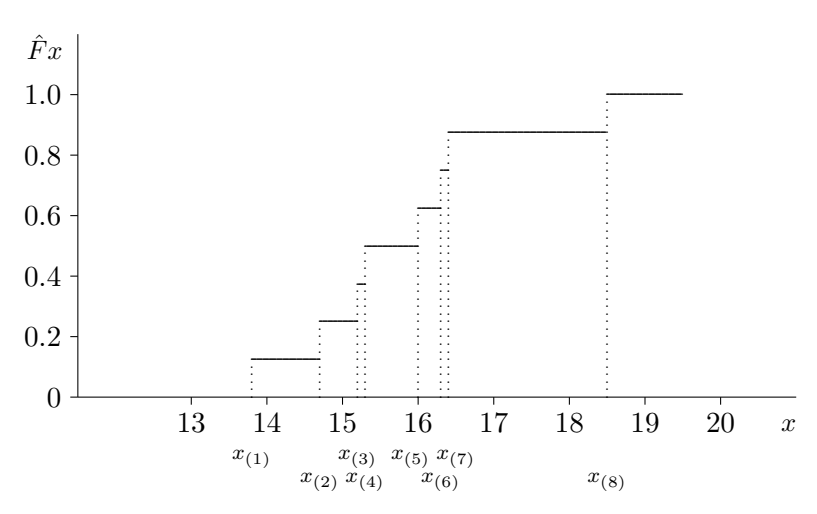

<span id="page-22-1"></span>Abbildung 2.8: empirische Verteilungsfunktion

### <span id="page-22-0"></span>2.3.8 Summenpolygon

Für klassierte Daten erhält man meist eine abgewandelte Form der  $eVF$ , indem nur an den oberen Klassengrenzen die Häufigkeit von Daten betrachtet wird, die kleiner oder gleich eben dieser Grenze sind. Der betrachtete Funktionswert ergibt sich somit als Summe der Häufigkeiten der Klassen, die unterhalb dieser Grenze liegen. Zwischen diesen Gitterwerten wird linear interpoliert, d.h. die Datenhäufigkeit "gleichmäßig" auf die jeweiligen Klassen "verteilt". Dadurch erklärt sich die Bezeichnung Summenpolygon für diese modifizierte eVF. Für die Daten aus Bsp. [1.1](#page-8-1) zeigt Abb. [2.9](#page-22-2) das nach dem Histogramm aus Abb. [2.5](#page-20-1) erstellte Summenpolygon.

<span id="page-22-2"></span>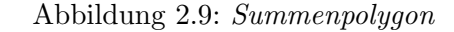

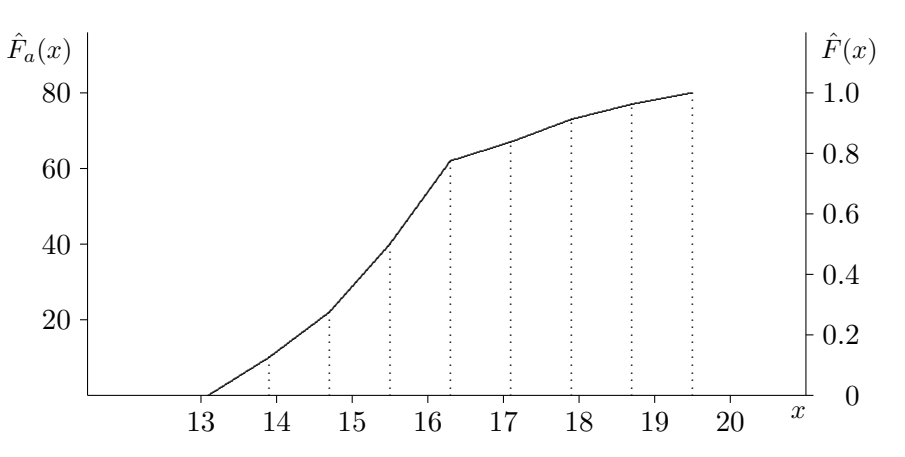

# <span id="page-23-0"></span>2.3.9 Streudiagramm

Für zweidimensionale Daten zu stetigen Merkmalen ist das sogenannte Streudiagramm (scat $ter plot$ ) zur grafischen Aufbereitung geeignet. Es stellt eigentlich ein übliches Koordinatensystem dar, in dem die Datenpunkte (allenfalls bezeichnet) eingetragen sind (vgl. Abb. [2.10\)](#page-23-3).

<span id="page-23-3"></span>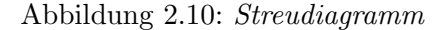

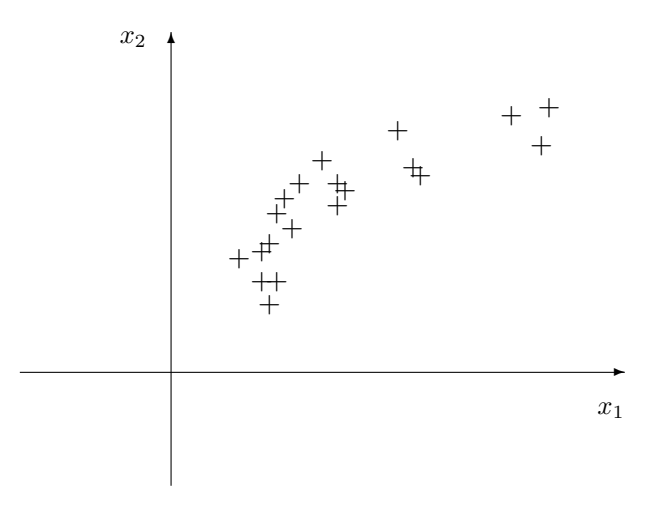

# <span id="page-23-1"></span>2.4 Kenngrößen

Neben Grafiken wie Histogrammen zur Beschreibung von Verteilungen sind oft auch numerische Beschreibungen notwendig, sogenannte statistische Kennzahlen. Insbesonders bei großen Datensätzen mit sehr vielen Merkmalen können nicht Grafiken aller Merkmale betrachtet werden. Die absoluten oder relativen Häufigkeiten der Ausprägungen codieren die Stichprobe ohne Informationsverlust (bis auf die Reihenfolge). Für kategorische Größen mit wenigen Kategorien sind die Häufigkeiten der Ausprägungen auch die üblichste numerische Beschreibung der Daten. Bei numerischen Merkmalen gibt es in der Regel viele verschiedene Ausprägungen, eine Möglichkeit der Kompression ist die Klassierung der Daten. Es gibt jedoch noch eine Reihe weiterer Kennzahlen für numerische Größen.

## <span id="page-23-2"></span>2.4.1 Ränge und Quantile

Sortiert man die Stichprobe der Größe nach

$$
x_{(1)} \leq x_{(2)} \leq \ldots \leq x_{(n-1)} \leq x_{(n)}
$$

erhält man die sogenannten *Rangstatistiken*  $x_{(i)}$  (auch kurz Ränge genannt). Der kleinste beobachtete Wert  $x_{(1)}$  ist das Minimum der Stichprobe, der größte  $x_{(n)}$  das Maximum.

Die Quantile ergeben sich als die Umkehrfunktion der empirischen Verteilungsfunktion

$$
q_{\alpha} = \hat{F}_n^{-1}(\alpha) \quad \Leftrightarrow \quad \frac{\#\{x_i \le q_{\alpha}\}}{n} = \alpha \in [0, 1]
$$

#### 2.4. KENNGRÖSSEN 17

Die Quantile können dazu benutzt werden um Fragen vom Typ "Kleiner als welcher Wert sind ein Fünftel der Stichprobe?" zu beantworten. In diesem Beispiel wäre  $q_{0.2}$  die Antwort.

Die allgemeine Idee zur Definition des  $\alpha$ -Quantils  $q_\alpha$  ( $0 < \alpha < 1$ ) ist, dass es die Daten so in zwei Teile trennt, dass ungefähr  $\alpha \cdot 100\%$  der Daten links von  $q_\alpha$  und  $(1 - \alpha) \cdot 100\%$  der Daten rechts von  $q_{\alpha}$  liegen. Es muss also gelten

$$
q_{\alpha} = x_{\left(\left[n\alpha\right]+1\right)}, \quad \text{wenn } n\alpha \text{ nicht ganzzahlig,}
$$

$$
q_{\alpha} \in [x_{\left(n\alpha\right)}, x_{\left(n\alpha+1\right)}], \quad \text{wenn } n\alpha \text{ ganzzahlig.}
$$

Dabei ist  $[n\alpha]$  die zu n $\alpha$  nächste kleinere ganze Zahl. Für ganzzahliges  $n\alpha$  wird oft einfach die Intervallmitte  $(x_{(n\alpha)} + x_{(n\alpha+1)})/2$  genommen. Obige Quantilsdefinition ist gut geeignet zur " manuellen" Berechnung von Quantilen da sie sehr einfach ist. Ein Nachteil obiger Formel ist, dass sie wie die empirische Verteilungsfunktion eine Treppenfunktion mit Sprungstellen in den Beobachtungen  $x_{(i)}$  darstellt, also nicht stetig ist. Viele Softwarepakete (inklusive R) interpolieren daher die empirische Verteilungsfunktion zur Berechnung von Quantilen linear, um eine stetige Abbildung von  $\alpha$  auf  $q_{\alpha}$  zu erhalten, vergleiche auch Abb. [2.8](#page-22-1) und [2.9.](#page-22-2)

Spezielle Quantile die oft verwendet werden sind

- $\bullet$  Die *Quartile q*<sub>0.25</sub> (1. Quartil),  $q_{0.5}$  (2. Quartil, Median), und  $q_{0.75}$  (3. Quartil), die den Datensatz in vier Viertel mit jeweils gleich vielen Beobachtungen zerteilen.
- Die Dezile  $q_{0,1}, q_{0,2}, \ldots, q_{0,9}$  teilen den Datensatz in zehn gleich große Teilmengen.

Weniger gebräuchlich sind Terzile (unteres, mittleres und oberes Drittel) und Quintile (fünf Teilmengen). Ränge und Quantile setzen voraus, dass der Datensatz der Größe nach geordnet werden kann, machen also erst ab einer Ordinalskala Sinn. Für nominalskalierte Merkmale sind Ränge und Quantile nicht sinnvoll berechenbar.

Beispiel 2.3 Für die Daten aus Bsp. [1.1](#page-8-1) mit  $n = 80$  erhält man das 20%-Quantil wegen  $n\alpha = 16$  als

$$
q_{0.20} = (x_{(16)} + x_{(17)})/2 = (14.5 + 14.6)/2 = 14.55
$$

und das  $33\%$ -Quantil wegen  $n\alpha = 26.4$  als

$$
q_{0.33} = x_{(27)} = 14.9
$$

 $\Diamond \Diamond \Diamond$ 

#### <span id="page-24-0"></span>2.4.2 Lagemaße

Die bekanntesten Kenngrößen eines Datensatzes zur Lagebeschreibung eines kontinuierlichen Merkmals sind wohl der arithmetische Mittelwert, bekannt als Stichprobenmittelwert,

$$
\bar{x} = \frac{1}{n} \sum_{i=1}^{n} x_i
$$
\n(2.1)

und der Stichprobenmedian

$$
\tilde{x} = q_{0.5} = \begin{cases}\nx_{((n+1)/2)} & \text{falls } n \text{ ungerade} \\
(x_{(n/2)} + x_{(n/2+1)})/2 & \text{falls } n \text{ gerade.}\n\end{cases}
$$
\n(2.2)

Ein weiteres Lagemaß ist der Modalwert (oder kurz: Modus ) eines Datensatzes. Er wird von Statistik-Programmen seltener angegeben und bedeutet in Übertragung seiner Definition bei theoretischen Verteilungen einfach "häufigster Wert". Da dieser bei Stichproben selten eindeutig ist, gibt es meist das Ergebnis "not unique". Eine alternative Definition ist bei klassierten Stichproben möglich, wo man den Modalwert als repräsentativen Wert (etwa das Zentrum) der häufigsten Klasse oder der häufigsten Klassen (die liegen dann meist benachbart und das Zentrum definiert sich über den gemeinsamen Bereich dieser Klassen) festlegt.

Beispiel 2.4 Für die Daten aus Bsp. [1.1](#page-8-1) erhält man

$$
\bar{x} = \frac{1}{n} \sum_{i=1}^{n} x_i = \frac{1}{80} 1252.6 = 15.67
$$

und

$$
\tilde{x} = (x_{(40)} + x_{(41)})/2 = (15.5 + 15.6)/2 = 15.55
$$
.

Die modale Klasse im Histogramm in Abb. [2.5](#page-20-1) ist das Intervall (15.5, 16.3], sodass man als Modalwert 15.9 erhält.  $\cos \theta$ 

Die Verwendung von  $\tilde{x}$  hat nicht nur wegen der einfachen Berechnung seine Berechtigung, sondern vor allem dann, wenn Verdacht auf Ausreißer (abliegende Werte, untypische Werte) besteht. Während bei der Mittelbildung jeder Wert, somit auch jeder ausreißerverdächtige Wert mit dem gleichen Gewicht 1/n eingeht, tragen letztere zum Stichprobenmedian praktisch nichts bei. Daher stellt dieser ein *robustes* Verfahren zur Schätzung des theoretischen Mittelwertes bei symmetrischen Verteilungen dar.

## <span id="page-25-0"></span>2.4.3 Streuungsmaße

Traditionell ist die Stichproben–Standardabweichung (sample standard deviation, SSD)

<span id="page-25-2"></span>
$$
s = \sqrt{\frac{1}{n-1} \sum_{i=1}^{n} (x_i - \bar{x})^2}
$$
 (2.3)

bei Analysen zur Streuungsbeschreibung immer angegeben. Dabei ist gerade hier die Empfindlichkeit gegenüber Ausreißern ziemlich groß (*quadrierte* Abstände!). Häufig wird sie in der numerisch bedenklichen Form

<span id="page-25-1"></span>
$$
s = \sqrt{\frac{1}{n-1} \left( \sum_{i=1}^{n} x_i^2 - n \, \bar{x}^2 \right)}
$$
 (2.4)

ausgewertet, bei der durch die Subtraktion zweier möglicherweise großer Werte von annähernd gleicher Größenordnung beachtliche Auslöschungseffekte in den letzten, aber schließlich signifikanten Stellen erfolgen können. Bei manuellen Berechnungen mit kleinen Stichproben wie in Übungenbeispielen ist Formel [2.4](#page-25-1) aber oft einfacher und der Einsatz unbedenklich, da meist ohnehin nur auf wenige Nachkommastellen genau gerechnet wird. Analoges gilt für das Quadrat  $s^2$ , die sogenannte Stichprobenvarianz.

### 2.4. KENNGRÖSSEN 19

Für den Fall, dass  $|\bar{x}| \gg 0$  gilt, wird gerne die 'normierte' Stichprobenstandardabweichung

$$
\text{cv} = \frac{s}{\bar{x}} \; ,
$$

der sogenannte Variationskoeffizient (engl. coefficient of variation), zur Beschreibung der relativen Streuung herangezogen.

Ein sehr robustes Maß liegt in Form des Medmed vor, der als Median der absoluten Abweichungen vom Stichproben–Median erklärt ist (auch MAD, mean absolute deviation):

$$
Medmed = med_{i=1(1)n} \{ |x_i - \tilde{x}| \} \quad . \tag{2.5}
$$

Durch die innere Medianbildung wird die Lage relativ einflusslos geschätzt und bei der äußeren Medianbildung bleiben die großen Abweichungen unberucksichtigt. ¨

Eine weitere sehr robuste Streuungskenngröße ist durch den Interquartilsabstand (interquartile range, IQR)

$$
IQR = q_{0.75} - q_{0.25} \tag{2.6}
$$

gegeben, wobei  $q_{0.25}$  und  $q_{0.75}$  wieder das 1. bzw. 3. Quartil darstellen. Im Box-Plot entspricht der IQR der Größe der Box.

Schließlich soll noch ein Streuungsmaß erwähnt werden, das in der Praxis leider immer noch sehr verbreitetet ist, von dessen Gebrauch man aber eher abraten muss. Die sogenannte Spannweite (auch Spannbreite, engl. range)

$$
R = x_{(n)} - x_{(1)} \tag{2.7}
$$

beschreibt den Gesamtstreubereich der Daten und ist von den beiden Extremwerten stark abhängig, sodass sie das glatte Gegenteil von robust ist. Die Beliebtheit dieser Maßzahl rührt aus Zeiten, wo die einfache Berechnung im Vordergrund stand; in Zeiten des Computers ist dieses Argument aber überholt.

Beispiel 2.5 Für die Daten aus Bsp. [1.1](#page-8-1) erhält man zunächst

$$
s^{2} = \frac{1}{n-1} \sum_{i=1}^{n} (x_{i} - \bar{x})^{2} = \frac{1}{n-1} \left( \sum_{i=1}^{n} x_{i}^{2} - 2\bar{x} \sum_{i=1}^{n} x_{i} + n\bar{x}^{2} \right)
$$
  
= 
$$
\frac{1}{n-1} \left( \sum_{i=1}^{n} x_{i}^{2} - n\bar{x}^{2} \right) = \frac{1}{n-1} \left( \sum_{i=1}^{n} x_{i}^{2} - \frac{1}{n} (\sum_{i=1}^{n} x_{i})^{2} \right)
$$
  
= 
$$
\frac{1}{79} \left( 19774.36 - \frac{1}{80} 1252.6^{2} \right)
$$
  
= 2.0478

und damit  $s = 1.43$ . Der *MAD*–Wert ergibt sich als

$$
MAD = \frac{1}{n} \sum_{i=1}^{n} |x_i - \tilde{x}| = \frac{86.6}{80} = 1.08,
$$

und der IQR–Wert wegen

$$
q_{0.25} = (x_{(20)} + x_{(21)})/2 = (14.7 + 14.7)/2 = 14.7
$$
  

$$
q_{0.75} = (x_{(60)} + x_{(61)})/2 = (16.2 + 16.3)/2 = 16.25
$$

zu

$$
IQR = q_{0.75} - q_{0.25} = 16.25 - 14.7 = 1.55
$$
.

Der Vollständigkeit halber sei auch noch die Spannweite berechnet:

$$
R = x_{(80)} - x_{(1)} = 19.4 - 13.2 = 6.2
$$

 $\Diamond \Diamond \Diamond$ 

## <span id="page-27-0"></span>2.4.4 Beurteilung der Gestalt

Die Gestalt einer Verteilung lässt sich am einfachsten durch Grafiken beurteilen, siehe Abbildungen [2.4.4](#page-27-0) und [2.4.4.](#page-27-1) Zeigt das Histogramm nur ein eindeutiges Maximum spricht man von einer unimodalen Verteilung, bei zwei lokalen Maxima von bimodal, bei mehreren lokalen Maxima von *multimodal*. Die Anzahl der Klassen und Klassenränder können einen starken Einfluss auf die Anzahl der lokalen Maxima eines Histogramms haben, daher ist ein wenig Vorsicht geboten und im Zweifel sollten auch andere Darstellungen der Daten herangezogen werden (Streudiagramm etc.).

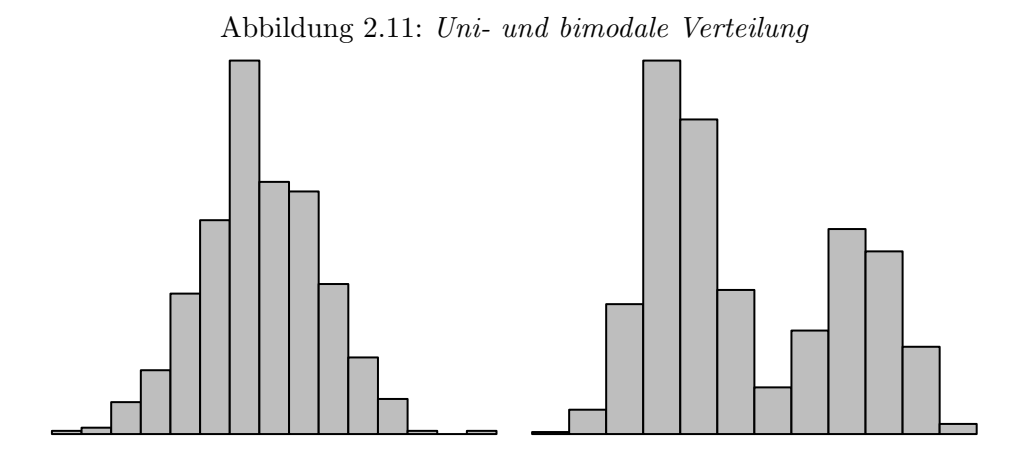

Bei unimodalen Verteilungen unterscheidet man üblicherweise zwischen symmetrischen und schiefen Verteilungen. Zur numerischen Beurteilung der Schiefe kann das sogenannte dritte Stichprobenmoment

<span id="page-27-1"></span>
$$
\hat{\gamma}_1 = \frac{1}{n} \sum_{i=1}^n \left( \frac{x_i - \bar{x}}{s} \right)^3 \quad . \tag{2.8}
$$

verwendet werden, dieses ist jedoch noch ausreißeranfälliger als die Standardabweichung (Abstände hoch drei).

# 2.4. KENNGRÖSSEN 21

Es gilt folgende Zuordnung:

$$
\gamma_1 \left\{ \begin{array}{c} < \\ \approx \\ > \end{array} \right\} \ 0 \ \Rightarrow \ \ \text{Vert eilung ist} \ \left\{ \begin{array}{c} \text{rechtssteil} = \text{links} \\ \text{symmetrisch} \\ \text{links} \end{array} \right. = \text{rechtsschief.}
$$

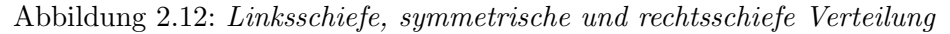

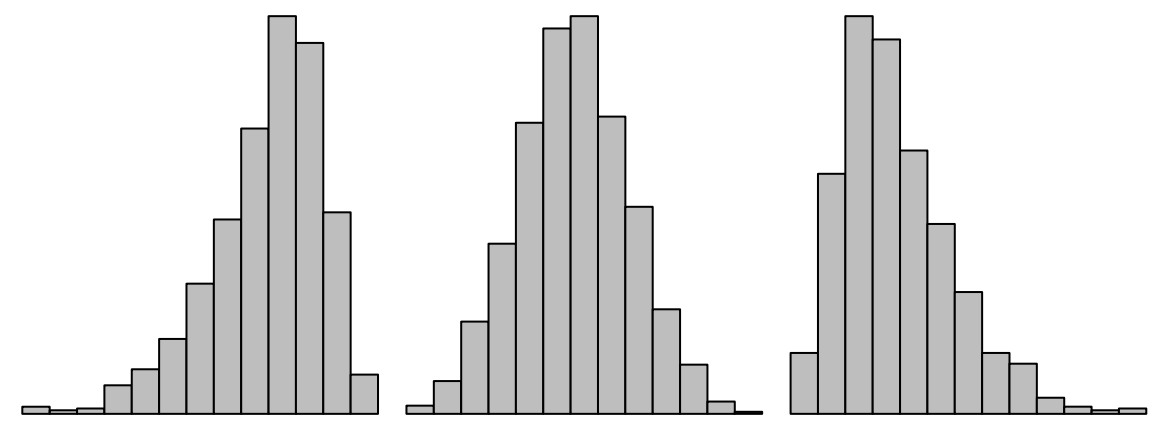

Beispiel 2.6 Für die Daten aus Bsp. [1.1](#page-8-1) erhält man

$$
\hat{\gamma}_1 = \frac{1}{n} \sum_{i=1}^n \left( \frac{x_i - \bar{x}}{s_*} \right)^3
$$
  
\n
$$
= \frac{1}{n} \left( \sum_{i=1}^n x_i^3 - \frac{3}{n} (\sum_{i=1}^n x_i^2) (\sum_{i=1}^n x_i) + \frac{2}{n^2} (\sum_{i=1}^n x_i)^3 \right) / s_*^3
$$
  
\n
$$
= \frac{1}{80} \left( 314831.278 - \frac{3}{80} 19774.36 \times 1252.6 + \frac{2}{80^2} 1252.6^3 \right) / 1.42^3
$$
  
\n
$$
= 0.644 ,
$$

wobei zu beachten ist, dass hier aus Konsistenzgründen s durch s<sub>∗</sub> ersetzt ist, das über eine Division durch n anstelle durch n−1 in der Formel [\(2.3\)](#page-25-2) gewonnen wurde. Die positive Schiefe passt zur Form der Histogramme in Abbildungen [2.5](#page-20-1) und [2.6.](#page-21-1)  $\diamond \diamond \diamond$ 

# <span id="page-29-0"></span>Kapitel 3

# Wahrscheinlichkeitsrechnung

Dieser Abschnitt dient der Modellbildung zufallsbeeinflusster oder unsicherheitsbehafteter Phänomene. Wie im Einführungsabschnitt bereits angedeutet, ist dieser Zweig der Stochastik eher mathematisch orientiert. Er kann als Wahrscheinlichkeitstheorie auch tatsächlich völlig unabhängig von Anwendungsmöglichkeiten als eigenständige mathematische Disziplin betrieben werden. Hier sollen aber die Modelle und Rechenregeln nur soweit diskutiert werden, wie es für die Behandlung statistischer Probleme notwendig ist.

# <span id="page-29-1"></span>3.1 Wahrscheinlichkeit

# <span id="page-29-2"></span>3.1.1 Definition, Grundregeln

Die Ausgangssituation ist ein Versuch, der – zumindest gedanklich – beliebig wiederholbar ist. Dem Versuch ist ein Merkmalraum M und ein Ereignisfeld  $\bf{E}$  zugeordnet (vgl. Abschnitt [2.2\)](#page-16-0). Führt man den Versuch n–mal aus, so zeigt die relative Häufigkeit  $h_r(E)$  eines betrachteten Ereignisses  $E \in \mathbf{E}$  mit wachsender Wiederholungszahl n ein konvergenzähnliches Verhalten (empirisches Gesetz der großen Zahlen). Außerdem gilt, wie man sich leicht anschaulich uberlegt, ¨

- H1)  $0 \leq h_r(E) \leq 1$  für alle  $E \in \mathbf{E}$ ,
- H2)  $h_r(\emptyset) = 0$  und  $h_r(M) = 1$ ,
- H3)  $E_1, E_2 \in \mathbf{E}$  und  $E_1 \cap E_2 = \emptyset$  ( $E_1$  und  $E_2$  "schließen einander aus")  $\Rightarrow h_r(E_1 \cup E_2) = h_r(E_1) + h_r(E_2)$  (Additivität)

Das motiviert zur (axiomatischen) Einführung eines von  $n$  unabhängigen Begriffes zur Beschreibung der Eintrittschance eines Ereignisses E in folgender

Definition: Unter einer Wahrscheinlichkeitsverteilung (engl. probability distribution) P versteht man die Zuordnung einer Wahrscheinlichkeit (engl. probability)  $P(E)$  für jedes Ereignis  $E \in \mathbf{E}$ , die folgenden Bedingungen genügen muss :

- P1)  $0 \leq P(E) \leq 1$  für alle  $E \in \mathbf{E}$ ,
- $P(2)$   $P(\emptyset) = 0$  und  $P(M) = 1$ ,

#### 3.1. WAHRSCHEINLICHKEIT

P3) 
$$
E_1, E_2, ... \in \mathbf{E}
$$
  
\n $E_i \cap E_j = \emptyset$  für alle  $i \neq j$   $\Rightarrow$   $P(E_1 \cup E_2 \cup ... ) = P(\bigcup_{i=1}^{\infty} E_i) = \sum_{i=1}^{\infty} P(E_i)$   
\n( $\sigma$ -Additivität, abzählbare Additivität)

Das Tripel  $(M, E, P)$  heißt dann Wahrscheinlichkeitsraum (engl. probability space) (W-Raum).

Die Rechenregeln für Wahrscheinlichkeiten lassen sich sehr leicht veranschaulichen, wenn man als Merkmalraum einen Teil (meistens ein Rechteck) der Ebene auszeichnet (Abb.3.1). Ereignisse sind dann einfach Teilflächen und die Wahrscheinlichkeit wird als Flächenanteil des Ereignisses am gesamten Merkmalraum aufgefasst (geometrische Wahrscheinlichkeitsinterpretation).

<span id="page-30-0"></span>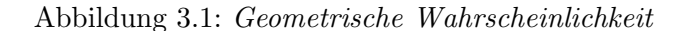

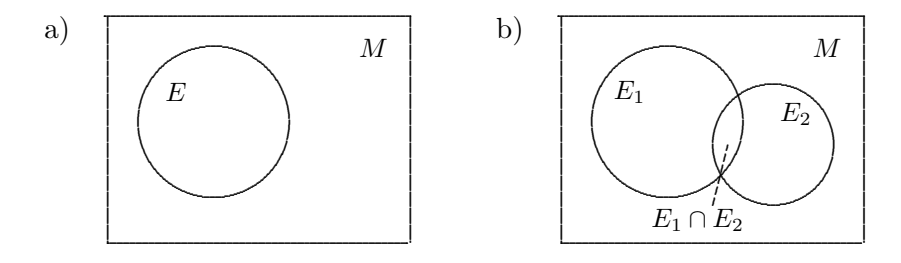

Es gelten folgende einfache Rechenregeln:

1) "Gegenwahrscheinlichkeit":

$$
P(E^c) = 1 - P(E) \tag{3.1}
$$

2) "Additionsregel"

a)

$$
P(E_1 \cup E_2) = P(E_1) + P(E_2) - P(E_1 \cap E_2)
$$
\n(3.2)

b)  
\n
$$
P(E_1 \cup E_2 \cup ... \cup E_k) =
$$
\n
$$
= P(E_1) + P(E_2) + ... + P(E_k)
$$
\n
$$
-P(E_1 \cap E_2) - P(E_1 \cap E_3) - ... - P(E_{k-1} \cap E_k)
$$
\n
$$
+ P(E_1 \cap E_2 \cap E_3) + ... + P(E_{k-2} \cap E_{k-1} \cap E_k)
$$
\n...  
\n
$$
= \sum_{l=1}^k (-1)^{l+1} \sum_{\{i_1, \dots, i_l\} \subset \{1, \dots, k\}} P(E_{i_1} \cap E_{i_2} \cap ... \cap E_{i_l})
$$
\n(3.3)

Beweis:

1) Wegen  $E \cap E^c = \emptyset$ , gilt auf Grund der Additivität (P3)

$$
1 = P(M) = P(E \cup E^c) = P(E) + P(E^c) ,
$$

also die behauptete Beziehung.

2) Anschaulich entnimmt man der Skizze in Abb[.3.1,](#page-30-0) dass sich die Gesamtfläche für  $E_1 \cup E_2$  als Summe der Einzelflächen für  $E_1$  bzw.  $E_2$  ergibt, wobei aber der offensichtlich doppelt belegte Anteil des "Zwickels" von  $E_1$  und  $E_2$  (=  $E_1 \cap E_2$ ) einmal abgezogen werden muss.

Formal gilt zunächst

$$
E_1 \cup E_2 = (E_1 - E_2) \cup (E_1 \cap E_2) \cup (E_2 - E_1)
$$

und diese drei (geklammerten) Ereignisse schließen einander paarweise aus. Also erhält man wegen der Additivität

$$
P(E_1 \cup E_2) = P(E_1 - E_2) + P(E_1 \cap E_2) + P(E_2 - E_1).
$$

Da aber

$$
P(E_1 - E_2) + P(E_1 \cap E_2) = P(E_1)
$$

und

$$
P(E_2 - E_1) + P(E_1 \cap E_2) = P(E_2)
$$

gilt, ergibt sich die gesuchte Beziehung.

Den allgemeinen Fall für  $k > 2$  erhält man durch Induktion. Beispielsweise gilt wegen der vorher gezeigten Beziehung

$$
P(E_1 \cup E_2 \cup E_3) = P((E_1 \cup E_2) \cup E_3) = P(E_1 \cup E_2) + P(E_3) - P((E_1 \cup E_2) \cap E_3).
$$

Nun hat man aber

$$
P((E_1 \cup E_2) \cap E_3) = P((E_1 \cap E_3) \cup (E_2 \cap E_3))
$$
  
=  $P(E_1 \cap E_3) + P(E_2 \cap E_3) - P((E_1 \cap E_3) \cap (E_2 \cap E_3))$   
=  $P(E_1 \cap E_3) + P(E_2 \cap E_3) - P(E_1 \cap E_2 \cap E_3)$ 

und damit wieder die behauptete Beziehung. 4

Verlangt man, dass bei einem Versuch mit nur endlich vielen Ausgängen  $M =$  $\{\omega_1, \omega_2, \dots, \omega_m\}$  allen diesen Situationen dieselbe Eintrittschance zukommt, dann gilt:

Klassische Wahrscheinlichkeitsdefinition: Ist  $E = \{\omega_{i_1}, \omega_{i_2}, \dots, \omega_{i_g}\} \subset M$  ein zum betrachteten Versuch gehörendes Ereignis, dann ergibt sich die Wahrscheinlichkeit für den Eintritt von E zu:

<span id="page-31-0"></span>
$$
P(E) = \frac{g}{m} = \frac{"\text{Anzahl der günstigen Fälle"}}{"\text{Anzahl der möglichen Fälle"}}
$$
\n(3.4)

Beweis:

Wegen der Forderung der Chancengleichheit muss unter Ausnützung der Addivität

$$
1 = P(M) = P(\bigcup_{i=1}^{m} \{\omega_i\}) = \sum_{i=1}^{m} P(\{\omega_i\}) = m \times p
$$

und somit  $p=\frac{1}{m}$ gelten. Nun führt aber der neuerliche Einsatz der Addivität zu

$$
P(E) = P(\bigcup_{l=1}^{g} \{\omega_{i_l}\}) = \sum_{l=1}^{g} P(\{\omega_{i_l}\}) = g \times p
$$

und damit zur behaupteten Formel.  $\triangle$ 

$$
\triangle
$$

**Beispiel 3.1** Ein (fairer) Würfel wird einmal geworfen. Also ist  $M = \{1, 2, 3, 4, 5, 6\}$  und jede Teilmenge davon ist als Ereignis denkbar. Die Wahrscheinlichkeit einer ungeraden Augenanzahl –  $E = \{1, 3, 5\} \subset M$  – ergibt sich wegen  $m = 6$  und  $g = 3$  zu

$$
P(E) = \frac{3}{6} = 0.5
$$

**Beispiel 3.2** Es werden zwei Würfel gleichzeitig geworfen. Damit ist  $M =$  $\{(1, 1), (1, 2), \ldots, (1, 6), (2, 1), \ldots, (2, 6), \ldots, (6, 1), \ldots, (6, 6)\}\$ und wiederum sind alle Teilmengen sinnvolle Ereignisse. Die Wahrscheinlichkeit einer Augensumme unter 5 ergibt sich wegen

$$
E = \{(1, 1), (1, 2), (1, 3), (2, 1), (2, 2), (3, 1)\}
$$

nach [\(3.4\)](#page-31-0) zu

$$
P(E) = \frac{6}{36} = \frac{1}{6} = 0.167
$$

 $\diamond \diamond \diamond$ 

## <span id="page-32-0"></span>3.1.2 Einige Grundbegriffe der Kombinatorik

Die Ermittlung der Anzahl möglicher bzw. günstiger Fälle verlangt häufig die Kenntnis einfacher kombinatorischer Grundbegriffe. Die wichtigsten werden im folgenden aufgelistet:

#### Permutationen ohne Wiederholung:

Jede Anordnung (Vertauschung) von  $n$  (verschiedenen) Elementen heißt Permutation. Für die Buchstaben  $a, b$  und  $c$  stellen beispielsweise abc, acb, bac, bca, cab, cba mögliche Permutationen (ohne Wiederholung) dar. Die Anzahl derartiger Vertauschungsm¨oglichkeiten ergibt sich zu

$$
P_n = n! = n \times (n-1) \times (n-2) \times \ldots \times 2 \times 1
$$

(verbal: n Faktorielle). Bei  $n = 3$  erhält man die  $n! = 3! = 6$  oben genannten Anordnungen.

#### Permutationen mit Wiederholung:

Lässt man bei den n anzuordnenden Elementen auch gleichartige zu, also  $n_1$ -mal ein Element  $a_1, n_2$ -mal ein Element  $a_2$  usw. und schließlich  $n_k$ -mal das Element  $a_k$ , so sind Anordnungen bei denen gleichlautende Elemente vertauscht werden, naturlich ident. Beispielsweise ergeben ¨ sich für *aab* noch die alternativen Anordnungen aba und baa, also insgesamt drei. Allgemein gilt für die Anzahl von Permutationen mit Wiederholung

$$
\bar{P}_{n;n_1,...,n_k} = \frac{n!}{n_1!\dots n_k!}
$$

.

Für das Beispiel gilt  $n_1 = 2$  und  $n_2 = 1$  und damit

$$
\bar{P}_{3;2,1} = \frac{3!}{2!1!} = 3 \quad ,
$$

was mit der obigen Bemerkung übereinstimmt.

#### Kombinationen ohne Wiederholung:

Jede Anzahl von k (verschiedenen) Elementen aus einer Grundmenge von n Elementen nennt man eine "Kombination von  $n$  Element zur Klasse  $k$ " (ohne Wiederholung). Beispielsweise können bei  $n = 4$  Tennisspielern die Paarungen  $(k = 2)$  12, 13, 14, 23, 24 und 34 gebildet werden. Es gibt

$$
K_{n,k} = \frac{n!}{k!(n-k)!} =: \binom{n}{k}
$$

(Binomialkoeffizient!) derartiger Kombinationen. Fur das Beispiel ergibt dies ¨

$$
K_{4,2} = \frac{4!}{2!2!} = \frac{4 \times 3 \times 2}{2 \times 2} = 6 \quad ,
$$

also die oben genannten Fälle.

**Beispiel 3.3** Eine Transportkiste enthält  $N = 100$  Hühnereier, unter denen sich  $A = 5$  angeschlagene Eier (Ausschusseinheiten) befinden. Um die Qualität dieses Loses zu überprüfen, werden zufällig  $n = 10$  Eier (Stichprobe) ausgewählt und untersucht. Wie groß ist die Wahrscheinlichkeit, dass dabei  $a = 2$  kaputte Eier gefunden werden?

Lösung: Insgesamt gibt es  $m = \binom{N}{n}$  mögliche Stichprobenkonstellationen, von denen aber nur solche für das betrachtete Ereignis günstig sind, die genau  $a$  Ausschusseinheiten enthalten. Dazu müssen offensichtlich aus den vorhandenen  $A$  angeschlagenen Eiern  $a$  ausgewählt werden und aus den N − A intakten Eiern  $n-a$ . Für den ersten der beiden Auswahlgänge gibt es  $\binom{A}{a}$ a Auswahlmöglichkeiten, für den zweiten  $\binom{N-A}{n-a}$ . Da jede Auswahl für die Ausschusseinheiten mit jeder für die intakten Eier kombiniert werden kann, um eine zulässige Stichprobensituation zu erreichen, gibt es  $g = \binom{A}{a} \binom{N-A}{n-a}$  für das betrachtete Ereignis "günstige" Situationen. Somit ergibt sich die gesuchte Wahrscheinlichkeit allgemein zu

$$
P("a") = \frac{\binom{A}{a}\binom{N-A}{n-a}}{\binom{N}{n}}
$$

und mit den konkreten Werten als

$$
P("2") = \frac{{\binom{5}{2}} {\binom{100-5}{10-2}}}{{\binom{100}{10}}} = \frac{5!}{2!3!} \frac{10!90!}{100!} \frac{95!}{8!87!}
$$
  
= 
$$
\frac{5 \times 4}{2 \times 1} \times \frac{10 \times 9 \dots 2 \times 1}{100 \times 99 \dots 92 \times 91} \times \frac{95 \times 94 \dots 88}{8 \times 7 \dots 2 \times 1}
$$
  
= 0.0702

#### Kombinationen mit Wiederholung:

Können bei einer Kombination von  $k$  aus n Elementen auch gleichartige vorkommen (mit Wiederholung bzw. mit Zurücklegen), so sind die verschiedenen Kombinationen gegeben durch

$$
K_{n,k} = \binom{n+k-1}{k}
$$

Variation ohne Zurücklegen:

#### 3.2. BEDINGTE WAHRSCHEINLICHKEIT 27

Um  $k$  Elemente aus einer Grundmenge von  $n$  Elementen auszuwählen, wobei jedoch die Reihenfolge eine Rolle spielt, so nennt man dies eine geordnete Auswahl bzw. Variation oder auch k-Permutation. Die Anzahl der k-Permutationen ist gegeben durch

$$
P_{n,k} = n \times (n-1) \times (n-2) \dots (n-k+1) = \frac{n!}{(n-k)!}
$$

#### Variation mit Zurücklegen:

Zieht man bei einer Variation mit Zurücklegen, so muss man berücksichtigen, dass ein Element mehrere Male vorkommen kann. Da jedoch die Reihenfolge hier ebenfalls eine Rolle spielt, gibt es n Möglichkeiten für jedes Element  $k$ . Daraus ergibt sich die Anzahl der k-Permutationen mit folgender Formel

$$
P_{n,k} = n^k
$$

# <span id="page-34-0"></span>3.2 Bedingte Wahrscheinlichkeit

Durch Zusatzinformation über den Versuchsverlauf wird möglicherweise die Wahrscheinlichkeit für das Auftreten eines betrachteten Ereignisses beeinflusst. Fragt man bei einem Studenteninterview u.a. nach der absolvierten Schule, so wird die Antwort (das Ereignis) "HTL" vielleicht in  $20\%$  der Fälle gegeben werden. Steht der Interviewer aber zufällig vor der Universität Wien, wird dieser Prozentsatz drastisch sinken, steht er vor der Technischen Universität Wien, wird er deutlich höher sein. Die Wahrscheinlichkeit wird in beiden Fällen relativiert oder bedingt durch zusätzliche Information bzw. den Eintritt eines bedingenden Ereignisses (siehe Abb[.3.2\)](#page-34-1)

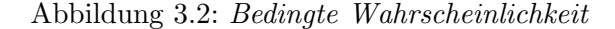

<span id="page-34-1"></span>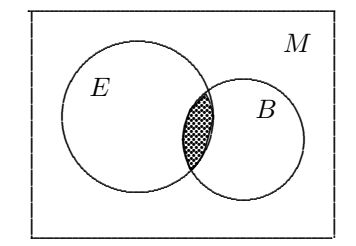

**Definition:** Unter der *bedingten Wahrscheinlichkeit*  $P(E | B)$  eines Ereignisses E, bedingt durch den Eintritt eines Ereignisses B mit  $P(B) > 0$  versteht man den durch

$$
P(E \mid B) = \frac{P(E \cap B)}{P(B)}\tag{3.5}
$$

erklärten Ausdruck.

Beispiel 3.4 Beim Würfeln mit zwei (fairen) Würfeln lautet eine mögliche Frage etwa nach der Wahrscheinlichkeit, dass die Augensumme größer als sieben ist, wenn mindestens einer der beiden Würfeln eine Sechs zeigt. Damit ist das betrachtete Ereignis  $E$  "Augensumme  $> 7$ " und das bedingende Ereignis B "mindestens  $1 \times 6$ ". Nun gilt

$$
P(B) = P(\{(6,1),..., (6,6), (1,6),..., (5,6)\}) = \frac{11}{36}
$$
  
\n
$$
P(E) = P(\{(2,6), (3,5), (3,6),..., (6,2),..., (6,6)\}) = \frac{15}{36}
$$
  
\n
$$
P(E \cap B) = P(\{(6,2),..., (6,6), (2,6),..., (5,6)\}) = \frac{9}{36}
$$

Damit erhält man für die durch  $B$  bedingte Wahrscheinlichkeit von  $E$ 

$$
P(E \mid B) = \frac{9/36}{11/36} = \frac{9}{11} = 0.818 \quad ,
$$

was im Vergleich zur (nichtbedingten, absoluten) Wahrscheinlichkeit  $P(E) = 0.417$  natürlich deutlich höher ausfällt.

Bemerkung: Je nach dem Verhältnis der durch B bedingten zur nichtbedingten Wahrscheinlichkeit von E spricht man von

$$
P(E | B) \begin{cases} \le \\ = \\ > \end{cases} P(E) \Leftrightarrow \begin{cases} B \text{ behindert } E \\ B \text{ beinflusst } E \text{ nicht (d.h. unabhängig)} \\ B \text{ beginningt } E \end{cases}
$$

Falls ein Ereignis B das Ereignis E nicht beeinflusst, sind diese beiden Ereignisse offensichtlich unabhängig. Um von der Voraussetzung  $P(B) > 0$  loszukommen, erklärt man die Unabhängigkeit von Ereignissen allgemein durch folgende

**Definition:** Zwei Ereignisse  $E_1$  und  $E_2$  heißen unabhängig, wenn

$$
P(E_1 \cap E_2) = P(E_1) \times P(E_2)
$$
\n(3.6)

zutrifft. Die Ereignisse  $E_1, E_2, \ldots, E_n$  nennt man unabhängig, wenn für jede Auswahl von  $k$ Ereignissen  $E_{i_1}, \ldots, E_{i_k}$   $(k \leq n)$ 

$$
P(\bigcap_{l=1}^{k} E_{i_l}) = \prod_{l=1}^{k} P(E_{i_l})
$$
\n(3.7)

gilt.

Bemerkung: Es gilt nun tatsächlich für  $P(B) > 0$ :

E und B sind unabhängig  $\Leftrightarrow$   $P(E | B) = P(E)$ 

Beweis:

a) 
$$
E
$$
 und  $B$  unabhängig  $\Rightarrow$   $P(E \cap B) = P(E) \times P(B) \Rightarrow P(E \mid B) = \frac{P(E \cap B)}{P(B)} = P(E)$ .  
b)  $P(E \mid B) = P(E) \Rightarrow P(E) = \frac{P(E \cap B)}{P(B)} \Rightarrow P(E \cap B) = P(E) \times P(B)$ .  $\triangle$
Beispiel 3.5 Beim zweimaligen Werfen einer Münze bezeichnet  $E_1$  "Adler beim 1. Wurf" und E<sup>2</sup> "Kopf beim 2. Wurf". Es gilt

$$
P(E_1) = P(\{(A, A), (A, K)\}) = \frac{1}{2}
$$
  
\n
$$
P(E_2) = P(\{(A, K), (K, K)\}) = \frac{1}{2}
$$
  
\n
$$
P(E_1 \cap E_2) = P(\{(A, K)\}) = \frac{1}{4},
$$

also sind  $E_1$  und  $E_2$  unabhängig.

 $\diamond \diamond \diamond$ 

Die folgenden Aussagen stellen klassische Regeln der Wahrscheinlichkeitsrechnung dar und finden sich häufig trotz ihrer einfachen Form und Herleitung als "Theoreme" bezeichnet.

### Multiplikationsregel:

Für eine beliebige Folge  $E_1, E_2, \ldots, E_n \in \mathbf{E}$  von Ereignissen gilt

<span id="page-37-0"></span>a) 
$$
P(E_1 \cap E_2) = P(E_1) \times P(E_2 | E_1); \qquad (3.8)
$$

<span id="page-37-1"></span>b) 
$$
P(E_1 \cap E_2 \cap \cdots \cap E_n) =
$$

$$
= P(E_1) \times P(E_2|E_1) \times P(E_3|E_1 \cap E_2) \times \cdots \times P(E_n|E_1 \cap \cdots \cap E_{n-1})
$$
(3.9)

#### Beweis:

- a) Die Beziehung [\(3.8\)](#page-37-0) folgt unmittelbar aus der Definition der bedingten Wahrscheinlichkeit.
- b) Die Formel [\(3.9\)](#page-37-1) leitet sich induktiv aus a) ab, wie man sich etwa für den Fall  $n = 3$  einfach uberzeugen kann: ¨

$$
P(E_1 \cap E_2 \cap E_3) =
$$
  
=  $P((E_1 \cap E_2) \cap E_3) = P(E_1 \cap E_2) \times P(E_3 | E_1 \cap E_2) =$   
=  $P(E_1) \times P(E_2 | E_1) \times P(E_3 | E_1 \cap E_2)$ .

### Satz von der vollständigen Wahrscheinlichkeit:

Lässt sich der Merkmalraum in endlich oder höchstens abzählbar unendlich viele Teilereignisse ("Hypothesen")  $H_1, H_2, \ldots$  zerlegen, die einander paarweise ausschließen, so gilt für ein beliebiges Ereignis E:

<span id="page-37-2"></span>
$$
P(E) = \sum_{i=1}^{\infty} P(E|H_i) P(H_i) .
$$
 (3.10)

Beweis:

Wie aus Abb[.3.3](#page-38-0) ersichtlich ist, gilt zunächst

$$
P(E) = P(E \cap M) = P(E \cap (\cup_{i=1}^{\infty} H_i)) = P(\cup_{i=1}^{\infty} (E \cap H_i))
$$

und zusammen mit der Multiplikationsregel für

$$
P(E \cap H_i) = P(H_i) P(E|H_i)
$$

die Beziehung [\(3.10\)](#page-37-2).  $\triangle$ 

Beispiel 3.1: Ein willkürlich aus der Menge aller Studenten herausgegriffener Student besitzt eine eindeutig bestimmte Stammuniversität (A: Universität Wien, B: Universität Graz,..., E: TU Wien, F: TU Graz, usw.). Für jede Universität ist der Anteil an HTL-Absolventen (Ereignis E) bekannt. Außerdem kennt man die Aufteilung der Studenten auf die 12 österreichischen Universitäten (Hypothesen  $H_i$ ,  $i = 1, \ldots, 12$ ). Die Frage nach dem ¨osterreichweiten Anteil (= Wahrscheinlichkeit) der HTL–Absolventen unter den Studenten <sup>b</sup> wird mit Hilfe von [\(3.10\)](#page-37-2) beantwortet.

 $\diamond \diamond \diamond$ 

Gleichsam die umgekehrte Fragestellung liegt vor, wenn das Ereignis E eintritt und die Frage interessiert, mit welcher Wahrscheinlichkeit die zugrundeliegenden Hypothesen dabei auftreten. Die Antwort gibt der folgende

 $H<sub>2</sub>$  $H_4$  $\overline{M}$ 

 $H_3$ 

<span id="page-38-0"></span>Abbildung 3.3: Zerlegung in Hypothesen

# Satz von Bayes [beïs]:

In Fortsetzung des Satzes von der vollständigen Wahrscheinlichkeit gilt

 $H_1$ 

$$
P(H_j|E) = \frac{P(E|H_j) P(H_j)}{\sum_{i=1}^{\infty} P(E|H_i) P(H_i)}.
$$
\n(3.11)

 $H_5$ 

Beweis:

In der Formel

$$
P(H_j|E) = \frac{P(E \cap H_j)}{P(E)}
$$

wendet man im Zähler die Multiplikationsregel an, ersetzt den Nenner durch die Beziehung (3.10) und erhält damit die angegebene Beziehung.  $\triangle$ 

Beispiel 3.6 Vier Obstbauern beliefern zur Erntezeit einen Großhändler mit einer bestimmten Apfelsorte. Eine Obstkiste sollte ca. 20 kg wiegen. Die Anlieferung verteilt sich auf die Bauern ungefähr im Verhältnis  $A : B : C : D = 2 : 3 : 3 : 4$ . Manchmal wiegt eine Obstkiste zuwenig. Bei A passiert das in einem von 20 Fällen, bei B liegt die Wahrscheinlichkeit um  $4\%$ , bei C um  $5\%$  und für D ist der Anteil zu leichter Kisten ungefähr bei 0.03. Der Händler findet am Abend zufällig eine Kiste, die eindeutig zu leicht ist. Allerdings ist beim Stapeln der Kisten die Herkunft durcheinander gekommen. Bei wem soll er sich beschweren?

Lösung: Offensichtlich gilt mit L ("Kiste zu leicht")

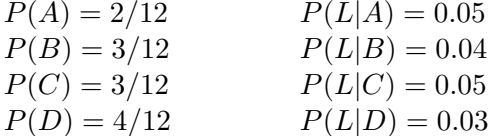

und damit

$$
P(L) = 0.05 \times \frac{2}{12} + 0.04 \times \frac{3}{12} + 0.05 \times \frac{3}{12} + 0.03 \times \frac{4}{12} = \frac{0.49}{12} = 0.041.
$$

Mit dem Satz von Bayes ergibt sich dann

$$
P(A|L) = \frac{0.05 \times 2/12}{0.49/12} = 0.204
$$

und analog  $P(B|L) = 0.245$ ,  $P(C|L) = 0.306$  und  $P(D|L) = 0.245$ , sodass am ehesten C der Urheber sein könnte.

 $\Diamond \Diamond \Diamond$ 

# <span id="page-39-2"></span>3.3 Determinierte und zufällige Größen

Eine Reihe von Größen (Merkmalen), die in Natur, Technik oder Gesellschaft beobachtet werden können, haben *festen* Charakter, sie sind *determiniert*. Beispiele dafür sind sind etwa

- die Chromosomenanzahl bei (nicht an Gendefekten leidenden) Lebewesen
- die Anzahl von Elektronen bei chemischen Elementen
- die Anzahl von Parlamentsabgeordenten oder
- $\sim$  der ÖH–Beitrag.

Ein beliebig herausgegriffener Patient besitzt 2 mal 23 Chromosomen, ein willkürlich betrachtetes Sauerstoffatom hat 8 Elektronen, die Zahl der Abgeordneten im österreichischen Nationalrat beträgt zur Zeit 183 und der ÖH–Betrag eines beliebigen Studenten lautet im Studienjahr 2011/2012  $\in$  17.00. In allen genannten Fällen kann das Ergebnis nur so lauten, wie es angegeben ist.

Demgegenüber gibt es die überwiegende Zahl von Phänomenen, wo der Beobachtungswert von vornherein *nicht* feststeht. Beispiele dafür sind etwa

- die Körpergröße einer beliebigen Person,
- $-\frac{1}{2}$  die Anzahl von Rindern bei einem willkürlich ausgewählten Landwirt,
- die Milchmenge einer beliebigen Kuh während einer Laktationsperiode,
- der Treibstoffverbrauch eines beliebigen VW–Golf.

In allen Fällen lässt sich der zu beobachtende Wert des Merkmals nicht mit Sicherheit angeben. Man kann bloß von der Wahrscheinlichkeit sprechen, mit der er in einem bestimmten Bereich liegt. Derartige Größen, die durch Unsicherheit charakterisiert sind, deren Beobachtungen in gewissem Sinn zufälliger Natur sind, nennt man daher zufällige Größen. Sie können nur durch Angabe der Wahrscheinlichkeit beschrieben werden, mit der man Werte in einem bestimmten Bereich beobachten kann.

**Definition:** Eine (eindimensionale) Größe X heißt zufällig (Zufallsgröße (ZG), Zufalls $variable, stochastic$  Größe), wenn durch Aussagen der Form

<span id="page-39-0"></span>
$$
X \le x, \ x \in \mathbb{R} \tag{3.12}
$$

Ereignisse beschrieben werden, deren Eintreten mit einer bestimmten Wahrscheinlichkeit zu beobachten ist. Analog spricht man von einer  $(m$ –dimensionalen  $ZG$ )  $\mathbf{X} = (X_1, X_2, \ldots, X_m)$ , falls durch

<span id="page-39-1"></span>
$$
X_1 \le x_1, \dots, X_m \le x_m \quad \text{mit } x_i \in \mathbf{R} \text{ für } i = 1, \dots, m \tag{3.13}
$$

ein (sinnvolles) Ereignis beschrieben werden kann, das mit einer bestimmten Wahrscheinlichkeit zu beobachten ist.

Die Werte, die eine ZG X annehmen kann, bilden den Wertevorrat bzw. den Merkmalraum  $M_X$  dieser  $ZG$ .

Eine  $ZG$  lässt sich nur dadurch sinnvoll beschreiben, dass man für *jedes* Ereignis der Form [\(3.12\)](#page-39-0) bzw. [\(3.13\)](#page-39-1) die oben erwähnte Wahrscheinlichkeit angibt. Man spricht dann von der Wahrscheinlichkeitsverteilung  $P_X$  der  $ZG X$ . Ein wichtiges Hilfsmittel zur Beschreibung dieser Verteilung ist durch die sogenannte Verteilungsfunktion einer ZG gegeben:

Definition: Unter der Verteilungsfunktion (engl. cumulative distribution function) (VF)  $F_X$  einer  $ZG$  X versteht man die durch

$$
F_X(x) := P_X((-\infty, x]) = P(X \le x) \quad \text{für } x \in \mathbb{R} \tag{3.14}
$$

definierte Funktion auf R.

Für eine  $VF$  gilt offensichtlich:

VF 1)  $0 \leq F_X(x) \leq 1 \quad \forall x \in \mathbb{R}$ ;

VF 2)  $F_X$  ist monoton wachsend mit

$$
\lim_{x \to -\infty} F_X(x) = 0 \quad \text{und} \quad \lim_{x \to \infty} F_X(x) = 1 \; ;
$$

VF 3)  $P_X((a, b]) = P(a < X \leq b) = F_X(b) - F_X(a)$  für  $-\infty < a \leq b < \infty$ .

Beweis:

Da die VF eine Wahrscheinlichkeit beschreibt, ergibt sich unmittelbar VF 1. Die zweite Beziehung folgt, weil  $P(X \leq x_1) \leq P(X \leq x_2)$  für  $x_1 < x_2$ . Schließlich gilt wegen

$$
(-\infty, b] = (-\infty, a] \cup (a, b]
$$

und der Additivität der Wahrscheinlichkeit

$$
F_X(b) = P_X((-\infty, b]) = P_X((-\infty, a]) + P_X((a, b]) = F_X(a) + P_X((a, b])
$$

woraus die letzte Beziehung folgt. 4

Die zwei wichtigsten Typen von ZGen sind die diskreten und die stetigen (oder auch kontinuierlichen) ZGen.

Definition: Eine ZG X heißt diskret, wenn es höchstens abzählbar unendlich viele Werte gibt, die X annehmen kann. Es gilt also offenbar mit  $M_X = \{x_1, x_2, \ldots\}$  und  $p_X(x_i) = P(X =$  $x_i$ )

$$
\sum_{i \in M_X} p_X(x_i) = 1 \; .
$$

 $\alpha$ 

Die Funktion  $p<sub>X</sub>$ , die jedem möglichen Wert von X seine Wahrscheinlichkeit zuordnet, heißt Wahrscheinlichkeitsfunktion (W-Fkt). Sie definiert die Verteilung von X vollständig.

Beispiel 3.7 Der zugrundeliegende Versuch besteht im Würfeln mit zwei (fairen) Würfeln. Die ZG X beschreibt die Augensumme. Damit ist  $M_X = \{2, 3, \ldots, 11, 12\}$  und X demnach diskret. Für die  $W$ -*Fkt* erhält man die Werte in der folgenden Tabelle

 $\Diamond \Diamond \Diamond$ 

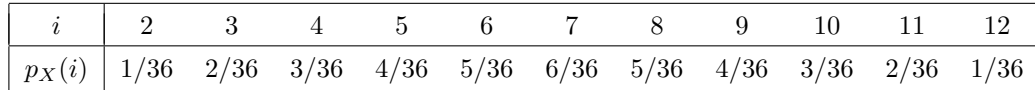

Dabei ergibt sich etwa  $p_X(5)$  als

$$
p_X(5) = P(X = 5) = P(\{(1-4), (2-3), (3-2), (4-1)\}) = 4/36.
$$

Definition: Eine ZG X heißt stetig (oder kontinuierlich), wenn ihr Wertebereich die ganzen reellen Zahlen  $R$  oder eine überabzählbare Teilmenge davon (positive reelle Zahlen, Intervall,  $\ldots$ ) ist.

Gibt es eine *nichtnegative* Funktion  $f_X: \mathbf{R} \to \mathbf{R}_+$  gibt, sodass für jedes  $-\infty < a \leq b < \infty$ gilt:

$$
P(a < X \le b) = \int_{a}^{b} f_X(x) dx
$$
\n(3.15)

so heißt diese *Dichtefunktion (DF)*, kurz *Dichte*. Wir beschäftigen uns nur mir stetigen Zufallsgrößen für die es auch eine Dichte gibt. Die Wahrscheinlichkeit eines Ereignisses für  $X$ lässt sich dann als Integral der DF über die Ereignismenge darstellen (siehe Abb. [3.4\)](#page-41-0).

<span id="page-41-0"></span>Abbildung 3.4: Dichtefunktion

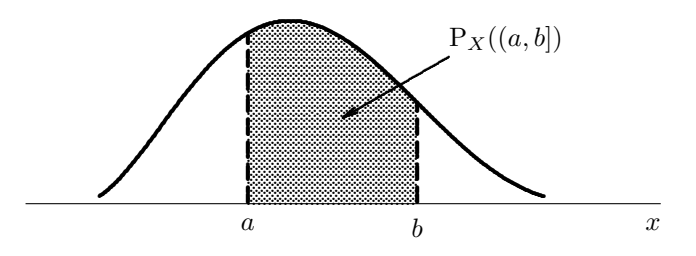

Beispiel 3.8 Das Abwiegen einer Person erfolgt auf einer Personenwaage mit Digitalanzeige in kg. Die  $ZG X$  beschreibt die Differenz zwischen tatsächlichem Gewicht und der Anzeige. Wenn man die Anzeige als gerundeten Wert auffasst, ist hier  $M_X = [-0.5, 0.5)$  und X stetig mit der DF aus Abb[.3.5.](#page-42-0) Der (konstante) Wert h der DF im Bereich zwischen  $-0.5$  und 0.5 ergibt sich wegen

$$
1 = \int_{-\infty}^{\infty} f_X(x) dx = \int_{-0.5}^{0.5} h dx = 1 \times h
$$
  
einfach als  $h = 1$ .

# <span id="page-41-1"></span>3.4 Momente von Zufallsgrößen

Ahnlich wie bei den Häufigkeitsverteilungen in der beschreibenden Statistik, sollen aussagekräftige Kenngrößen auch bei Wahrscheinlichkeitsverteilungen möglichst viel an Information vermitteln. Damit würde es ausreichen, einige wenige Parameter anstelle einer Funktion  $(VF, \mathbb{R})$ DF, W-Fkt) zur einigermaßen zufriedenstellenden Beschreibung einer ZG heranzuziehen. Zu den wichtigsten dieser Parameter gehören die Momente einer ZG bzw. Verteilung.

<span id="page-42-0"></span>Abbildung 3.5:  $S(-0.5, 0.5)$ -Gleichverteilung

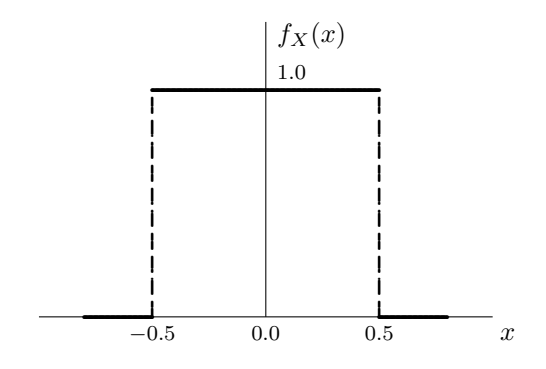

#### $3.4.1$ Mittelwert, Erwartung

Der analoge Vorgang zur Durchschnittsbildung einer Stichprobe ist im Fall einer (theoretischen) Wahrscheinlichkeitsverteilung die gewichtete Mittelung aller möglichen Werte, die eine betrachtete ZG X annehmen kann. Das führt bei diskreten ZGen auf

$$
E(X) = \mu_X = \sum_{x_i \in M_X} x_i \, p_X(x_i) \tag{3.16}
$$

und bei stetigen ZGen auf

$$
E(X) = \mu_X = \int_{-\infty}^{\infty} x f_X(x) dx \qquad (3.17)
$$

und heißt Mittelwert oder Erwartungswert von  $X$ .

Beispiel 3.9 Für die ZG aus Bsp.3.8 erhält man den Mittelwert

$$
\mu_X = 2 \times \frac{1}{36} + 3 \times \frac{2}{36} + \dots + 11 \times \frac{2}{36} + 12 \times \frac{1}{36} = \frac{252}{36} = 7
$$

und für die  $ZG$  aus Bsp.3.9 den Mittelwert

$$
\mu_X = \int_{-0.5}^{0.5} x \cdot 1 \, dx = \left. \frac{x^2}{2} \right|_{-0.5}^{0.5} = 0.125 - 0.125 = 0 \; .
$$

**Definition:** Ist  $g: \mathbf{R} \to \mathbf{R}$  eine derartige reellwertige Funktion, dass mit X auch Y :=  $q(X)$  eine ZG darstellt, so versteht man unter der Erwartung von  $q(X)$  den durch

$$
E(g(X)) = \mu_Y = \begin{cases} \sum_{x_i \in M_X} g(x_i) p_X(x_i) & \text{falls } X \text{ diskret} \\ \int_{-\infty}^{\infty} g(x) f_X(x) dx & \text{falls } X \text{ stetig} \end{cases}
$$
(3.18)

definierten Wert.

## 3.4.2 Varianz, Standardabweichung, höhere Momente

Analog zur Stichprobensituation werden Varianz und Standardabweichung auch als (theoretische) Parameter uber die durchschnittliche quadratische Abweichung vom (theoretischen) ¨ Mittelwert bzw. als Quadratwurzel davon erklärt. Daher verwendet man folgende

Definition: Die Varianz einer ZG X ist durch

$$
\sigma_X^2 = \text{Var}(X) = \text{E}((X - \mu_X)^2) \tag{3.19}
$$

erklärt. Es gilt also im diskreten Fall

$$
\sigma_X^2 = \sum_{x_i \in M_X} (x_i - \mu_X)^2 p_X(x_i)
$$

und bei einer stetigen ZG

$$
\sigma_X^2 = \int_{-\infty}^{\infty} (x - \mu_X)^2 f_X(x) dx.
$$

Die (positive) Wurzel  $\sigma_X$  von  $\sigma_X^2$  wird als (theoretische) Standardabweichung von X bezeichnet. Sie stellt ein dimensionsgleiches Streuungsmaß für  $X$  dar.

Es gilt:

$$
\sigma_X^2 = E(X^2) - (E(X))^2 \tag{3.20}
$$

Beweis: Die Erwartung ist linear, also gilt

$$
E((X - \mu_X)^2) = E(X^2 - 2\mu_X X + \mu_X^2)
$$
  
= E(X^2) - 2\mu\_X E(X) + \mu\_X^2 = E(X^2) - \mu\_X^2.

Eine wertvolle Hilfe zur Abschätzung von Wahrscheinlichkeiten – unabhängig von jeder Annahme über die Art der Verteilung – stellt die im folgenden formulierte Tschebyschev'sche Ungleichung dar.

## Tschebyschev'sche Ungleichung:

Für die  $ZG X$  mit der Varianz  $\sigma_X^2$  gilt

$$
P(|X - \mu_X| > k\sigma_X) \le \frac{1}{k^2}
$$
\n(3.21)

Beweis:

Für eine stetige  $ZG$  erhält man

$$
P(|X - \mu_X| \ge k\sigma_X) = P\left(\frac{(X - \mu_X)^2}{k^2 \sigma_X^2} \ge 1\right) = \int_{(X - \mu_X)^2 / k^2 \sigma_X^2 \ge 1} f_X(x) dx
$$
  
\n
$$
\le \int_{(X - \mu_X)^2 / k^2 \sigma_X^2 \ge 1} \frac{(x - \mu_X)^2}{k^2 \sigma_X^2} f_X(x) dx
$$
  
\n
$$
\le \int_{-\infty}^{\infty} \frac{(x - \mu_X)^2}{k^2 \sigma_X^2} f_X(x) dx = \frac{1}{k^2}
$$

# 3.4. MOMENTE VON ZUFALLSGRÖSSEN

Damit erhält man für große  $k$ -Werte  $(k \geq 2)$  brauchbare Abschätzungen für Überschreitungswahrscheinlichkeiten; z.B. gilt für  $k = 3$ 

$$
P(|X - \mu_X| \ge 3\sigma_X) \le \frac{1}{9} = 0.111.
$$

Definition: Die durch

$$
\mu_{X;k} := \mathcal{E}(X^k) \tag{3.22}
$$

erklärte Kenngröße heißt  $k$ -tes Moment der ZG X. Die modifizierte Form

$$
\mu'_{X;k} := \mathcal{E}((X - \mu_X)^k) \tag{3.23}
$$

stellt das  $k$ -te zentrierte Moment von X dar.

*Bemerkung:* Die Varianz ist somit das zentrierte 2. Moment von  $X$ .

Ähnlich dem Stichprobenfall dienen höhere Momente zur verfeinerten Beschreibung der Form von Verteilungen. So beschreibt etwa das *standardisierte* 3. Moment

$$
\gamma_1 := E((X - \mu_X)^3 / \sigma_X^3) = \frac{\mu'_{X;3}}{\sigma_X^3}
$$
\n(3.24)

die Symmetrie einer Verteilung und wird daher auch Schiefe (engl. skewness) genannt. Es gilt

$$
\gamma_1 \begin{Bmatrix} < \\ & = \\ & > \end{Bmatrix} \quad 0 \text{ , falls Verteilung } (DF) \begin{Bmatrix} & rechtssteil \\ & symmetrisch \\ & linksetel \end{Bmatrix} \tag{3.25}
$$

 $(siehe Abb.3.6).$ 

<span id="page-44-0"></span>Abbildung 3.6: Schiefe

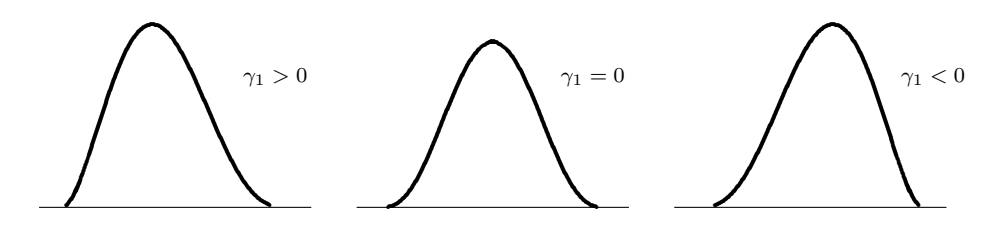

Zur Beschreibung der Verteilung in ihren Außenbereichen dient das *standardisierte* 4. Moment

$$
\gamma_2 := \mathcal{E}((X - \mu_X)^4 / \sigma_X^4) = \frac{\mu_{X;4}}{\sigma_X^4} \,, \tag{3.26}
$$

das als Kurtosis bezeichnet wird. Da  $\gamma_2$  ein gerades Moment darstellt, ist es immer positiv. Es fällt umso größer aus, je größer die Wahrscheinlichkeit ist, dass im Verhältnis zum zentralen Bereich weit abliegende Werte beobachtet werden können. Die Abb.3.7 zeigt einige Beispiele

## <span id="page-45-0"></span>Abbildung 3.7: Kurtosis

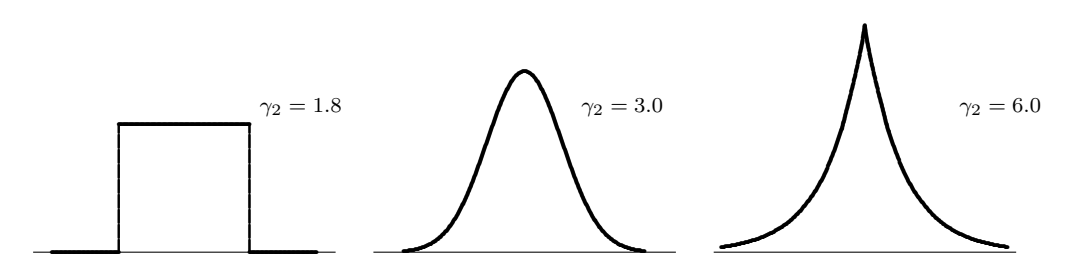

für die Kurtosis spezieller Verteilungsformen. Für die Normalverteilung (siehe Abschnitt 6) ist  $\gamma_2 = 3$ . Daher wird manchmal die Kurtosis einer Verteilung darauf bezogen und die Größe

$$
\gamma_{2;0}:=\gamma_2-3
$$

im Vergleich mit der Normalverteilung betrachtet. Diese reduzierte Kurtosis wird als Exzess, manchmal aber ebenfalls als Kurtosis bezeichnet. Auf den letzten Umstand ist bei der Auswertung mit statistischen Softwarepaketen zu achten.

#### Diskrete Zufallsgrößen (Verteilungen) 3.5

Im folgenden sind die wichtigsten diskreten Verteilungen zusammengestellt. Dabei werden jeweils der Wertebereich  $M_X = \{x_1, x_2, \ldots\}$  der zugeordneten ZG X, die W-Fkt

$$
p_X(x_i) = P(X = x_i) \quad \text{für } x_i \in M_X
$$

mit

$$
\sum_{x_i \in M_X} p_X(x_i) = 1
$$

und die wichtigsten Momente angegeben. Außerdem sind Anwendungssituationen genannt.

#### Diskrete Gleichverteilung  $D(m)$ 3.5.1

Eine gleichverteilte  $ZG X$  beschreibt in codierter Form einen Versuch mit m gleichwahrscheinlichen Ausgängen, bei dem somit die klassische Wahrscheinlichkeitsdefinition angewendet werden kann. Es gilt daher  $M_X = \{1, 2, ..., m\}$  und für die W-Fkt

$$
p_X(i) = \frac{1}{m} \quad \text{für } i = 1, 2, \dots, m \tag{3.27}
$$

Eür die ersten Momente gilt:

$$
\mu_X = \frac{m+1}{2} \tag{3.28}
$$

$$
\sigma_X^2 = \frac{m^2 - 1}{12} \,. \tag{3.29}
$$

Beweis:

Zunächst erhält man

$$
\mu_X = E(X) = \sum_{i=1}^m i p_X(i) = \sum_{i=1}^m \frac{i}{m} = \frac{m(m+1)}{2m} = \frac{m+1}{2}.
$$

Für die Varianz berechnet man zunächst

$$
\sigma_{X;0}^2 = \mathcal{E}(X^2) = \sum_{i=1}^m \frac{i^2}{m} = \frac{m(m+1)(2m+1)}{6m} = \frac{(m+1)(2m+1)}{6}
$$

und gewinnt dann

$$
\sigma_X^2 = \sigma_{X,0}^2 - \mu_X^2 = \frac{(m+1)(2m+1)}{6} - \frac{(m+1)^2}{4}
$$
  
= 
$$
\frac{1}{12}(m+1)(4m+2-3m-3) = \frac{(m+1)(m-1)}{12} .
$$

# 3.5.2 Alternativverteilung  $A(p)$

Die  $ZG$  X kann nur zwei mögliche Zustände annehmen (Antwort: ja/nein; Qualität: gut/Ausschuss; Existenz: vorhanden/fehlend; Münzwurf: Kopf/Adler), die mit 0 und 1 codiert sind, sodass  $M_X = \{0, 1\}$  ist. Es gilt

$$
p_X(i) = \begin{cases} p & \text{falls } i = 1\\ 1 - p & \text{falls } i = 0 \end{cases}
$$
 (3.30)

mit  $0 \le p \le 1$ . Für  $p = 0$  bzw.  $p = 1$  liegt eine entartete Verteilung vor, weil dann *sicher* bloß  $ein$  Wert auftreten kann  $(0,^{\circ}$  im ersten,  $0,^{\circ}$  im zweiten Fall).

Offensichtlich gilt:

$$
\mu_X = E(X) = 1 \cdot p + 0 \cdot (1 - p) = p
$$

und

$$
\sigma_X^2 = E(X^2) - (E(X))^2 = 1 \cdot p + 0 \cdot (1 - p) - p^2 = p - p^2 = p(1 - p).
$$

# 3.5.3 Binomialverteilung  $Bi(n, p)$

Eine binomialverteilte  $ZG X$  liegt vor, wenn bei der n-maligen Durchführung eines bestimmten Versuches das Auftreten eines bestimmten Versuchsereignisses  $E$  (z.B.: Qualität – Ausschuss; Frage – Antwort "ja") gezählt wird, wobei diese Wiederholungen einander nicht beeinflussen, also unabhängig sind.

Damit gilt mit  $M_X = \{0, 1, 2, \ldots, n\}$  und  $p = P(E)$  für die Wahrscheinlichkeitsfunktion

$$
p_X(i) = b_{n,p}(i) = \binom{n}{i} p^i (1-p)^{n-i} \quad \text{für } i = 0, 1, \dots, n \tag{3.31}
$$

Beweis:

Eine Situation, für die das Ereignis  $E$  exakt  $i$ –mal eintritt, ist offensichtlich:

 $S_{11...100...0} = E_1 \cap E_2 \cap \cdots E_i \cap E_{i+1}^c \cap \cdots E_n^c$ 

wobei der Index auf die Nummer der Versuchsdurchführung hinweist. Da die Ereignisse in der obigen Darstellung unabhängig sind, gilt:

$$
P(S_{11...100...0}) = \underbrace{p \cdot p \cdots p}_{i} \cdot \underbrace{(1-p) \cdot (1-p) \cdots (1-p)}_{n-i}
$$
  
=  $p^{i}(1-p)^{n-i}$ .

Da es insgesamt  $n!/(i!(n-i)!)$  Situationen gibt, in denen das Ereignis E genau i-mal eintritt, und diesen dieselbe, oben hergeleitete Wahrscheinlichkeit zukommt, ergibt sich die Formel für die  $W$ -Fkt.  $\triangle$ 

Es gilt für die ersten Momente:

$$
\begin{array}{rcl}\n\mu_X & = & np \\
\sigma_Y^2 & = & np(1-p)\n\end{array} \tag{3.32}
$$

$$
\sigma_X^2 = np(1-p) \tag{3.33}
$$

 $Bewe is:$ Zunächst erhält man

$$
\mu_X = E(X) = \sum_{i=0}^n i p_X(i) = \sum_{i=0}^n i {n \choose i} p^i (1-p)^{n-i}
$$
  
= 
$$
\sum_{i=0}^n \frac{i \times n!}{i!(n-i)!} p^i (1-p)^{n-i}
$$
  
= 
$$
np \sum_{i=1}^n \frac{(n-1)!}{(i-1)!(n-1) - (i-1))!} p^{i-1} (1-p)^{(n-1)-(i-1)}.
$$

Ersetzt man in der letzten Summe den Laufindex  $i$ durch $j=i-1,$ so ergibt sich

$$
\mu_X = np \sum_{j=0}^{n-1} {n-1 \choose j} p^j (1-p)^{n-1-j} .
$$

In dieser Summe wird die W-Fkt einer Bi(n - 1, p)-Verteilung über alle möglichen Werte  $j =$  $0, 1, \ldots, n-1$  addiert, und das ergibt 1, woraus die Behauptung folgt.

Für die Varianzformel leitet man zunächst analog

$$
E(X(X-1)) = n(n-1)p^2
$$

 $ab$ und erhält dann

## 3.5. DISKRETE ZUFALLSGRÖSSEN (VERTEILUNGEN)  $11$

$$
\sigma_X = E((X - \mu_X)^2) = E(X^2) - \mu_X^2 = E(X(X - 1)) + \mu_X - \mu_X^2
$$
  
=  $n(n - 1)p^2 + np - (np)^2 = np(np - p + 1 - np) = np(1 - p)$ .

Beispiel 3.10 Bei der Prüfung eines Loses vom Umfang  $N$  und mit einem Ausschussanteil  $p$ werden  $n$  Stichprobeneinheiten in folgender (wenig praktizierten) Art geprüft: nach Entnahme und Beobachtung der ersten Einheit (Ausschuss /in Ordnung) wird diese Einheit in das Los zurückgegeben. Danach wird eine zweite Einheit gezogen (dabei kann mit Wahrscheinlichkeit 1/N die bereits einmal gezogene Einheit wieder entnommen werden!), beobachtet und wieder zurückgelegt usw. Damit ist vor jeder Ziehung einer Einheit dieselbe Ausgangseinheit gegeben und die einzelnen Ziehungen sind somit unabhängig. Man spricht auch von "Ziehung mit Zurücklegen".

 $\diamond \diamond \diamond$ 

# 3.5.4 Hypergeometrische Verteilung  $H(N, A, n)$

Aus einer Grundmenge von N Elementen, von denen A eine spezielle Eigenschaft besitzen, werden n (Stichproben–) Einheiten auf einmal gezogen. Die Anzahl X von derart ausgezeichneten Elementen unter den n gezogenen Einheiten ist hypergeometrisch verteilt. Dabei ist  $M_X = \{x_u, x_u + 1, \ldots, x_o - 1, x_o\}$  mit  $x_u := \max(0, n - (N - A))$  und  $x_o := \min(n, A)$ , weil in der Stichprobe nicht mehr nichtausgezeichnete Einheiten auftreten, als die insgesamt  $N - A$ vorhandenen, und nicht mehr ausgezeichnete vorkommen können als die insgesamt gegebenen A. Für die  $W-Fkt$  erhält man (siehe Bsp.3.3)

$$
p_X(i) = h_{N,A,n}(i) = \frac{\binom{A}{i}\binom{N-A}{n-i}}{\binom{N}{n}} \quad \text{für } x_u \le i \le x_o \ . \tag{3.34}
$$

Es gilt für die ersten Momente:

$$
\mu_X = n \frac{A}{N} \tag{3.35}
$$

$$
\sigma_X^2 = n\frac{A}{N}(1 - \frac{A}{N})(1 - \frac{n-1}{N-1}).
$$
\n(3.36)

Bemerkung 1: Die im Vergleich zur Binomialverteilung kleinere Varianz bei der hypergeometrischen Verteilung erklärt sich dadurch, dass bei letzterer mindestens soviele Einheiten geprüft werden wie im Fall der ersten. Damit ist der Informationsgehalt im Durchschnitt größer, was gleichbedeutend mit höherer Genauigkeit bzw. kleinerer Varianz ist.

Bemerkung 2: Je größer der Losumfang N im Vergleich zum Stichprobenumfang n wird, desto weniger fällt der Unterschied zwischen der Ziehung ohne und mit Zurücklegen auf. Tatsächlich gilt

$$
\lim_{N \to \infty} h_{N, Np, n}(i) = b_{n, p}(i) \quad \text{für } i = 0, 1, \dots, n \tag{3.37}
$$

Als Faustregel gilt, dass eine  $H(N, A, n)$ –Verteilung durch eine  $Bi(n, A/N)$ –Verteilung approximiert werden kann, wenn der Stichprobenanteil  $n/N$  maximal 10% beträgt.

Beispiel 3.11 Betrachtet man die Situation aus Bsp.3.11 und wählt die üblicherweise praktizierte Variante, dass geprüfte Einheiten während der Prüfung nicht wieder in das Los vom Umfang N zurückgegeben werden, ist die Anzahl von Ausschusseinheiten in der Stichprobe  $H(N, A, n)$ –verteilt.

 $\diamond \diamond \diamond$ 

# 3.5.5 Geometrische Verteilung  $G(p)$

Wiederholt man einen Versuch solange, bis erstmals ein ausgezeichnetes Ereignis  $E$  (Würfeln einer "6" beim Mensch-ärgere-Dich-nicht–Spiel; erfolgreicher Telefonkontakt bei telefonischen Terminvereinbarungen) eintritt, und sind die einzelnen Versuchswiederholungen unabh¨angig, so ist die Anzahl  $X$  notwendiger Versuchsdurchführungen geometrisch verteilt mit dem Parameter  $p = P(E)$ . Es gilt  $M_X = \{1, 2, ...\}$  und für die W-Fkt erhält man

$$
p_X(i) = g_p(i) = (1 - p)^{i-1}p \quad \text{für } i = 1, 2, \dots \tag{3.38}
$$

#### Beweis:

Offensichtlich sind exakt i Versuche notwendig, wenn bei den ersten i−1 Versuchen stets das Gegenteil von  $E$  eintritt, beim i–ten Mal aber  $E$ . Also gilt unter Ausnützung der Unabhängigkeit

$$
p_X(i) = P(\underbrace{E^c \cap E^c \cap \dots E^c}_{i-1} \cap E) = \underbrace{(1-p)(1-p)\cdots(1-p)}_{i-1} p = (1-p)^{i-1}p . \qquad \triangle
$$

Es gilt für die ersten Momente:

$$
\mu_X = \frac{1}{p} \tag{3.39}
$$

$$
\sigma_X^2 = \frac{1-p}{p^2} \,. \tag{3.40}
$$

Beweis:

Für den Mittelwert gilt mit  $q := 1 - p$ 

$$
\mu_X = E(X) = \sum_{i=1}^{\infty} i p_X(i) = \sum_{i=1}^{\infty} i (1-p)^{i-1} p = p \sum_{i=1}^{\infty} i q^{i-1}.
$$

Offensichtlich sind die Summanden die Ableitung von  $q<sup>i</sup>$ . Differentiation und (unendliche) Summenbildung sind vertauschbar, wenn die Reihe absolut konvergiert. In der Tat ist

$$
\sum_{i=1}^{\infty} q^i = \frac{q}{1-q} \leq \infty
$$

konvergent, also gilt

$$
\sum_{i=1}^{\infty} i q^{i-1} = \frac{d}{dq} \sum_{i=1}^{\infty} q^i = \frac{d}{dq} \frac{q}{1-q} = \frac{1-q-(-q)}{(1-q)^2} = \frac{1}{(1-q)^2} ,
$$

woraus unmittelbar die angegebene Beziehung folgt. Für die Varianz verläuft der Beweis analog.  $\triangle$ 

Beispiel 3.12 Im Falle des Würfelversuches mit dem Werfen einer "6" gilt wegen  $P("6") =$ 1/6

$$
\mu_X = \frac{1}{p} = \frac{1}{1/6} = 6
$$
  

$$
\sigma_X^2 = \frac{1-p}{p^2} = \frac{5/6}{1/36} = 30.
$$

 $\diamond \diamond \diamond$ 

# 3.5.6 Poisson–Verteilung  $Po(\mu)$

Eine poissonverteilte ZG ergibt sich beispielsweise als Anzahl eingehender Anrufe in einer Telefonzentrale während einer bestimmten Zeitspanne oder als Anzahl von Labkrautsamen in einer bestimmten Volumseinheit Saatgut. Näherungsweise liegt eine solche Verteilung etwa bei der Anzahl von Druckfehlern auf einer Buchseite vor. Im allgemeinen erhält man eine Poissonverteilung für die Anzahl  $X$  von Eintritten eines bestimmten Ereignisses  $E$  (Anruf, Labkrautsamen, Druckfehler) während einer betrachteten Zeitspanne  $\Delta t$  (allgemein: Einheit; z.B. Volumen, Seitenanzahl), wenn die Wahrscheinlichkeit, dass E genau einmal in dieser Zeit (Einheit) eintritt, mit kleiner werdendem Intervall (Einheit) immer besser proportional zur Intervallänge (Größe der Einheit) wird, also z.B.

$$
P(X = 1|\Delta t) = \lambda \cdot \Delta t + o(\Delta t)
$$

gilt, und bei kurzen Intervallen E praktisch nie mehr als einmal auftritt, also

$$
P(X > 1 | \Delta t) = o(\Delta t)
$$

erfüllt ist. Daher nennt man die Poissonverteilung auch manchmal die "Verteilung der seltenen Ereignisse". Schließlich muss die Anzahl von Ereigniseintritten in überlappungsfreien Zeitintervallen unabhängig sein.

Somit gilt  $M_X = \{0, 1, 2, \ldots\}$  und für die W–Fkt erhält man mit  $\mu = \lambda \cdot \Delta t$ 

$$
p_X(i) = p_\mu(i) = \frac{\mu^i e^{-\mu}}{i!} \quad \text{für } i = 0, 1, 2, \dots \tag{3.41}
$$

Es gilt für die ersten Momente:

$$
\mu_X = \sigma_X^2 = \mu \tag{3.42}
$$

Damit ist der Parameter  $\mu$  der Poissonverteilung als *durchschnittliche Anzahl* von Ereigniseintritten je Einheit (Zeiteinheit, Volumseinheit usw.) zu interpretieren.

### Beweis:

Für den Mittelwert gilt

$$
\mu_X = \mathcal{E}(X) = \sum_{i=0}^{\infty} i \ p_X(i) = \sum_{i=1}^{\infty} \frac{i \ \mu^i \ e^{-\mu}}{i!} = \mu \sum_{i=1}^{\infty} \frac{\mu^{i-1} \ e^{-\mu}}{(i-1)!}.
$$

Ersetzt man in der letzten Summe den Laufindex durch  $j := i - 1$ , so summiert man dann alle Poissonwahrscheinlichkeiten von 0 bis ∞ auf, was eins ergibt. Damit folgt die behauptete Beziehung. Für die Varianz argumentiert man analog.  $\triangle$ 

Beispiel 3.13 Wie groß ist die Wahrscheinlichkeit, dass in einer Telefonzentrale, in der im Durchschnitt 12 Anrufe in der Stunde einlangen, innerhalb von 10 Minuten mehr als 2 Anrufe hereinkommen?

Lösung: Die Anzahl von innerhalb einer Stunde eingehenden Anrufen ist poissonverteilt mit  $\mu = \lambda \cdot 1 = 12$ , also gilt  $\lambda = 12$  bei der Zeiteinheit 1 Stunde. Damit ist die Anzahl X von Anrufen innerhalb von 10  $min \hat{=} 1/6$  h poissonverteilt mit dem Parameter  $\mu = 12 \cdot 1/6 = 2$ . Damit erhält man

$$
P(X > 2) = 1 - P(X \le 2) = 1 - (p_2(0) + p_2(1) + p_2(2))
$$
  
= 1 - e<sup>-2</sup> ( $\frac{\mu^0}{0!}$  +  $\frac{\mu^1}{1!}$  +  $\frac{\mu^2}{2!}$ ) = 0.323 .

Bemerkung: Ist  $\mu > 0$  gegeben, so nähert sich eine  $Bi(n, p_n = \mu/n)$ -Verteilung mit wachsendem  $n$  immer mehr einer Poissonverteilung mit dem Parameter  $\mu$ :

$$
\lim_{n \to \infty} b_{n,\mu/n}(i) = p_{\mu}(i) \quad \text{für } i = 0, 1, \dots, n \tag{3.43}
$$

Als Faustregel gilt, dass eine  $Bi(n, p)$ -Verteilung durch eine  $Po(np)$ -Verteilung approximiert werden kann, wenn  $p \leq 0.1$  gilt.

#### <span id="page-51-1"></span>Stetige Zufallsgrößen (Verteilungen) 3.6

Einige der wichtigsten stetigen Verteilungen sind mit dem Wertebereich  $M_X \subset \mathbb{R}$  der zugeordneten ZG X und ihrer DF zusammengestellt. Hinzu kommen die wichtigsten Momente und allfällige Anwendungssituationen.

#### 3.6.1 Stetige Gleichverteilung  $S(a, b)$

Bei einer im Intervall  $(a, b) \subset \mathbb{R}$  stetig gleichverteilten ZG hängt die Wahrscheinlichkeit für Teilintervalle nur von deren Länge, aber nicht ihrer Lage ab. Damit muss die DF auf dem

### <span id="page-51-0"></span>Abbildung 3.8: Stetige Gleichverteilung

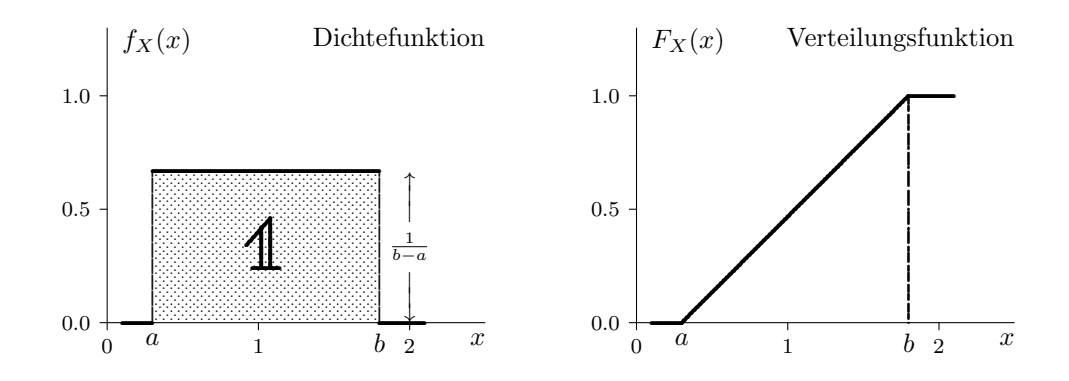

Wertebereich  $M_X = (a, b)$  konstant sein und wegen der Normierungsbedingung gilt

$$
f_X(x) = \begin{cases} \frac{1}{b-a} & \text{für } a < x < b \\ 0 & \text{sonst} \end{cases}
$$
 (3.44)

Die VF ergibt sich zu:

$$
F_X(x) = \begin{cases} 0 & \text{für } x \le a \\ \frac{x-a}{b-a} & \text{für } a < x < b \\ 1 & \text{für } x \ge b \end{cases}
$$
 (3.45)

Die Abb. 3.8 zeigt DF und VF der stetigen Gleichverteilung. Für die ersten Momente erhält man:

$$
\mu_X = \frac{a+b}{2} \tag{3.46}
$$

$$
\sigma_X^2 = \frac{(b-a)^2}{12} \,. \tag{3.47}
$$

Beweis:

Für den Mittelwert gilt

$$
\mu_X = \int_{-\infty}^{\infty} x \cdot f_X(x) dx = \int_{a}^{b} \frac{x}{b-a} dx
$$

$$
= \frac{x^2}{2(b-a)} \Big|_{a}^{b} = \frac{b^2 - a^2}{2(b-a)} = \frac{a+b}{2}.
$$

Zur Berechnung der Varianz erhält man zunächst

$$
\sigma_{X;0}^2 = \int_a^b \frac{x^2}{b-a} dx = \frac{b^3 - a^3}{3(b-a)} = \frac{a^2 + ab + b^2}{3}
$$

und damit die Varianz als

$$
\sigma_X^2 = \sigma_{X,0}^2 - \mu_X^2
$$
  
= 
$$
\frac{a^2 + ab + b^2}{3} - \frac{(a+b)^2}{4}
$$
  
= 
$$
\frac{1}{12}(4a^2 + 4ab + 4b^2 - 3a^2 - 6ab - 3b^2) = \frac{(b-a)^2}{12}
$$
.

# 3.6.2 Exponentialverteilung  $Ex(\tau)$

Exponentialverteilte ZGen treten häufig bei der Lebensdauerbeschreibung, und hier insbesondere im Bereich elektronischer Bauteile, auf. Der Wertebereich  $M_X = (0, \infty)$  umfasst die

## <span id="page-52-0"></span>Abbildung 3.9: Exponentialverteilung

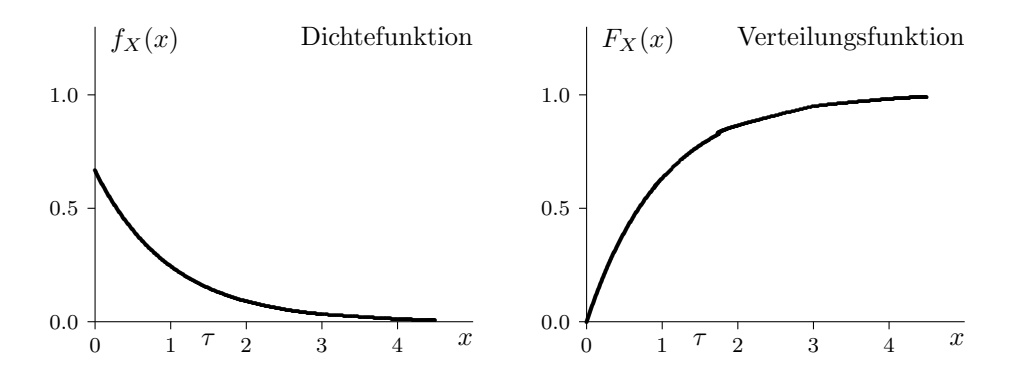

positiven reellen Zahlen und die DF ist definiert durch

$$
f_X(x) = \begin{cases} \frac{1}{\tau} e^{-x/\tau} & \text{für } x > 0\\ 0 & \text{sonst} \end{cases}
$$
 (3.48)

Die VF ergibt sich zu:

$$
F_X(x) = \begin{cases} 0 & \text{für } x \le 0\\ 1 - e^{-x/\tau} & \text{für } x > 0, \end{cases}
$$
 (3.49)

und für die ersten beiden Momente erhält man

$$
\mu_X = \tau \qquad \text{und} \qquad \sigma_X^2 = \tau^2 \ . \tag{3.50}
$$

Die Abb. [3.9](#page-52-0) zeigt DF und VF einer Exponentialverteilung.

Zwischen der Poissonverteilung und der Exponentialverteilung besteht ein wichtiger Zusammenhang, der durch folgende Beziehung erklärt wird:

## Poissonverteilung/Exponentialverteilung:

Ist die Anzahl X von Ereigniseintritten in einem Intervall der Länge  $\Delta t$  poissonverteilt mit dem Parameter  $\mu = \lambda \cdot \Delta t$ , so ist die Zeit Y zwischen zwei derartigen Ereigniseintritten exponentialverteilt mit dem Parameter  $\tau = 1/\lambda$ .

#### Beweis:

Die VF von Y ergibt sich offensichtlich als

$$
F_Y(y) = P(Y \le y) = 1 - P(Y > y) = 1 - P(X = 0 | \Delta t = y)
$$
  
=  $1 - \frac{(\lambda y)^0}{0!} e^{-\lambda y} = 1 - e^{-\lambda y}$ ,

weil die Zeit zwischen zwei Ereigniseintritten genau dann größer als  $y$  ist, wenn innerhalb des Zeitraumes y das betrachtete Ereignis nicht eintritt.  $\Delta$ 

# **3.6.3** Normalverteilung  $N(\mu, \sigma^2)$

Die Normalverteilung (manchmal auch Gaußverteilung genannt) ist sicherlich die am häufigsten in Theorie und Anwendung anzutreffende Wahrscheinlichkeitsverteilung. Dies ist überwiegend auch gerechtfertigt, wenngleich in manchen Situationen (hauptsächlich in der Praxis) die Verwendung eigentlich nicht zu vertreten wäre.

Der Wertebereich umfasst ganz  $R$ , obwohl eine normalverteilte ZG Werte fast ausschließlich (mit Wahrscheinlichkeit 99.7%) nur im  $3\sigma$ -Bereich um den Mittelwert annimmt. Die DF ist durch

$$
f_X(x) = \frac{1}{\sqrt{2\pi}\,\sigma} e^{-(x-\mu)^2/2\sigma^2} \quad \text{für } -\infty < x < \infty \tag{3.51}
$$

definiert. Mittelwert und Varianz sind durch die beiden Parameter gegeben. Es gilt  $\mu_X = \mu$ und  $\sigma_X^2 = \sigma^2$ . Die Abb. [3.10](#page-54-0) zeigt die DF einiger Normalverteilungen. Der Standardnormalverteilung  $N(0, 1)$  mit Mittelwert 0 und Varianz 1 kommt zentrale Bedeutung in der Statistik zu. Ihre DF lautet

$$
\varphi(x) = \frac{1}{\sqrt{2\pi}} e^{-x^2/2} \quad \text{für} \quad -\infty < x < \infty \tag{3.52}
$$

und ihre VF ergibt sich zu

$$
\Phi(x) = \int_{-\infty}^{x} \frac{1}{\sqrt{2\pi}} e^{-u^2/2} du \quad \text{für } -\infty < x < \infty \,. \tag{3.53}
$$

Diese liegt auch in tabellierter Form vor (Tab. A1), wobei wegen der offensichtlichen Symmetrie der Normalverteilung die Tabellen üblicherweise nur positive Argumentwerte enthalten. Es gilt nämlich für eine standardnormalverteilte  $ZG Z$  (siehe Abb[.3.11\)](#page-54-1)

$$
\Phi(-z) = P(Z \le -z) = P(Z \ge z) = 1 - \Phi(z)
$$
\n(3.54)

und damit beispielweise

$$
P(-z \le Z \le z) = \Phi(z) - \Phi(-z) = \Phi(z) - (1 - \Phi(z)) = 2\Phi(z) - 1.
$$
 (3.55)

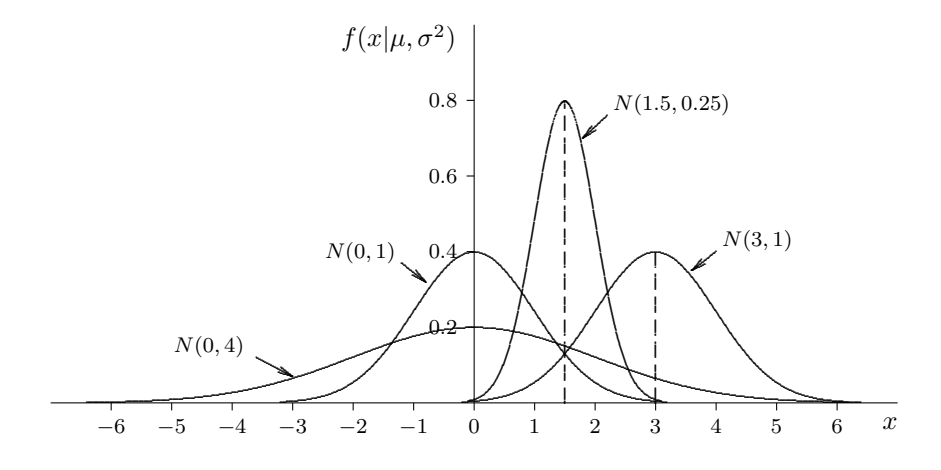

<span id="page-54-0"></span>Abbildung 3.10: Dichtefunktion der Normalverteilung  $N(\mu, \sigma^2)$ 

<span id="page-54-1"></span>Abbildung 3.11: Dichtefunktion der Standardnormalverteilung  $N(0, 1)$ 

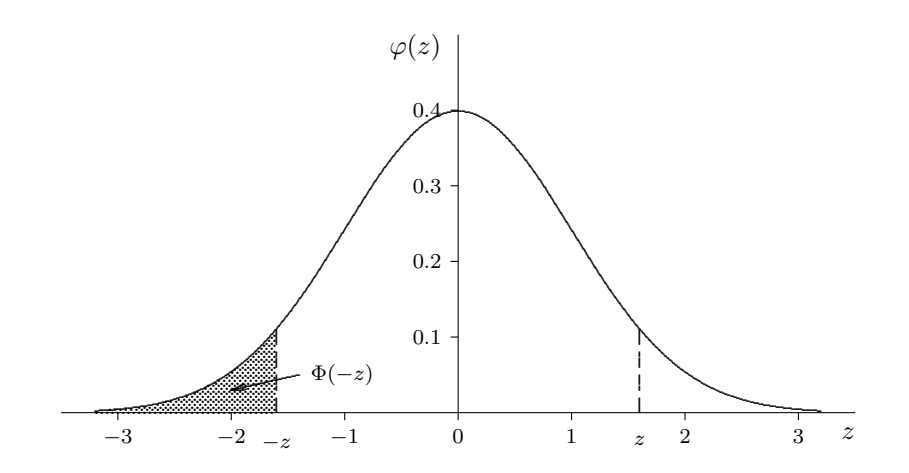

Es gilt folgende wichtige Beziehung für normalverteilte  $ZGen$ :

<span id="page-55-0"></span>
$$
X \text{ vt } N(\mu, \sigma^2) \Rightarrow aX + b \text{ vt } N(a\mu + b, a^2\sigma^2) \text{ für } a, b \in \mathbb{R}, \qquad (3.56)
$$

also Lineartransformationen normalverteilter  $ZGen$  führen wieder zu Normalverteilungen.

Mit obiger Beziehung lässt sich nun die  $VF$  einer normalverteilten  $ZG X$  einfach durch die der Standardnormalverteilung angeben. Es gilt wegen [\(3.56\)](#page-55-0)

$$
\frac{X - \mu}{\sigma} \text{ vt } N(0, 1) \tag{3.57}
$$

und damit ist

$$
F_X(x) = P(X \le x) = P\left(\frac{X-\mu}{\sigma} \le \frac{x-\mu}{\sigma}\right) = \Phi\left(\frac{x-\mu}{\sigma}\right) \,. \tag{3.58}
$$

Somit lassen sich Wahrscheinlichkeitsangaben für eine  $N(\mu, \sigma^2)$ -verteilte ZG X stets mit Hilfe der Tab. A1 ableiten. Die Tab. [3.1](#page-55-1) enthält einige wichtige Wahrscheinlichkeitswerte für typische Bereiche einer  $N(\mu, \sigma^2)$ -verteilten Messgröße X.

<span id="page-55-1"></span>

| $\boldsymbol{k}$ | $Pr(X \leq \mu + k\sigma)$<br>$=\Phi(k)$ | $Pr(\mu - k\sigma \leq X \leq \mu + k\sigma)$<br>$= \Phi(k) - \Phi(-k) = 2\Phi(k) - 1$ |
|------------------|------------------------------------------|----------------------------------------------------------------------------------------|
| 0                | 0.5                                      | $\Omega$                                                                               |
| 0.67             | 0.75                                     | 0.5                                                                                    |
| 1                | 0.8413                                   | 0.6826                                                                                 |
| 1.28             | 0.9                                      | 0.8                                                                                    |
| 1.64             | 0.95                                     | 0.9                                                                                    |
| 1.96             | 0.975                                    | 0.95                                                                                   |
| $\mathfrak{D}$   | 0.9772                                   | 0.9544                                                                                 |
| 2.33             | 0.99                                     | 0.98                                                                                   |
| 2.58             | 0.995                                    | 0.99                                                                                   |
| 3                | 0.9987                                   | 0.9974                                                                                 |

Tabelle 3.1: Wahrscheinlichkeiten für normalverteilte Messgrößen

# 3.6.4 Logarithmische Normalverteilung  $LN(\mu, \sigma^2)$

Diese Verteilung hängt – wie der Name schon andeutet – eng mit der Normalverteilung zusammen. Eine ZG X ist logarithmisch normalverteilt mit den Parametern  $\mu$  und  $\sigma^2$ , kurz auch lognormal verteilt genannt, wenn ihr Logarithmus  $Y = \ln X N(\mu, \sigma^2)$ -verteilt ist. Über diesen Zusammenhang stehen für Wahrscheinlichkeitsangaben alle Möglichkeiten der Normalverteilung offen.

Als Wertebereich erhält man auf Grund obiger Beziehung  $M_X = (0, \infty)$  und für die DF ergibt sich

$$
f_X(x) = \frac{1}{\sqrt{2\pi} \sigma x} e^{-(\ln x - \mu)^2/2\sigma^2} \quad \text{für } x > 0 ,
$$
 (3.59)

Die Abb. [3.12](#page-56-0) zeigt die DF der Log-Normalverteilung für einige Parameterkombinationen.

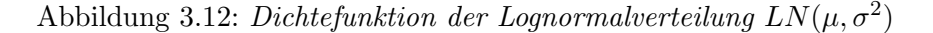

<span id="page-56-0"></span>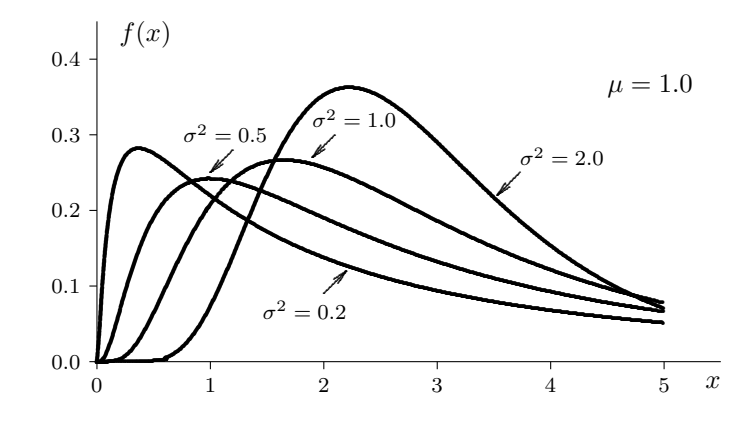

Für die VF folgt

$$
F_X(x) = P(X \le x) = P\left(\frac{\ln X - \mu}{\sigma} \le \frac{\ln x - \mu}{\sigma}\right) = \Phi\left(\frac{\ln x - \mu}{\sigma}\right) ,\qquad(3.60)
$$

und für die ersten beiden Momente erhält man

$$
E(X) = e^{\mu + \sigma^2/2} \qquad \text{und} \qquad \text{Var}(X) = e^{\mu + \sigma^2} \left( e^{\sigma^2} - 1 \right) \tag{3.61}
$$

#### Chiquadrat-Verteilung  $\chi_f^2$ 3.6.5

Mit dieser Verteilung beginnt eine Reihe sogenannter Prüfverteilungen, deren Bedeutung in der schließenden Statistik begründet ist. Eine  $\chi^2$ -Verteilung mit f Freiheitsgraden ergibt sich als Verteilung von

$$
Y = X_1^2 + \dots + X_f^2 \,,\tag{3.62}
$$

wobei die  $X_i$  unabhängige standardnormalverteilte ZGen darstellen  $(i = 1, \ldots, f)$ .

Als Wertebereich erhält man damit wieder die positiven reellen Zahlen  $M_X = (0, \infty)$  und als  $DF$ 

$$
f_X(x) = \frac{x^{f/2 - 1} e^{-x/2}}{\Gamma(f/2) 2^{f/2}} \quad \text{für } x > 0 \tag{3.63}
$$

Abb. 3.13 zeigt die DF der  $\chi^2$ -Verteilung für einige Kombinationen von Freiheitsgraden. Ihre ersten Momente lauten

$$
\mu_X = f \quad \text{und} \quad \sigma_X^2 = 2f \tag{3.64}
$$

#### t-Verteilung  $t_f$ 3.6.6

Eine t-Verteilung (manchmal auch als Student-Verteilung bezeichnet) ergibt sich als Verteilung von

$$
Y = \frac{Z}{\sqrt{V/f}} \tag{3.65}
$$

<span id="page-57-0"></span>Abbildung 3.13: Dichtefunktion der  $\chi_f^2$ -Verteilung

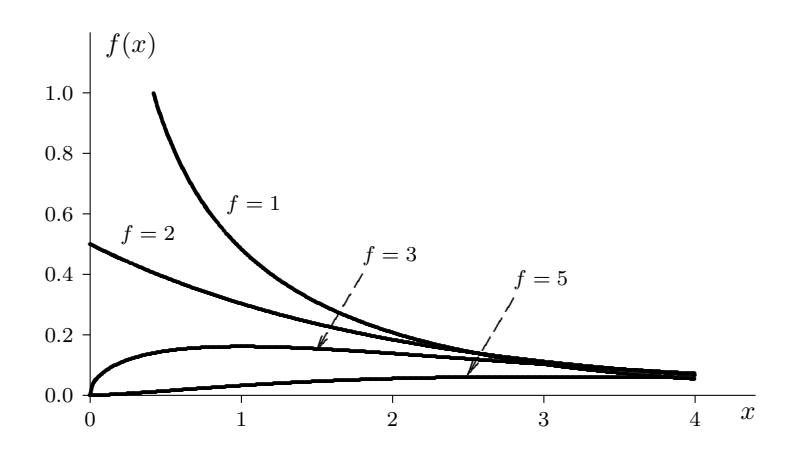

wobei Z eine standardnormalverteilte ZG und V eine mit f Freiheitsgraden  $\chi^2$ -verteilte ZG darstellen, wobei die beiden unabhängig sind. Die Abb. [3.14](#page-57-1) zeigt die  $DF$  der  $t$ -Verteilung für einige Freiheitsgrade. Man erkennt dabei, dass fur eine wachsende Zahl von Freiheitsgraden ¨ die  $t$ –Verteilung gegen die  $N(0, 1)$ –Standardnormalverteilung strebt.

<span id="page-57-1"></span>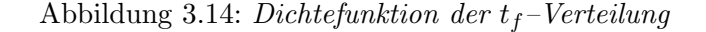

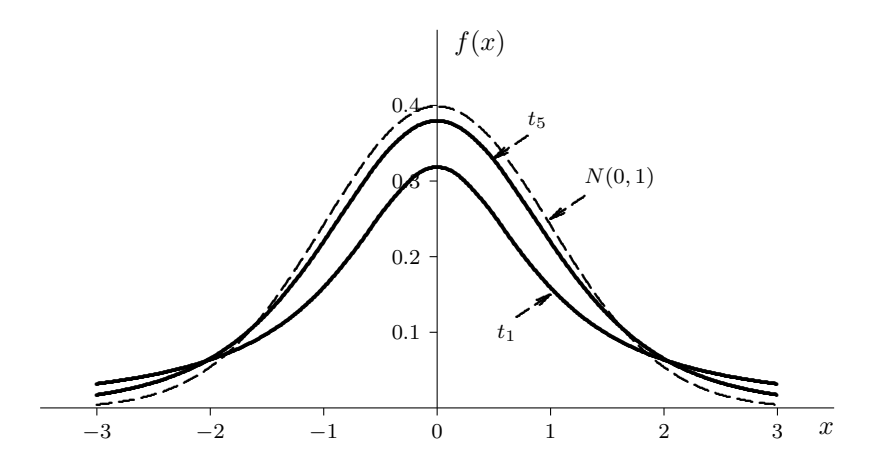

Da die t–Verteilung offensichtlich symmetrisch ist, gilt  $\mu_X = 0$  (falls  $f > 1$ ) und für die Varianz erhält man  $\sigma_X^2 = f/(f-2)$  (falls  $f > 2$ ).

# 3.6.7 F–Verteilung  $F_{f_1,f_2}$

Eine F–Verteilung, benannt nach dem bekannten Statistiker Sir R.A. Fisher, ergibt sich als Verteilung von

$$
Y = \frac{V/f_1}{W/f_2} \,,\tag{3.66}
$$

### 3.7. QQ-DIAGRAMME

wobei V und W unabhängige  $\chi^2$ -verteilte ZGen mit  $f_1$  bzw.  $f_2$  Freiheitsgraden darstellen. Die Abb. 3.15 zeigt die DF der F-Verteilung für einige Kombinationen von Freiheitsgraden.

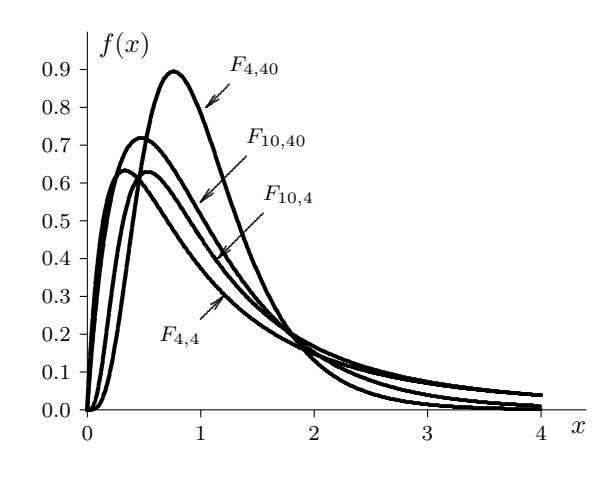

<span id="page-58-0"></span>Abbildung 3.15:  $F_{f_1, f_2}$ -Verteilung

Für die Momente der  $F$ -Verteilung erhält man schließlich

$$
\mu_X = \frac{f_2}{f_2 - 2} \quad \text{(falls } f_2 > 2\text{)}\tag{3.67}
$$

$$
\sigma_X^2 = \frac{2 f_2^2 (f_1 + f_2 - 2)}{f_1 (f_2 - 2)^2 (f_2 - 4)} \quad \text{(falls } f_2 > 4) \tag{3.68}
$$

#### $3.7$ QQ-Diagramme

Durch die vordergründig ähnliche Form von Verteilungsfunktionen ist es häufig nicht leicht, (empirische) Verteilungen mit ihnen zu vergleichen. Die Verteilungsfunktionen F verschiedener parametrischer Verteilungen haben unterschiedliche Definitionsbereiche (ganz  $R, R^+$ , ...), wegen  $0 \leq F(x) \leq 1$  ist der Definitionsbereich ihrer Umkehrabbildung  $F^{-1}$  (der Quantilsfunktion) jedoch immer das Intervall [0,1]. Unter anderem aus diesem Grund hat es sich bewährt, nicht empirische Verteilungen von Stichproben mit theoretischen Verteilungen zu vergleichen, sondern ihre Umkehrabbildung, also die Quantile.

Zieht man eine Stichprobe aus einer Standardnormalverteilung, dann sollten die empirischen Quantile der Stichprobe in der Nähe der theoretischen Quantile der Standardnormalverteilung liegen. Stellt sich noch die Frage, welche Quantile der Stichprobe mit ihren theoretischen Gegenstücken verglichen werden. Für  $\alpha = i/n$ ,  $i = 1, ..., n-1$  ist  $n\alpha$  aus der Formel zur Quantilsberechnung auf Seite 17 trivialerweise immer ganzzahlig, sodass für die Quantile  $q_{\alpha}$  jeder Wert aus den Intervallen  $[x_{(n\alpha)}, x_{(n\alpha+1)}]$  zulässig ist. Nimmt man jeweils die linke Intervallgrenze ergeben sich als Quantile einfach die geordnete Stichprobe  $x_{(1)}, \ldots, x_{(n-1)}$ .

Folgt die Stichprobe einer vorgegebenen Verteilung F, sollten die Rangstatistiken  $x_{(i)}$  in der Nähe der theoretischen Quantile  $F^{-1}(i/n)$  liegen. Zur optischen Überprüfung bildet man die Wertepaare

$$
(F^{-1}(i/n), x_{(i)})
$$

<span id="page-59-0"></span>Abbildung 3.16: QQ-Diagramm

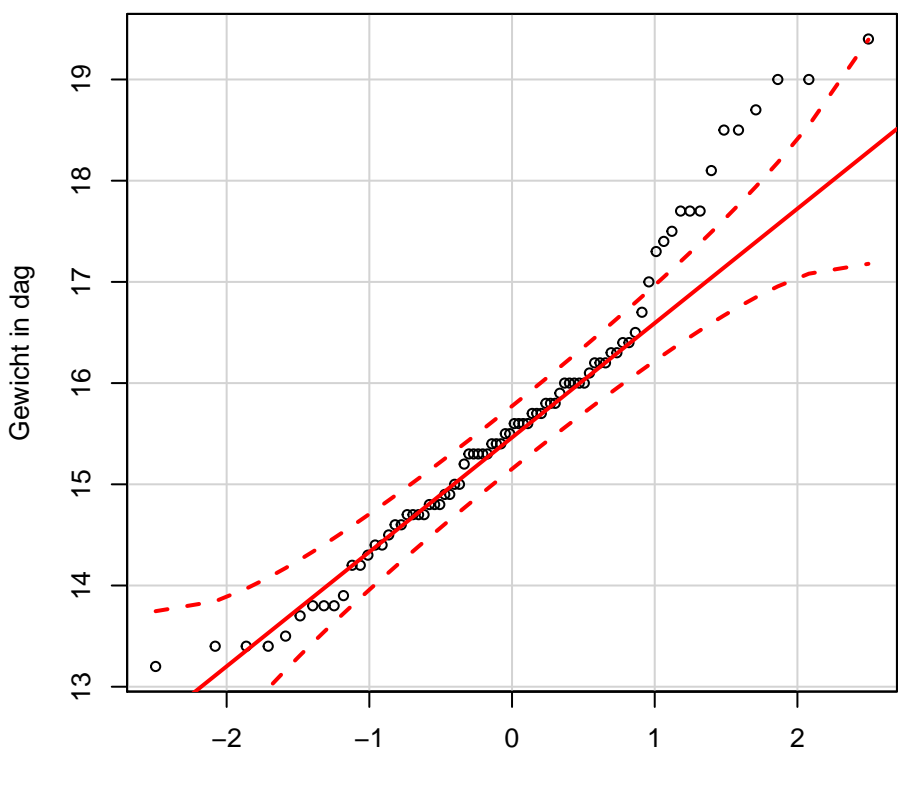

Quantile der Standardnormalverteilung

und zeichet damit ein Streudiagramm, das sogenannte Quantil-Quantil-Diagramm, kurz QQ-Diagramm. Je näher die abgetragenen Punkte an der Winkelhalbierenden (45 Grad-Gerade durch den Ursprung) liegen, desto besser passt die Stichprobe zur Verteilung.

Folgt die Stichprobe einer Normalverteilung mit beliebigem  $\mu$  und  $\sigma$ , dann ist

$$
z_i = \frac{x_i - \mu}{\sigma}
$$

standardnormalverteilt. Es gibt nun zwei Möglichkeiten ein QQ-Diagramm zu zeichnen:

- 1. Vergleich der Originaldaten  $x_i$  mit den theoretischen Quantilen der  $N(\mu, \sigma^2)$ .
- 2. Vergleich der standardisierten Daten  $z_i$  mit den theoretischen Quantilen der Standardnormalverteilung  $N(0, 1)$ .

In beiden Fällen sollten die Punkte im QQ-Diagramm entlang der Winkelhalbierenden liegen, falls die Stichprobe normalverteilt ist. Jedoch muss in beiden Fällen für die unbekannten Parameter  $\mu$  und  $\sigma$  ein Schätzwert verwendet werden. Da die Standardisierung  $z_i = (x_i - \mu)/\sigma$  eine Lineartransformation ist, bleiben Geraden erhalten. Daher kann man für beliebige Normalverteilungen die empirischen Quantile einer Stichprobe mit jenen der Standardnormalverteilung vergleichen und bekommt wieder eine Gerade (allerdings i. Allg. nicht die Winkelhabierende). Dies funktioniert auch bei vielen anderen Verteilungsfamilien, z.B. können beliebige stetige Gleichverteilungen mit der Gleichverteilung auf [0, 1] verglichen werden.

Beispiel 3.14 Die Abb. [3.16](#page-59-0) zeigt ein QQ-Diagramm der Daten aus Bsp. [1.1.](#page-8-0) Im unteren und mittleren Bereich liegen die Punkte annähernd auf einer Geraden, im oberen Bereich weichen sie systematisch davon ab. Dies passt zu der von uns bereits in Abschnitt [2.4.4](#page-27-0) diagnostizierten Schiefe der Daten.

 $\diamond \diamond \diamond$ 

# 3.8 Mehrdimensionale Zufallsgrößen

Die meisten in Natur, Technik und Gesellschaft zu beobachtenden Phänomene sind multi $varater$  Art (vgl. Beispiel [1.2:](#page-9-0) Studentenbefragung). Je mehr man beobachtet, desto größer ist in der Regel der Informationsgewinn. Das gilt zwar in erster Linie für die Anzahl von Beobachtungen (Stichprobenumfang), aber in gewissem Sinn auch für die "Breite" der Beobachtung, d.h. fur die Zahl gleichzeitig beobachteter Merkmale. Ein wesentlicher Gesichtspunkt ¨ bei der Modellierung derartiger Phänomene ist die Beschreibung des Zusammenhanges von Merkmalen.

Aus der Definition der k–dimensionalen  $ZG \mathbf{X} = (X_1, X_2, \ldots, X_k)$  in Abschnitt [3.3](#page-39-2) folgt zunächst, dass die einzelnen Komponenten  $X_i$  ( $i = 1, \ldots, k$ ) eindimensionale ZGen darstellen. Außerdem ist man mit dieser Definition in der Lage, Wahrscheinlichkeitsaussagen für X zu treffen. Am wichtigsten ist dabei die Beschreibung der Wahrscheinlichkeitsverteilung von X durch die Verteilungsfunktion (VF):

$$
F_{\mathbf{X}}(x_1, x_2, \dots, x_k) = P(X_1 \le x_1 \land X_2 \le x_2 \land \dots \land X_k \le x_k)
$$
\n(3.69)

mit  $x_i \in \mathbf{R}$  für  $i = 1, \ldots, k$ . Analog dem eindimensionalen Fall lässt sie sich für jeden Typ von Zufallsgrößen angeben.

**Definition:** Unter der Randverteilung von  $X_i$  der gemeinsamen Verteilung einer  $k$ dimensionalen  $ZG \mathbf{X} = (X_1, X_2, \ldots, X_k)$  versteht man die sich unter Nichtbeachtung aller anderen Komponenten ergebende W-Vt. Ihre VF ist durch

$$
F_{X_i}(x_i) = P(X_i \le x_i) = \lim_{\substack{x_l \to \infty \\ l = 1, ..., k \\ l \ne i}} F_{\mathbf{X}}(x_1, ..., x_i, ..., x_k)
$$
(3.70)

gegeben.

Die in den beiden Folgeabschnitten beschriebenen Verteilungstypen stellen Sonderfälle dar, die in der Praxis dadurch erreicht werden, dass man nicht dazu passende Komponenten einfach nicht berücksichtigt. Im übrigen stellen Mischtypen die am weitesten verbreitete Form multivariater ZGen dar. Ihre Beschreibung ist aber aufwendiger und im allgemeinen auch nicht notwendig.

## 3.8.1 Diskrete mehrdimensionale ZGen

Analog dem eindimensionalen Fall lässt sich bei diskreten multivariaten  $ZGen$  die Wahrscheinlichkeitsverteilung sehr einfach beschreiben (vgl. Abschnitt [3.3\)](#page-39-2).

**Definition:** Eine k–dimensionale  $ZG$  **X** heißt *diskret*, wenn es höchstens abzählbar unendlich viele  $\mathbf{x} \in \mathbb{R}^k$  gibt, die X annehmen kann, wenn also mit  $M_{\mathbf{X}} = \{\mathbf{x}_1, \mathbf{x}_2, \ldots\} \subset \mathbb{R}^k$ und

$$
p_{\mathbf{X}}(\mathbf{x}_l) = P(\mathbf{X} = \mathbf{x}_l) = P((X_1 = x_{l1}) \wedge (X_2 = x_{l2}) \wedge \cdots \wedge (X_k = x_{lk}))
$$

gilt

$$
\sum_{\mathbf{X}_l \in M_{\mathbf{X}}} p_{\mathbf{X}}(\mathbf{x}_l) = 1.
$$

Die Funktion  $p_{\mathbf{X}}$  heißt Wahrscheinlichkeitsfunktion (W-Fkt).

Damit lässt sich die Randverteilung einer Komponente, etwa  $X_i$ , einfach durch deren W-Fkt

$$
p_{X_i}(x_i) = \sum_{\begin{array}{l} (u_1, \ldots, u_k) \in M_{\mathbf{X}} \\ u_i = x_i \end{array}} p_{\mathbf{X}}(u_1, \ldots, u_k)
$$
(3.71)

beschreiben.

Die beiden folgenden Verteilungen stellen häufig anzutreffende Beispiele mehrdimensionaler diskreter ZGen bzw. Verteilungen dar.

## Multivariate diskrete Gleichverteilung:

Wie im eindimensionalen Fall liegt diese Verteilung dann vor, wenn es

- 1) endlich viele Werte  $\mathbf{x} \in M_{\mathbf{X}}$  gibt, etwa  $M_{\mathbf{X}} = {\mathbf{x}_1, \dots, \mathbf{x}_m}$ , und
- 2) jedem dieser Werte dieselbe Wahrscheinlichkeit zukommt, also

$$
p_{\mathbf{X}}(\mathbf{x}_l) = P(\mathbf{X} = \mathbf{x}_l) = \frac{1}{m}
$$
 für  $l = 1, ..., m$ 

gilt.

Beispiel 3.15 Beim Würfeln mit zwei Würfeln steht  $X_1$  für die Augenzahl des ersten,  $X_2$  für die des zweiten Würfels. Man erhält  $M_{\mathbf{X}} = \{(1,1), (1,2), \ldots, (6,5), (6,6)\}$  mit  $m = |M_{\mathbf{X}}|$ 36. Es gilt beispielsweise

$$
p_{\mathbf{X}}(3,5) = P(X_1 = 3, X_2 = 5) = \frac{1}{36}.
$$

Multinomialverteilung:

Diese Verteilung stellt die Verallgemeinerung der Binomialverteilung dar, wenn man sie als

zweidimensionale W-Vt auffasst. Eine binomialverteilte  $ZG X_A$  beschreibt die Häufigkeit, mit der ein bestimmtes Ereignis  $A$  während  $n$  unabhängig durchgeführten Versuchen eintritt. Eine zweite – hier direkt abhängige –  $ZG X_{A^c}$  gibt die Anzahl von dabei beobachteten Fehlversuchen an, also  $X_{A^c} = n - X_A$ . Für die zweidimensionale  $ZG \mathbf{X} = (X_A, X_{A^c})$  ergibt sich die folgende *W-Fkt* (vgl. Abschnitt  $3.6$ )

$$
p_{\mathbf{X}}(l, n-l) = \frac{n!}{l!(n-l)!} p^l (1-p)^{n-l} \quad \text{für } 0 \le l \le n
$$

mit  $p = P(A)$  und demnach  $1 - p = P(A<sup>c</sup>)$ .

Betrachtet man für einen Versuch die einander paarweise ausschließenden Ereignisse  $A_1, A_2, \ldots, A_k$  mit

$$
A_1 \cup A_2 \cup \cdots \cup A_k = M
$$

(diese k Ereignisse bilden also eine Zerlegung des Merkmalraumes M) und

$$
p_i = P(A_i) \quad \text{für } i = 1, \dots, k \ ,
$$

sodass also

$$
\sum_{i=1}^{k} p_i = 1
$$

gilt, und bezeichnet  $X_i$  die Häufigkeit des Ereignisses  $A_i$  bei n unabhängigen Versuchen  $(i = 1, \ldots, k)$ , dann wird die W-Vt von  $\mathbf{X} = (X_1, X_2, \ldots, X_k)$  durch die W-Fkt

$$
p_{\mathbf{X}}(x_1, x_2, \dots, x_k) = \frac{n!}{x_1! x_2! \cdots x_k!} p_1^{x_1} p_2^{x_2} \cdots p_k^{x_k}
$$
(3.72)

für  $0 \le x_i \le n$   $(i = 1, ..., k)$  und  $x_1 + x_2 + \cdots + x_k = n$  beschrieben. Sie wird als k-dimensionale Multinomialverteilung  $M_{n;p_1,p_2,...,p_k}$  bezeichnet.

Für die Momente dieser Verteilung (siehe Unterabschnitt 4) gilt unter Beachtung, dass jede Komponente für sich binomialverteilt ist:

$$
\mu_i = E(X_i) = np_i
$$
  
\n
$$
\sigma_i^2 = Var(X_i) = np_i(1 - p_i)
$$
  
\n
$$
\sigma_{ij} = Cov(X_i, X_j) = -np_i p_j
$$

für  $1 \leq i \neq j \leq k$ .

### 3.8.2 Stetige mehrdimensionale ZGen

Analog zum eindimensionalen Fall lassen sich auch mehrdimensionale ZGen durch ihre Dichtefunktion charakterisieren.

**Definition:** Eine k–dimensionale  $ZG \mathbf{X} = (X_1, X_2, \ldots, X_k)$  heißt stetig (oder kontinuierlich), falls es eine nichtnegative Funktion  $f_{\mathbf{X}} : \mathbf{R}^k \to \mathbf{R}_+$  gibt, sodass für beliebige  $-\infty < a_i \leq b_i < \infty$   $(i = 1, \ldots, k)$  gilt

$$
P(a_i < X_i \le b_i, \quad i = 1, \dots, k) = \int_{a_1}^{b_1} \dots \int_{a_k}^{b_k} f_{\mathbf{X}}(x_1, x_2, \dots, x_k) \, dx_1 \dots dx_k \tag{3.73}
$$

Die Randverteilung einer Komponente  $X_i$  lässt sich durch ihre Dichtefunktion

$$
f_{X_i}(x_i) = \underbrace{\int_{-\infty}^{\infty} \cdots \int_{-\infty}^{\infty}}_{k-1} f_{\mathbf{X}}(u_1, \dots, u_{i-1}, x_i, u_{i+1}, \dots, u_k) du_1 \dots du_{i-1} du_{i+1} \dots du_k \quad (3.74)
$$

beschreiben. Diese wird demnach auch Randdichte genannt.

Die wichtigste mehrdimensionale stetige  $W<sub>l</sub>$  Vt ist wohl die multivariate Normalverteilung, die durch ihre ersten und zweiten (auch gemischte) Momente eindeutig beschrieben ist. In diesem Fall sind die einzelnen Komponenten eindimensional normalverteilt mit den sich aus den oben erwähnten Momenten ergebenden Parametern.

Abbildung 3.17: 2-dimensionale Normalverteilung

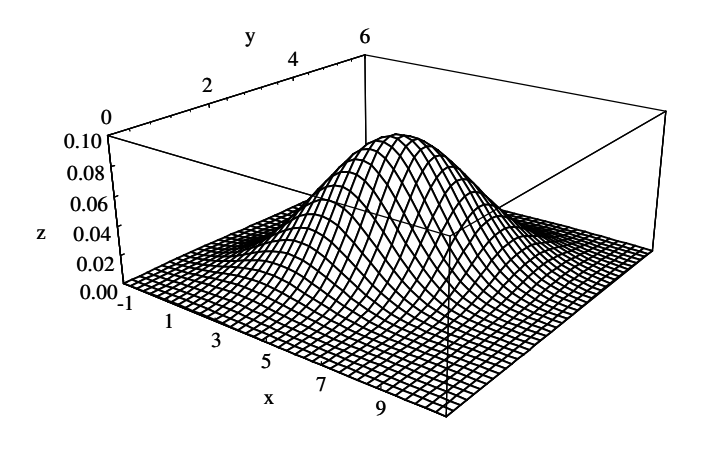

#### Unabhängigkeit 3.8.3

In manchen Fällen hat eine ZG überhaupt keinen Einfluss auf eine andere und sie werden dann auch als unabhängig bezeichnet. Die formale Definition greift auf den Unabhängigkeitsbegriff bei Ereignissen zurück.

**Definition:** Die ZGen  $X_1, X_2, \ldots, X_k$  heißen unabhängig, wenn beliebige durch die ZGen  $X_i$  beschreibbare Ereignisse unabhängig sind. Das ist gleichbedeutend damit, dass für die gemeinsame  $VF$  von  $X$  gilt:

$$
F_{\mathbf{X}}(x_1, x_2, \dots, x_k) = \prod_{i=1}^k F_{X_i}(x_i) \quad \text{für } (x_1, x_2, \dots, x_k) \in \mathbf{R}^k,
$$
\n(3.75)

wobei  $F_{X_i}$  für die VF der ZG  $X_i$  steht  $(i = 1, ..., k)$ .

Bei unabhängigen diskreten ZGen gilt daher für die gemeinsame W-Fkt

$$
p_{\mathbf{X}}(x_1, x_2, \dots, x_k) = \prod_{i=1}^k p_{X_i}(x_i) \quad \text{für } (x_1, x_2, \dots, x_k) \in M_{\mathbf{X}} \tag{3.76}
$$

mit den eindimensionalen W-Fkten  $p_{X_i}$  ( $i = 1, ..., k$ ) und im stetigen Fall ergibt sich die gemeinsame Dichtefunktion als

<span id="page-64-1"></span>
$$
f_{\mathbf{X}}(x_1, x_2, \dots, x_k) = \prod_{i=1}^k f_{X_i}(x_i) \quad \text{für } (x_1, x_2, \dots, x_k) \in \mathbf{R}^k,
$$
 (3.77)

mit den eindimensionalen  $D\mathit{Fen}\; f_{X_i}$ . Diese Eigenschaften charakterisieren darüberhinaus unabhängige diskrete bzw. stetige ZGen.

**Beispiel 3.16** Es bezeichnet  $X_1$  die Summe und  $X_2$  die (absolute) Differenz der Augenzahlen beim Würfeln mit zwei Würfeln. Offensichtlich erhält man unter Ausnützung der klassischen

| $x_2$            | $\overline{2}$ | 3                | 4                | 5                | 6                | $x_1$<br>7       | 8                | 9                | 10               |                  | 12               | $p_{X_2}(x_2)$                                                                                |
|------------------|----------------|------------------|------------------|------------------|------------------|------------------|------------------|------------------|------------------|------------------|------------------|-----------------------------------------------------------------------------------------------|
| $\boldsymbol{0}$ | $\frac{1}{36}$ | $\boldsymbol{0}$ | $\frac{1}{36}$   | $\boldsymbol{0}$ | $\frac{1}{36}$   | $\boldsymbol{0}$ | $\frac{1}{36}$   | $\overline{0}$   | $\frac{1}{36}$   | $\theta$         | $\frac{1}{36}$   |                                                                                               |
| $\mathbf 1$      | $\overline{0}$ | $\frac{2}{36}$   | $\boldsymbol{0}$ | $\frac{2}{36}$   | $\boldsymbol{0}$ | $\frac{2}{36}$   | $\boldsymbol{0}$ | $\frac{2}{36}$   | $\boldsymbol{0}$ | $\frac{2}{36}$   | $\boldsymbol{0}$ |                                                                                               |
| $\boldsymbol{2}$ | $\theta$       | $\boldsymbol{0}$ | $\frac{2}{36}$   | $\boldsymbol{0}$ | $\frac{2}{36}$   | $\boldsymbol{0}$ | $\frac{2}{36}$   | $\boldsymbol{0}$ | $\frac{2}{36}$   | $\boldsymbol{0}$ | $\overline{0}$   |                                                                                               |
| 3                | $\overline{0}$ | $\boldsymbol{0}$ | $\overline{0}$   | $\frac{2}{36}$   | $\boldsymbol{0}$ | $\frac{2}{36}$   | $\boldsymbol{0}$ | $\frac{2}{36}$   | $\boldsymbol{0}$ | $\theta$         | $\overline{0}$   |                                                                                               |
| $\overline{4}$   | $\overline{0}$ | $\boldsymbol{0}$ | $\overline{0}$   | $\boldsymbol{0}$ | $\frac{2}{36}$   | $\boldsymbol{0}$ | $\frac{2}{36}$   | $\overline{0}$   | $\overline{0}$   | $\overline{0}$   | $\overline{0}$   | $\frac{6}{36} \frac{10}{36} \frac{8}{36} \frac{6}{36} \frac{6}{36} \frac{4}{36} \frac{1}{26}$ |
| $\overline{5}$   | $\overline{0}$ | $\boldsymbol{0}$ | $\boldsymbol{0}$ | $\boldsymbol{0}$ | $\overline{0}$   | $\frac{2}{36}$   | $\boldsymbol{0}$ | $\overline{0}$   | $\overline{0}$   | $\theta$         | $\overline{0}$   |                                                                                               |
| $p_{X_1}(x_1)$   | $\frac{1}{36}$ | $\frac{2}{36}$   | $\frac{3}{36}$   | $\frac{4}{36}$   | $\frac{5}{36}$   | $\frac{6}{36}$   | $\frac{5}{36}$   | $\frac{4}{36}$   | $\frac{3}{36}$   | $\frac{2}{36}$   | $\frac{1}{36}$   |                                                                                               |

<span id="page-64-0"></span>Tabelle 3.2: Augensumme  $X_1$  und Augendifferenz  $X_2$ 

Wahrscheinlichkeitsdefinition die in Tab. [3.2](#page-64-0) enthaltene gemeinsame W-Fkt, sowie die ebenfalls angegebenen W-Fkten für die Randverteilungen. Nun gilt aber beispielsweise

$$
p_{(X_1,X_2)}(7,3) = \frac{2}{36} \neq \frac{1}{6} \times \frac{1}{6} = p_{X_1}(7) \times p_{X_2}(3) ,
$$

und damit sind die beiden  $ZGen$  abhängig.

 $\diamond \diamond \diamond$ 

### 3.8.4 Momente mehrdimensionaler ZGen

Zunächst lassen sich für alle Komponenten  $X_i$  einer multivariaten  $ZG \mathbf{X} = (X_1, X_2, \ldots, X_k)$ die üblichen Momente, wie sie in Abschnitt [3.4](#page-41-1) beschrieben sind, definieren. Damit erhält man u.a. den *Mittelwertsvektor*  $\mu = (\mu_1, \mu_2, \dots, \mu_k)$  mit  $\mu_i = E(X_i)$  für  $i = 1, \dots, k$ .

Eine echte Neuerung im Vergleich zu eindimensionalen ZGen sind gemischte Momente der Form

$$
\mathrm{E}(X_1^{m_1}X_2^{m_2}\cdots X_k^{m_k})\;,
$$

wobei  $m = m_1 + m_2 + \cdots + m_k$  die *Ordnung* des Momentes definiert.

Unabhängigkeit und gemischte Momente:

 $\triangle$ 

Für gemischte Momente unabhängiger  $ZGen X_1, X_2, \ldots, X_k$  gilt

$$
E(X_1^{m_1} X_2^{m_2} \cdots X_k^{m_k}) = E(X_1^{m_1}) \times E(X_2^{m_2}) \times \cdots \times E(X_k^{m_k}).
$$
\n(3.78)

Beweis:

Für stetige  $ZGen$  erhält man wegen  $(3.77)$ 

$$
E(X_1^{m_1} X_2^{m_2} \cdots X_k^{m_k})
$$
  
=  $\int_{-\infty}^{\infty} \cdots \int_{-\infty}^{\infty} x_1^{m_1} x_2^{m_2} \cdots x_k^{m_k} f_{\mathbf{X}}(x_1, x_2, \ldots, x_k) dx_1 dx_2 \cdots dx_k$   
=  $\int_{-\infty}^{\infty} x_1^{m_1} f_{X_1}(x_1) dx_1 \int_{-\infty}^{\infty} x_2^{m_2} f_{X_2}(x_2) dx_2 \cdots \int_{-\infty}^{\infty} x_k^{m_k} f_{X_k}(x_k) dx_k$   
=  $E(X_1^{m_1}) \times E(X_2^{m_2}) \times \cdots \times E(X_k^{m_k}).$ 

Für diskrete ZGen verläuft der Nachweis analog.

Zu den wichtigsten (gemischten) Momenten zählen die der Ordnung zwei. Für eindimensionale ZGen ist dies die Varianz, für den echt gemischten Fall erklärt dies folgende

**Definition:** Unter der Kovarianz  $\sigma_{X,Y}$  zweier ZGen X und Y oder zweier Komponenten einer höherdimensionalen ZG versteht man das zentrierte, zweite gemischte Moment

$$
\sigma_{X,Y} = \text{Cov}(X,Y) = \text{E}((X - \mu_X)(Y - \mu_Y)).
$$
\n(3.79)

Es gilt offensichtlich der folgende, oft nützlich einzusetzende

Verschiebungssatz für Kovarianzen:

$$
\sigma_{X,Y} = \mathcal{E}(XY) - \mu_X \mu_Y \tag{3.80}
$$

Beweis: Aus der Definition der Kovarianz folgt

$$
\sigma_{X,Y} = \mathcal{E}((X - \mu_X)(Y - \mu_Y))
$$
  
\n
$$
= \mathcal{E}((XY - \mu_X Y - \mu_Y X + \mu_X \mu_Y))
$$
  
\n
$$
= \mathcal{E}(XY) - \mu_X \mathcal{E}(Y) - \mu_Y \mathcal{E}(X) + \mu_X \mu_Y
$$
  
\n
$$
= \mathcal{E}(XY) - \mu_X \mu_Y.
$$

Die Interpretation der Kovarianz wird mit Hilfe der Abb. 3.18 verständlich. Verläuft die gemeinsame Verteilung von  $X$  und  $Y$  grob in positiver Richtung, so entsprechen relativ häufig größere x-Werte auch größeren y-Werte bzw. kleinere x-Werte eher kleineren y-Werten. Seltener treffen entgegengesetzte Konstellationen zu. Daher sind Produkte der Form  $(x - \mu_X)(y - \mu_Y)$  häufiger positiv ("plus mal plus" oder "minus mal minus") als negativ ("plus mal minus" oder umgekehrt) und somit im Durchschnitt (Erwartungswert!) positiv. Umkehrt verläuft die Argumentation, wenn die gemeinsame Verteilung einen negativ orientierten Verlauf aufweist.

## Zusammenhang Kovarianz/Varianz:

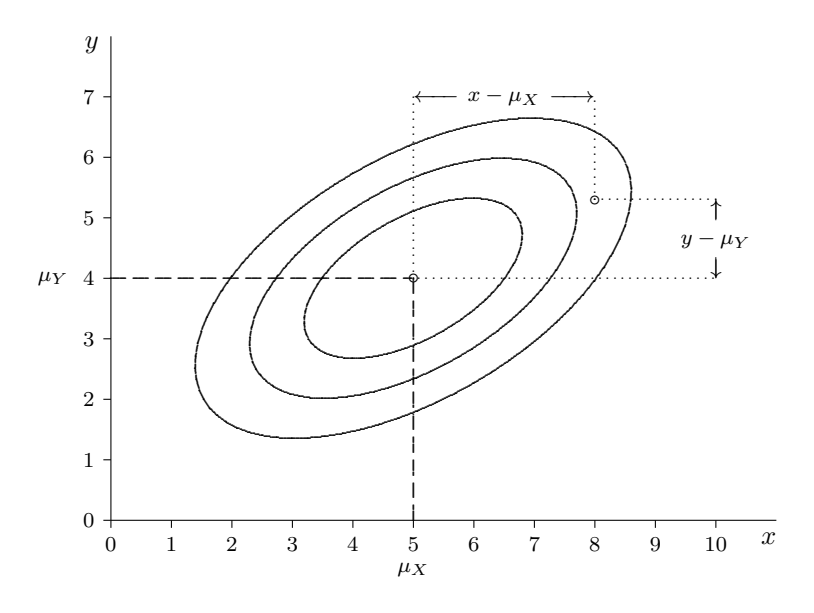

<span id="page-66-0"></span>Abbildung 3.18: Zusammenhang und Kovarianz

Es gilt

<span id="page-66-1"></span>
$$
\sigma_{X,Y} \vert \le \sigma_X \sigma_Y \tag{3.81}
$$

als Folgerung der sogenannten Schwarz'schen Ungleichung.

Offensichtlich wird der Betrag der Kovarianz von den Standardabweichungen der beteiligten ZGen beeinflusst, wodurch die Bedeutung der Kovarianz für die Beurteilung des Zusammenhanges von zwei Merkmalen gemindert wird. Einen Ausweg bietet folgende

Definition: Die durch Normierung der Kovarianz gewonnene Größe

$$
\rho_{X,Y} = \mathcal{E}\left(\left(\frac{X - \mu_X}{\sigma_X}\right)\left(\frac{Y - \mu_Y}{\sigma_Y}\right)\right) = \frac{\sigma_{X,Y}}{\sigma_X \sigma_Y} \tag{3.82}
$$

nennt man Korrelationskoeffizient zwischen  $X$  und  $Y$ .

## Korrelationskoeffizient:

Für den Korrelationskoeffizienten zweier  $ZGen X$  und Y gelten folgende Aussagen:

- KK 1) Er stellt ein Maß für den linearen Zusammenhang zwischen  $X$  und  $Y$  dar;
- KK 2)  $|\rho_{X,Y}| \leq 1$ ;
- KK 3) Falls  $\rho_{X,Y} = 1$  gilt, existiert ein gesicherter linearer Zusammenhang der Form  $Y = a + bX$  mit  $b > 0$ ; mit der Kenntnis von X weiß man somit über Y sicher Bescheid. Falls  $\rho_{X,Y} = -1$  gilt, ergibt sich der analoge Sachverhalt, bloß mit  $b < 0$ :
- KK 4) Falls  $\rho_{XY} = 0$  besteht sicher kein linearer Zusammenhang. Die beiden ZGen können aber trotzdem einen möglicherweise sehr starken (nichtlinearen) Zusammenhang aufweisen.
- $KK 5$ ) Falls X und Y unabhängig sind, gilt wegen

$$
\sigma_{X,Y} = E((X - \mu_X)(Y - \mu_Y)) = E(X - \mu_X)E(Y - \mu_Y) = 0
$$

auch

$$
\rho_{X,Y}=0\ ,
$$

also sind  $X$  und  $Y$  unkorreliert. Die Unabhängigkeit ist somit eine stärkere Eigenschaft als die Unkorreliertheit.

KK 6) Falls X und Y gemeinsam normalverteilt sind, folgt aus der Unkorreliertheit auch die Unabhängigkeit der beiden  $ZGen$ . Es sind also in diesem Fall beide Eigenschaften äquivalent.

Zwei spezielle Formen des Korrelationskoeffizienten stellen der partielle und der multiple Korrelationskoeffizient dar.

# Der partielle Korrelationskoeffizient

Mitunter kommt es vor, dass die Korrelation zwischen zwei Merkmalen X und Y deshalb groß ist, weil beide durch eine dritte Zufallsgröße  $U$  beeinflusst werden. Man spricht dann von einer  $Scheinkorrelation$  zwischen  $X$  und  $Y$ . Bekannte Beispiele sind etwa der "Zusammenhang" zwischen der Geburtenrate in einem Gebiet und der Häufigkeit von Störchen (guter, wenig feuchter Boden bedeutet in der Regel Wohlstand; dieser druckt meist auf die Geburtenrate) ¨ oder die "Korrelation" zwischen der Häufigkeit von Waldbränden und dem Ernteertrag (heiße Witterung erhöht das Risiko von Waldbränden und drückt auf den Ernteertrag).

**Definition:** Unter dem *partiellen Korrelationskoeffizienten*  $\rho_{(XY)U}$  (unter *Konstanthal*tung von U) versteht man die durch

$$
\rho_{(X,Y)|U} = \frac{\rho_{X,Y} - \rho_{X,U}\rho_{Y,U}}{\sqrt{1 - \rho_{X,U}^2}\sqrt{1 - \rho_{Y,U}^2}}
$$
\n(3.83)

definierte Größe.

### 3.8. MEHRDIMENSIONALE ZUFALLSGRÖSSEN

Bemerkung: Der partielle Korrelationskoeffizient zwischen X und Y unter Konstanthaltung von  $U$  stellt nichts anderes als den gewöhnlichen Korrelationskoeffizienten zwischen den beiden Restgrößen dar, die entstehen, wenn man einerseits  $X$  und andererseits  $Y$  bestmöglich *linear* durch U zu erklären versucht.

#### Der multiple Korrelationskoeffizient

Zur Beschreibung der (linearen) Abhängigkeit eines Merkmals Y von einer Reihe anderer Zufallsgrößen  $X_1,\ldots,X_k$  dient der Korrelationskoeffizient zwischen  $Y$  und der am besten passenden Linearkombination  $Z = a_1 X_1 + \cdots + a_k X_k$ .

Dieser multiple Korrelationskoeffizient ergibt sich im einfachsten Fall mit bloß zwei erklärenden Merkmalen  $X_1$  und  $X_2$  als

$$
\rho_{Y;(X_1,X_2)} = \sqrt{\frac{\rho_{Y,X_1}^2 + \rho_{Y,X_2}^2 - 2\rho_{Y,X_1}\rho_{Y,X_2}\rho_{X_1,X_2}}{1 - \rho_{X_1,X_2}^2}}.
$$
\n(3.84)

Die Größe

$$
B_{Y,(X_1,X_2)} = \rho_{Y,(X_1,X_2)}^2 \tag{3.85}
$$

wird als (theoretisches) Bestimmtheitsmaß bezeichnet. Es gibt die Güte der (linearen) Beschreibbarkeit von Y durch die beiden Merkmale  $X_1$  und  $X_2$  an.

Der multiple Korrelationskoeffizient und das Bestimmtheitsmaß lassen sich in analoger Form für jede beliebige Anzahl erklärender Merkmale angeben.

**Definition:** Unter der *Kovarianzmatrix* einer gegebenen k-dimensionalen  $ZG$  **X** =  $(X_1, X_2, \ldots, X_k)$  versteht man die Zusammenstellung der Varianzen der einzelnen Komponenten und der Kovarianzen aller möglichen Paare von Komponenten in Matrixform:

$$
\Sigma_{\mathbf{X}} = \begin{pmatrix} \sigma_1^2 & \sigma_{12} & \cdots & \sigma_{1k} \\ \sigma_{21} & \sigma_2^2 & \cdots & \sigma_{2k} \\ \vdots & \vdots & \vdots & \vdots \\ \sigma_{k1} & \sigma_{k2} & \cdots & \sigma_k^2 \end{pmatrix} .
$$
 (3.86)

Wählt man anstelle der Kovarianzen die Korrelationskoeffizienten, erhält man in analoger Form die Korrelationsmatrix:

$$
\mathbf{R}_{\mathbf{X}} = \begin{pmatrix} 1 & \rho_{12} & \cdots & \rho_{1k} \\ \rho_{21} & 1 & \cdots & \rho_{2k} \\ \vdots & \vdots & \vdots & \vdots \\ \rho_{k1} & \rho_{k2} & \cdots & 1 \end{pmatrix} .
$$
 (3.87)

Da offensichtlich  $\sigma_{X,Y} = \sigma_{Y,X}$  und damit auch  $\rho_{X,Y} = \rho_{Y,X}$  gilt, handelt es sich in beiden Fällen um symmetrische Matrizen, die darüberhinaus wegen (3.81) sogar positiv semidefinit sind.

**Beispiel 3.17** In einer Wagenladung Schüttgut finden sich Verunreinigungen durch Stoff A im Ausmaß von  $x \%$  und durch Stoff B mit einem Anteil von  $y \%$ . Die gemeinsame Verteilung der Mengen ist in Abb. 3.19 dargestellt. Sie soll im schraffierten Bereich konzentriert und dort

Abbildung 3.19: Dichtefunktion von  $X$  und  $Y$ 

<span id="page-69-0"></span>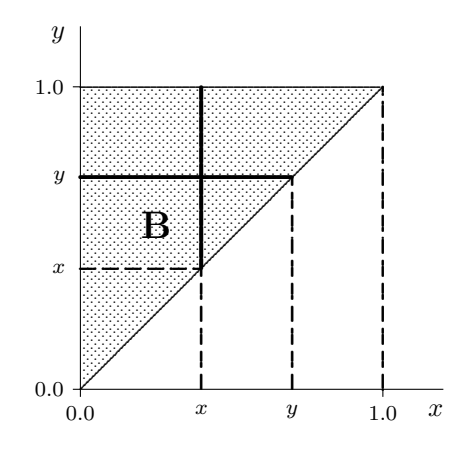

gleichmäßig sein. Wie lauten die Kenngrößen für  $X$  und  $Y$ ? Wie hängen  $X$  und  $Y$  zusammen? Lösung:

Zunächst benötigt man die gemeinsame DF  $f(x, y)$ . Da

$$
1 = \int_{-\infty}^{\infty} \int_{-\infty}^{\infty} f(x, y) \, dx \, dy = \iint_{B} c \, dx \, dy
$$

gelten muss, ergibt sich $c=2$ . Für die Randdichten erhält man

$$
f_X(x) = \int_{-\infty}^{\infty} f(x, v) dv = \int_{x}^{1} 2 dv = 2(1 - x)
$$
 für  $0 < x < 1$ 

und

$$
f_Y(y) = \int_{-\infty}^{\infty} f(u, y) du = \int_0^y 2 du = 2y
$$
 für  $0 < y < 1$ .

Damit lassen sich Mittelwert und Varianz für  $X$  und  $Y$  berechnen:

$$
\mu_X = \int_{-\infty}^{\infty} x f_X(x) dx = \int_0^1 x 2(1-x) dx = 2\left(\frac{x^2}{2} - \frac{x^3}{3}\right)\Big|_0^1 = \frac{2}{6} = \frac{1}{3}
$$
  

$$
\sigma_X^2 = \int_{-\infty}^{\infty} x^2 f_X(x) dx - \mu_X^2 = \int_0^1 x^2 2(1-x) dx - \left(\frac{1}{3}\right)^2
$$
  

$$
= 2\left(\frac{x^3}{3} - \frac{x^4}{4}\right)\Big|_0^1 - \frac{1}{9} = \frac{2}{12} - \frac{1}{9} = \frac{1}{18}
$$

und analog

$$
\mu_Y = \int_{-\infty}^{\infty} y \, f_Y(y) \, dy = \int_0^1 y \, 2y \, dy = \frac{2y^3}{3} \Big|_0^1 = \frac{2}{3}
$$

$$
\sigma_Y^2 = \int_{-\infty}^{\infty} y^2 \, f_Y(y) \, dy - \mu_Y^2 = \int_0^1 y^2 \, 2y \, dy - \left(\frac{2}{3}\right)^2
$$

$$
= \left[\frac{2y^4}{4}\right]_0^1 - \frac{4}{9} = \frac{1}{2} - \frac{4}{9} = \frac{1}{18}.
$$

Zur Berechnung der Kovarianz verwendet man den Verschiebungssatz:

$$
\sigma_{X,Y} = \int_{-\infty}^{\infty} \int_{-\infty}^{\infty} xy f(x, y) dx dy - \mu_X \mu_Y
$$
  
\n
$$
= \int_{0}^{1} \left( \int_{x}^{1} xy 2 dy \right) dx - \frac{1}{3} \times \frac{2}{3}
$$
  
\n
$$
= \int_{0}^{1} x \left( y^2 \Big|_{x}^{1} \right) dx - \frac{2}{9}
$$
  
\n
$$
= \int_{0}^{1} x (1 - x^2) dx - \frac{2}{9}
$$
  
\n
$$
= \left( \frac{x^2}{2} - \frac{x^4}{4} \right) \Big|_{0}^{1} - \frac{2}{9} = \frac{1}{4} - \frac{2}{9} = \frac{1}{36}.
$$

Damit erhält man als Korrelationskoeffizient

$$
\rho_{X,Y} = \frac{\sigma_{X,Y}}{\sigma_X \sigma_Y} = \frac{1/36}{\sqrt{1/18}\sqrt{1/18}} = \frac{1/36}{1/18} = \frac{1}{2}.
$$

Es besteht damit ein durchschnittlich ausgeprägter, positiv orientierter linearer Zusammenhang zwischen  $X$  und  $Y$ .

 $\diamond \diamond \diamond$ 

# Momente von Linearkombinationen:

Bildet man zu den  $ZGen X_1, X_2, \ldots, X_k$  mit  $\mu_i = E(X_i), \sigma_i^2 = \text{Var}(X_i)$  und  $\sigma_{ij} = \text{Cov}(X_i, X_j)$ die Linearkombination

$$
Y = a_1X_1 + a_2X_2 + \cdots + a_kX_k
$$

mit den (reellen) Koeffizienten  $a_1, a_2, \ldots, a_k$ , so gilt

<span id="page-70-0"></span>
$$
E(Y) = a_1\mu_1 + a_2\mu_2 + \dots + a_k\mu_k \tag{3.88}
$$

und

<span id="page-70-1"></span>
$$
Var(Y) = \sum_{i=1}^{k} \sum_{j=1}^{k} a_i a_j \sigma_{ij} , \qquad (3.89)
$$

wobei  $\sigma_{ii} = \sigma_i^2$  bezeichnet  $(1 \leq i, j \leq k)$ . Falls die  $X_i$  unabhängig sind, gilt für die Varianz von Y die einfachere Beziehung

<span id="page-70-2"></span>
$$
Var(Y) = \sum_{i=1}^{k} a_i^2 \sigma_i^2
$$
 (3.90)

Beweis:

Die Formel [\(3.88\)](#page-70-0) für den Erwartungswert ergibt sich unmittelbar aus der Linearität von Summe bzw. Integral (Erwartungswertbildung). Für die allgemeine Varianzbeziehung ([3.89\)](#page-70-1) ergibt sich unter Ausnützung der Linearität der Erwartungswertbildung

$$
Var(Y) = E((Y - \mu_Y)^2)
$$
  
\n
$$
= E\left(\left(\sum_{i=1}^k a_i X_i - \sum_{i=1}^k a_i \mu_i\right)^2\right) = E\left(\left(\sum_{i=1}^k a_i (X_i - \mu_i)\right)^2\right)
$$
  
\n
$$
= E\left(\sum_{i=1}^k \sum_{j=1}^k a_i a_j (X_i - \mu_i)(X_j - \mu_j)\right)
$$
  
\n
$$
= \sum_{i=1}^k \sum_{j=1}^k a_i a_j E((X_i - \mu_i)(X_j - \mu_j)) = \sum_{i=1}^k \sum_{j=1}^k a_i a_j \sigma_{ij}.
$$

Im Falle der Unabhängigkeit der  $X_i$  verschwinden alle Kovarianzen und man erhält die Beziehung  $(3.90).$ Δ

## Momente des Stichprobenmittels:

Bilden  $X_1, X_2, \ldots, X_n$  eine (unabhängige) Stichprobe vom Umfang n für ein Merkmal X (d.h. die Verteilungen der  $X_i$  stimmen überein und gleichen der von  $X$ ), so gilt für das Stichprobenmittel  $X = (X_1 + X_2 + \cdots + X_n)/n$ 

<span id="page-71-0"></span>
$$
E(\bar{X}) = \mu_X \tag{3.91}
$$

und

<span id="page-71-1"></span>
$$
Var(\bar{X}) = \frac{\sigma_X^2}{n},\tag{3.92}
$$

wobei  $\mu_X$  und  $\sigma_X^2$  Mittelwert und Varianz von X darstellen.

Beweis:

Mit  $a_1 = a_2 = \cdots = a_n = \frac{1}{n}$  ergibt sich aus (3.88) die Formel (3.91) für den Mittelwert und wegen der Unabhängigkeit der  $X_i$  folgt bei Anwendung von (3.90) die Beziehung (3.92) für die Varianz des Stichprobenmittels. Δ

#### Bedingte Verteilung, bedingte Erwartung 3.8.5

Bei der Betrachtung multivariater Phänomene  $\mathbf{X} = (X_1, X_2, \dots, X_k)$  tritt häufig der Fall ein, dass die Modellierung einer Komponente $X_i$ nur bei bestimmten Konstellationen für andere Merkmale  $X_i$  ( $j \neq i$ ) von Interesse ist. Man betrachtet dann etwa die Verteilung von  $X_i$ unter der Voraussetzung, dass für  $X_j$  ein spezielles Ereignis, etwa der Form " $X_j = x_j$ " oder  $a_j < X \leq b_j$ ", eintritt.

- Beispiel  $3.18$  a) In Bsp. 1.2 kann man die Verteilung des Berufs des Vaters (Merkmal  $X_3$ ) bei HTL-Maturanten mit der bei Absolventen anderer Schultypen vergleichen. Im ersten Fall lautet das bedingende Ereignis ( $X_4 = 2$ ) und im zweiten Fall ( $X_4 \in \{1, 3, 4\}$ ).
- In Bsp. 3.18 kann die Verteilung der Verunreinigung durch Stoff A (Merkmal  $X$ ) bei b) einem Verunreinigungsgrad  $Y < 0.5\%$  durch Stoff B verglichen werden mit der bei  $Y > 0.5\%$ .  $\diamond \diamond \diamond$
### Diskrete ZGen:

Die durch  $Y = y$  bedingte Wahrscheinlichkeitsfunktion  $p_X(x|Y = y)$  der ZG X ergibt sich auf Grund der Definition der bedingten Wahrscheinlichkeit als

$$
p_X(x_l|Y=y) = P(X=x_l|Y=y) = \frac{P((X=x_l) \land (Y=y))}{P(Y=y)} = \frac{p_{X,Y}(x_l, y)}{p_Y(y)}\tag{3.93}
$$

für  $x_l \in M_X$  und  $y \in M_Y$ , wobei  $p_{X,Y}$  die gemeinsame W-Fkt von X und Y und  $p_Y$  die Randwahrscheinlichkeitsfunktion von Y darstellen.

### Stetige ZGen:

Die durch  $Y = y$  bedingte DF  $f_X(x|Y = y)$  der ZG X ergibt sich formal analog zum obigen Fall als

$$
f_X(x|Y=y) = \frac{f_{X,Y}(x,y)}{f_Y(y)}
$$
\n(3.94)

mit der gemeinsamen DF  $f_{X,Y}$  und der Randdichte  $f_Y(y)$  von Y.

**Definition:** Der durch das Ereignis  $Y = y$  bedingte Erwartungswert  $E(X|Y = y)$  der ZG X ist der Mittelwert der durch  $Y = y$  bedingten Verteilung von X. Da Y eine ZG darstellt, wird durch die Zuordnung

$$
y \to E(X|Y=y)
$$

eine neue ZG definiert, die man als die durch die ZG Y bedingte Erwartung von X, kurz  $E(X|Y)$ , bezeichnet.

## Bedingte und nichtbedingte Erwartung:

Es gilt für die  $ZGen X$  und Y

$$
E(E(X|Y)) = E(X)
$$
\n(3.95)

also "im Durchschnitt" decken sich die durch  $Y = y$  bedingten Erwartungswerte von X mit dem unabhängig von  $Y$  betrachteten Erwartungswert von  $X$ .

**Beispiel 3.19** In Fortsetzung von Bsp. 3.18 ergibt sich die durch  $Y = y$  bedingte DF  $f_X(x|Y=y)$  von X zu

$$
f_X(x|Y=y) = \frac{f_{X,Y}(x,y)}{f_Y(y)} = \frac{2}{2y} = \frac{1}{y} \quad \text{für } 0 < x < y \; .
$$

Die durch  $Y = y$  bedingte Verteilung von X ist somit eine Rechteckverteilung  $S(0, y)$  im Intervall  $(0, y)$ .

Der durch  $Y = y$  bedingte Erwartungswert ist demnach

$$
E(X|Y=y) = \frac{y}{2}
$$

und die durch Y bedingte Erwartung von X ergibt sich als

$$
E(X|Y) = \frac{Y}{2} .
$$

Offensichtlich gilt

$$
E(E(X|Y)) = E\left(\frac{Y}{2}\right) = \frac{1}{2}E(Y) = \frac{1}{2}\frac{2}{3} = \frac{1}{3} = E(X).
$$

 $\diamond \diamond \diamond$ 

**Beispiel 3.20** Sind die beiden  $ZGen X$  und Y 2-dimensional normal verteilt, so besitzen sie die (2-dimensionale)  $DF$ 

$$
f_{X,Y}(x,y) = \frac{1}{2\pi \sigma_X \sigma_Y \sqrt{1-\rho^2}} \exp\left(-\frac{1}{2(1-\rho^2)} \left[ \left(\frac{x-\mu_X}{\sigma_X}\right)^2 -2\rho \left(\frac{x-\mu_X}{\sigma_X}\right) \left(\frac{y-\mu_Y}{\sigma_Y}\right) + \left(\frac{y-\mu_Y}{\sigma_Y}\right)^2 \right] \right)
$$
(3.96)

 $\diamond \diamond \diamond$ 

#### 3.8.6 Fehlerfortpflanzungsgesetz

Eine nützliche Näherungsformel für Erwartung und Varianz einer Funktion  $Y =$  $h(X_1,\ldots,X_k)$  von ZGen  $X_1,\ldots,X_k$ , die in der Praxis gerne angewandt wird, ergibt sich im sogenannten

## Fehlerfortpflanzungsgesetz:

Ist  $h$  :  $\mathbf{R}^k \to \mathbf{R}$  eine differenzierbare Funktion und stellen  $X_1, \ldots, X_k$  ZGen dar mit  $\mu_i =$  $E(X_i)$ ,  $\sigma_i^2 = \text{Var}(X_i)$  und  $\sigma_{ij} = \text{Cov}(X_i, X_j)$ , so gilt für die Erwartung von  $Y = h(X_1, \ldots, X_k)$ die Näherungsformel

$$
E(Y) \approx h(\mu_1, \dots, \mu_k) \tag{3.97}
$$

und für die Varianz von  $Y$  erhält man die Approximation

$$
\text{Var}(Y) \approx \sum_{i=1}^{k} \sum_{j=1}^{k} \frac{\partial h}{\partial x_i}(\mu_1, \dots, \mu_k) \frac{\partial h}{\partial x_j}(\mu_1, \dots, \mu_k) \sigma_{ij} . \tag{3.98}
$$

Beweis:

Zunächst lässt sich für Y die Taylorreihenentwicklung

$$
Y = h(X_1, ..., X_k) = h(\mu_1, ..., \mu_k) + \sum_{i=1}^k \frac{\partial h}{\partial x_i} (\mu_1, ..., \mu_k) (X_i - \mu_i) + R(X_1, ..., X_k)
$$

mit dem Restterm $R$ angeben, sodass bei Nichtberücksichtigung dieses Terms

$$
Y \approx Y_{\text{lin}} = h(\mu_1, \dots, \mu_k) + \sum_{i=1}^k \frac{\partial h}{\partial x_i}(\mu_1, \dots, \mu_k)(X_i - \mu_i)
$$

gilt. Daraus erhält man

$$
E(Y) \approx E(Y_{\text{lin}}) = h(\mu_1, \dots, \mu_k) + \sum_{i=1}^k \frac{\partial h}{\partial x_i}(\mu_1, \dots, \mu_k) \underbrace{E(X_i - \mu_i)}{0}
$$

bzw.

$$
\begin{split} \text{Var}(Y) &\approx \text{Var}(Y_{\text{lin}}) = \text{E}((Y_{\text{lin}} - \text{E}(Y_{\text{lin}}))^2) \\ &= \text{E}\left(\left(\sum_{i=1}^k \frac{\partial h}{\partial x_i}(\mu_1, \dots, \mu_k)(X_i - \mu_i)\right)^2\right) \\ &= \sum_{i=1}^k \sum_{j=1}^k \frac{\partial h}{\partial x_i}(\mu_1, \dots, \mu_k) \frac{\partial h}{\partial x_j}(\mu_1, \dots, \mu_k) \underbrace{\text{E}((X_i - \mu_i)(X_j - \mu_j))}_{\sigma_{ij}} \end{split}.
$$

#### 3.9. ZENTRALER GRENZWERTSATZ

**Beispiel 3.21** Wie lautet das Verhältnis  $V = X/Y$  der Verunreinigungen durch Stoff A bzw. B im Durchschnitt und wie streut es?

Lösung: Für  $h(x, y) = x/y$  gilt

 $\frac{\partial h}{\partial x}(x, y) = \frac{1}{y}$  bzw.  $\frac{\partial h}{\partial y}(x, y) = -\frac{x}{y^2}$ 

und damit wegen  $\mu_X = \frac{1}{3}$  bzw.  $\mu_Y = \frac{2}{3}$ 

$$
\frac{\partial h}{\partial x}(\mu_X, \mu_Y) = \frac{1}{2/3} = \frac{3}{2} \quad \text{bzw.} \quad \frac{\partial h}{\partial y}(\mu_X, \mu_Y) = \frac{-1/3}{(2/3)^2} = -\frac{3}{4} \ .
$$

Daher gilt

$$
V \approx \frac{1}{2} + \frac{3}{2}(X - \frac{1}{3}) - \frac{3}{4}(Y - \frac{2}{3}).
$$

Man erhält nun

 $\mu_V = E(V) \approx \frac{1}{2}$ 

und

$$
\sigma_V^2 = \text{Var}(V) \approx \left(\frac{3}{2}\right)^2 \sigma_X^2 - 2\frac{3}{2} \frac{3}{4} \sigma_{X,Y} + \left(\frac{3}{4}\right)^2 \sigma_Y^2
$$

$$
= \left(\frac{9}{4} - \frac{9}{4} + \frac{9}{16}\right) \frac{1}{18} = \frac{1}{32}
$$

bzw.  $\sigma_V \approx \sqrt{2}/8 = 0.177$ .

#### <span id="page-74-0"></span>Zentraler Grenzwertsatz 3.9

Zentrale Grenzwertsätze (ZGS) geben Auskunft über das Konvergenzverhalten der Verteilung von Summen  $Z_n = X_1 + X_2 + \cdots + X_n$  in der Regel unabhängiger  $ZGen X_1, X_2, \ldots$ Meist handelt es sich bei diesen Grenzverteilungen um eine Normalverteilung, wodurch die überragende Bedeutung dieser Verteilung unterstrichen wird.

Sind  $X_1, \ldots, X_n$  stochastisch unabhängige Zufallsvariablen mit Mittelwerten  $\mu_i$  und Varianzen  $\sigma_i^2$ , dann konvergiert die Summe (unter gewissen technischen Bedingungen)

$$
Z_i = \sum_{i=1}^n X_i
$$

für  $n \to \infty$  gegen eine normalverteilte Zufallsvariable mit Mittelwert  $\mu_Z = \sum \mu_i$  und Varianz  $\sigma_Z^2 = \sum \sigma_i^2$ .

In sehr einfacher Form gibt ein ZGS die Grenzverteilung des Stichprobenmittels  $\bar{X}$  an, dieser ZGS heißt auch Gesetz der großen Zahlen:

### Zentraler Grenzwertsatz für  $\bar{X}$ :

67

 $\triangle$ 

 $\diamond \diamond \diamond$ 

Bei einer Stichprobe  $X_1, X_2, \ldots, X_n$  unabhängiger Beobachtungen einer  $ZG X$  mit  $E(X) = \mu$ und Var $(X) = \sigma^2$  gilt für das Stichprobenmittel

$$
\bar{X}_n = \frac{1}{n} \sum_{i=1}^n X_i
$$

zunächst

$$
E(\bar{X}_n) = \mu
$$
 und  $Var(\bar{X}_n) = \frac{\sigma^2}{n}$ 

und für seine Verteilung

<span id="page-75-0"></span>
$$
\lim_{n \to \infty} P\left(\frac{\bar{X}_n - \mu}{\sigma/\sqrt{n}} \le z\right) = \Phi(z)
$$
\n(3.99)

bzw.

$$
F_{\bar{X}_n}(x) = P\left(\frac{\bar{X}_n - \mu}{\sigma/\sqrt{n}} \le \frac{x - \mu}{\sigma/\sqrt{n}}\right) \approx \Phi\left(\frac{x - \mu}{\sigma/\sqrt{n}}\right) . \tag{3.100}
$$

 $Bemerkung: Der Type der Verteilung von X$  ist offensichtlich nicht ausschließlich auf stetige Verteilungen beschränkt. Für die Aussagen reichen die Existenz von  $E(X)$  und Var $(X)$ . Die Gesetze der großen Zahlen bzw. zentralen Grenzwertsätze sind ein sehr wichtiges Kapitel der Wahrscheinlichkeitstheorie und existieren in einer Vielzahl von Varianten, die in der Praxis jedoch meist nicht relevant sind. Die Kernaussagen sind immer ident, Summen konvergieren in der Regel mit wachsender Anzahl von Summanden gegen eine Normalverteilung.

Das folgende Beispiel zeigt fur einen sehr extremen Fall eines nichtnormalverteilten Merk- ¨ males (Exponentialverteilung) die Wirksamkeit dieser einfachen Form eines Zentralen Grenzwertsatzes.

Beispiel 3.22 Die Lebensdauer eines bestimmten Leistungstransistors in der Schaltzentrale eines EVU sei exponentialverteilt mit der mittleren Lebensdauer 10.000 h, d.h.

$$
Pr(T > t) = e^{-t/10000}
$$
 für  $t > 0$ .

Betrachtet man eine Reihe derartiger Transistoren mit voneinander unabhängigen Ausfallzeitpunkten  $T_1, T_2, T_3, \ldots, T_n, \ldots$ , so gilt auf Grund des Zentralen Grenzwertsatzes für das Stichprobenmittel [\(3.99\)](#page-75-0)  $\bar{T}_n = (T_1 + T_2 + \cdots + T_n)/n$ 

$$
\lim_{n \to \infty} \Pr((\bar{T}_n - \mathcal{E}(\bar{T}_n))/\sqrt{\text{Var}(\bar{T}_n)} \le u) = \Phi(u) \quad \text{für } u \in \mathbb{R},
$$

d.h.

$$
U_n = \frac{\bar{T}_n - \mathcal{E}(\bar{T}_n)}{\sqrt{\text{Var}(\bar{T}_n)}}
$$

ist asymptotisch normalverteilt und damit  $\bar{T}_n$  selbst ungefähr  $N(\text{E}(\bar{T}_n), \text{Var}(\bar{T}_n))$ -verteilt. Anhand der Dichtefunktion des *standardisierten* Stichprobenmittels  $U_n$  für  $n = 1, 2, 5$  und 10 und ihrer Annäherung an die Dichtefunktion der  $N(0, 1)$ –Standardnormalverteilung wird die Wirksamkeit des ZGS sehr deutlich. Die Abb. [3.20](#page-76-0) zeigt diesen Sachverhalt grafisch.

 $\diamond \diamond \diamond$ 

Auf dem *ZGS* beruhen auch die für die Praxis wichtigen Approximationsformeln

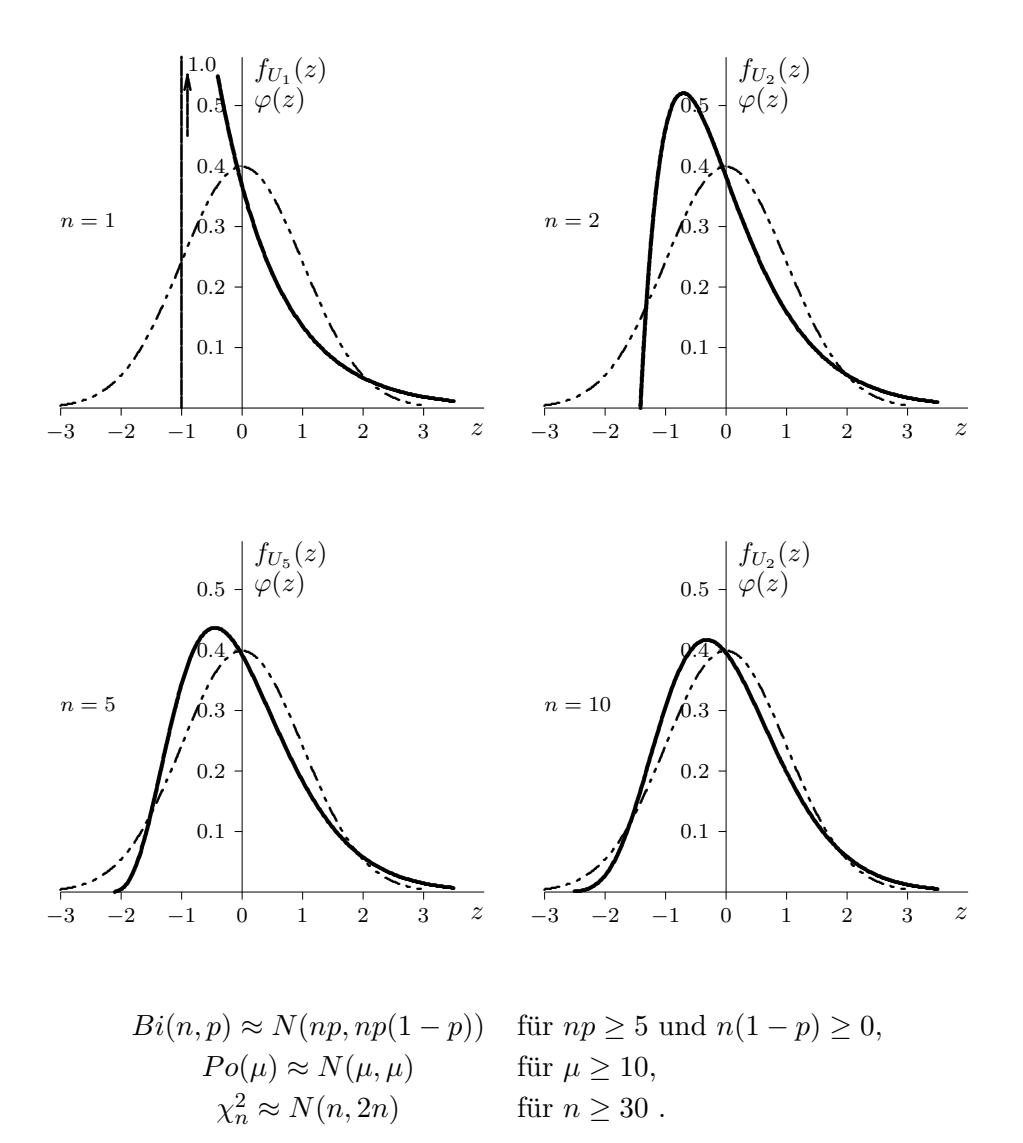

# <span id="page-76-0"></span>Abbildung 3.20:  $ZGS$  für  $\bar{T}_n$

Zur Stetigkeitskorrektur verwendet man aber für die Approximation diskreter Verteilung in der Regel eine Korrektur des Argumentwertes um eine halbe Einheit, also etwa im Fall einer binomialverteilten ZG X gilt dann

$$
P(X \le k) \approx \Phi\left(\frac{k + 0.5 - np}{\sqrt{np(1 - p)}}\right) \tag{3.101}
$$

und Analoges gilt für die Poisson-Verteilung.

# <span id="page-77-0"></span>Kapitel 4

# Grundlagen der schließenden Statistik

Die Wahrscheinlichkeitsrechnung stellt eine Reihe von Modellen und Regeln zur Verfügung, mit deren Hilfe sich die Phänomene Unsicherheit oder Zufälligkeit sehr gut beschreiben lassen. In der Welt dieser Modelle lassen sich eine Reihe von Aussagen ableiten (z.B. über die Verteilung der Summe zweier unabhängiger rechteckverteilter ZGen oder über die asymptotische Verteilung des Stichprobenmittels), die zunächst einmal nur von theoretischem Wert erscheinen.

Zur Festlegung der betrachteten Modelle dienen häufig Parameter (z.B. Mittelwert oder Varianz einer Verteilung). Ohne Kenntnis dieser Parameter haben die Modelle aber wenig praktischen Wert. So trägt beispielsweise die Aussage "die Anzahl von Fichtensämlingen in einem Normquadrat mit  $10 m$  Seitenlänge in einem bestimmten Forst ist poissonverteilt" ohne Angabe eines Wertes (oder zumindest eines Wertebereiches) für den Parameter  $\mu$  wenig zur praktischen Verwertbarkeit bei.

Die Anwendbarkeit dieser stochastischen Modelle steht und fällt somit sehr häufig mit der Beschreibung der Modellparameter. Dazu dient die schließende Statistik. Die Grundlage stellt eine Stichprobe von

- identisch verteilten und
- in der Regel unabhängigen

Beobachtungen dar. Formal geht man also von der Verteilung einer (ein– oder auch mehrdimensionalen)  $ZGX$  mit der  $VFF<sub>X</sub>$  aus (z.B. Normalverteilung, Poissonverteilung) und beobachtet diese Größe n–mal, in der Regel unabhängig voneinander. Das Ergebnis  $x_1, x_2, \ldots, x_n$ bildet eine Stichprobe vom Umfang n für die  $ZG X$ . Für die Verteilung jeder einzelnen Beobachtung gilt offensichtlich:

$$
X_i \sim F_X \quad (i=1,\ldots,n)
$$

(die Großschreibung von  $X_i$  soll darauf hindeuten, dass jede Stichprobenbeobachtung natürlich auch als Wert einer  $ZG$  aufgefasst werden kann).

Zwei zentrale Aufgaben stellen sich nun bei der Analyse von Stichproben. Zum einen kann die Schätzung von Parametern im Vordergrund stehen, zum anderen die Beurteilung von Aussagen über diese Parameter oder die Verteilung von  $X$ . Im ersten Fall ist man z.B. am Wert des Mittelwertparameters oder an einem Bereich für den Varianzparameter einer normalverteilten  $ZG$  interessiert. Im zweiten Fall geht es um die Überprüfung von Aussagen der Form "der Mittelwertparameter ist positiv" oder "die ZG X ist normalverteilt". Der erste Aufgabenbereich bildet das Thema Schätzung von Parametern und der zweite die Frage des Testens von Hypothesen (Aussagen).

# 4.1 Parameterschätzung

Geht man von einer Stichprobe  $x_1, x_2, \ldots, x_n$  für die  $ZG X$  aus, so versucht man, für einen unbekannten Parameter  $\theta$  der Verteilung von X in der Regel zunächst einen Wert  $\hat{\theta}$  aus der Stichprobe abzuleiten, d.h. zu schätzen. Zur Schätzung des Mittelwertparameters  $\mu$  kann man etwa den arithmetischen Mittelwert (das Stichprobenmittel)  $\bar{x}$  heranziehen, also  $\hat{\mu} = \bar{x}$ . Das  $\hat{i}$ –Zeichen über dem Parameter  $\theta$  dient als Hinweis dafür, dass es sich bei dem abgeleiteten Wert um eine *Schätzung* für den Parameter handelt.

Man nennt diese Form der Schätzung auch Punktschätzung ("1–Wert–Schätzung") im Gegensatz zur später zu behandelnden Bereichsschätzung, bei der für den unbekannten Parameter ein ganzer Bereich (z.B. Intervall) angeboten wird.

Es ist aber einleuchtend, dass mit einer neuen Stichprobe vermutlich ein anderer Schätzwert für den Parameter abgeleitet würde. Die Schätzung  $\hat{\theta} = \hat{\theta}(X_1, \ldots, X_n)$  hängt also von der Stichprobe ab und stellt damit selbst eine Zufallsgröße dar. Um das auch sprachlich herauszustreichen, spricht man von einem Schätzer oder Schätzverfahren, wenn man die Schätzung als ZG auffasst. Die Verteilung von  $\hat{\theta}$  hängt nur vom Stichprobenumfang n und von der Verteilung von X ab. Je nach Art der Verteilung von  $\hat{\theta}$  spricht man von kontinuierlicher oder diskreter Parameterschätzung.

Eigenschaften und Kriterien für Schätzungen  $\hat{\theta}$  lassen sich in der Regel anhand der Verteilung von  $\hat{\theta}$  formulieren und überprüfen.

#### 4.1.1 Eigenschaften von Schätzern

Im Folgenden werden einige wichtige Eigenschaften zusammengefasst, die man von brauchbaren Schätzungen in der Regel erwarten wird. Der Folgeabschnitt behandelt dann eine Möglichkeit zur Konstruktion geeigneter Schätzer, die diesen Eigenschaften weitestgehend entsprechen.

### Erwartungstreue (Verzerrungsfreiheit, engl. unbiasedness):

Es ist klar, dass ein Schätzwert  $\hat{\theta}$  in der Regel kaum mit dem theoretischen Parameter  $\theta$  übereinstimmen wird. Andererseits kann man verlangen, dass im Zuge vieler Stichprobenbeobachtungen die Schätzwerte *im Durchschnitt* mit dem zu schätzenden Parameter übereinstimmen. Formal verlangt man also, dass der Erwartungswert des Schätzers  $\theta$  mit dem zugrundeliegenden Parameter  $\theta$  zusammenfällt:

<span id="page-78-0"></span>
$$
E(\hat{\theta}|\theta) = \theta \tag{4.1}
$$

Beispiel 4.1 Der Stichprobenmittelwert ist ein erwartungstreuer Schätzer für den Mittelwertparameter (z.B. Normalverteilung, Exponentialverteilung, Alternativverteilung, Poissonverteilung). Es gilt nämlich für  $E(X) = \mu$  auf Grund der Linearität der Erwartung (siehe [\(3.88\)](#page-70-0))

$$
E(\bar{X}|\mu) = E\left(\frac{1}{n}\sum_{i=1}^{n} X_i|\mu\right) = \frac{1}{n}\sum_{i=1}^{n} E(X_i|\mu) = \frac{1}{n}n\mu = \mu.
$$

Beispiel 4.2 Die Stichprobenvarianz ist erwartungstreu für den Varianzparameter. Mit  $E(X) = \mu$  und  $Var(X) = \sigma^2$  gilt nämlich unter Verwendung der Regel [\(2.4\)](#page-25-0)

$$
E(S^2|\sigma^2) = E\left(\frac{1}{n-1}\left(\sum_{i=1}^n X_i^2 - n\bar{X}^2\right)|\sigma^2\right)
$$
  
= 
$$
\frac{1}{n-1}\sum_{i=1}^n E(X_i^2|\sigma^2) - \frac{n}{n-1}E(\bar{X}^2|\sigma^2)
$$
  
= 
$$
\frac{n}{n-1}(\sigma^2 + \mu^2) - \frac{n}{n-1}\left(\frac{\sigma^2}{n} + \mu^2\right)
$$
  
= 
$$
\sigma^2,
$$

wobei (siehe [\(3.20\)](#page-43-0))

$$
\sigma^2 = \text{Var}(X_i) = \text{E}(X_i^2) - \mu^2
$$

und daher

$$
\mathcal{E}(X_i^2) = \sigma^2 + \mu^2 \;,
$$

sowie (siehe [\(3.92\)](#page-71-0))

$$
\frac{\sigma^2}{n} = \text{Var}(\bar{X}) = \text{E}(\bar{X}^2) - \mu^2
$$

und somit

$$
E(\bar{X}^2) = \frac{\sigma^2}{n} + \mu^2
$$

verwendet wird. Damit erhält die anfangs eigentümlich anmutende Division der Summe der Abweichungsquadrate

$$
\sum_{i=1}^{n} (x_i - \bar{x})^2
$$

durch  $n-1$  anstelle von n ihre Rechtfertigung.

Falls die Beziehung [\(4.1\)](#page-78-0) für endliche Stichprobenumfänge nicht gilt, aber wenigstens mit wachsendem  $n$  immer besser erfüllt wird:

$$
\lim_{n \to \infty} \mathcal{E}(\hat{\theta}_n | \theta) = \theta \tag{4.2}
$$

spricht man von asymptotischer Erwartungstreue. Der Index n bei der Schätzung  $\hat{\theta}_n$  deutet dabei auf den der jeweiligen Schätzung zugrundeliegenden Stichprobenumfang hin.

#### Effizienz:

Ein erwartungstreues Schätzverfahren wird umso geeigneter erscheinen, je genauer der zu

schätzende Parameter getroffen wird. Ausgedrückt über die Verteilung des Schätzers, bedeutet dies, dass die Varianz möglichst klein ausfallen soll. Ein Schätzer heißt nun effizient, wenn

$$
Var(\hat{\theta}|\theta) \dots \text{ min!} \tag{4.3}
$$

für alle  $\theta$  gilt.

Es ist Sache des Statistikers zu beurteilen, wann ein Schätzer effizient ist. In den (vielen) Fällen sogenannter regulärer Schätzer vereinfacht sich diese Überprüfung nachhaltig, weil die Varianz eines in Frage kommenden Schätzers eine angebbare Schranke (die sogenannte  $Frechet-Rao-Cramer- oder kurz FRC-Schranke) nicht unterschreiten kann. Ist nun für einen$ Schätzer die Varianz gleich dieser Schranke, so muss er effizient sein.

Eine schwächere Bedingung ist die *asymptotische Effizienz*, bei der sich die Varianz eines asymptotisch erwartungstreuen Schätzers mit wachsendem Stichprobenumfang der FRC– Schranke immer besser annähert.

**Beispiel 4.3** Das Stichprobenmittel  $\bar{X}$  ist im Falle einer normalverteilten ZG X effizient für den Parameter  $\mu$ , weil dessen Varianz  $\sigma_{\bar{X}}^2 = \sigma^2/n$  gleich der hier geltenden FRC–Schranke ist. Ein aus anderen Gründen (Robustheit, einfache Berechnung) ebenfalls verbreiteter Schätzer für  $\mu$  ist der Stichprobenmedian. Er ist zwar erwartungstreu, aber mit einer um ca. 25 % größeren Standardabweichung als  $\bar{X}$  sicher nicht effizient. Andererseits ist der Effizienzverlust von 25 % möglicherweise nicht stark genug, um die anderen Vorteile von  $X$  aufzuheben.

 $\diamond \diamond \diamond$ 

#### Konsistenz:

Eine relativ schwache Eigenschaft, die das Verhalten eines Schätzers bei größerem Stichprobenumfang beschreibt, ist die Konsistenz. Strebt ein Schätzer mit wachsendem  $n$  gegen den zu schätzenden Parameter, dann heißt er konsistent. So strebt beispielsweise das Stichprobenmittel für  $n \to \infty$  gegen den theoretischen Mittelwert und ist somit für diesen konsistent.

Unterschiedliche Konvergenzbegriffe für diese Grenzverhalten führen auch zu unterschiedlichen Konsistenzbegriffen.

### 4.1.2 Maximum–Likelihood–Schätzung

Die Idee dieser auch als Plausibilitätsmethode bekannten Art, Schätzer zu konstruieren, ist bestrickend, ihre Umsetzung zumeist aber mühsam. Man schätzt einen Parameter  $\theta$  durch denjenigen Wert  $\hat{\theta}_{ML}$ , für den die beobachtete Stichprobe am plausibelsten oder "am wahrscheinlichsten" erscheint.

Beispiel 4.4 Das Gewicht X eines Golddelicious–Apfels sei als normalverteilt vorausgesetzt. Ein willkürlich herausgegriffener Apfel wiegt 175 g. Unter allen Werten für den Mittelwertparameter  $\mu$  (bei unbekannter, aber gleicher Varianz  $\sigma^2$ ) ist die Wahrscheinlichkeit, den Wert 175 oder einen Wert knapp davon zu beobachten, für  $\mu = 175$  am größten. Also wäre in diesem Fall  $\hat{\mu}_{ML} = 175$  der Maximum–Likelihood–(ML)–Schätzwert für  $\mu$ .

 $\diamond \diamond \diamond$ 

Grundlage für die Herleitung des Maximum–Likelihood–Schätzwertes  $\hat{\theta}_{ML}$  (kurz: ML– Schätzwert) eines Parameters  $\theta$  ist die Wahrscheinlichkeit, mit der – in Abhängigkeit vom betrachteten Parameter – die vorliegende Stichprobe beobachtet werden kann. Im Falle eines stetigen Merkmals X mit der (von  $\theta$  abhängigen) DF  $f_X(x|\theta)$  ergibt sich die Wahrscheinlichkeit, die vorliegende Stichprobe oder eine knapp herumliegende zu beobachten als

$$
P(x_1 \le X_1 \le x_1 + \Delta x, x_2 \le X_2 \le x_2 + \Delta x, \dots, x_n \le X_n \le x_n + \Delta x | \theta)
$$
  
\n
$$
\approx \prod_{i=1}^n (f_X(x_i|\theta) \cdot \Delta x) = (\Delta x)^n \prod_{i=1}^n f_X(x_i|\theta) . \tag{4.4}
$$

Es ist zu beachten, dass das Volumen  $(\Delta x)^n$  des beliebig kleinen n-dimensionalen Würfels mit der Kantenlänge  $\Delta x$  nur als Proportionalitätsfaktor dient und für die Maximierung der Wahrscheinlichkeit bloß das Produkt der Werte der DF an den Stichprobenwerten relevant ist.

Ahnlich beschreibt man im Falle einer diskreten ZG X mit der (von  $\theta$  abhängigen) W-Fkt  $p_X(x|\theta)$  die Wahrscheinlichkeit dafür, die vorliegende Stichprobe auch tats ächlich beobachten zu können, durch

$$
P(X_1 = x_1, X_2 = x_2, \dots, X_n = x_n | \theta) = \prod_{i=1}^n p_X(x_i | \theta) \tag{4.5}
$$

Definiert man die sogenannnte Likelihood–Funktion (kurz: Lik–Fkt) für den Parameter  $\theta$ durch  $\sum_{i=1}^{n}$ 

$$
L(x_1, x_2, \dots, x_n; \theta) := \begin{cases} \prod_{i=1}^n f_X(x_i | \theta) & \text{falls } X \text{ stetig} \\ \prod_{i=1}^n p_X(x_i | \theta) & \text{falls } X \text{ diskret,} \end{cases}
$$
(4.6)

so läuft die Suche nach dem ML–Schätzwert  $\hat{\theta}_{ML}$  für  $\theta$  offensichtlich auf die Maximierung der  $Lik-Fkt$  hinaus. Als  $ML-Schätzwert$  erhält man sodann

$$
\hat{\theta}_{ML} := L(x_1, x_2, \dots, x_n; \hat{\theta}_{ML}) = \max_{\theta} L(x_1, x_2, \dots, x_n; \theta) .
$$
 (4.7)

Da es nur um das Aufsuchen der Maximalstelle von  $L(x_1, x_2, \ldots, x_n|\theta)$  geht und nicht um das Maximum selbst, kann man vorher eine monotone Transformation (z.B. Logarithmus, Potenz) anwenden, um den Rechenaufwand zu reduzieren. Eine effiziente Methode ist ublicherweise ¨ der Übergang zum (natürlichen) Logarithmus

$$
l(x_1, x_2, \dots, x_n; \theta) = \ln L(x_1, x_2, \dots, x_n; \theta) ;
$$
\n(4.8)

man spricht dann auch von der Log–Likelihood–Funktion (kurz: Log–Lik–Fkt).

Beispiel 4.5 Wie lautet der  $ML$ –Schätzwert für den Parameter  $p$  (Anteil) einer alternativverteilten ZG X ?

### Lösuna:

Die W–Fkt lautet hier (siehe [\(3.30\)](#page-46-0))

$$
p_X(x|p) = \begin{cases} p & \text{falls } x = 1\\ 1 - p & \text{falls } x = 0 \end{cases}
$$

## 4.1. PARAMETERSCHÄTZUNG <sup>75</sup>

oder in einer geschlossenen Form

$$
p_X(x|p) = p^x (1-p)^{1-x}
$$

für  $x \in \{0, 1\}$ . Damit ergibt sich die Lik–Fkt als

$$
L(x_1, x_2,..., x_n; p) = \prod_{i=1}^n p_X(x_i|p) = p^{\sum_{i=1}^n x_i} (1-p)^{n-\sum_{i=1}^n x_i}
$$

bzw. die Log–Lik–Fkt als

$$
l(x_1, x_2,..., x_n; p) = \ln L(x_1, x_2,..., x_n; p)
$$
  
=  $\left(\sum_{i=1}^n x_i\right) \ln p + \left(n - \sum_{i=1}^n x_i\right) \ln (1-p).$ 

Zur Maximierung von  $l(x_1, x_2, \ldots, x_n|p)$  bildet man zunächst die Ableitung nach dem Parameter p

$$
\frac{\partial}{\partial p}l(x_1, x_2, \dots, x_n; p) = \left(\sum_{i=1}^n x_i\right) \cdot \frac{1}{p} + \left(n - \sum_{i=1}^n x_i\right) \cdot \frac{(-1)}{1 - p}
$$

und setzt diese dann null:

$$
\left(\sum_{i=1}^{n} x_i\right) \cdot \frac{1}{p} + \left(n - \sum_{i=1}^{n} x_i\right) \cdot \frac{(-1)}{1-p} = 0 \qquad | \times p(1-p)
$$

$$
\sum_{i=1}^{n} x_i - p \sum_{i=1}^{n} x_i - np + p \sum_{i=1}^{n} x_i = 0
$$

Das ergibt mit

$$
\hat{p}_{ML} = \frac{\sum_{i=1}^{n} x_i}{n} = \bar{x}
$$

das Stichprobenmittel (d.h. hier die realtive Häufigkeit) als ML–Schätzwert für  $p$ .

 $\diamond \diamond \diamond$ 

Beispiel 4.6 Wie lauten die ML-Schätzer für die Parameter  $\mu$  und  $\sigma^2$  einer normalverteilten ZG ?

#### Lösung:

Die Lik–Fkt für die Parameter  $\mu$  und  $\nu = \sigma^2$  (diese Umbenennung erfolgt nur zur Vermeidung von Schwierigkeiten bei der folgenden Ableitung) ergibt sich als

$$
L(x_1, x_2, \dots, x_n; \mu, \nu) = \prod_{i=1}^n \frac{1}{\sqrt{2\pi\nu}} e^{-\frac{(x_i - \mu)^2}{2\nu}}
$$
  
= 
$$
\frac{1}{(2\pi)^{n/2} \nu^{n/2}} e^{-\frac{1}{2\nu} \sum_{i=1}^n (x_i - \mu)^2}.
$$

Damit erhält man als  $Log-Lik-Fkt$ 

$$
l(x_1, x_2,..., x_n; \mu, \nu) = -\frac{n}{2} \ln(2\pi) - \frac{n}{2} \ln \nu - \frac{1}{2\nu} \sum_{i=1}^n (x_i - \mu)^2
$$

.

und deren partiellen Ableitungen

$$
\frac{\partial}{\partial \mu} l(x_1, \dots, x_n; \mu, \nu) = -\frac{1}{2\nu} \sum_{i=1}^n 2(x_i - \mu)(-1)
$$
  

$$
\frac{\partial}{\partial \nu} l(x_1, \dots, x_n; \mu, \nu) = -\frac{n}{2\nu} - \frac{(-1)}{2\nu^2} \sum_{i=1}^n (x_i - \mu)^2
$$

Durch Nullsetzen und kleine Vereinfachungen ergibt sich das Gleichungssystem

$$
\sum_{i=1}^{n} (x_i - \mu) = 0
$$
  

$$
n\nu - \sum_{i=1}^{n} (x_i - \mu)^2 = 0.
$$

Aus der ersten Gleichung ergibt sich als  $ML$ –Schätzwert für  $\mu$  wieder das Stichprobenmittel:  $\hat{\mu}_{ML} = \bar{x}$  . Aus der zweiten Beziehung erhält man als  $ML$ –Schätzer für  $\sigma^2 = \nu$  schließlich

$$
\hat{\sigma}_{ML}^2 = \hat{\nu}_{ML} = \frac{1}{n} \sum_{i=1}^n (x_i - \hat{\mu}_{ML})^2 = \frac{n-1}{n} s^2.
$$

Aus der letzten Formel erkennt man unmittelbar, dass ML-Schätzer nicht erwartungstreu sein müssen. Nichtsdestoweniger ist aber $\hat{\sigma}_{ML}^2$ asymptotisch erwartungstreu.

#### Eigenschaften von  $ML$ –Schätzern:

Unter relativ milden Voraussetzungen über die Verteilung der zugrundeliegenden  $ZG X$  gilt für die  $ML$ –Schätzung  $\hat{\theta}_{ML}$  des Parameters  $\theta$ 

- $\hat{\theta}_{ML}$  ist zumindest asymptotisch erwartungstreu,
- $\hat{\theta}_{ML}$  ist zumindest asymptotisch effizient,
- $\hat{\theta}_{ML}$  ist konsistent

und vor allem

• nähert sich die Verteilung von  $\hat{\theta}_{ML}$  mit wachsendem Stichprobenumfang einer Normalverteilung mit Mittelwertparameter  $\theta$  und bekannter, von der Verteilung von X abhängiger Varianz–/Kovarianzstruktur (vgl. Fisher–Information).

Bemerkung 1: Speziell mit Hilfe der letzten Aussage über die asymptotische Normalverteilung von  $\hat{\theta}_{ML}$  ist man in der Lage, *quantitative* Aussagen über die Schätzung zu machen.

Bemerkung 2: Ein großer Nachteil der ML–Methode besteht darin, dass das entstehende  $ML$ –Gleichungssystem der nullgesetzten partiellen Ableitungen der  $(Log)$ –Lik–Fkt selten geschlossen lösbar ist. Meist kann es nur numerisch mit Hilfe geeigneter Iterationsverfahren näherungsweise gelöst werden. Nichtsdestoweniger bleiben die oben angeführten Eigenschaften der Schätzung erhalten.

## 4.1. PARAMETERSCHÄTZUNG

#### Konfidenzintervalle 4.1.3

Da die Chance, mit einer Schätzung den unbekannten Parameter tatsächlich zu "erraten", entweder überhaupt null (bei stetigen Schätzern) oder nur sehr klein ist (etwa bei diskreten Schätzungen), hat ein solcher Schätzwert alleine nur geringe Bedeutung. Durch Angabe eines Intervalles, in dem der Parameter mit relativ hoher Wahrscheinlichkeit liegen muss, wird die Schätzung mit einer Genauigkeitsschranke versehen.

**Definition:** Unter einem *Konfidenzintervall* (kurz:  $K-Int$ ) für den Parameter  $\theta$  mit der *Überdeckungswahrscheinlichkeit* (oder auch: *Sicherheit*)  $1 - \alpha$  (für  $\alpha$  wählt man oft 1%, 5%) oder  $10\%$ ) versteht man ein Intervall

$$
(\theta_u(x_1,\ldots,x_n),\ \theta_o(x_1,\ldots,x_n))
$$

mit zufälligen Grenzen, die von der beobachteten Stichprobe abhängen, sodass

$$
P(\theta \in (\theta_u(X_1, \dots, X_n), \ \theta_o(X_1, \dots, X_n))) = 1 - \alpha \tag{4.9}
$$

gilt.

*Bemerkung 1:* Eine der beiden Grenzen kann auch  $\pm \infty$  sein. Man spricht dann von *ein*seitigen Konfidenzintervallen; im anderen Fall liegen zweiseitige Konfidenzintervalle vor.

Bemerkung 2: Je enger derartige K-Int ausfallen, umso präziser ist die Schätzung. Dies gelingt entweder bei einem wenig streuenden Merkmal X und/oder bei einem großen Stichprobenumfang.

Bemerkung 3: Die anschauliche Bedeutung eines  $K$ -Int besteht darin, dass die Situation, in der durch das angegebenene Intervall der unbekannte zugrundeliegende Parameter nicht überdeckt wird, nur mit der kleinen Irrtumswahrscheinlichkeit  $\alpha$  eintreten kann.

**Beispiel 4.7** Sei X ein  $N(\mu, \sigma_0^2)$ -normalverteiltes Merkmal mit bekannter Varianz  $\sigma_0^2$ . Für ein K-Int zu  $\mu$  geht man von

$$
P\left(-z_{1-\alpha/2} \le \frac{X-\mu}{\sigma_0/\sqrt{n}} \le z_{1-\alpha/2}\right) = 1-\alpha
$$

aus. Durch einfache Umformungen, die die Gültigkeit der Doppelungleichung nicht stören, erhält man

$$
P\left(\bar{X} - z_{1-\alpha/2}\frac{\sigma_0}{\sqrt{n}} \le \mu \le \bar{X} + z_{1-\alpha/2}\frac{\sigma_0}{\sqrt{n}}\right) = 1 - \alpha ,
$$

sodass die Grenzen eines zweiseitigen  $K$ -Int für  $\mu$  mit

$$
\begin{pmatrix} \mu_o \\ \mu_u \end{pmatrix} = \bar{X} \pm z_{1-\alpha/2} \frac{\sigma_0}{\sqrt{n}}
$$

gegeben ist. Ein einseitig (nach unten begrenztes)  $K$ -Interhält man beispielsweise aus

$$
P\left(\frac{\bar{X} - \mu}{\sigma_0 / \sqrt{n}} \le z_{1-\alpha}\right) = 1 - \alpha
$$

.

durch

$$
P\left(\bar{X} - z_{1-\alpha} \frac{\sigma_0}{\sqrt{n}} \le \mu\right) = 1 - \alpha
$$

als

$$
\begin{array}{rcl}\n\mu_o & = & \infty \\
\mu_u & = & \bar{X} - z_{1-\alpha} \frac{\sigma_0}{\sqrt{n}}\n\end{array}
$$

Analog dazu ergibt sich ein einseitiges, nach oben begrenztes K–Int als

$$
\mu_o = \bar{X} + z_{1-\alpha} \frac{\sigma_0}{\sqrt{n}} \n\mu_u = -\infty
$$
\n $\diamond \diamond \diamond$ 

#### Notwendiger Stichprobenumfang

In der Situation des obigen Beispiels lässt sich der für eine geforderte Genauigkeit notwendige Stichprobenumfang angeben. Verlangt man bei einer Überdeckungswahrscheinlichkeit  $1 - \alpha$ (d.h. Irrtumswahrscheinlichkeit  $\alpha$ ) eine maximale Länge d für ein zweiseitiges Konfidenzintervall zu  $\mu$ , so muss offensichtlich gelten

$$
d \ge \mu_o - \mu_u = \left(\bar{X} + z_{1-\alpha/2} \frac{\sigma_0}{\sqrt{n}}\right) - \left(\bar{X} - z_{1-\alpha/2} \frac{\sigma_0}{\sqrt{n}}\right) = 2z_{1-\alpha/2} \frac{\sigma_0}{\sqrt{n}}
$$

bzw.

$$
n \ge \left(\frac{2z_{1-\alpha/2}\sigma_0}{d}\right)^2.
$$

Beispiel 4.8 Das Gewicht eines Golddelicious–Apfels ist normalverteilt mit der Standardabweichung  $\sigma_0 = 15 g$ . Wie lautet ein 95 %–K–Int zu  $\mu$  mit der Maximalbreite  $d = 5 g$ ?

Lösung:

$$
n \ge \left(\frac{2 \times 1.96 \times 15}{5}\right)^2 = 11.76^2 \approx 138.39,
$$

also wählt man  $n = 139$ .

# 4.2 Testen von Hypothesen

Ziel ist die Überprüfung von Aussagen (Hypothesen) über Parameter oder allgemein über die Verteilung einer zugrundeliegenden  $ZG$  X. Beispiele für derartige Hypothesen – auch Nullhypothese  $H_0$  genannt – sind etwa:

- a)  $H_0: \mu = \mu_0$   $(X \sim N(\mu, \sigma_0^2))$
- b)  $H_0: \mu \leq \mu_0$
- c)  $H_0: \sigma^2 \geq \sigma_0^2$

#### 4.2. TESTEN VON HYPOTHESEN 79

- d)  $H_0: X \sim S(0,1)$
- e)  $H_0: X \sim Ex(\tau)$  ( $\tau > 0$ )
- f)  $H_0: X$  und Y sind unabhängig;  $(X \dots G \text{röße}, Y \dots G \text{ewicht}).$

Im Falle a) bezieht sich die Aussage auf einen einzigen Parameterwert  $\mu_0$ ; man spricht daher von einer einfachen Nullhypothese. Bei b) bezieht man sich auf denselben Parameter (Mittelwert), bloß behauptet man nun, dass dieser nicht größer als  $\mu_0$  ausfällt. Unendlich viele Parameterwerte (kleiner oder gleich  $\mu_0$ ) sind hier zulässig und man nennt solche Hypothesen zusammengesetzt. Dasselbe gilt für den Fall c). In allen drei bisher genannten Fällen bezieht sich die Aussage auf Parameterwerte, und man spricht daher von Parameterhypothesen.

Bei d) wird behauptet, dass  $X$  im Intervall  $(0, 1)$  stetig gleichverteilt ist. Es wird somit eine einzige Verteilung angesprochen. Daher handelt es sich wieder um eine einfache Nullhypothese. Im Fall e) sagt die Nullhypothese aus, dass X exponentialverteilt ist, ohne auf den Parameter  $\tau$  einschränkend Bezug zu nehmen. Es liegt daher eine zusammengesetzte Hypothese vor. In beiden Fällen werden Verteilungen angesprochen, und so nennt man die Nullhypothesen auch Verteilungshypothesen.

Schließlich wird im Fall f) eine Aussage über das Verhalten zweier zugrundeliegender Merkmale X und Y getroffen (es liegt somit ein zweidimensionales Merkmal  $(X, Y)$  vor).

Das Gegenteil der Nullhypothese wird als Alternative  $H_1$  (oder Alternativhypothese, Gegenhypothese) bezeichnet. Eine der beiden Möglichkeiten trifft daher sicher zu.

Auf Grund einer Stichprobe soll nun eine Entscheidung uber diese Hypothesen erfolgen: ¨

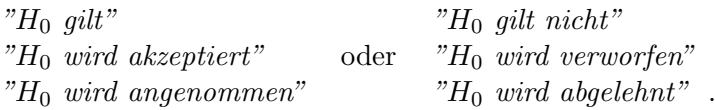

Die Anführungszeichen deuten darauf hin, dass es sich um Urteile handelt, die fehlerhaft sein können, weil man auf Grund der Endlichkeit der Stichprobe unmöglich ein vollständiges Bild über die zugrundeliegende Situation gewinnen kann. Damit gibt es vier denkbare Entscheidungssituationen:

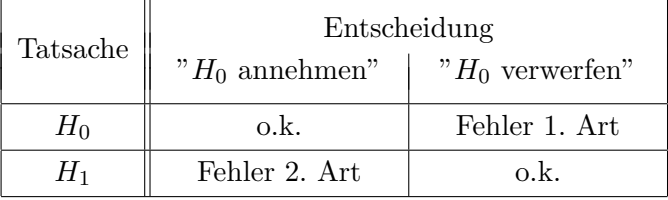

Zwei korrekten stehen zwei Fehlentscheidungssituationen gegenüber:

1. Ein *irrtümliches* Verwerfen einer *tatsächlich* zutreffenden Nullhypothese, wo das Stichprobenergebnis so unglucklich liegt, dass die Entscheidung gegen die Nullhypothese ¨ getroffen werden "muss".

Die Nullhypothese behauptet etwa, dass die durchschnittliche Körpergröße  $\mu$  von Männern größer als 160 cm ist. Diese Aussage scheint auf Grund der allgemeinen Erfahrung auch tatsächlich zuzutreffen. Wie soll man sich entscheiden, wenn man in einer Stichprobe von fünf Männern die Körpergrößen 153 cm, 159 cm, 145 cm, 170 cm und 155 cm vorfindet, weil man unglücklicherweise auf die Liliputanergruppe eines in der Stadt weilenden Zirkus gestoßen ist ? Die Stichprobe spricht gegen die Nullhypothese,  $d$ aher ist sie – offensichtlich fälschlicherweise – zu verwerfen.

2. Die *irrtümliche* Annahme der Nullhypothese, obwohl *tatsächlich* die Gegenhypothese zutrifft. Bloß liegt hier eben die Stichprobe (für die Nullhypothese) so glücklich, dass die Nullhypothese angenommen wird.

Lautet etwa im obigen Beispiel die Nullhypothese  $H_0: \mu \geq 190$  cm, so sagt die Erfahrung, dass diese Hypothese tatsächlich nicht gilt. Nun kann aber eine Stichprobe durchaus die Körpergrößen 195 cm, 210 cm, 198 cm, 190 cm und 189 cm ergeben (zufällig ein halbes Basketball–Team). Es deutet dann die Stichprobe irrtümlich auf die Gültigkeit von  $H_0$  hin.

**Definition:** Unter einem *statistischen Test*  $\tau$  versteht man eine Entscheidungsregel, die für jedes Stichprobenergebnis  $x_1, \ldots, x_n$  eine Entscheidung für (0) oder gegen (1) die Nullhypothese  $H_0$  angibt:

$$
\tau : (x_1, \ldots, x_n) \to \tau(x_1, \ldots, x_n) \in \{0, 1\} .
$$

Die Stichprobenergebnisse, die zur Ablehnung von  $H_0$  führen, bilden den kritischen Bereich C des Tests

$$
C = \{(x_1, \ldots, x_n): \ \tau(x_1, \ldots, x_n) = 1\} \ .
$$

Dadurch wird der Test charakterisiert.

Ein Test besitzt das *Signifikanzniveau*  $\alpha$  ( $0 < \alpha < 1$ ), falls die Wahrscheinlichkeit eines Fehlers 1. Art höchstens gleich $\alpha$ ausfällt:

$$
\sup_{\theta \in H_0} P(\tau(X_1, \dots, X_n) = 1 | \theta) = \alpha
$$

oder

$$
\sup_{F_X \in H_0} P(\tau(X_1, \dots, X_n) = 1 | F_X) = \alpha
$$

je nachdem ob es sich bei  $H_0$  um eine Parameter– oder eine Verteilungshypothese handelt. Üblicherweise wird für die Konstruktion eines Tests ein kleiner Wert für  $\alpha$  vorgeschrieben, wobei gerne  $\alpha = 0.01$  oder  $\alpha = 0.05$  verwendet wird.

Die Beachtung eines kleinen Signifikanzniveaus sagt nichts aus uber die Wahrscheinlichkeit ¨ einer Fehlentscheidungssituation 2. Art. Diese wird durch die sogenannte Annahmefunktion (auch: Operationscharakteristik oder OC–Kurve)

$$
\beta(\theta) = P(\tau(X_1, \ldots, X_n) = 0 | \theta)
$$

bzw.

$$
\beta(F_X) = P(\tau(X_1, \ldots, X_n) = 0 | F_X)
$$

beschrieben, soweit sie den Bereich  $\theta \in H_1$  oder  $F_X \in H_1$  betrifft, und manchmal als  $\beta$ -Fehler bezeichnet. Meistens wird zur Charakterisierung der Gute eines Tests das Gegenteil ¨

$$
g(\theta) = 1 - \beta(\theta) = P(\tau(X_1, ..., X_n) = 1 | \theta)
$$
\n(4.10)

#### **4.2. TESTEN VON HYPOTHESEN**

bzw.

$$
g(F_X) = 1 - \beta(F_X) = P(\tau(X_1, \dots, X_n) = 1 | F_X)
$$
\n(4.11)

betrachtet und als Gütefunktion (Schärfe, Macht, engl. power function) dieses Tests bezeichnet.

Bemerkung: So unverständlich es im ersten Moment auch aussehen möge, so wird in der Regel eine Nullhypothese eigentlich zu dem Zweck formuliert, um sie ablehnen zu können. Durch das Konstruktionsprinzip des Tests hat man dann die Gewähr einer geringen Irrtumswahrscheinlichkeit, nämlich  $\alpha$ .

Beispiel 4.9 Das Gewicht  $X$  eines Golddelicious-Apfels sei normalverteilt mit bekannter Varianz  $\sigma_0^2$ . Es wird behauptet, dass der Mittelwert gleich  $\mu_0 = 150 g$  beträgt. Wie lautet ein Test für diese Nullhypothese mit dem Signifikanzniveau  $\alpha = 5\%$ ?

 $L\ddot{o}s$ ung:

Die Entscheidung und somit der Test wird wohl auf dem Stichprobenmittelwert aufbauen. Als Teststatistik, anhand derer die Entscheidung formuliert wird, kann man

$$
u = \frac{\bar{x} - \mu_0}{\sigma_0 / \sqrt{n}}
$$

heranziehen, weil

- 1) der Zusammenhang mit  $\bar{x}$  unmittelbar gegeben ist und
- 2) die Verteilung von  $U$  (als  $ZG$  aufgefasst) bekannt ist. Es gilt nämlich

$$
\bar{X} \sim N(\mu, \sigma_0^2/n)
$$

und damit

$$
\frac{\bar{X} - \mu_0}{\sigma_0 / \sqrt{n}} \sim N(0, 1) ,
$$

falls  $\mu \in H_0$ . also  $\mu = \mu_0$ .

Nun wird man wohl umso eher für  $H_0$  entscheiden, je näher  $\bar{x}$  dem Wert  $\mu_0 = 150 g$  liegt, bzw. je kleiner, absolut gesehen, die Teststatistik ausfällt. Wählt man als Entscheidungsgrenzen

$$
\begin{array}{c}c_o\\c_u\end{array}\bigg\} = \pm z_{1-\alpha/2}
$$

mit der Entscheidungsregel

$$
u\left\{\begin{array}{c}\in\\ \notin\end{array}\right\}(c_u,c_o)\Rightarrow\left\{\begin{array}{c}\text{Annahme}\\ \text{Ablehnung}\end{array}\right\}\text{ von }H_0,\tag{4.12}
$$

so erhält man wegen

$$
P(\tau(X_1, ..., X_n) = 1 | \mu_0) = P(U \notin (c_u, c_o) | \mu_0)
$$
  
=  $1 - P\left(-z_{1-\alpha/2} \le \frac{\bar{X} - \mu_0}{\sigma_0/\sqrt{n}} \le z_{1-\alpha/2}\right)$   
=  $1 - (1 - \alpha) = \alpha$ 

Der kritische Bereich wird somit durch  $\bar{x}$ –Werte unter  $\mu_0 - z_{1-\alpha/2} \sigma_0/\sqrt{n}$  bzw. über  $\mu_0 +$  $z_{1-\alpha/2} \sigma_0/\sqrt{n}$  gebildet.

Wie man aus der Abb. [4.1](#page-90-0) erkennt, sinkt die Wahrscheinlichkeit eines Fehlers 2. Art, je weiter  $\mu$  von  $\mu$ <sub>0</sub> wegliegt, und wächst beliebig gegen 1 − α (!), je mehr es sich  $\mu$ <sub>0</sub> nähert:

$$
\beta(\mu) = P(\tau(X_1, ..., X_n) = 0 | \mu)
$$
  
\n
$$
= P(U \in (c_u, c_o) | \mu)
$$
  
\n
$$
= P\left(-z_{1-\alpha/2} \le \frac{\bar{X} - \mu_0}{\sigma_0/\sqrt{n}} \le z_{1-\alpha/2} | \mu\right)
$$
  
\n
$$
= P\left(-z_{1-\alpha/2} \le \frac{(\bar{X} - \mu) + (\mu - \mu_0)}{\sigma_0/\sqrt{n}} \le z_{1-\alpha/2}\right)
$$
  
\n
$$
= P\left(-z_{1-\alpha/2} - \frac{\mu - \mu_0}{\sigma_0/\sqrt{n}} \le \frac{\bar{X} - \mu}{\sigma_0/\sqrt{n}} \le z_{1-\alpha/2} - \frac{\mu - \mu_0}{\sigma_0/\sqrt{n}}\right)
$$
  
\n
$$
= \Phi\left(z_{1-\alpha/2} - \frac{\mu - \mu_0}{\sigma_0/\sqrt{n}}\right) - \Phi\left(-z_{1-\alpha/2} - \frac{\mu - \mu_0}{\sigma_0/\sqrt{n}}\right).
$$

<span id="page-90-0"></span>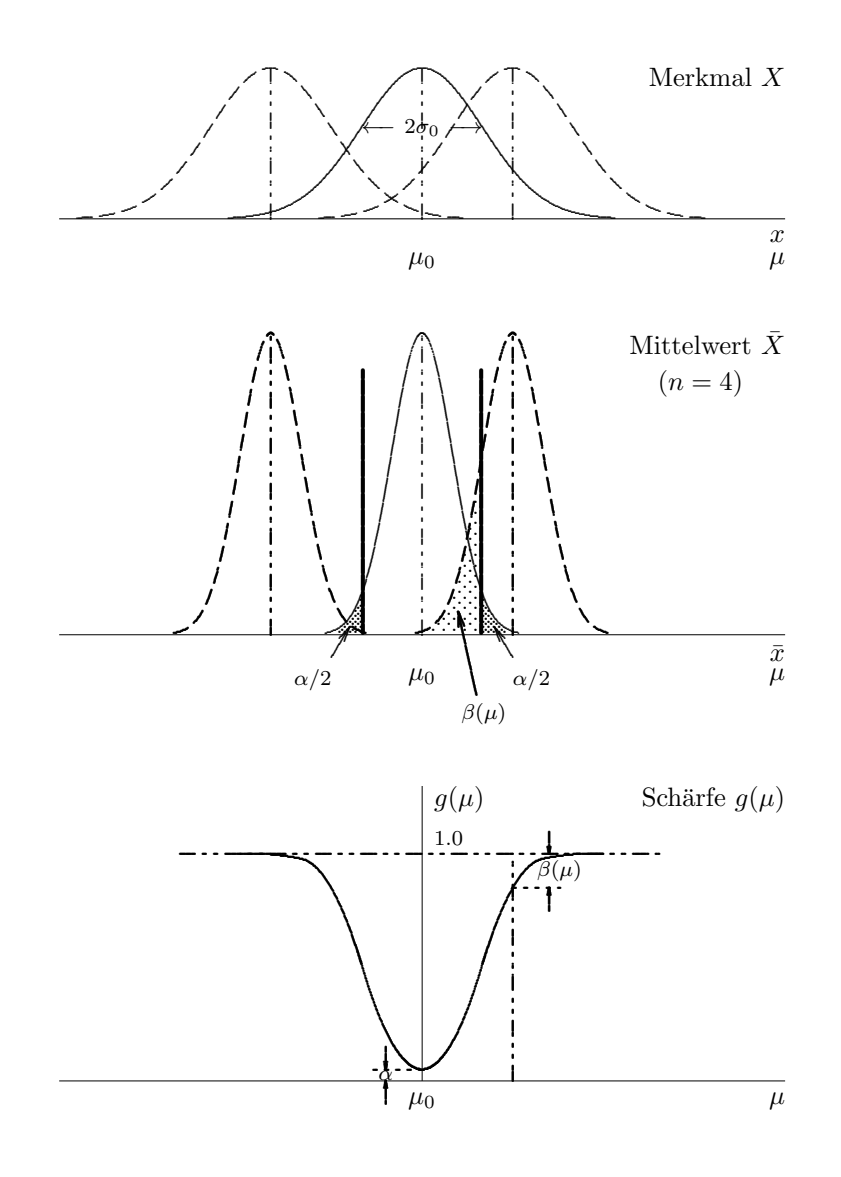

Abbildung 4.1: Test für den Parameter $\mu$ einer $N(\mu,\sigma_0^2)$ –Verteilung

# Kapitel 5

# Normalverteilungsverfahren

In diesem Kapitel werden Schätz– und Testverfahren behandelt, die sich auf die Parameter der Normalverteilung beziehen. Zusätzlich lassen sich diese Methoden auch in Situationen verwenden, bei denen die Approximationsmöglichkeit durch eine Normalverteilung ausgenützt werden kann.

# 5.1 Der Mittelwert  $\mu$

Die Verfahren zur Schätzung des Mittelwertparameters  $\mu$  einer normalverteilten ZG X unterscheiden sich dadurch, ob die Standardabweichung als bekannt vorausgesetzt werden kann oder nicht. Ist  $\sigma = \sigma_0$  bekannt, so verwendet man die Tatsache, dass

<span id="page-91-0"></span>
$$
\frac{\bar{X} - \mu}{\sigma_0 / \sqrt{n}}\tag{5.1}
$$

standardnormalverteilt ist. Falls  $\sigma$  unbekannt ist, nützt man aus, dass unabhängig von  $\bar{X}$  und  $\mu$ 

$$
\frac{(n-1)S^2}{\sigma^2}
$$

 $\chi^2$ -verteilt ist mit n − 1 Freiheitsgraden. Zusammen mit [\(5.1\)](#page-91-0) und der Definition der t-Verteilung ist daher

$$
\frac{\frac{\bar{X} - \mu}{\sigma/\sqrt{n}}}{\sqrt{\frac{(n-1)S^2}{\sigma^2}/(n-1)}} = \frac{\bar{X} - \mu}{S/\sqrt{n}}\tag{5.2}
$$

t–verteilt mit  $n-1$  Freiheitsgraden. Den darauf basierenden Test nennt man häufig  $(Einstein problem-) t-Test.$ 

Die Tabelle [5.1](#page-92-0) zeigt nun zu diesen beiden Situationen Konfidenzintervalle für  $\mu$ , die nach dem in Kapitel [4](#page-77-0) erläuterten Prinzip konstruiert sind.

<span id="page-91-1"></span>Beispiel 5.1 In einer Stichprobe von Äpfeln aus einer Lieferung der Sorte Golddelicious wird das Apfelgewicht (in  $q$ ) gemessen (vergl. Beispiel [1.1\)](#page-8-0):

147 160 158 156 174 162 160 158 139 135

| $\sigma$                          | Grenzen                                                                                               |
|-----------------------------------|----------------------------------------------------------------------------------------------------|
|                                   | $\begin{pmatrix} \mu_o \\ \mu_n \end{pmatrix} = \bar{x} \pm z_{1-\alpha/2} \frac{\sigma_0}{\sqrt{n}}$ |
| $be$ kannt<br>$\sigma = \sigma_0$ | $\mu_o = \bar{x} + z_{1-\alpha} \frac{\sigma_0}{\sqrt{n}}$<br>$\mu_u = -\infty$                       |
|                                   | $\mu_o = \infty$<br>$\mu_u = \bar{x} - z_{1-\alpha} \frac{\sigma_0}{\sqrt{n}}$                        |
|                                   | $\begin{pmatrix} \mu_o \\ u_n \end{pmatrix} = \bar{x} \pm t_{n-1;1-\alpha/2} \frac{s}{\sqrt{n}}$      |
| unbekannt                         | $\mu_o = \bar{x} + t_{n-1,1-\alpha} \frac{s}{\sqrt{n}}$<br>$\mu_u = -\infty$                          |
|                                   | $\mu_o = \infty$<br>$\mu_u = \bar{x} - t_{n-1,1-\alpha} \frac{s}{\sqrt{n}}$                           |

<span id="page-92-0"></span>Tabelle 5.1: Konfidenzintervalle für  $\mu$ 

Daraus ergeben sich

$$
\begin{array}{rcl}\n\bar{x} & = & 154.9 \\
s^2 & = & 133.21 \\
s & = & 11.5\n\end{array}
$$

als Schätzwerte für  $\mu$  und  $\sigma^2$  bzw.  $\sigma$ . Falls die (theoretische) Standardabweichung mit  $\sigma_0 =$  $10 g$  als bekannt vorausgesetzt werden kann, erhält man mit

$$
\begin{bmatrix} \mu_o \\ \mu_u \end{bmatrix} = 154.9 \pm 1.96 \times \frac{10}{\sqrt{10}} = \begin{cases} 161.1 \\ 148.7 \end{cases}
$$

ein zweiseitiges 95 %–Konfidenzintervall für  $\mu$ .

Im anderen Fall ergibt sich etwa ein einseitig nach unten begrenztes K–Int mit  $t_{n-1;1-\alpha}$  =  $t_{9;0.95} = 1.833$  als 11.5

$$
\mu \ge \mu_u = 154.9 - 1.833 \times \frac{11.5}{\sqrt{10}} = 148.2
$$

Die Tabelle [5.2](#page-93-0) enthält die Grenzen des jeweiligen Annahmebereiches für die Tests zu den angegebenen Nullhypothesen. Analog den Konfidenzintervallen ist der Unterschied im Lösungsansatz zu beachten, wenn die Standardabweichung bekannt ist oder durch s geschätzt werden muss.

|                                | Teststatistik t                           |                                                                     |  |
|--------------------------------|-------------------------------------------|---------------------------------------------------------------------|--|
| $\sigma$                       | Annahmebereich $(c_u, c_o)$<br>$H_0$      |                                                                     |  |
|                                | $t=\frac{\bar{x}-\mu_0}{\sigma/\sqrt{n}}$ |                                                                     |  |
|                                | $\mu = \mu_0$                             | $\begin{pmatrix} c_o \\ c_u \end{pmatrix} = \pm z_{1-\alpha/2}$     |  |
| bekannt<br>$\sigma = \sigma_0$ | $\mu \leq \mu_0$                          | $c_o = z_{1-\alpha}$<br>$c_u = -\infty$                             |  |
|                                | $\mu \geq \mu_0$                          | $c_o = \infty$<br>$c_u = -z_{1-\alpha}$                             |  |
|                                | $t=\frac{\bar{x}-\mu_0}{s/\sqrt{n}}$      |                                                                     |  |
|                                | $\mu = \mu_0$                             | $\begin{pmatrix} c_o \\ c_n \end{pmatrix} = \pm t_{n-1;1-\alpha/2}$ |  |
| unbekannt                      | $\mu \leq \mu_0$                          | $c_o = t_{n-1;1-\alpha}$<br>$c_u = -\infty$                         |  |
|                                | $\mu \geq \mu_0$                          | $c_o = \infty$<br>$c_u = -t_{n-1,1-\alpha}$                         |  |

<span id="page-93-0"></span>Tabelle 5.2: Tests für  $\mu$ 

Beispiel 5.2 Im Anschluss an Bsp. [5.1](#page-91-1) ist die Hypothese  $H_0: \mu \geq \mu_0 = 155$  mit der Sicherheit  $1 - \alpha = 0.95$  zu testen, wobei die Standardabweichung als bekannt vorausgesetzt werden kann. Die Teststatistik ergibt

$$
t = \frac{\bar{x} - \mu_0}{\sigma_0 / \sqrt{n}} = \frac{154.9 - 155}{10 / \sqrt{10}} = -0.032
$$

und liegt damit über dem (unteren) kritischen Wert

$$
c_u = -z_{1-\alpha} = -1.645 ,
$$

sodass die Nullhypothese nicht verworfen werden kann. Es gibt damit keinen signifikanten Einwand gegen die Behauptung, dass  $\mu \geq 155$  gilt ("Der Stichprobenmittelwert 154.9 g ist nur zufällig kleiner als  $155 g$ ").

Für einen Test der Nullhypothese  $H_0$ :  $\mu=\mu_0=160$ zum Signifikanzniveau $\alpha=0.05$ 

 $ohne$  Kenntnis über die (theoretische) Standardabweichung bildet man die Testgröße

$$
t = \frac{\bar{x} - \mu_0}{s / \sqrt{n}} = \frac{154.9 - 160}{11.5 / \sqrt{10}} = -1.402 ;
$$

auch diese liegt im Annahmebereich

$$
\begin{pmatrix} c_o \\ c_u \end{pmatrix} = \pm t_{n-1; 1-\alpha/2} = \pm t_{9; 0.975} = \pm 2.262 ,
$$

sodass auch hier die Nullhypothese beibehalten wird.

# 5.2 Die Varianz  $\sigma^2$

Die Herleitung von Konfidenzintervallen für  $\sigma^2$  (bzw.  $\sigma$ ) und von Tests für entsprechende Hypothesen beruht auf der Tatsache, dass

<span id="page-94-1"></span>
$$
\frac{(n-1)S^2}{\sigma^2} \sim \chi^2_{n-1} \tag{5.3}
$$

gilt. In Tabelle [5.3](#page-94-0) sind Konfidenzintervalle für  $\sigma^2$  zusammengestellt, aus denen man durch Wurzelziehen sofort welche für  $\sigma$  erhält. Die Tabelle [5.4](#page-95-0) enthält die Annahmebereiche für Tests von Hypothesen über  $\sigma^2$  bzw.  $\sigma$ .

| Grenzen                            |                                      |  |
|------------------------------------|--------------------------------------|--|
| $\sigma_{u}^{2}$                   | $\sigma_o^2$                         |  |
| $(n-1)s^2/\chi^2_{n-1;1-\alpha/2}$ | $(n-1)s^{2}/\chi^{2}_{n-1;\alpha/2}$ |  |
|                                    | $(n-1)s^2/\chi^2_{n-1;\alpha}$       |  |
| $(n-1)s^2/\chi^2_{n-1;1-\alpha}$   |                                      |  |

<span id="page-94-0"></span>Tabelle 5.3: Konfidenzintervalle für  $\sigma^2$ 

Ein zweiseitiges  $(1 - \alpha)$ –K–Int ergibt sich dabei wegen [\(5.3\)](#page-94-1)

$$
P\left(\chi_{n-1;\alpha/2}^2 \le \frac{(n-1)S^2}{\sigma^2} \le \chi_{n-1;1-\alpha/2}^2\right) = 1 - \alpha
$$

bzw. nach Umformung der Doppelungleichung

als

$$
P\left(\frac{(n-1)S^2}{\chi_{n-1;1-\alpha/2}^2} \le \sigma^2 \le \frac{(n-1)S^2}{\chi_{n-1;\alpha/2}^2}\right) = 1 - \alpha
$$

$$
\left(\frac{(n-1)S^2}{\chi_{n-1;1-\alpha/2}^2}, \frac{(n-1)S^2}{\chi_{n-1;\alpha/2}^2}\right)
$$
(5.4)

|                            | Teststatistik t                    |                           |  |
|----------------------------|------------------------------------|---------------------------|--|
| $H_0$                      | Annahmebereich $(c_u, c_o)$        |                           |  |
|                            | $c_{u}$                            | $c_{\alpha}$              |  |
|                            | $t = \frac{(n-1) s^2}{\sigma_0^2}$ |                           |  |
| $\sigma^2 = \sigma_0^2$    | $\chi^2_{n-1;\alpha/2}$            | $\chi^2_{n-1;1-\alpha/2}$ |  |
| $\sigma^2 \leq \sigma_0^2$ |                                    | $\chi^2_{n-1;1-\alpha}$   |  |
| $\sigma^2 \geq \sigma_0^2$ | $\chi^2_{n-1;\alpha}$              | $\infty$                  |  |

<span id="page-95-0"></span>Tabelle 5.4: Tests für  $\sigma^2$ 

bzw. eines für  $\sigma$  durch einfaches Wurzelziehen:

$$
\left(\sqrt{\frac{(n-1)S^2}{\chi^2_{n-1;1-\alpha/2}}},\sqrt{\frac{(n-1)S^2}{\chi^2_{n-1;\alpha/2}}}\right) \tag{5.5}
$$

Beispiel 5.3 Zu den Daten aus Beispiel [5.1](#page-91-1) erhält man ein zweiseitiges  $95\%$ –K–Int für  $\sigma^2$ als

$$
\sigma_o^2 = \frac{(n-1)s^2}{\chi_{n-1;\alpha/2}^2} = \frac{9 \times s^2}{\chi_{9;0.025}^2} = \frac{9 \times 133.21}{2.70} = 444.03
$$
  

$$
\sigma_u^2 = \frac{(n-1)s^2}{\chi_{n-1;1-\alpha/2}^2} = \frac{9 \times s^2}{\chi_{9;0.975}^2} = \frac{9 \times 133.21}{19.02} = 62.44
$$

bzw. durch

$$
\sigma_o = \sqrt{444.03} = 21.1
$$
  
\n
$$
\sigma_u = \sqrt{62.44} = 7.9
$$

eines für  $\sigma$ .

Zur Überprüfung der Nullhypothese  $H_0: \sigma \leq 10$  g auf dem Signifikanzniveau  $\alpha = 0.05$ (also Sicherheit  $1-\alpha = 0.95$ ) beachtet man zunächst, dass diese Hypothese der Nullhypothese  $H_0$  $\sigma_0'$ :  $\sigma^2 \leq 100 \; [g^2]$  für  $\sigma^2$  entspricht. Zunächst berechnet man die Testgröße

$$
t = \frac{(n-1)s^2}{\sigma_0^2} = \frac{9 \times 133.21}{10^2} = 11.989
$$

und vergleicht diese mit dem (oberen) kritischen Wert

$$
c_o = \chi_{n-1;1-\alpha}^2 = \chi_{9;0.95}^2 = 16.92 ;
$$

Offensichtlich ist  $t < c<sub>o</sub>$ , sodass die Nullhypothese beibehalten wird. Es besteht also kein signifikanter Einwand gegen die Hypothese  $\sigma \leq 10$  g.

#### 5.3 Vergleich zweier Mittelwerte

Für zwei Merkmale X und Y, die nach  $N(\mu_X, \sigma_X^2)$  und  $N(\mu_Y, \sigma_Y^2)$  verteilt vorausgesetzt werden, interessiert der Vergleich ihrer Mittelwerte  $\mu_X$  und  $\mu_Y$ .

#### Unabhängige Stichproben 5.3.1

Liegen zwei unabhängig gewonnene Stichproben  $x_1, \ldots, x_{n_x}$  und  $y_1, \ldots, y_{n_x}$  für diese Merkmale vor, so wird der Unterschied naheliegenderweise durch die Differenz  $\bar{x} - \bar{y}$  geschätzt. Diese Schätzung ist offensichtlich erwartungstreu.

Ein praktisches Indiz für die Unabhängigkeit ist der häufig unterschiedlich große Stichprobenumfang der Proben. Darüberhinaus sprechen aber in der Regel sachliche Gründe, wie die Art der Probenahme, unterschiedliche Kollektive und Ähnliches für eine allfällige Unabhängigkeit der Proben. In diesem Fall lässt sich die Varianz der Differenz  $\bar{X}-\bar{Y}$  mit Hilfe der Einzelvarianzen angeben.

## a)  $\sigma_X^2$  und  $\sigma_Y^2$  bekannt:

In diesem Fall gilt

<span id="page-96-0"></span>
$$
\bar{X} - \bar{Y} \sim N(\mu_X - \mu_Y, \frac{\sigma_X^2}{n_X} + \frac{\sigma_Y^2}{n_Y}) \quad , \tag{5.6}
$$

da wegen der Unabhängigkeit der beiden Stichproben dasselbe für die Stichprobenmittelwerte  $\bar{X}$  und  $\bar{Y}$  zutrifft und  $\bar{X} \sim N(\mu_X, \sigma_X^2/n_X)$  bzw.  $\bar{Y} \sim N(\mu_Y, \sigma_Y^2/n_Y)$  gilt.

# b)  $\sigma_Y^2 = \sigma_Y^2 = \sigma^2$  unbekannt:

Lässt sich die Gleichheit der beiden (unbekannten) Varianzen  $\sigma_X^2$  und  $\sigma_Y^2$  tatsächlich voraussetzen, dann kann die gemeinsame Varianz  $\sigma^2$  durch den gewichteten Mittelwert der beiden Stichproben<br/>varianzen $s_X^2$  und $s_Y^2$ 

$$
s^{2} = \frac{(n_{X} - 1)s_{X}^{2} + (n_{Y} - 1)s_{Y}^{2}}{n_{X} + n_{Y} - 2}
$$
\n(5.7)

(engl. *pooled variance*) erwartungstreu geschätzt werden. Da  $(n_X + n_Y - 2)S^2/\sigma^2$  dann nach  $\chi^2_{n_x+n_y-2}$  verteilt ist, gilt wegen (5.6) und 3.6.6 (*t*-Verteilung)

$$
\frac{\frac{(X-Y) - (\mu_X - \mu_Y)}{\sigma \sqrt{1/n_X + 1/n_Y}}}{\sqrt{\frac{S^2}{\sigma^2}}} = \frac{(\bar{X} - \bar{Y}) - (\mu_X - \mu_Y)}{S\sqrt{\frac{1}{n_X} + \frac{1}{n_Y}}} \sim t_{n_X + n_Y - 2}.
$$
\n(5.8)

Der darauf aufbauende Test wird daher auch als Zweistichproben-t-Test bezeichnet.

## c)  $\sigma_X^2$  und  $\sigma_Y^2$  unbekannt und beliebig:

Lässt sich bei unbekannter Varianz die Gleichheit von  $\sigma_X^2$  und  $\sigma_Y^2$  nicht gewährleisten, so kann die Tatsache ausgenützt werden, dass bei wachsenden Stichprobenumfängen

$$
\frac{(\bar{X} - \bar{Y}) - (\mu_X - \mu_Y)}{\bar{S}_{\Delta}} \tag{5.9}
$$

| $\sigma_X$ und $\sigma_Y$                   | Grenzen                                                                                                    |
|---------------------------------------------|----------------------------------------------------------------------------------------------------|
|                                             | $\left\{\{\{\mu_o}{\Delta \mu_o}\}\right\} = \left(\bar{x} - \bar{y}\right) \pm z_{1-\alpha/2} \sqrt{\frac{\sigma_X^2}{n_X} + \frac{\sigma_Y^2}{n_Y}}$         |
| bekannt                                     | $\Delta \mu_o = (\bar{x} - \bar{y}) + z_{1-\alpha} \sqrt{\frac{\sigma_X^2}{n_x} + \frac{\sigma_Y^2}{n_y}}$<br>$\Delta \mu_u$ = $-\infty$                       |
|                                             | $\Delta\mu_o = \infty$<br>$\Delta \mu_u = (\bar{x} - \bar{y}) - z_{1-\alpha} \sqrt{\frac{\sigma_X^2}{n_x} + \frac{\sigma_Y^2}{n_v}}$                           |
|                                             | $\left\{\begin{array}{c}\Delta\mu_o\\\Delta\mu_u\end{array}\right\} = (\bar{x}-\bar{y}) \pm s\cdot t_{f;1-\alpha/2}\sqrt{\frac{1}{n_X}+\frac{1}{n_Y}}$         |
|                                             | $s = \sqrt{\frac{(n_X-1)s_X^2 + (n_Y-1)s_Y^2}{n_X + n_Y - 2}}$<br>$f = nx + n_Y - 2$                                                                           |
| unbekannt<br>$\sigma_X = \sigma_Y = \sigma$ | $\Delta \mu_o = (\bar{x} - \bar{y}) + s \cdot t_{f;1-\alpha} \sqrt{\frac{1}{n_x} + \frac{1}{n_v}}$<br>$\Delta \mu_u = -\infty$                                 |
|                                             | $\Delta \mu_o$ = $\infty$<br>$\Delta \mu_u = (\bar{x} - \bar{y}) - s \cdot t_{f;1-\alpha} \sqrt{\frac{1}{n_x} + \frac{1}{n_y}}$                                |
|                                             | $\left\{\begin{array}{c}\Delta\mu_o\\ \Delta\mu_n\end{array}\right\} = (\bar{x}-\bar{y}) \pm s\cdot t_{f;1-\alpha/2}$                                          |
|                                             | $s = \sqrt{\frac{s_X^2}{n_X} + \frac{s_Y^2}{n_Y}}$                                                                                                    |
|                                             | $f \;\; = \;\; \frac{\left(\frac{s_X^2}{n_X} + \frac{s_Y^2}{n_Y}\right)^2}{\left(\frac{s_X^2}{n_X}\right)^2/(n_X-1)+\left(\frac{s_Y^2}{n_Y}\right)^2/(n_Y-1)}$ |
| unbekannt<br>$\sigma_X, \sigma_Y$ beliebig  | $\Delta \mu_o = (\bar{x} - \bar{y}) + s \cdot t_{f;1-\alpha}$<br>$\Delta \mu_u = -\infty$                                                                      |
|                                             | $\Delta\mu_o$ = $\infty$<br>$\Delta \mu_u = (\bar{x} - \bar{y}) - s \cdot t_{f;1-\alpha}$                                                                      |

<span id="page-97-0"></span>Tabelle 5.5: Konfidenzintervall  $(\Delta \mu_u, \Delta \mu_o)$  für  $\Delta \mu = \mu_X - \mu_Y$ 

| $\sigma_X$ und $\sigma_Y$                   | Teststatistik t                                                                                                    |                                                                                                    |  |
|---------------------------------------------|----------------------------------------------------------------------------------------------------|----------------------------------------------------------------------------------------------------|--|
|                                             | $H_0$                                                                                                    | Annahmebereich $(c_u, c_o)$                                                                                |  |
|                                             | $t = \frac{x - y}{\sqrt{\frac{\sigma_X^2}{x} + \frac{\sigma_Y^2}{y}}}$                                                                               |                                                                                                    |  |
|                                             |                                                                                                    | $\mu_X = \mu_Y$<br>$(\mu_X - \mu_Y = 0)$ $\begin{vmatrix} c_o \\ c_u \end{vmatrix} = \pm z_{1-\alpha/2}$   |  |
| bekannt                                     | $\mu_X \leq \mu_Y$<br><b>Contract</b><br>$(\mu_X - \mu_Y \leq 0)$ $\Big  c_u = -\infty$                                                              | $c_o = z_{1-\alpha}$                                                                                       |  |
|                                             | $\mu_X \geq \mu_Y$<br>$(\mu_X - \mu_Y \ge 0)$ $\vert c_u = -z_{1-\alpha}$                                                                            | $\begin{array}{c cc}\n & c_0 & = & \infty\n\end{array}$                                                    |  |
|                                             | $t = \frac{\bar{x} - \bar{y}}{s \times \sqrt{\frac{1}{n \cdot x} + \frac{1}{n \cdot x}}}$                                                            |                                                                                                    |  |
|                                             | $s = \sqrt{\frac{(n_X-1)s_X^2 + (n_Y-1)s_Y^2}{n_X + n_Y - 2}}$<br>$f = n_X + n_Y - 2$                                                                |                                                                                                    |  |
|                                             |                                                                                                    | $\mu_X = \mu_Y$<br>$(\mu_X - \mu_Y = 0)$ $\begin{vmatrix} c_o \\ c_u \end{vmatrix} = \pm t_{f;1-\alpha/2}$ |  |
| unbekannt<br>$\sigma_X = \sigma_Y = \sigma$ | $\mu_X \leq \mu_Y$<br>$(\mu_X - \mu_Y \leq 0)$ $c_u = -\infty$                                                                                       | $c_o = t_{f;1-\alpha}$                                                                                     |  |
|                                             | $\mu_X \geq \mu_Y$<br>$(\mu_X - \mu_Y \geq 0)$                                                                                                    | $\begin{vmatrix} c_0 & = & \infty \end{vmatrix}$<br>$c_u = -t_{f,1-\alpha}$                                |  |
|                                             | $t = \frac{x - y}{\sqrt{\frac{s_X^2}{n_x} + \frac{s_Y^2}{n_y}}}$                                                                                     |                                                                                                    |  |
|                                             | $\left(\frac{s_X^2}{n_X}+\frac{s_Y^2}{n_Y}\right)^2$<br>$f =$<br>$\left(\frac{s_X^2}{n_X}\right)^2/(n_X-1)+\left(\frac{s_Y^2}{n_Y}\right)^2/(n_Y-1)$ |                                                                                                    |  |
|                                             | $\mu_X = \mu_Y$<br>$(\mu_X - \mu_Y = 0)$                                                                                                    | $\begin{pmatrix} c_o \\ c_u \end{pmatrix} = \pm t_{f;1-\alpha/2}$                                          |  |
| unbekannt<br>$\sigma_X, \sigma_Y$ beliebig  | $\mu_X \leq \mu_Y$<br>$(\mu_X - \mu_Y \leq 0)$                                                                                                    | $c_o = t_{f;1-\alpha}$<br>$c_u = -\infty$                                                                  |  |
|                                             | $\mu_X \geq \mu_Y$<br>$(\mu_X - \mu_Y \geq 0)$                                                                                                    | $c_o = \infty$<br>$c_u = -t_{f;1-\alpha}$                                                                  |  |

<span id="page-98-0"></span>Tabelle 5.6: *Tests für die Differenz*  $\Delta \mu = \mu_X - \mu_Y$ 

mit

$$
\bar{S}_{\Delta} = \sqrt{\frac{S_X^2}{n_X} + \frac{S_Y^2}{n_Y}}
$$

immer besser durch eine t–Verteilung mit f Freiheitsgraden beschrieben wird, wobei

$$
f = \frac{\left(\frac{s_X^2}{n_X} + \frac{s_Y^2}{n_Y}\right)^2}{\left(\frac{s_X^2}{n_X}\right)^2 / (n_X - 1) + \left(\frac{s_Y^2}{n_Y}\right)^2 / (n_Y - 1)}\tag{5.10}
$$

gilt (siehe Hartung, 1990). Diese Aufgabe ist in der Literatur als Behrens–Fisher–Problem bekannt (siehe Scheffe, 1970).

Damit ergeben sich für die Schätzung der Differenz  $\mu_X - \mu_Y$  je nach Kenntnis der theoretischen Varianzen die in Tabelle [5.5](#page-97-0) zusammengestellten Konfidenzintervalle zur Uberdeckungswahrscheinlichkeit  $1 - \alpha$ . Für die über  $\mu_X$  und  $\mu_Y$  zu formulierenden Hypo-thesen bieten sich die in Tabelle [5.6](#page-98-0) aufgelisteten Tests zum Signifikanznivau  $\alpha$  an.

<span id="page-99-0"></span>Beispiel 5.4 Golddelicious–Äpfel werden einer Handelskette von zwei Äpfelplantagen angeboten. Als Entscheidungsgrundlage für einen Liefervertrag werden von jeder Plantage einige Apfel geprüft und ihr Gewicht (in  $q$ ) gemessen (vergl. Beispiel [1.1\)](#page-8-0):

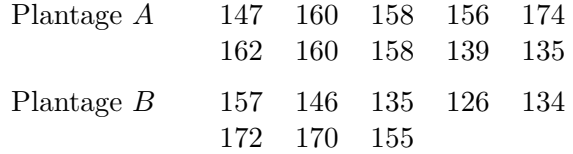

Daraus ergeben sich

$$
\begin{array}{rcl}\n\bar{x} & = & 154.9 \\
s_X^2 & = & 133.21 \\
s_X & = & 11.5\n\end{array}\n\qquad\n\begin{array}{rcl}\n\bar{y} & = & 149.4 \\
s_Y^2 & = & 289.70 \\
s_Y & = & 17.0\n\end{array}
$$

Angenommen, dass  $\sigma_X = 10 g$  und  $\sigma_Y = 15 g$  als bekannt vorausgesetzt werden können. Dann erhält man mit  $z_{0.975} = 1.96$  durch

$$
\begin{aligned}\n\Delta \mu_o \\
\Delta \mu_u\n\end{aligned}\n\bigg\} = (\bar{x} - \bar{y}) \pm z_{1-\alpha/2} \sqrt{\frac{\sigma_X^2}{n_X} + \frac{\sigma_Y^2}{n_Y}} \\
= (154.9 - 149.4) \pm 1.96 \times \sqrt{\frac{10^2}{10} + \frac{15^2}{8}} \\
= 5.5 \pm 1.96 \times 6.2 = 5.5 \pm 12.2 = \begin{cases}\n17.7 \\
-6.7\n\end{cases}\n\end{aligned}
$$

ein zweiseitiges 95 %–Konfidenzintervall für die Differenz  $\Delta \mu = \mu_X - \mu_Y$  der Mittelwerte.

Sind die (theoretischen) Standardabweichungen unbekannt, aber können sie als gleich vorausgesetzt werden, so ergibt sich ein nach oben hin beschränktes einseitiges  $K$ –Int mit  $t_{16;0.95} = 1.746$  und

$$
s = \sqrt{\frac{(n_X - 1)s_X^2 + (n_Y - 1)s_Y^2}{n_X + n_Y - 2}} = \sqrt{\frac{9 \times 133.21 + 7 \times 289.70}{16}} = 14.2
$$

als

$$
\Delta \mu \leq (\bar{x} - \bar{y}) + s \cdot t_{n_X + n_Y - 2; 1 - \alpha} \sqrt{\frac{1}{n_X} + \frac{1}{n_Y}}
$$
  
= (154.9 - 149.4) + 14.2 × 1.746 × 0.474 = 17.3

Schließlich soll ohne jede Kenntnis über die Standardverteilungen von X und Y die Hypothese  $H_0: \mu_X < \mu_Y$  untersucht werden. Dazu benötigt man die Testgröße

$$
t = \frac{\bar{x} - \bar{y}}{\sqrt{\frac{s_X^2}{n_X} + \frac{s_Y^2}{n_Y}}} = \frac{154.9 - 149.4}{\sqrt{\frac{133.21}{10} + \frac{289.70}{8}}} = 0.785
$$

die mit dem (oberen) kritischen Wert

$$
c_o = t_{f;1-\alpha} = t_{11.85;0.95} = 1.783
$$

zu vergleichen ist, wobei sich die Freiheitsgrade aus

$$
f = \frac{\left(\frac{133.21}{10} + \frac{289.70}{8}\right)^2}{\left(\frac{133.21}{10}\right)^2/9 + \left(\frac{289.70}{8}\right)^2/7} = 11.85
$$

ergeben (Achtung: meist nicht ganzzahlige Freiheitsgrade bedingen eine Interpolation in den Tabellen oder eine Rundung der Freiheitsgrade). Da der Wert der Teststatistik unter dem kritischen Wert liegt, kann die Nullhypothese nicht verworfen werden, es besteht also kein signifikanter Einwand gegen die Behauptung  $\mu_X < \mu_Y$ .

Nichtparametrische Alternativen für die hier verwendeten Tests sind der Kolmogorov-Smirnov–Zweistichprobentest und der Wilcoxon–Test, die in Kapitel 8 beschrieben sind.

#### Abhängige Stichproben 5.3.2

Im Falle abhängiger Merkmale X und Y liegen paarweise Stichproben  $(x_1, y_1), (x_2, y_2), \ldots,$  $(x_n, y_n)$  vor (z.B. Körpergröße am Morgen und am Abend an *einer* Person, Umsatz 1991 und 1992 einer Firma, durchschnittliche Milchleistung 1991 bzw. 1992 bei einem Landwirt). Für Fragen nach dem Verhältnis der Mittelwerte  $\mu_X$  und  $\mu_Y$  zueinander betrachtet man hier die Differenzen  $x_i - y_i$  ( $i = 1, ..., n$ ). Daher wird die Methode gerne als Differenzenmethode bezeichnet.

### a)  $X - Y$  normal verteilt:

Falls  $X - Y$  normalverteilt vorausgesetzt werden kann (Achtung: das ist nicht selbstverständlich!), wird die (normalverteilte) Differenz  $D = X - Y$  anhand der Stichprobe der Differenzen  $d_i = x_i - y_i$   $(i = 1, ..., n)$  untersucht. Da die Standardabweichung  $\sigma_D$  nicht bekannt ist, sind die Verfahren zur Beurteilung eines normalverteilten Merkmals ohne Kenntnis der Standardabweichung anzuwenden (siehe 5.1).

Für die erwartungstreue Schätzung von  $\Delta \mu = \mu_X - \mu_Y$  verwendet man auch hier  $\bar{x} - \bar{y}$ . Die Konfidenzintervalle für  $\Delta \mu$  finden sich in Tabelle 5.7, Tests über  $\mu_X$  und  $\mu_Y$  sind in Tabelle 5.8 zusammengestellt und

$$
s_D^2 = \frac{1}{n-1} \sum_{i=1}^n (d_i - \bar{d})^2
$$
\n(5.11)

<span id="page-101-0"></span>

| $\Delta \mu_u$                                             | $\Delta\mu_o$                                              |
|------------------------------------------------------------|------------------------------------------------------------|
| $(\bar{x}-\bar{y})-t_{n-1;1-\alpha/2}\frac{s_D}{\sqrt{n}}$ | $(\bar{x}-\bar{y})+t_{n-1;1-\alpha/2}\frac{s_D}{\sqrt{n}}$ |
|                                                            | $(\bar{x}-\bar{y})+t_{n-1;1-\alpha}\frac{s_D}{\sqrt{n}}$   |
| $(\bar{x}-\bar{y})-t_{n-1;1-\alpha}\frac{s_D}{\sqrt{n}}$   |                                                            |

Tabelle 5.7: Konfidenzintervall  $(\Delta \mu_u, \Delta \mu_o)$  für  $\Delta \mu = \mu_X - \mu_Y$ 

Tabelle 5.8: Tests für die Differenz  $\Delta \mu = \mu_X - \mu_Y$ 

<span id="page-101-1"></span>

| Teststatistik t                                |                             |                      |  |  |
|------------------------------------------------|-----------------------------|----------------------|--|--|
| $H_0$                                          | Annahmebereich $(c_u, c_o)$ |                      |  |  |
|                                                | $c_{u}$                     | $c_{\alpha}$         |  |  |
| $t=\frac{x-y}{s_D/\sqrt{n}}$                   |                             |                      |  |  |
| $\mu_X = \mu_Y$<br>$(\mu_X - \mu_Y = 0)$       | $-t_{n-1;1-\alpha/2}$       | $t_{n-1;1-\alpha/2}$ |  |  |
| $\mu_X \leq \mu_Y$<br>$(\mu_X - \mu_Y \leq 0)$ | $\infty$                    | $t_{n-1;1-\alpha}$   |  |  |
| $\mu_X \geq \mu_Y$<br>$(\mu_X - \mu_Y \geq 0)$ | $-t_{n-1;1-\alpha}$         |                      |  |  |

steht für die Stichprobenvarianz der  $d_i$ –Werte, mit deren Hilfe die unbekannte Varianz  $\sigma_D^2$ der Differenz  $X - Y$  geschätzt wird.

Beispiel 5.5 Für die Agrarstatistik wird im Rahmen einer Befragung das bäuerliche Jahreseinkommen (in 1.000 €) für die Jahre 2000 und 2001 erhoben:

| Landwirt<br>Jahr |                | 2              | 3              | 4              | 5            | 6              |
|------------------|----------------|----------------|----------------|----------------|--------------|----------------|
| 2000<br>2001     | 18.47<br>20.54 | 19.48<br>20.09 | 11.94<br>13.01 | 16.39<br>17.33 | 8.45<br>9.10 | 32.50<br>32.97 |
| $d_{01-00}$      | 2.07           | 0.61           | 1.07           | 0.94           | 0.65         | 0.47           |

Hat sich das Jahreseinkommen von 2000 auf 2001 erhöht (Signifikanzniveau  $\alpha = 0.05$ )? Wie lautet ein zweiseitiges 95 %–Konfidenzintervall fur den durchschnittlichen Einkommenszu- ¨ wachs? Es scheint nichts gegen eine normalverteilte Einkommensdifferenz zwischen den Jahren 2000 und 2001 zu sprechen (das könnte man übrigens mittels QQ-Diagramm überprüfen!)

Zunächst benötigt man die Einkommensdifferenzen  $d_{01-00}$ , die in der Angabe bereits berechnet sind. Daraus erhält man

$$
\bar{x}_{01} - \bar{x}_{00} = \bar{d}_{01-00} = 0.968
$$
 und  $s_{D_{01-00}} = 0.584$ 

Die Grenzen des geforderten Konfidenzintervalles ergeben sich nun unter Verwendung von Tabelle 5.7 zu

$$
\Delta \mu_o = (\bar{x}_{01} - \bar{x}_{00}) + s_{D_{01-00}} \cdot t_{5;0.975} / \sqrt{6}
$$
  
= (18.840 - 17.872) + 0.584 × 2.571/2.449 = 1.581

und analog  $\Delta \mu_u = 0.356$ . Zur Überprüfung der Nullhypothese  $H_0$ :  $\mu_{01} \leq \mu_{00}$  (Gegenteil!), oder gleichbedeutend  $H_0: \Delta \mu \leq 0$ , benötigt man die Testgröße

$$
t = \frac{\bar{x}_{01} - \bar{x}_{00}}{s_{D_{01-00}}/\sqrt{n}} = \frac{0.968}{0.584/2.449} = 4.059.
$$

Große Werte für diese Testgröße sprechen gegen die Nullhypothese (mittlere Zeile in Tabelle 5.8); daher benötigt man einen *oberen* kritischen Wert  $t_{5:0.95} = 2.015$ . Wegen  $4.059 > 2.015$ kann die Nullhypothese verworfen werden, es gab also im Jahr 2001 einen signifikanten Einkommenszuwachs.

### b)  $X - Y$  beliebig verteilt:

Für eine beliebig verteilte Differenz  $X - Y$  kann man bei großen Stichprobenumfängen (Faustregel:  $n \geq 30$  den Zentralen Grenzverteilungssatz anwenden und D als annähernd normalverteilt ansehen. Für die unbekannte Varianz  $\sigma_D^2/n$  von  $\bar{D}$  wählt man einfach  $s_D^2/n$ . Da in diesem Fall unter der Nullhypothese keine t-Verteilung mehr vorliegt, kann man gleich den nächsten Approximationsschritt setzen und

$$
\frac{D-\Delta\mu}{s_D/\sqrt{n}}
$$

als annähernd  $N(0,1)$ -standard normal verteilt auffassen, woraus sich entsprechende Schätzund Testformeln herleiten lassen.

Für die erwartungstreue Schätzung von  $\Delta \mu = \mu_X - \mu_Y$  verwendet man wieder  $\bar{x} - \bar{y}$ . Die (näherungsweisen) Konfidenzintervalle für  $\Delta \mu$  finden sich in Tabelle 5.9 und entsprechende Tests über  $\mu_X$  und  $\mu_Y$  sind in Tabelle 5.10 zusammengestellt.

Beispiel 5.6 In der Erhebung aus dem vorigen Beispiel wurden natürlich mehr Landwirte befragt; die folgende Tabelle zeigt einen Ausschnitt davon und bringt das Ergebnis von 30 Befragten.

Die Fragen stellen sich analog dem vorigen Beispiel: hat sich das Jahreseinkommen von 2000 auf 2001 erhöht (Signifikanzniveau  $\alpha = 0.05$ )? Wie lautet ein zweiseitiges 95%– Konfidenzintervall für den durchschnittlichen Einkommenszuwachs? Über eine allfällige Normalität der Einkommensdifferenz zwischen den Jahren 2000 und 2001 ist hier nichts bekannt.

<span id="page-103-0"></span>

| $\Delta \mu_u$                                         | $\Delta\mu_o$                                          |
|--------------------------------------------------------|--------------------------------------------------------|
| $(\bar{x}-\bar{y})-z_{1-\alpha/2}\frac{s_D}{\sqrt{n}}$ | $(\bar{x}-\bar{y})+z_{1-\alpha/2}\frac{s_D}{\sqrt{n}}$ |
|                                                        | $(\bar{x}-\bar{y})+z_{1-\alpha}\frac{s_D}{\sqrt{n}}$   |
| $(\bar{x}-\bar{y})-z_{1-\alpha}\frac{s_D}{\sqrt{n}}$   |                                                        |

Tabelle 5.9: Konfidenzintervall  $(\Delta \mu_u, \Delta \mu_o)$  für  $\Delta \mu = \mu_X - \mu_Y$ 

<span id="page-103-1"></span>

| Teststatistik t                                |                             |                  |  |  |
|------------------------------------------------|-----------------------------|------------------|--|--|
| $H_0$                                          | Annahmebereich $(c_u, c_o)$ |                  |  |  |
|                                                | $c_{u}$                     | $c_{\alpha}$     |  |  |
| $t=\frac{x-y}{s_D/\sqrt{n}}$                   |                             |                  |  |  |
| $\mu_X = \mu_Y$<br>$(\mu_X - \mu_Y = 0)$       | $-z_{1-\alpha/2}$           | $z_{1-\alpha/2}$ |  |  |
| $\mu_X \leq \mu_Y$<br>$(\mu_X - \mu_Y \leq 0)$ | $\infty$                    | $z_{1-\alpha}$   |  |  |
| $\mu_X \geq \mu_Y$<br>$(\mu_X - \mu_Y \geq 0)$ | $-z_{1-\alpha}$             |                  |  |  |

Tabelle 5.10: Tests für die Differenz  $\Delta \mu = \mu_X - \mu_Y$ 

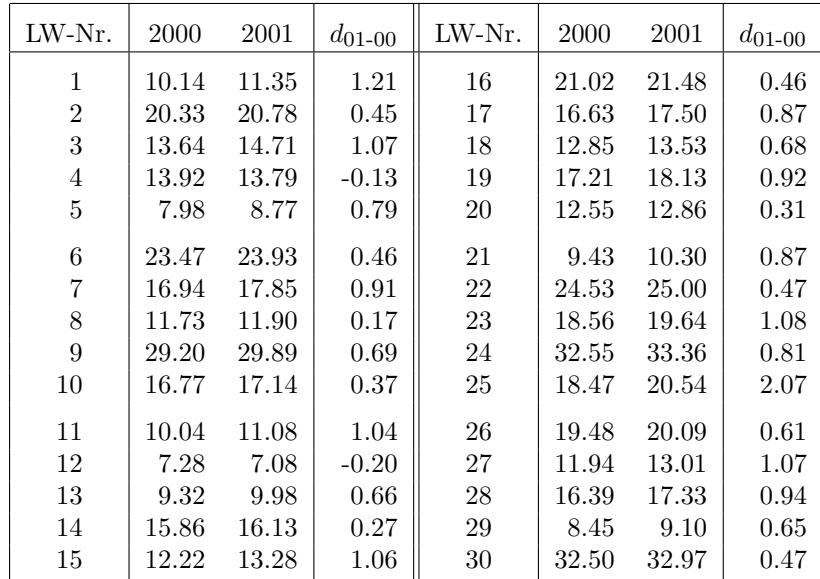

Zunächst benötigt man die Einkommensdifferenzen  $d_{01-00}$ , die wiederum in der Angabe bereits berechnet sind. Daraus erhält man

 $\bar{x}_{01} - \bar{x}_{00} = \bar{d}_{01-00} = 0.703$  und  $s_{D_{01-00}} = 0.437$ 

#### 5.4. VERGLEICH ZWEIER VARIANZEN 97

Die Grenzen des geforderten Konfidenzintervalles ergeben sich nun unter Verwendung von Tabelle [5.9](#page-103-0) zu

$$
\Delta \mu_o = (\bar{x}_{01} - \bar{x}_{00}) + s_{D_{01-00}} \cdot z_{0.975} / \sqrt{30}
$$
  
= (17.083 - 16.380) + 0.437 × 1.960/5.477 = 0.859

und analog  $\Delta \mu_u = 0.547$ . Zur Überprüfung der Nullhypothese  $H_0: \mu_{01} \leq \mu_{00}$  (Gegenteil!), oder gleichbedeutend  $H_0$  $\int_0^{\cdot}$ :  $\Delta \mu \leq 0$ , benötigt man die dieselbe Testgröße wie im vorigen Beispiel

$$
t = \frac{\bar{x}_{01} - \bar{x}_{00}}{s_{D_{01-00}} / \sqrt{n}} = \frac{0.703}{0.437 / 5.477} = 8.811.
$$

Das Entscheidungskriterium bleibt natürlich dasselbe (mittlere Zeile in Tabelle [5.10\)](#page-103-1); man benötigt wieder einen oberen kritischen Wert  $z_{0.95} = 1.645$ . Wegen 8.811 > 1.645 kann die Nullhypothese verworfen werden, es gab also im Jahr 2001 einen signifikanten Einkommenszuwachs.

Eine nichtparametrische Alternative fur diese Tests ist der Vorzeichentest, der ebenfalls ¨ in Kapitel [8](#page-138-0) beschrieben ist.

# 5.4 Vergleich zweier Varianzen

Zwei betrachtete Merkmale X und Y werden als unabhängig  $N(\mu_X, \sigma_X^2)$ – bzw.  $N(\mu_Y, \sigma_Y^2)$ – verteilt vorausgesetzt. Der Vergleich der beiden (theoretischen) Varianzen erfolgt anhand des Quotienten  $s_X^2/s_Y^2$  der beiden Stichprobenvarianzen. Die Tests basieren auf der Tatsache, dass im Falle  $\sigma_X^2 = \sigma_Y^2$ 

$$
\frac{S_X^2}{S_Y^2} = \frac{\frac{(n_X - 1)S_X^2}{\sigma_X^2} / (n_X - 1)}{\frac{(n_Y - 1)S_Y^2}{\sigma_Y^2} / (n_Y - 1)} \sim F_{n_X - 1, n_Y - 1}
$$
\n(5.12)

gilt  $(F-Test)$ .

Einen nützlichen Sachverhalt für die Tabellierung von Quantilen der  $F$ -Verteilung beschreibt die folgende Aussage:

## Es gilt:

<span id="page-104-0"></span>
$$
F_{n_X-1,n_Y-1;\gamma} = \frac{1}{F_{n_Y-1,n_X-1;1-\gamma}}
$$
(5.13)

Beweis:

Sind  $Y_1$  und  $Y_2$  zwei unabhängige,  $\chi^2$ -verteilte  $ZGen$  mit  $f_1$  bzw.  $f_2$  Freiheitsgraden, so gilt bekanntlich

$$
\frac{Y_1/f_1}{Y_2/f_2} \sim F_{f_1,f_2}.
$$

Also gilt

$$
P\left(\frac{Y_1/f_1}{Y_2/f_2} \le F_{f_1,f_2;\gamma}\right) = \gamma
$$
  

$$
P\left(\frac{Y_2/f_2}{Y_1/f_1} \ge \frac{1}{F_{f_1,f_2;\gamma}}\right) = \gamma
$$

und damit auch

 $\triangle$ 

bzw.

Nun gilt aber

und damit

$$
P\left(\frac{Y_2/f_2}{Y_1/f_1} < \frac{1}{F_{f_1,f_2;\gamma}}\right) = 1 - \gamma.
$$
\n
$$
\frac{Y_2/f_2}{Y_1/f_1} \sim F_{f_2,f_1}
$$
\n
$$
\frac{1}{F_{f_1,f_2;\gamma}} = F_{f_2,f_1;1-\gamma}.
$$

Bemerkung: Tabellen für die  $F$ -Verteilung enthalten daher in der Regel nur Quantile mit Wahrscheinlichkeiten über 0.5, aus denen man nach [\(5.13\)](#page-104-0) auch Quantile zu Wahrscheinlichkeiten unter 0.5 erhält.

Sinnvolle Hypothesen betreffen den unmittelbaren Vergleich von  $\sigma_X$  und  $\sigma_Y$ . Bei Gleichheit dieser Varianzen rechnet man mit einem Stichprobenvarianzquotienten in der Nähe von 1, weit abliegende Werte gelten als signifikant. In Tabelle [5.11](#page-105-0) finden sich die Annahmebereiche von Tests für diese Hypothesen.

| Teststatistik t           |                                                      |                                                                                     |  |  |
|---------------------------|------------------------------------------------------|-------------------------------------------------------------------------------------|--|--|
| $H_0$                     | Annahmebereich $(c_u, c_o)$                          |                                                                                     |  |  |
|                           | $c_u$                                                | $c_{\alpha}$                                                                        |  |  |
| $t = \frac{s_X^2}{s_v^2}$ |                                                      |                                                                                     |  |  |
|                           |                                                      | $\sigma_X = \sigma_Y \mid F_{n_X-1,n_Y-1;\alpha/2} \mid F_{n_X-1,n_Y-1;1-\alpha/2}$ |  |  |
| $\sigma_X \leq \sigma_Y$  |                                                      | $F_{n_x-1,n_y-1;1-\alpha}$                                                          |  |  |
|                           | $\sigma_X \geq \sigma_Y \mid F_{n_X-1,n_Y-1;\alpha}$ |                                                                                     |  |  |

<span id="page-105-0"></span>Tabelle 5.11: Tests für Varianzvergleich

Bei den zweiseitigen Tests gibt es eine Vereinfachung, wenn man bedenkt, dass der obere kritische Wert stets größer als eins und der untere stets kleiner als eins ausfällt. Damit reicht es, die Testgröße mit  $c<sub>o</sub>$  zu vergleichen, wenn sie größer als eins ist, und nur mit  $c<sub>u</sub>$  zu vergleichen, wenn sie kleiner als eins ausfällt. In letzterem Fall ist aber

$$
F_{n_X - 1, n_Y - 1; \alpha/2} \le \frac{s_X^2}{s_Y^2}
$$

#### 5.5. ANALYSE VON ANTEILEN 99

gleichbedeutend mit

$$
F_{n_Y-1,n_X-1;1-\alpha/2} = \frac{1}{F_{n_X-1,n_Y-1;\alpha/2}} \ge \frac{s_Y^2}{s_X^2} \;,
$$

wobei der rechte Term nun größer als eins ist. Für die Durchführung eines zweiseitigen Tests zweier Varianzen gilt daher folgende

#### Regel:

Die Reihung der Stichproben ist so festzusetzen, dass die zu berechnende Testgröße größer als eins ausfällt. Dieser Wert ist dann bloß mit dem entsprechenden oberen kritischen Wert (des zweiseitigen Tests, also mit dem 1−α/2–Quantil !) zu vergleichen, wobei zu beachten ist, dass die Freiheitsgrade, dem Zähler und Nenner der Testgröße entsprechend, gewählt werden.

**Beispiel 5.7** In Fortsetzung von Beispiel [5.4](#page-99-0) soll die Hypothese  $\sigma_X = \sigma_Y$  überprüft werden (zweiseitige Fragestellung!). In Ausnutzung der obigen Regel reiht man die beiden Stichproben ¨ zunächst so, dass die Testgröße größer als eins ausfällt. Damit erhält die Stichprobe für Y die Position 1 und die Testgröße ergibt sich zu

$$
t = \frac{289.70}{133.21} = 2.175
$$
.

Da dieser Wert unter

$$
c_o = F_{n_Y - 1, n_X - 1; 1 - \alpha/2} = F_{7,9,0.975} = 4.197
$$

liegt, wird die Nullhypothese beibehalten.

## 5.5 Analyse von Anteilen

Schätz– und Testverfahren für die Wahrscheinlichkeit  $p = P(A)$  eines betrachteten Ereignisses A (z.B. "Antwort JA") beruhen in der Regel auf der relativen Häufigkeit  $\bar{x}_A$  des Ereignisses A. Sie ergibt sich als (Stichproben–) Mittelwert einer Stichprobe  $x_1, x_2, \ldots, x_n$  zu einer alternativverteilten ZG mit dem Parameter p.

Kann die Unabhängigkeit für die Stichprobenbeobachtungen vorausgesetzt werden, so ist die absolute Häufigkeit

$$
y_A = \sum_{i=1}^n x_i = n \, \bar{x}_A
$$

 $Bi(n, p)$ –binomialverteilt. Für exakte Konfidenzintervalle und Tests benötigt man also Quantile der Binomialverteilung. Unter Ausnützung des Zusammenhangs von Binomial– und  $F-$ Verteilung erhält man die Grenzen von Konfidenzintervallen auch über Quantile der  $F-$ Verteilung  $(\rightarrow Pearson-Clopper-Grenzwerte)$ .

Bei großen Stichprobenumfängen (Faustregel:  $np(1-p) > 9$ ) nützt man die Approximationsm¨oglichkeit der Binomialverteilung durch eine Normalverteilung mit gleichem Mittelwert und gleicher Varianz aus (siehe Abschnitt [3.9\)](#page-74-0). Dann gilt etwa

$$
P(-z_{1-\alpha/2} \leq \frac{Y_A - np}{\sqrt{np(1-p)}} \leq z_{1-\alpha/2}) \approx 1 - \alpha.
$$

Die Varianz jedes  $x_i$  ist  $p(1-p)$ , damit gilt approximativ

$$
p_u \le p \le p_o
$$

mit

$$
\begin{aligned}\n p_o \\
 p_u\n \end{aligned}\n \bigg\} = \bar{x}_A \pm z_{1-\alpha/2} \sqrt{\frac{\bar{x}_A (1 - \bar{x}_A)}{n}} ,
$$

abgeleitet aus Tab. [5.1,](#page-92-0) Konfidenzintervall für normalverteilte Größen mit bekannter Varianz. Die einzelnen  $x_i$  sind natürlich nicht normalverteilt, unser Schätzer  $\bar{x}_A$  für den Anteil p ist aber asymptotisch normalverteilt.

| $p_u$                                                                                                    | $p_o$                                                             |
|----------------------------------------------------------------------------------------------------|-------------------------------------------------------------------|
| $\bar{x}_A - z_{1-\alpha/2} \sqrt{\frac{\bar{x}_A(1-\bar{x}_A)}{n}} \left  \bar{x}_A + z_{1-\alpha/2} \sqrt{\frac{\bar{x}_A(1-\bar{x}_A)}{n}} \right $ |                                                                   |
|                                                                                                    | $\bar{x}_A + z_{1-\alpha}\sqrt{\frac{\bar{x}_A(1-\bar{x}_A)}{n}}$ |
| $\bar{x}_A - z_{1-\alpha}\sqrt{\frac{\bar{x}_A(1-\bar{x}_A)}{n}}$                                                                                      |                                                                   |

<span id="page-107-0"></span>Tabelle  $5.12$ : Konfidenzintervalle für p

Beispiel 5.8 Anhand einer Stichprobe von 200 befragten Studenten soll der Anteil  $p_A$  derer geschätzt werden, die Nachhilfeunterricht geben. Von den 176, die antworten, geben 79 Nachhilfestunden. Wie lautet ein 95 %–Konfidenzintervall für  $p_A$ ?

 $L\ddot{o}sung:$ 

Nach Abzug der 24 Antwortverweigerer bleibt ein Stichprobenumfang von  $n = 176$ ; damit ist

$$
\hat{p}_A = \bar{x}_A = \frac{79}{176} = 0.449
$$

ein Schätzwert für  $p_A$ .

Unter Ausnützung der Normalapproximation erhält man aus Tab. [5.12](#page-107-0) als Konfidenzintervall

$$
\begin{bmatrix} p_o \\ p_u \end{bmatrix} = 0.449 \pm \underbrace{z_{0.975}}_{1.96} \sqrt{\frac{0.449 \times 0.551}{176}} = 0.449 \pm 0.073 = \begin{cases} 0.522 \\ 0.376 \end{cases}.
$$

#### Notwendiger Stichprobenumfang:

Bezeichnet 2d die gewünschte maximale Länge eines symmetrischen  $(1-\alpha)$ Konfidenzintervalles für  $p_A$  (also Intervall [p-d,p+d]), dann ist zumindest ein Stichprobenumfang

$$
n_{\min} = \left(\frac{z_{1-\alpha/2}}{2d}\right)^2\tag{5.14}
$$

notwendig.
Beweis:

Unter Ausnützung der Normalapproximation können wir für d direkt das  $1 - \alpha/2$  Quantil der Normalverteilung als

$$
d=z_{1-\alpha/2}\sqrt{\frac{\bar{x}_A(1-\bar{x}_A)}{n}}\;.
$$

benutzen. Da für  $0 < x < 1$  die Funktion  $x(1-x)$ , die eine konvexe Parabel darstellt, ihr Minimum bei 0.5 aufweist und dort den Wert 0.25 annimmt, muss also

<span id="page-108-0"></span>
$$
d \ge z_{1-\alpha/2} \sqrt{\frac{0.25}{n}} = \frac{z_{1-\alpha/2}}{2\sqrt{n}}
$$

gelten, woraus [\(5.14\)](#page-107-0) folgt.  $\triangle$ 

| $\boldsymbol{d}$ |                 | $n_{\text{min}}$ gemäß (5.14) | $n_{\text{min}}$ bei $p_A \approx 0.1$ |               |  |
|------------------|-----------------|-------------------------------|----------------------------------------|---------------|--|
|                  | $\alpha = 0.01$ | $\alpha=0.05$                 | $\alpha = 0.01$                        | $\alpha=0.05$ |  |
| 0.05             | 666             | 384                           | 240                                    | 138           |  |
| 0.04             | 1040            | 600                           | 374                                    | 216           |  |
| 0.03             | 1849            | 1067                          | 666                                    | 384           |  |
| 0.02             | 4160            | 2401                          | 1498                                   | 864           |  |
| 0.01             | 16641           | 9604                          | 5991                                   | 3457          |  |

Tabelle 5.13: Notwendiger Stichprobenumfang

Die Tabelle [5.13](#page-108-0) zeigt für  $\alpha = 0.01$  und  $\alpha = 0.05$  zu einigen Werten d die notwendi-gen Stichprobenumfänge gemäß [\(5.14\)](#page-107-0), Normalverteilungsquantile auf 2 Nachkommastellen gerundet. Kennt man die Größenordnung von  $p_A$ , so kann man den notwendigen Stichprobenumfang zum Teil deutlich reduzieren, wenn man sich auf Konfidenzintervalle beschränkt, die im Durchschnitt kürzer als  $d$  sind:

$$
n'_{\rm min} \approx z_{1-\alpha/2}^2 p'_A (1-p'_A)/d^2
$$

 $(p_A^{\prime}$ steht für die Größenordnung von $p_A).$  Diese Tatsache folgt auch unmittelbar aus dem obigen Beweis. Die reduzierten Umfänge finden sich ebenfalls in Tab. [5.13.](#page-108-0)

Ein exakter statistischer Test zur Hypothese  $H_0$ :  $p = p_0$  vergleicht die absolute Häufigkeit  $y_A$  des Ereignisses A mit kritischen Werten  $c_u$  und  $c_o$ , die quasi unteres und oberes  $\alpha/2$ –Quantil der Binomialverteilung darstellen:

$$
c_u = b_{n, p_0; \alpha/2}^{(u)} = \max \left\{ c : \sum_{i=0}^{c-1} {n \choose i} p_0^i (1 - p_0)^{n-i} \le \alpha/2 \right\}
$$
  

$$
c_o = b_{n, p_0; \alpha/2}^{(o)} = \min \left\{ c : \sum_{i=c+1}^n {n \choose i} p_0^i (1 - p_0)^{n-i} \le \alpha/2 \right\}
$$

Die Entscheidungsregel lautet dann:

$$
\begin{aligned}\nc_{u} \leq y_{A} \leq c_{o} \\
y_{A} < c_{u} \text{ oder } y_{A} > c_{o}\n\end{aligned}\n\Rightarrow H_{0}\n\begin{cases}\n\text{annehmen} \\
\text{ablehnen}\n\end{cases}
$$

|              | exakter Test                                                                   | Normalapproximation                                             |
|--------------|--------------------------------------------------------------------------------|-----------------------------------------------------------------|
|              |                                                                                | Teststatistik t                                                 |
| $H_0$        |                                                                                | Annahmebereich $(c_u, c_o)$                                     |
|              | $y_A$                                                                          | $\frac{\bar{x}_A-p_0}{\sqrt{p_0(1-p_0)/n}}$                     |
| $p=p_0$      | $c_o$ = $b_{n,p;\alpha/2}^{(o)}$<br>$c_u$ = $b_{n,p;\alpha/2}^{(u)}$           | $\begin{pmatrix} c_o \\ c_u \end{pmatrix} = \pm z_{1-\alpha/2}$ |
| $p \leq p_0$ | $\begin{array}{rcl} c_o &=& b_{n,p;\alpha}^{(o)}\\[2mm] c_u &=& 0 \end{array}$ | $c_o = z_{1-\alpha}$<br>$c_u = -\infty$                         |
| $p \geq p_0$ | $c_o$ = n<br>$c_u$ = $b_{n,p;\alpha}^{(u)}$                                    | $c_o = \infty$<br>$c_u = -z_{1-\alpha}$                         |

<span id="page-109-0"></span>Tabelle 5.14: Tests für  $p_A$ 

$$
b_{n,p;\gamma}^{(u)} = \max \left\{ c : \sum_{i=0}^{c-1} \binom{n}{i} p^i (1-p)^{n-i} \le \gamma \right\}
$$
  

$$
b_{n,p;\gamma}^{(o)} = \min \left\{ c : \sum_{i=c+1}^n \binom{n}{i} p^i (1-p)^{n-i} \le \gamma \right\}
$$

Analog funktionieren die Tests bei einseitigen Hypothesen. In Tabelle [5.14](#page-109-0) sind diese kritischen Werte zusammengestellt.

Kann man die Normalapproximation der Binomialverteilung (oder auch der relativen Häufigkeit) ausnützen, verwendet man die Testgröße

$$
\frac{\bar{X}_A - p_0}{\sqrt{p_0(1 - p_0)/n}} \ ,
$$

die im Fall der vorhin behandelten Nullhypothese annähernd standardnormalverteilt ist. Damit ergeben sich für diese Testgröße die kritischen Werte

$$
\begin{pmatrix} c_o \\ c_u \end{pmatrix} = \pm z_{1-\alpha/2} .
$$

Analog verläuft die Argumentation bei einseitigen Hypothesen. Auch diese kritischen Werte finden sich in Tab. [5.14.](#page-109-0)

Beispiel 5.9 In Fortsetzung von Beispiel [5.8](#page-107-1) soll die Hypothese überprüft werden, ob mehr als die Hälfte der Studenten Nachhilfeunterricht gibt. Als Sicherheit wird  $1-\alpha = 0.95$  gewählt.

#### 5.5. ANALYSE VON ANTEILEN 103

Hier ist offensichtlich die Normalapproximation zu verwenden und man erhält aus Tab. [5.14](#page-109-0) für die Testgröße 0.440 O.5

$$
t = \frac{0.449 - 0.5}{\sqrt{0.5 \times 0.5 / 176}} = -1.353
$$

als unteren kritischen Wert  $c_u = -z_{0.95} = -1.645$ . Die Testgröße liegt darüber, sodass die Hypothese nicht verworfen werden kann, es besteht also kein signifikanter Einwand gegen die eingangs aufgestellte Behauptung, dass mehr als die Hälfte der Studenten Nachhilfeunterricht erteilt.

## Kapitel 6

# Varianzanalyse

## 6.1 Einleitung

Die Varianzanalyse (analysis of variance - ANOVA) stellt ein häufig verwendetes und effizientes Verfahren der angewandten Statistik zur Auswertung komplexer Versuche dar. Sie wurde von R.A. Fisher in den 1920er Jahren zur statistischen Auswertung von Feldversuchen entwickelt und seither laufend zu einer wirkungsvollen Methode zur Analyse ähnlicher und auch komplexerer Versuchsanordnungen verbessert und ausgebaut.

Das folgende Beispiel stellt eine von vielen verschiedenen Stichprobensituationen dar, die mit Modellen der Varianzanalyse behandelt werden können.

<span id="page-111-0"></span>Beispiel 6.1 Vier Weizensorten werden hinsichtlich ihrer  $ha$ –Erträge (in dt) verglichen; bei verschiedenen Landwirten ergaben sich nachfolgende Werte, wobei jeder Landwirt bloß eine Sorte anbaut:

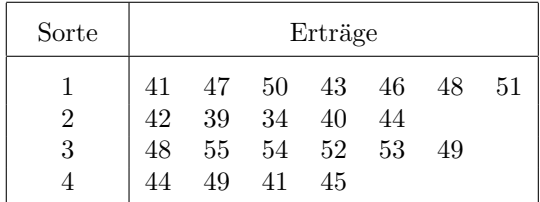

Liefern die Sorten durchschnittlich gleiche Erträge? Ist die Sorte 3 ertragreicher?

 $\diamond \diamond \diamond$ 

Im obigen Beipiel steht die Frage im Vordergrund, ob die vier Weizensorten den gleichen durchschnittlichen Ernteertrag aufweisen. Es wird also der Einfluss des Faktors "Weizensorte" auf den Ernteertrag untersucht, wobei die (endlich vielen) Stufen des Faktors wählbar und somit fest vorgegeben sind. Sie weisen daher einen bestimmten, allerdings noch durch andere Unsicherheiten uberlagerten Einfluss auf den Ernteertrag auf. ¨

Allen Modellen gemeinsam ist das Prinzip, das zur Herleitung geeigneter Methoden fur die ¨ Beantwortung aufgeworfener Fragen verwendet wird. In jedem Fall wird die "Gesamtvarianz"

$$
const \times \sum_{y} (y - \bar{y})^2 ,
$$

in der y alle Beobachtungen durchläuft und  $\bar{y}$  das (Gesamt-)Mittel darüber darstellt, in entsprechende Teile (Komponenten) aufgespaltet, die miteinander verglichen werden. Daraus leitet sich auch der Name dieser Verfahren ab.

## <span id="page-112-1"></span>6.2 Einfache Varianzanalyse

Hier ist der Einfluss eines Faktors A mit I Stufen auf die abhängige und beobachtbare Größe y von Interesse. Dazu werden pro Stufe  $J_i$  Versuche durchgeführt;

$$
y_{ij} \qquad (i=1,\ldots,I, \quad j=1,\ldots,J_i)
$$

bezeichne den beobachteten Wert von  $y$  im j-ten Versuch bei der Behandlung (Stufe) i.

Die Zufallsgröße  $y_{ij}$  wird dann üblicherweise als Summe eines für die Stufe i spezifischen Mittelwertes  $\mu_i$  und eines zufälligen Fehlers  $e_{ij}$  interpretiert:

$$
y_{ij} = \mu_i + e_{ij}
$$
  $(i = 1, ..., I, j = 1, ..., J_i).$ 

Zumeist interessieren aber die Abweichungen  $\alpha_i$  von einem Gesamtmittel  $\mu$ , die durch die Behandlung  $i$  entstehen, sodass üblicherweise die Beziehung

$$
y_{ij} = \mu + \alpha_i + e_{ij} \qquad (i = 1, ..., I, j = 1, ..., J_i)
$$
 (6.1)

gewählt wird. Da in diesem Fall für die  $I + 1$  Parameter  $\mu, \alpha_1, \ldots, \alpha_l$  nur I Beziehungen (nämlich die Stufen des Faktors A) vorhanden sind, wählt man als Nebenbedingung meist

$$
\sum_{i=1}^{I} J_i \alpha_i = 0 \quad . \tag{6.2}
$$

Die Fehler  $e_{ij}$  werden in der Standardanalyse unabhängig normalverteilt mit konstanter Varianz  $\sigma^2$  angenommen (Homoskedastizität) . Damit lautet das Modell für die *einfache Vari*anzanalyse

<span id="page-112-0"></span>
$$
y_{ij} = \mu + \alpha_i + e_{ij} \qquad (i = 1, \dots, I, \quad j = 1, \dots, J_i)
$$
  
\n
$$
e_{ij} \sim N(0, \sigma^2) \quad \text{unabhängig.} \qquad (6.3)
$$

Für die Frage, ob der Faktor A einen Einfluss auf die abhängige Größe hat, testet man die Nullhypothese

$$
H_A: \ \alpha_1 = \alpha_2 = \ldots = \alpha_I = 0 \tag{6.4}
$$

(Gegenhypothese: mindestens ein Ungleichungszeichen). Zur Herleitung der Teststatistik versucht man, die Gesamtvariation der Beobachtungen aufzuspalten in einen Teil, der die Schwankung der Gruppen (als Gruppe werden alle Beobachtungen zu einer Stufe des Faktors A aufgefasst) um einen gemeinsamen Mittelwert beschreibt (Variation zwischen den Gruppen), und einen zweiten, der das Streuverhalten *innerhalb* der Gruppen erfasst. Wesentlich für die Untersuchung ist dann die Schwankung der Gruppenmittel relativ zum Streuverhalten innerhalb der Gruppen (die nur mehr die unkontrollierbare Zufälligkeit enthalten). Mit den Abkürzungen

$$
\bar{y}_{i.} = \frac{1}{J_i} \sum_{j=1}^{J_i} y_{ij}
$$

und

$$
\bar{y}_{..} = \frac{1}{\sum_{i=1}^{I} J_i} \sum_{i=1}^{I} \sum_{j=1}^{J_i} y_{ij}
$$

nützt man die Identität

$$
(y_{ij} - \bar{y}_{..}) = \underbrace{(y_{ij} - \bar{y}_{i.})}_{\text{innerhalb}} + \underbrace{(\bar{y}_{i.} - \bar{y}_{..})}_{\text{zwischen}}
$$

und erhält für die Gesamtvarianz

$$
\sum_{i=1}^{I} \sum_{j=1}^{J_i} (y_{ij} - \bar{y}_{..})^2 = \underbrace{\sum_{i=1}^{I} \sum_{j=1}^{J_i} (y_{ij} - \bar{y}_{i.})^2}_{SS_e} + 2 \underbrace{\sum_{i=1}^{I} (y_{i.} - \bar{y}_{..})^2}_{0} \underbrace{\sum_{j=1}^{J_i} (y_{ij} - \bar{y}_{i.})}_{0}
$$
\n
$$
= SS_e + SS_A , \qquad (6.5)
$$

also die oben erwähnte Aufspaltung in eine Quadratsumme (engl. sum of squares, SS)  $SS_A$ zwischen den Gruppen und eine, nämlich  $SS_e$ , innerhalb derselben. Bei starken Gruppeneinflüssen wird  $SS_A$  größer ausfallen als im Falle eines fehlenden Gruppeneinflusses, wogegen  $SS_e$ davon (theoretisch) unbeeinflusst bleibt. Daher wird der Einwand gegen die Nullhypothese  $H_A$  umso stärker sein, je größer  $SS_A$  ausfällt.

Für die exakte Formulierung der Teststatistik sind noch die statistischen Eigenschaften der Quadratsummen notwendig. Im Modell (6.3) gilt

$$
\sum_{j=1}^{J_i} (y_{ij} - \bar{y}_{i.})^2 \sim \sigma^2 \chi^2_{J_i - 1} ,
$$

da die Fehler $e_{ij}$ unabhängig normalverteilt sind. Aus dem Additionstheorem der  $\chi^2-$ Verteilung folgt somit

$$
SS_e = \sum_{i=1}^{I} \sum_{j=1}^{J_i} (y_{ij} - \bar{y}_{i.})^2 \sim \sigma^2 \chi^2_{\sum_{i=1}^{I} (J_i - 1)}
$$

Als mittlere Quadratsumme (engl. mean squares, MS) wird der Quotient einer SS durch die Anzahl ihrer Freiheitsgrade (engl. *degrees of freedom, df*) bezeichnet. Damit erhält man mit

$$
MS_e = SS_e / (\sum_{i=1}^{I} J_I - I)
$$

einen erwartungstreuen Schätzer für  $\sigma^2$ , d.h. der Erwartungswert (engl. expected mean squares, *EMS*) ist  $EMS_e = \sigma^2$ . Aus diesem Grund wird  $SS_e$  oft auch Fehler-Quadratsumme (engl. error sum of squares) genannt.

106

#### 6.2. EINFACHE VARIANZANALYSE 107

Unter der Nullhypothese  ${\cal H}_A$  gilt für die Verteilung von  $SS_A$ 

$$
SS_A = \sum_{i=1}^{I} J_i (\bar{y}_{i.} - \bar{y}_{..})^2 \sim \sigma^2 \chi_{I-1}^2 ,
$$

also eine  $\chi^2$ –Verteilung mit  $I-1$  Freiheitsgraden, wobei  $SS_A$  und  $SS_e$  unabhängig sind (Satz von Cochran). Daher ist dann die Statistik (vgl. F–Verteilung)

$$
F = \frac{MS_A}{MS_e} = \frac{SS_A/(I-1)}{SS_e/(\sum_{i=1}^{I} J_i - I)} \sim F_{I-1, \sum_{i=1}^{I} J_i - I}
$$

 $F$ –verteilt. Wie oben angedeutet, sind große Werte für diese Statistik signifikant, sodass die Nullhypothese  $H_A$  dann zum Signifikanzniveau  $\alpha$  zu verwerfen ist, falls

$$
F = \frac{MS_A}{MS_e} > F_{I-1, \sum_{i=1}^{I} J_i - I; 1 - \alpha}
$$

gilt. Kann  $H_A$  hingegen nicht verworfen werden, nimmt man an, dass die  $I$  Stufen des Faktors A keinen (nennenswerten) Einfluss auf das Mittel der beobachteten Variable y haben (Achtung vor einem Fehler 2. Art!)

Die im Zuge einer Varianzanalyse berechneten Zwischen- und Testgrößen werden üblicherweise in Tabellenform nach dem Schema in Tab. [6.1](#page-114-0) angeordnet. Dabei enthält die

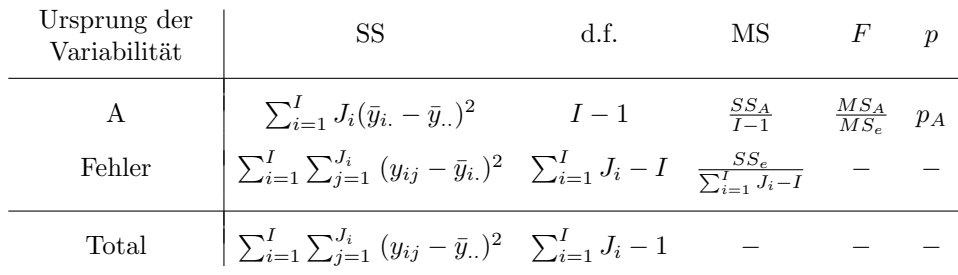

#### <span id="page-114-0"></span>Tabelle 6.1: Einfache Varianzanalyse

Spalte " $F'$ " den berechneten Wert der entsprechenden  $F$ -Statistik und die Spalte " $p''$  das empirische Signifikanzniveau, also die Wahrscheinlichkeit, dass unter der jeweiligen Nullhypothese die Teststatistik einen Wert größer oder gleich dem tatsächlich berechneten annimmt.

Um Schätzwerte für die in ([6.3\)](#page-112-0) verwendeten Parameter  $\mu$  und  $\alpha_i$  zu berechnen, wendet man die Methode der kleinsten Quadrate (engl. least squares, LS) an und minimiert die Summe der Residuenquadrate

$$
S = \sum_{i=1}^{I} \sum_{j=1}^{J_i} (y_{ij} - \mu - \alpha_i)^2
$$

.

Für die partiellen Ableitungen nach den Parametern gilt

$$
\frac{\partial S}{\partial \mu} = (-2) \sum_{i=1}^{I} \sum_{j=1}^{J_i} (y_{ij} - \mu - \alpha_i)
$$
  

$$
\frac{\partial S}{\partial \alpha_i} = (-2) \sum_{j=1}^{J_i} (y_{ij} - \mu - \alpha_i)
$$

Aus der Nebenbedingung  $\sum_{i=1}^{I} J_i \alpha_i = 0$  erhält man sofort die LS-Schätzer

$$
\hat{\mu} = \bar{y}_{..} \qquad \hat{\alpha}_i = \bar{y}_{i.} - \bar{y}_{..}
$$

Beispiel 6.2 Mit dem Datenmaterial aus Bsp. 6.1 lässt sich eine einfache Varianzanalyse nach folgendem Schema durchführen:

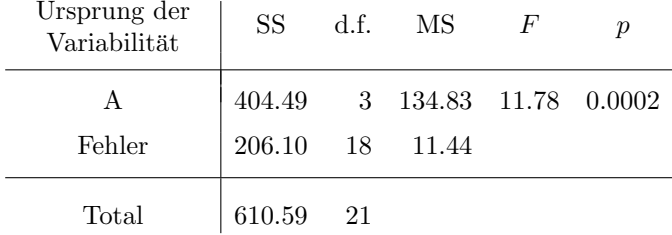

Offensichtlich liegt wegen  $11.78 > 3.16 = F_{3,18;0.95}$  ein *signifikanter* Einfluss der Weizensorte auf den Hektarertrag vor, was übrigens auch an dem extrem kleinen  $p$ -Wert abgelesen werden kann.

 $\diamond \diamond \diamond$ 

#### 6.3 Vollständige Versuchspläne

In Verallgemeinerung von Abschnitt 6.2 lässt sich auch die Abhängigkeit der beobachtbaren Zufallsgröße  $y$  von mehr als einem Einflussfaktor untersuchen. Stehen dazu Beobachtungen für alle Kombinationen der Stufen betrachteter Faktoren zur Verfügung, spricht man von vollständigen Versuchsplänen. Ist die Beobachtungsanzahl für alle Faktorkombinationen gleich, hat man es mit *balancierten*, ansonsten mit *unbalancierten* Versuchsplänen zu tun. Im folgenden werden vollständige Versuchspläne mit festen Effekten für zwei Faktoren (zweifache Varianzanalyse, engl. two-way layout) behandelt.

#### 6.3.1 Zweifache Varianzanalyse ohne Wechselwirkungen

Zur Untersuchung des Einflusses zweier Faktoren A und B mit I und J Stufen liegen Beobachtungen  $y_{ijk}$   $(i = 1, ..., I; j = 1, ..., J; k = 1, ..., K)$  vor, wobei  $K = 1$  sein kann, also keine wiederholten Beobachtungen pro Faktorkombination vorliegen. Allerdings wird die Beobachtungsanzahl K für alle Faktorkombinationen gleich angenommen. Analog zu  $(6.3)$ wählt man ein Modell

<span id="page-115-0"></span>
$$
y_{ijk} = \mu + \alpha_i + \beta_j + e_{ijk}
$$
  
\n
$$
\sum_{i} \alpha_i = \sum_{j} \beta_j = 0
$$
  
\n
$$
e_{ijk} \sim N(0, \sigma^2) \quad \text{unabhängig}
$$
  
\n
$$
(i = 1, ..., I; j = 1, ..., J; k = 1, ..., K)
$$
 (6.6)

Die in diesem Modell zu testenden Hypothesen lauten

$$
H_A: \qquad \alpha_1 = \ldots = \alpha_I = 0 \tag{6.7}
$$

$$
H_B: \qquad \beta_1 = \ldots = \beta_J = 0 \quad . \tag{6.8}
$$

108

### 6.3. VOLLSTÄNDIGE VERSUCHSPLÄNE

Die LS-Schätzer für  $\mu$ ,  $\alpha_i$  und  $\beta_j$  erhält man wie bei der einfachen Varianzanalyse durch Minimieren von

$$
S = \sum_{ijk} (y_{ijk} - \mu - \alpha_i - \beta_j)^2
$$

 $,$ 

woraus sich durch Nullsetzen der partiellen Ableitungen nach den Parametern

$$
\hat{\mu} = \bar{y}_{...}
$$
  $\hat{\alpha}_i = \bar{y}_{i..} - \bar{y}_{...}$   $\hat{\beta}_j = \bar{y}_{.j.} - \bar{y}_{...}$ 

ergibt. Offensichtlich gilt

$$
y_{ijk} = \bar{y}_{...} + (\bar{y}_{i..} - \bar{y}_{...}) + (\bar{y}_{.j.} - \bar{y}_{...}) + (y_{ijk} - \bar{y}_{i..} - \bar{y}_{.j.} + \bar{y}_{...})
$$

woraus nach einfacher Rechnung analog zu Abschnitt 6.2 die Quadratsummenzerlegung

$$
\sum_{ijk} (y_{ijk} - \bar{y}_{...})^2
$$
\n
$$
= \sum_{ijk} (\bar{y}_{i..} - \bar{y}_{...})^2 + \sum_{ijk} (\bar{y}_{.j.} - \bar{y}_{...})^2 + \sum_{ijk} (y_{ijk} - \bar{y}_{i..} - \bar{y}_{.j.} + \bar{y}_{...})^2
$$
\n
$$
= SS_A + SS_B + SS_e
$$
\n(6.9)

folgt. Für die Verteilung dieser Anteile gilt zunächst analog dem Abschnitt 6.2

$$
SS_e \sim \sigma^2 \chi_{IJK-I-J+1}^2.
$$

Falls die Hypothese  $H_A$  zutrifft, gilt

$$
SS_A \sim \sigma^2 \chi^2_{I-1}
$$

und  $SS_e$  und  $SS_A$  sind unabhängig. Entsprechend gilt bei zutreffender Hypothese  $H_B$ 

$$
SS_B \sim \sigma^2 \chi^2_{J-1}
$$

und die Unabhängigkeit von  $SS_e$  und  $SS_B$ .

Zum Testen der Hypothesen  $H_A$  und  $H_B$  verwendet man wieder die F-Statistiken

$$
F_A = \frac{MS_A}{MS_e} \sim F_{I-1, IJK-I-J+1}
$$
  
\n
$$
F_B = \frac{MS_B}{MS_e} \sim F_{J-1, IJK-I-J+1} \quad ,
$$
\n(6.10)

wobei die Verteilungen nur unter den Hypothesen  $H_A$  bzw.  $H_B$  gültig sind. Die Hypothese  $H_A$  erscheint dann nicht plausibel, wenn die (mittlere) Summe der Abweichungsquadrate  $SS_A$  $(MS_A)$  der Stufenmittel des Faktors A vom Gesamtmittel im Vergleich zur Fehlerquadratsumme groß ausfällt, wenn also die  $F$ -Statistik  $F_A$  einen großen Wert annimmt. Daher ist die Hypothese  $H_A$  auf dem Signifikanzniveau  $\alpha$  zu verwerfen, wenn

$$
F_A = \frac{MS_A}{MS_e} > F_{I-1, IJK-I-J+1;1-\alpha}
$$
\n(6.11)

ausfällt. Analoges gilt für die Hypothese  $H_B$ . Das Schema für die zweifache Varianzanalyse lautet daher wie in Tab. 6.2 angegeben. Die Bedeutung der Spalten entspricht der in Abschnitt  $6.2$ .

| Ursprung der<br>Variabilität | SS                                                                        | d.f.                 | МS                       | F                   | $\boldsymbol{p}$ |
|------------------------------|---------------------------------------------------------------------------|----------------------|--------------------------|---------------------|------------------|
| Α                            | $\sum_i JK(\bar{y}_{i} - \bar{y}_{})^2$                                   | $I-1$                | $rac{SS_A}{I-1}$         | $\frac{MS_A}{MS_B}$ | $p_A$            |
| В                            | $\sum_{i} IK(\bar{y}_{.j.} - \bar{y}_{})^2$                               | $J-1$                | $rac{SS_B}{I-1}$         | $\frac{MS_B}{MS_e}$ | $p_B$            |
| Fehler                       | $\sum_{ijk} (y_{ijk} - \bar{y}_{i})$<br>- $\bar{y}_{.j.} + \bar{y}_{})^2$ | $IJK-I$<br>$- J + 1$ | $\frac{SS_e}{IJK-I-J+1}$ |                     |                  |
| Total                        | $\sum_{ijk} (y_{ijk} - \bar{y}_{})^2$                                     | $IJK-1$              |                          |                     |                  |

<span id="page-117-0"></span>Tabelle 6.2: Zweifache Varianzanalyse ohne Wechselwirkungen

### 6.3.2 Zweifache Varianzanalyse mit Wechselwirkungen

Neben dem rein additiven Ansatz zuvor, wo jede Stufe der Faktoren A und B den Mittelwert  $\mu$  der beobachtbaren Zufallsgröße y um einen bestimmten, konstanten Wert  $\alpha_i$  oder  $\beta_j$ verändert, besteht die Möglichkeit, auch den Einfluss sogenannter Wechselwirkungen (engl. interactions) zu betrachten. Dazu definiert man die Parameter

$$
(\alpha\beta)_{ij} \qquad (i=1,\ldots,I;\; j=1,\ldots,J) \quad ,
$$

die den zusätzlichen, durch die Summe der Einzeleinflüsse nicht beschreibbaren Effekt

$$
E(y_{ijk}) - \mu - \alpha_i - \beta j
$$

der Behandlung  $(i, j)$  auf y ausdrücken sollen, und betrachtet in Ergänzung von [\(6.6\)](#page-115-0) nun das Modell

$$
y_{ijk} = \mu + \alpha_i + \beta_j + (\alpha \beta)_{ij} + e_{ijk}
$$
  
(i = 1, ..., I; j = 1, ..., J; k = 1, ..., K) (6.12)

mit den zusätzlichen Nebenbedingungen

$$
\sum_{i=1}^{I} (\alpha \beta)_{ij} = 0 \qquad j = 1, \dots, J
$$
  

$$
\sum_{j=1}^{J} (\alpha \beta)_{ij} = 0 \qquad i = 1, \dots, I \quad .
$$

Als weitere Hypothese bietet sich nun

$$
H_{AB}: \ (\alpha \beta)_{11} = \ldots = (\alpha \beta)_{IJ} = 0 \tag{6.13}
$$

an. Zu beachten ist, dass dieses Modell nur im Fall mehrerer Beobachtungen je Zelle (d.h.  $K > 1$ ) analysiert werden kann. Als Bezeichnung der Wechselwirkung zweier Faktoren A und B und zur Typisierung derartiger Modelle verwendet man häufig A∗B, A:B oder kürzer AB.

Die LS-Schätzer für  $\mu$ ,  $\alpha_i$ ,  $\beta_j$  und  $(\alpha\beta)_{ij}$  erhält man wieder durch Minimieren von

$$
S = \sum_{i=1}^{I} \sum_{j=1}^{J} \sum_{k=1}^{K} [(y_{ijk} - (\mu + \alpha_i + \beta_j + (\alpha \beta)_{ij})]^2
$$
(6.14)

als

$$
\hat{\mu} = \bar{y}_{...} \n\hat{\alpha}_i = \bar{y}_{i..} - \bar{y}_{...} \quad \hat{\beta}_j = \bar{y}_{.j.} - \bar{y}_{...} \n\hat{(\alpha \beta)}_{ij} = \bar{y}_{ij.} - \bar{y}_{i..} - \bar{y}_{.j.} + \bar{y}_{...}
$$

Wie man leicht nachrechnet, beschreiben die LS-Schätzer für  $(\alpha\beta)_{ij}$  tatsächlich genau die Differenz aus dem empirischen Zellenmittel  $\bar{y}_{ij}$  und den Schätzwerten aus dem rein additiven Modell  $(6.6)$ :

$$
\widehat{(\alpha\beta)}_{ij} = \bar{y}_{ij.} - (\hat{\mu} + \hat{\alpha}_i + \hat{\beta}_j)
$$

Eine Quadratsummenzerlegung nach orthogonalen Komponenten erhält man wegen

$$
y_{ijk} = \bar{y}_{...} + (\bar{y}_{i..} - \bar{y}_{...}) + (\bar{y}_{.j.} - \bar{y}_{...}) + (\bar{y}_{ij.} - \bar{y}_{i..} - \bar{y}_{.j.} + \bar{y}_{...}) + (y_{ijk} - \bar{y}_{ij.})
$$

als

$$
\sum_{ijk} (y_{ijk} - \bar{y}_{...})^2
$$
\n
$$
= \sum_{ijk} (\bar{y}_{i..} - \bar{y}_{...})^2 + \sum_{ijk} (\bar{y}_{.j.} - \bar{y}_{...})^2 + \sum_{ijk} (\bar{y}_{ij.} - \bar{y}_{i..} - \bar{y}_{.j.} + \bar{y}_{...})^2 + \sum_{ijk} (y_{ijk} - \bar{y}_{ij.})^2
$$
\n
$$
= SS_A + SS_B + SS_{AB} + SS_e
$$
\n(6.15)

Für die Verteilung dieser Anteile gilt nun analog dem Abschnitt 6.2

$$
SS_e \sim \sigma^2 \chi^2_{IJ(K-1)}
$$

Falls die Hypothesen  $H_A$  bzw.  $H_B$  zutreffen, gelten dieselben Aussagen wie bei der zweifachen Varianzanalyse ohne Wechselwirkungen. Bei zutreffender Hypothese  $H_{AB}$  gilt

$$
SS_{AB} \sim \sigma^2 \chi^2_{(I-1)(J-1)}
$$

und wieder die Unabhängigkeit von  $SS_e$  und  $SS_{AB}$ .

Zum Testen der Hypothesen  $H_A$ ,  $H_B$  und  $H_{AB}$  verwendet man auch hier wieder die  $F-$ Statistiken

$$
F_A = \frac{MS_A}{MS_e} \sim F_{I-1, IJ(K-1)}
$$
  
\n
$$
F_B = \frac{MS_B}{MS_e} \sim F_{J-1, IJ(K-1)}
$$
(6.16)  
\n
$$
F_{AB} = \frac{MS_{AB}}{MS_e} \sim F_{(I-1)(J-1), IJ(K-1)},
$$

wobei die Verteilungen nur unter den Hypothesen  $H_A$ ,  $H_B$  bzw.  $H_{AB}$  gültig sind. Wiederum stellen große Werte für die Teststatistiken einen signifikanten Einwand gegen die jeweilige Hypothese an. Das Schema für die zweifache Varianzanalyse mit Wechselwirkungen zeigt Tab. 6.3.

| Ursprung der<br>Variabilität | <b>SS</b>                                                                                                    | d.f.      | МS                   | F                   | $\boldsymbol{p}$ |
|------------------------------|----------------------------------------------------------------------------------------------------|-----------|----------------------|---------------------|------------------|
| А                            | $\sum_i JK(\bar{y}_{i} - \bar{y}_{})^2$                                                                                                    | $I-1$     | $rac{SS_A}{I-1}$     | $\frac{MS_A}{MS}$   | $p_A$            |
| B                            | $\sum_{j} IK(\bar{y}_{.j.} - \bar{y}_{})^2$                                                                                                    | $J-1$     | $rac{SS_B}{I-1}$     | $\frac{MS_B}{MS_S}$ | $p_B$            |
| AB                           | $\sum_{ij} K(\bar{y}_{ij.} - \bar{y}_{i})$ $(I-1)(J-1)$ $\frac{SS_{AB}}{(I-1)(J-1)}$ $\frac{MS_{AB}}{MS_e}$<br>$-\bar{y}_{.j.} + \bar{y}_{})^2$ |           |                      |                     | $p_{AB}$         |
| Fehler                       | $\sum_{ijk} (y_{ijk} - \bar{y}_{ij.})^2$                                                                                                    | $IJ(K-1)$ | $rac{SS_e}{IJ(K-1)}$ |                     |                  |
| Total                        | $\sum_{ijk} (y_{ijk} - \bar{y}_{})^2$                                                                                                    | $IJK-1$   |                      |                     |                  |

<span id="page-119-0"></span>Tabelle 6.3: Zweifache Varianzanalyse mit Wechselwirkungen

### 6.4 Varianztests

Offen blieb bisher die Frage, wie die immer wieder genannte Forderung gleicher Varianzen (Homoskedastizität) für bestimmte oder auch alle Gruppen von Beobachtungen überprüft werden kann. Üblicherweise schaltet man zu diesem Zweck einen Vortest über die Gleichheit der (oder bestimmter) Varianzen vor die eigentliche Varianzanalyse. Zu beachten ist dabei jedoch, dass dieser Vortest dem üblichen Prinzip bei Signifikanztests zuwiderläuft, da in diesem Fall versucht wird, die Nullhypothese (= gleiche Varianzen) zu bestätigen. Dennoch ist dieser Weg bei gebotener Vorsicht besser als keine Überprüfung.

Ausgangspunkt für die folgenden Tests sind I Stichproben mit den Umfängen  $n_1, \ldots, n_I$ also

$$
y_{11}
$$
, ...,  $y_{1n_1}$  mit  $\text{Var}(Y_{1j_1}) = \sigma_1^2$   $j_1 = 1, ..., n_1$   
\n $y_{21}$ , ...,  $y_{2n_2}$  mit  $\text{Var}(Y_{2j_2}) = \sigma_2^2$   $j_2 = 1, ..., n_2$   
\n... ...  
\n $y_{I1}$ , ...,  $y_{In_I}$  mit  $\text{Var}(Y_{Ij_I}) = \sigma_I^2$   $j_I = 1, ..., n_I$ ,

wobei über die Verteilung der  $y_{ij}$  vorerst noch nichts vorausgesetzt wird. (Da im Folgenden klar ist, welchen Bereich  $j_i$  durchläuft, wird zu Gunsten der Lesbarkeit auf den zusätzlichen Index i von  $j_i$  verzichtet.) Die Nullhypothese  $H_0$  lautet für alle folgenden Tests

$$
H_0: \quad \sigma_1^2 = \sigma_2^2 = \ldots = \sigma_I^2
$$

.

#### Bartlett-Test

Im Folgenden wird vorausgesetzt, dass die Stichproben normalverteilt sind; diese Annahme ist wesentlich und Abweichungen davon beeinflussen die Wirksamkeit des Tests sehr stark. Weiters darf der Stichprobenumfang nicht zu klein sein; als Faustregel gilt  $n_i \geq 5$  für  $i =$  $1, \ldots, I$ .

Zunächst berechnet man die Stichproben–  $(= \text{Gruppen})$  Varianzen

$$
s_i^2 = \frac{1}{n_i - 1} \sum_{j=1}^{n_i} (y_{ij} - \bar{y}_{i.})^2
$$

#### 6.4. VARIANZTESTS 113

und daraus die "durchschnittliche" Stichprobenvarianz

$$
s^{2} = \frac{1}{\sum_{i=1}^{I} (n_{i} - 1)} \sum_{i=1}^{I} (n_{i} - 1) s_{i}^{2}
$$

(das entspricht der  $MS_e$  der Varianzanalyse), sowie die Konstante

$$
c = \frac{1}{3(I-1)} \left( \sum_{i=1}^{I} \frac{1}{n_i - 1} - \frac{1}{\sum_{i=1}^{I} (n_i - 1)} \right) + 1.
$$

Die Testgröße

$$
b = \frac{1}{c} \sum_{i=1}^{I} (n_i - 1) \ln \frac{s^2}{s_i^2} = \tag{6.17}
$$

$$
\frac{1}{c} \left[ \left( \sum_{i=1}^{I} (n_i - 1) \right) \ln s^2 - \sum_{i=1}^{I} (n_i - 1) \ln s_i^2 \right]
$$
 (6.18)

ist annähernd  $\chi^2$ -verteilt mit  $I-1$  Freiheitsgraden. Große Werte für b sprechen gegen die Gleichheit der Varianzen  $\sigma_i$ , daher wird die Nullhypothese gleicher Varianzen zum Signifikanzniveau  $\alpha$  abgelehnt, wenn

$$
b > \chi_{I-1;1-\alpha}^2 \tag{6.19}
$$

ausfällt.

#### Hartley-Test

Unter der Annahme normalverteilter Stichproben gleichen Umfanges liegt diesem Test die einsichtige Testgröße

$$
h = \frac{\max s_i^2}{\min s_i^2} \quad \text{zugrunde},\tag{6.20}
$$

wobei große Werte für  $h$  signifikant gegen die Nullhypothese sprechen. Kritische Werte für diesen Test finden sich in speziellen Tabellen.

### Cochran-Test

Unter denselben Voraussetzungen wie der Hartley–Test verwendet der Test von Cochran die Testgröße

$$
c = \frac{\max s_i^2}{\sum_{i=1}^I s_i^2} \quad , \tag{6.21}
$$

wobei auch hier die großen Werte von  $c$  signifikant sind. Die kritischen Werte müssen ebenfalls aus speziellen Tabellen entnommen werden.

Für den Fall, dass die Stichprobenumfänge nicht zu stark differieren, wird in der Literatur die Verwendung des Cochran–Tests dennoch als zulässig betrachtet, wenn man als "gemeinsamen" Stichprobenumfang das harmonische Mittel

$$
\tilde{n}:=\left(\sum_{i=1}^I\frac{1}{n_i}\right)^{-1}
$$

wählt und damit die Tabellen benützt.

#### Levene-Test

Die Annahme normalverteilter Stichproben wird hier fallen gelassen, ebenso werden auch keine gleichen Stichprobenumfänge verlangt. Ein großer Vorteil liegt in der Robustheit dieses Verfahrens. Hierzu benötigt man zunächst als Hilfsgrößen  $z_{ij} = |y_{ij} - \bar{y}_i|$  (bei einer Modifikation des Levene-Tests verwendet man  $z_{ij}^* = |y_{ij} - \tilde{y}_i|$ , nimmt also den Stichprobenmedian anstelle des Stichprobenmittelwertes). Damit führt man eine Art einfache "Varianzanalyse" für diese Abweichungen mit der naheliegenden Testgröße

$$
w = \frac{\frac{1}{I-1} \sum_{i=1}^{I} n_i (\bar{z}_{i.} - \bar{z}_{..})^2}{\frac{1}{n-I} \sum_{i=1}^{I} \sum_{j=1}^{n_i} (z_{ij} - \bar{z}_{i.})^2}
$$
(6.22)

durch, wobei $n=n_1+\cdot\cdot\cdot+n_I$ den Gesamtumfang beschreibt. Große Werte für $w$ sprechen gegen die Nullhypothese (= Varianzhomogenität), und man verwirft diese, wenn

$$
w > F_{I-1,n-I;1-\alpha} \tag{6.23}
$$

gilt.

## Kapitel 7

# Regressions– und Korrelationsanalyse

In diesem Kapitel werden Beschreibungs– und Analysemöglichkeiten für den Zusammenhang kontinuierlicher Größen diskutiert. Grundlage dafür ist eine verbundene Stichprobe  $(x_1, y_1), (x_2, y_2), \ldots, (x_n, y_n)$  zweier ZGen X und Y.

## 7.1 Korrelationsanalyse

Der (lineare) Zusammenhang zweier ZGen X und Y lässt sich durch die Kovarianz  $\sigma_{X,Y}$ und den Korrelationskoeffizienten  $\rho_{X,Y}$  (siehe Abschnitt [3.8\)](#page-60-0) beschreiben. Als unverzerrter Schätzer für die Kovarianz dient die Stichprobenkovarianz

$$
s_{xy} = \frac{1}{n-1} \sum_{i=1}^{n} (x_i - \bar{x})(y_i - \bar{y}), \qquad (7.1)
$$

deren Größe jedoch noch von der Varianz von  $X$  und Y abhängt. Dividiert man die Kovarianz durch die beiden Standardabweichungen  $s_x$  und $s_y$ erhält man als dimensionslose Größe den (Pearson–) Stichprobenkorrelationskoeffizienten

$$
r_{xy} = \frac{s_{xy}}{s_x s_y} \tag{7.2}
$$

$$
= \frac{\sum_{i=1}^{n} (x_i - \bar{x})(y_i - \bar{y})}{\sqrt{\sum_{i=1}^{n} (x_i - \bar{x})^2 \sum_{i=1}^{n} (y_i - \bar{y})^2}}
$$
(7.3)

$$
= \frac{\sum_{i=1}^{n} x_i y_i - n \bar{x} \bar{y}}{\sqrt{\left(\sum_{i=1}^{n} x_i^2 - n \bar{x}^2\right) \left(\sum_{i=1}^{n} y_i^2 - n \bar{y}^2\right)}}.
$$
(7.4)

Die Werte des Korrelationskoeffizienten liegen im Wertebereich

$$
-1 \le r_{xy} \le +1
$$

Dabei bedeutet  $r_{xy} = 0$  kein linearer Zusammenhang und  $|r_{xy}| = 1$  vollkommener linearer Zusammenhang. Das Vorzeichen von  $r_{xy}$  gibt die Richtung des Zusammenhangs an, d.h. ob mit steigenden Werten von X auch die Werte von Y ansteigen (positive Korrelation) oder

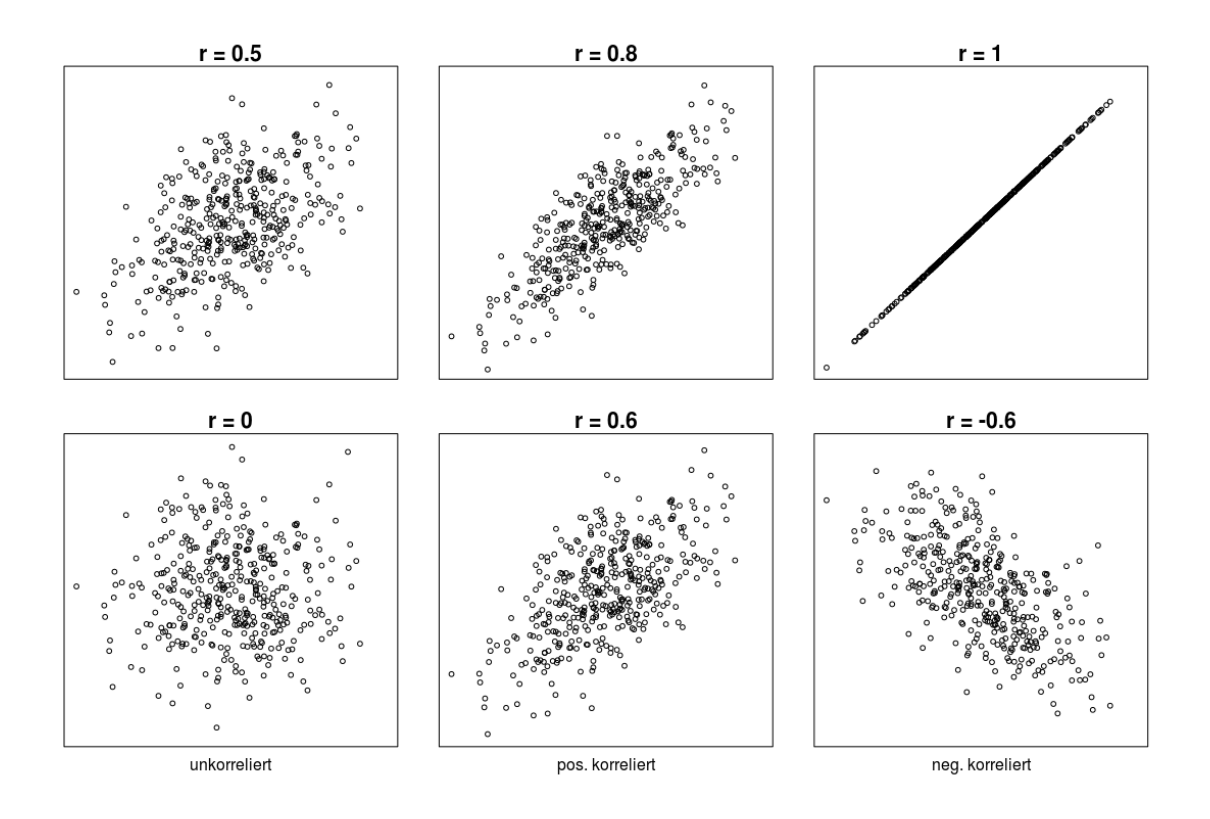

<span id="page-123-0"></span>Abbildung 7.1: Interpretation der Korrelation anhand idealisierter Streudiagramme

hingegen fallen (negative Korrelation). Anhand von Streudiagrammen ist dies in Abb. [7.1](#page-123-0) veranschaulicht.

Unter der Annahme, dass  $(X, Y)$  zweidimensional normalverteilt ist, lässt sich die Frage nach der Unabhängigkeit der beiden Größen  $X$  und Y direkt mit Hilfe der Korrelation untersuchen. In diesem Fall ist die Nullhypothese der Unabhängigkeit von  $X$  und  $Y$  gleichbedeutend mit der Unkorreliertheit ( $\rho_{X,Y} = 0$ ), die Testgröße

<span id="page-123-1"></span>
$$
t = \frac{r_{xy}\sqrt{n-2}}{\sqrt{1 - r_{xy}^2}}\tag{7.5}
$$

ist  $t_{n-2}$ –verteilt. Diese Testgröße wird absolut groß, wenn  $r_{xy}$  absolut groß ausfällt, was aber auf Grund der angenommenen Unabhängigkeit nicht zu erwarten ist. Daher stehen absolut große Werte für ([7.5\)](#page-123-1) im Widerspruch zur Nullhypothese und man wählt  $\pm t_{n-2;1-\alpha/2}$  als kritische Werte für diesen Test:

$$
|t| \left\{ \begin{array}{c} > \\ \leq \end{array} \right\} t_{n-2,1-\alpha/2} \Rightarrow H_0 \left\{ \begin{array}{c} \text{ablehnen} \\ \text{beibehalten.} \end{array} \right. \tag{7.6}
$$

Das Streudiagramm kann zur Prüfung der Voraussetzungen des Korrelationskoeffizienten-Tests herangezogen werden. Dieser setzt eine Bi-Normalverteilung der Wertepaare  $(x_i, y_i)$ voraus, die einer elliptischen Form der Punktwolke entspricht (Abb. [7.2\)](#page-124-0). Starke Abweichungen von der elliptischen Form deuten auf die Verletzung der Voraussetzung hin. Eine häufige

Ursache ist, dass nichtlineare Beziehungen vorliegen, wie nichlineare, monotone Beziehungen (b), oder nichtlineare, nichtmonotone Beziehungen (c). Auch Ausreißer können zu einer Verletzung der Voraussetzungen führen, und eine Erhöhung (d) oder eine Abminderung (e) des Korrelationskoeffizienten bewirken.

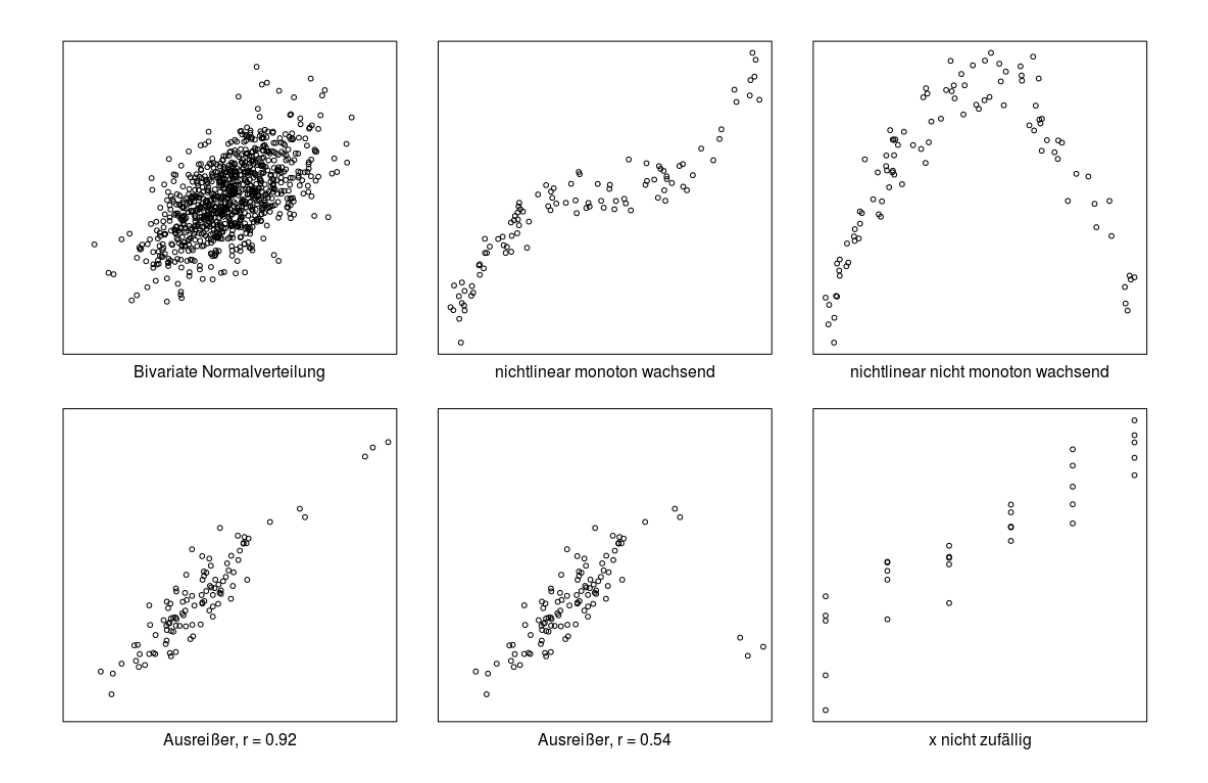

<span id="page-124-0"></span>Abbildung 7.2: Prufung der Voraussetzungen im Streudiagramm ¨

Sind die Voraussetzungen nicht erfüllt, sollten alternative Korrelationsmaße wie z.B. der Spearman-Korrelationskoeffizient herangezogen werden. Beim Spearman-Korrelationskoeffizienten werden die  $x_i$  und  $y_i$  Werte jeweils der Größe nach geordnet und durch ihre Rangzahl ersetzt. Der Korrelationskoeffizient wird dann auf Basis der Rangzahlen berechnet, wodurch der Einfluss von Ausreißern vermindert wird. Der Spearman-Korrelationskoeffizient nimmt wiederum Werte im Intervall  $[-1, +1]$  an und gibt die Stärke des monotonen Zusammenhangs zwischen zwei Variablen an.

Abbildung [7.2f](#page-124-0) zeigt schließlich eine Situation, bei der die Wertepaare  $(x_i, y_i)$  nicht zufällig, sondern an vorgegebenen Werten von X gemessen wurden. Dies kann zu einer deutlichen Abweichung von der Normalverteilung führen. Solche Fälle sind mittels Regressionsanalyse zu untersuchen, die im folgenden Abschnitt behandelt wird.

## 7.2 Einfache lineare Regressionsanalyse

Zwischen zwei kontinuierlichen Größen x und  $y$  vermutet man einen Zusammenhang, der im einfachsten Fall von der Art

$$
y = a + bx
$$

sein kann (Fahrzeuggeschwindigkeit/Reaktionsweg, Körpergewicht/Körpergröße). Da solche Größen in der Regel derartigen Gesetzen auf Grund von vielen nichtbeachteten bzw. unbekannten Einflüssen nicht exakt entsprechen, verwendet man häufig folgendes Modell. Unter der Voraussetzung, dass die x–Werte (fehlerfrei) gesteuert werden können, soll sich die zufallsbeeinflusste Größe  $Y$  als

<span id="page-125-2"></span>
$$
Y|x = a + bx + E \tag{7.7}
$$

mit dem Fehlerterm E darstellen lassen. Dabei wird vorausgesetzt, dass

- R 1) der Fehler  $E N(0, \sigma^2)$ -normalverteilt und
- R 2)  $\sigma$  offensichtlich von x unabhängig

ist. Der Zusammenhang kann somit durch die Mittelwertfunktion

$$
E(Y|x) = a + bx.
$$

angegeben werden, die als Regressionsgerade bezeichnet wird. Die Regressionsgerade ist durch die beiden Parameter Achsenabschnitt a und die Steigung b bestimmt.<sup>[1](#page-125-0)</sup> Wie in Abb. [7.3](#page-125-1) ersichtlich entspricht a dem Wert der Regressionsgeraden bei  $x = 0$ , und b der Anstiegsrate der Regressionsgeraden, also dem Zugewinn von  $y$  wenn  $x$  um eine Einheit zunimmt.

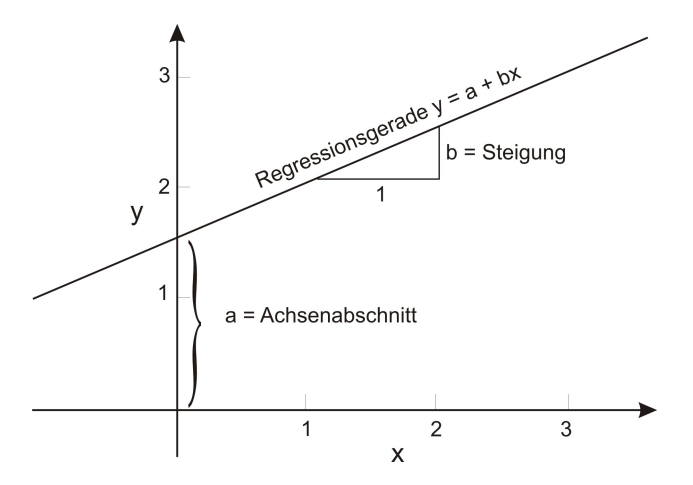

<span id="page-125-1"></span>Abbildung 7.3: Definition der Regressionsparameter a und b

#### 7.2.1 Schätzung der Regressionskoeffizienten

Die Regressionskoeffizienten a und b sowie die Varianz (auch Fehlervarianz genannt)  $\sigma^2$  sind unbekannt und daher auf Grund einer Stichprobe  $(x_1, y_1), (x_2, y_2), \ldots, (x_n, y_n)$  zu schätzen, wobei üblicherweise die Unabhängigkeit der Stichprobenbeobachtungen vorausgesetzt wird (Modelle für abhängige Beobachtungen existieren, sind jedoch nicht Teil der Grundvorlesung).

Die beste Regression ist diejenige, die den geringsten Abstand zu allen Punkten hat. Hierzu betrachtet man die Abstände zwischen den beobachteten y–Werten und den mit Hilfe der geschätzten Regressionskoeffizienten modellierten  $\hat{y}$ –Werten

$$
\hat{y}_i = \hat{a} + \hat{b}x_i
$$

<span id="page-125-0"></span><sup>&</sup>lt;sup>1</sup>Oft werden die Regressionsparameter a und b auch als  $\beta_0$  und  $\beta_1$  angeschrieben.

#### 7.2. EINFACHE LINEARE REGRESSIONSANALYSE 119

Diese Abstände werden als Fehler oder Residuen bezeichnet (siehe Abb. [7.4\)](#page-126-0) und ergeben sich zu

$$
(y_i - \hat{y}_i). \t\t(7.8)
$$

Da nur die y-Abstände betrachtet werden, ist die Regressionsbeziehung nicht symmetrisch. Eine Vertauschung von  $x$ - und  $y$ -Achse würde zu unterschiedlichen Regressionen führen. Aufgrund dieser Zielgerichtetheit führen die Variablen  $x$  und  $y$  bei der Regression einen besonderen Namen: x bezeichnet man als  $Einflussvariable$ , unabhängige Variable oder Regressor, y nennt man abhängige Variable.

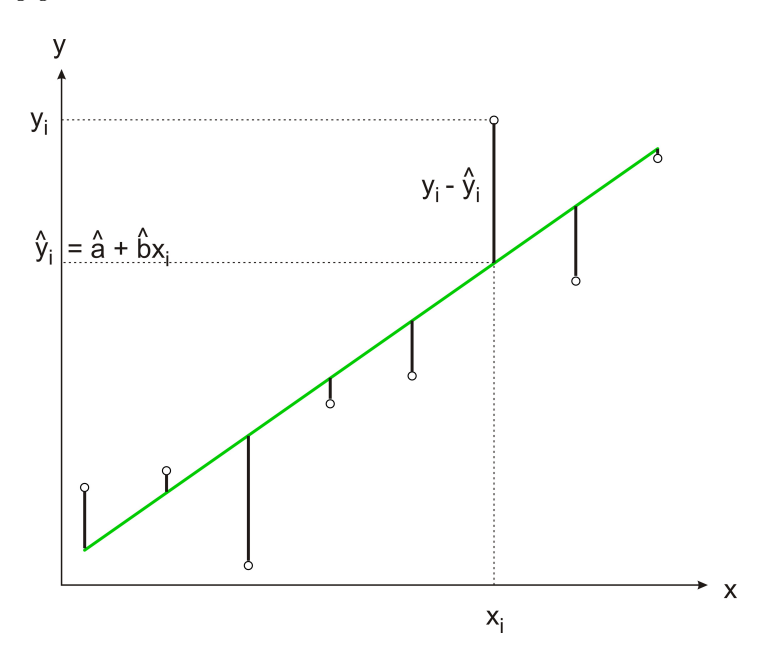

Abbildung 7.4: Residuen zwischen Beobachtung y und Modellwert  $\hat{y}$ 

Die Schätzung der Regressionsparameter  $\hat{a}$  und  $\hat{b}$  erfolgt so, dass die Summe der quadrierten Residuen minimal ausfällt, also

<span id="page-126-0"></span>
$$
S(\hat{a}, \hat{b}) = \sum_{i=1}^{n} (y_i - \hat{y}_i)^2 = \sum_{i=1}^{n} (y_i - \hat{a} - \hat{b}x_i)^2 \longrightarrow \min
$$
 (7.9)

gilt. Daher nennt man dieses Prinzip Methode der kleinsten Fehlerquadrate (engl. least squares method) oder kurz LS–Methode.

Zur Minimierung müssen die partiellen Ableitungen von  $S$  bezüglich  $a$  und  $b$ 

$$
\frac{\partial S(a,b)}{\partial a} = \sum_{i=1}^{n} 2 \times (y_i - a - bx_i)(-1)
$$

$$
\frac{\partial S(a,b)}{\partial b} = \sum_{i=1}^{n} 2 \times (y_i - a - bx_i)(-x_i)
$$

verschwinden, was zu dem Gleichungssystem (Gauß'sche Normalgleichungen)

$$
a n + b \sum_{i=1}^{n} x_i = \sum_{i=1}^{n} y_i
$$
  
\n
$$
a \sum_{i=1}^{n} x_i + b \sum_{i=1}^{n} x_i^2 = \sum_{i=1}^{n} x_i y_i
$$
 (7.10)

führt.

Die Auflösung des Gleichungssystems ergibt die Schätzungen der Regressionsparameter

<span id="page-127-0"></span>
$$
\hat{b} = \frac{s_{xy}}{s_x^2} \tag{7.11}
$$

und

$$
\hat{a} = \bar{y} - \hat{b}\bar{x} \tag{7.12}
$$

wobei in Gl. [\(7.11\)](#page-127-0)

<span id="page-127-1"></span>
$$
s_{xy} = \frac{1}{n-1} \sum (x_i - \bar{x})(y_i - \bar{y})
$$
  
= 
$$
\frac{1}{n-1} \left( \sum_{i=1}^n x_i y_i - n \bar{x} \bar{y} \right)
$$
 (7.13)

die Stichprobenkovarianz der x und y–Werte, und

$$
s_x^2 = \frac{1}{n-1} \sum_{i=1}^n (x_i - \bar{x})^2
$$
  
= 
$$
\frac{1}{n-1} \left( \sum_{i=1}^n x_i^2 - n\bar{x}^2 \right)
$$
 (7.14)

die Stichprobenvarianz der x–Werte bezeichnet.

Der Schätzer  $\hat{a}$  ist  $N(a, \sigma_a^2)$ -normalverteilt mit

$$
\sigma_a^2 = \left(\frac{1}{n} + \frac{\bar{x}^2}{(n-1)s_x^2}\right)\sigma^2
$$

Analog dazu besitzt $\hat{b}$ eine  $N(b, \sigma_b^2)$ -Normalverteilung mit

$$
\sigma_b^2 = \frac{\sigma^2}{(n-1)s_x^2} .
$$

Die Schätzungen  $\hat{a}$  und  $\hat{b}$  sind abhängig und besitzen den Korrelationskoeffizienten

$$
\rho_{\hat{a},\hat{b}} = \frac{\bar{x}}{\sqrt{\sum_{i=1}^n x_i^2/n}}.
$$

### 7.2.2 Fehlervarianz

Die Fehlervarianz  $\sigma^2$  ist ein Maß für die durchschnittliche Abweichung der Messwerte von der Regressionsgeraden und errechnet sich als Durchschnitt der quadrierten Residuen  $S(\hat{a}, \hat{b})$ . Unter der Voraussetzung, dass die Residuen unabhängig, identisch verteilt und im Mittel Null sind, erhält man einen erwartungstreuen Schätzer für  $\sigma^2$  durch Division der quadrierten Residuen  $S(\hat{a}, \hat{b})$  durch die Anzahl ihrer Freiheitsgrade (FG), die sich aus der Anzahl der Beobachtungen minus der Anzahl der in der Regression geschätzten Parameter errechnet. Für die einfache lineare Regression gilt  $FG = n - 2$ .

Somit ist die Schätzung der Fehlervarianz $\sigma^2$ 

<span id="page-127-2"></span>
$$
\hat{\sigma}^2 = s^2 = \frac{S(\hat{a}, \hat{b})}{n-2} = \frac{1}{n-2} \sum_{i=1}^n (y_i - \hat{a} - \hat{b}x_i)^2
$$
\n(7.15)

wobei  $(n-2)s^2/\sigma^2$  dann  $\chi^2_{n-2}$ -verteilt ist. Eine algebraisch äquivalente, aber leichter auswertbare Formel für  $s^2$  lautet

$$
s^{2} = \frac{n-1}{n-2} (s_{y}^{2} - \hat{b}^{2} s_{x}^{2}),
$$
\n(7.16)

wobei  $s_y^2$  die Gesamtvarianz

$$
s_y^2 = \frac{1}{n-1} \sum_{i=1}^n (y_i - \bar{y})^2
$$
\n(7.17)

darstellt.

#### 7.2.3 Konfidenzintervalle und Tests

Auf Grund obiger Verteilungsaussagen über die Schätzungen der Regressionskoeffizienten und der Fehlervarianz und unter Ausnützung der Definition der  $t$ -Verteilung gilt

$$
\frac{\hat{a}-a}{s\sqrt{\frac{1}{n} + \frac{\bar{x}^2}{(n-1)s_x^2}}} \sim t_{n-2}
$$

und

$$
\frac{\hat{b}-b}{s/(\sqrt{n-1}\,s_x)} \sim t_{n-2} ,
$$

was zur Herleitung von Tests und Konfidenzintervallen für  $a$  und  $b$  verwendet werden kann.

Ein beidseitiges  $(1 - \alpha)$  Konfidenzintervall von a ist gegeben durch

$$
\hat{a} \pm t_{n-2;1-\alpha/2} s \sqrt{\frac{1}{n} + \frac{\bar{x}^2}{(n-1)s_x^2}}
$$

Um zu Testen, ob a signifikant von 0 (oder einem beliebigen Wert  $a_0$ ) verschieden ist, formuliert man die Hypothesen zu

$$
H_0: a = a_0, b \; beliebig
$$
  

$$
H_A: a \neq a_0, b \; beliebig
$$

und berechnet die Teststatistik

$$
t = \frac{\hat{a} - a}{s\sqrt{\frac{1}{n} + \frac{\bar{x}^2}{(n-1)s_x^2}}}
$$
(7.18)

Absolut große Werte der Teststatistik  $|t| \geq t_{n-2}$  führen zur Ablehnung der Nullhypothese.

In analoger Weise berechnet man ein beidseitiges  $(1 - \alpha)$  Konfidenzintervall für den Steigungsparameter b mit

$$
\hat{b} \pm t_{n-2; 1-\alpha/2} \frac{s}{s_x \sqrt{n-1}}
$$

Um zu Testen, ob b signifikant von 0 verschieden ist, formuliert man die Hypothesen zu

$$
H_0:b=0
$$

 $H_A : b \neq 0$ 

und berechnet die Teststatistik

$$
t = \frac{\hat{b} - b}{s/(\sqrt{n-1} s_x)}
$$
\n(7.19)

Absolut große Werte der Teststatistik  $|t| \geq t_{n-2}$  führen zur Ablehnung der Nullhypothese. Andernfalls gibt es keine signifikante Abhängigkeit zwischen  $x$  und  $y$ .

#### 7.2.4 Bestimmtheitsmaß

Eine Kenngröße zur Beurteilung der Brauchbarkeit des Modells [\(7.7\)](#page-125-2) ist durch das Bestimmtheitsmaß

<span id="page-129-0"></span>
$$
R^{2} = 1 - \frac{\sum_{i=1}^{n} (y_{i} - \hat{y}_{i})^{2}}{\sum_{i=1}^{n} (y_{i} - \bar{y})^{2}} = 1 - \frac{(n-2)s^{2}}{(n-1)s_{y}^{2}}
$$
\n(7.20)

gegeben. Es liegt zwischen 0 und 1 und gibt den Anteil an der Gesamtvariabilität der  $y$ –Werte an, der durch das Regressionsmodell erklärt wird. Im Fall eines Regressionsmodells entspricht  $R^2$  dem Quadrat des *formalen* Stichprobenkorrelationskoeffizienten der Größen x und y. Letzteres gilt aufgrund der Erwartungstreue  $E(y) = E(\hat{y})$  des Regressionsmodells und ist daher nicht generell für beliebige, nicht erwartungstreue Modelle gültig.

Bei der Interpretation des Bestimmtheitsmaßes ist zu berücksichtigen, dass das  $R^2$  eines linearen Regressionsmodells die Stärke des linearen Zusammenhanges der  $x_i$  und  $y_i$ –Werte angibt. Ein geringes  $R^2$  bedeutet daher, dass kein linearer Zusammenhang zwischen den Größen  $x$  und  $y$  vorliegt. Ein nichtlinearer Zusammenhang wurde durch das Modell nicht untersucht und kann daher auch nicht ausgeschlossen werden.

Für große Stichproben kann das Bestimmtheitsmaß auch mittels

$$
R^2 \approx 1 - \frac{s^2}{s_y^2} = \frac{s_y^2 - s^2}{s_y^2} \tag{7.21}
$$

angenähert werden, da der Vorfaktor  $(n-2)/(n-1)$  nahezu 1 wird, für große Werte von n. In dieser Form wird nochmal verdeutlicht, dass das Bestimmtheitsmaß den Anteil der durch das Modell erklärten Varianz angibt. Diese Formel ist aber nur zur Veranschaulichung gedacht; in Übungs- und Prüfungsaufgaben ist immer Formel [7.20](#page-129-0) zu verwenden!

#### 7.2.5 Konfidenz- und Prognoseband

Die Mittelwertfunktion des an die Daten angepassten Regressionsmodells kann zur Ermittlung des y-Wertes für einen gegebenen x-Wert verwendet werden. Hierbei werden die Fälle Schätzung des Erwartungswertes und Prognose eines unbeobachteten Wertes unterschieden.

In seltenen Fällen sind wir an der Schätzung des Erwartungswertes (i.e. Ausgleichswert der Regressionsgeraden) interessiert. Zur Schätzung "des"  $y$ –Wertes bei gegebenem x–Wert  $x_0$  verwendet man in der Regel den Mittelwert  $\mu_{y(x_0)} = E(Y|x_0)$ , den man unter Ausnützung der Schätzungen für  $a$  und  $b$  aus dem Modell  $(7.7)$  durch

<span id="page-129-1"></span>
$$
\hat{y}_{x_0} = \hat{\mu}_{y(x_0)} = \hat{a} + \hat{b}x_0 \tag{7.22}
$$

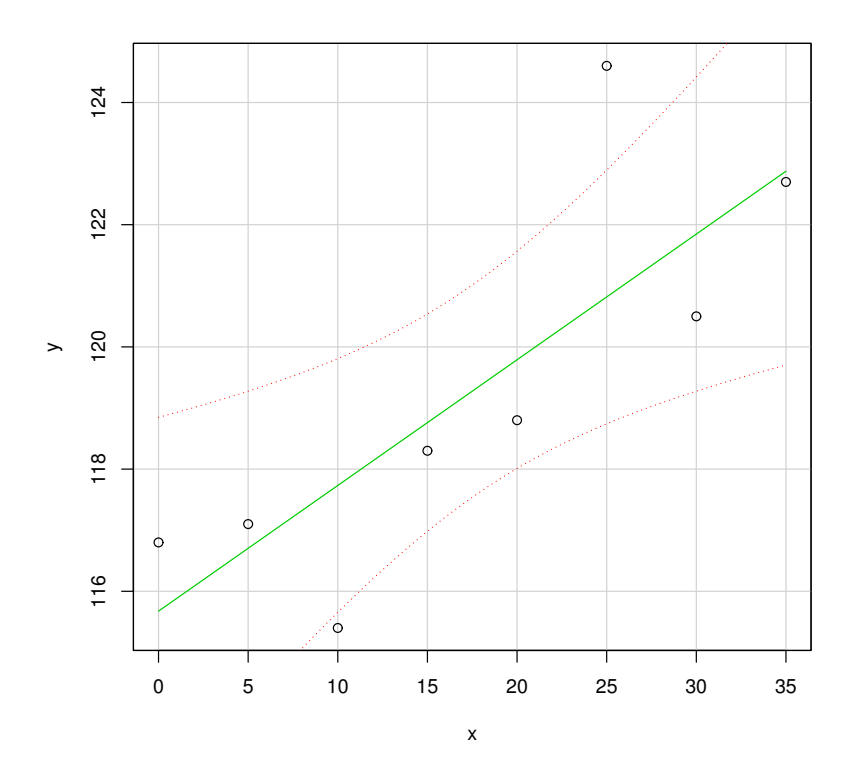

Abbildung 7.5: Konfidenzband der Regressionsgeraden

berechen kann. Diese Schätzung besitzt eine Normalverteilung mit dem Mittelwert  $a + bx_0$ und der Varianz

<span id="page-130-0"></span>
$$
\left(\frac{1}{n} + \frac{(x_0 - \bar{x})^2}{(n-1)s_x^2}\right) \sigma^2 ,
$$

sodass

$$
\frac{\hat{y}_{x_0} - (\hat{a} + \hat{b}x_0)}{s\sqrt{\frac{1}{n} + \frac{(x_0 - \bar{x})^2}{(n-1)s_x^2}}} \sim t_{n-2}
$$

gilt, woraus sich wieder Tests und Konfidenzintervalle ableiten lassen. Damit kann man etwa ein (1 −  $\alpha$ )–Konfidenzintervall des Erwartungswertes für einen y–Wert an der Stelle  $x_0$  in der Form

$$
y \in \left(\hat{a} + \hat{b}x_0 \pm t_{n-2;1-\alpha/2}s\sqrt{\frac{1}{n} + \frac{(x_0 - \bar{x})^2}{(n-1)s_x^2}}\right)
$$
(7.23)

angeben. Trägt man das Konfidenzintervall für jeden  $x$ -Wert auf, so erhält man das Konfi-denzband der Regressionsgeraden (Abb. [7.5\)](#page-130-0). Es repräsentiert die Unsicherheit der Regressionsbeziehung aufgrund der Stichprobenwerte.

In der Regel soll jedoch ein Konfidenzintervall für die Prognose eines bisher unbeobachteten  $x$ –Wertes  $x_0$  angegeben werden. Dieser Wert kann, muss aber nicht in der Zukunft

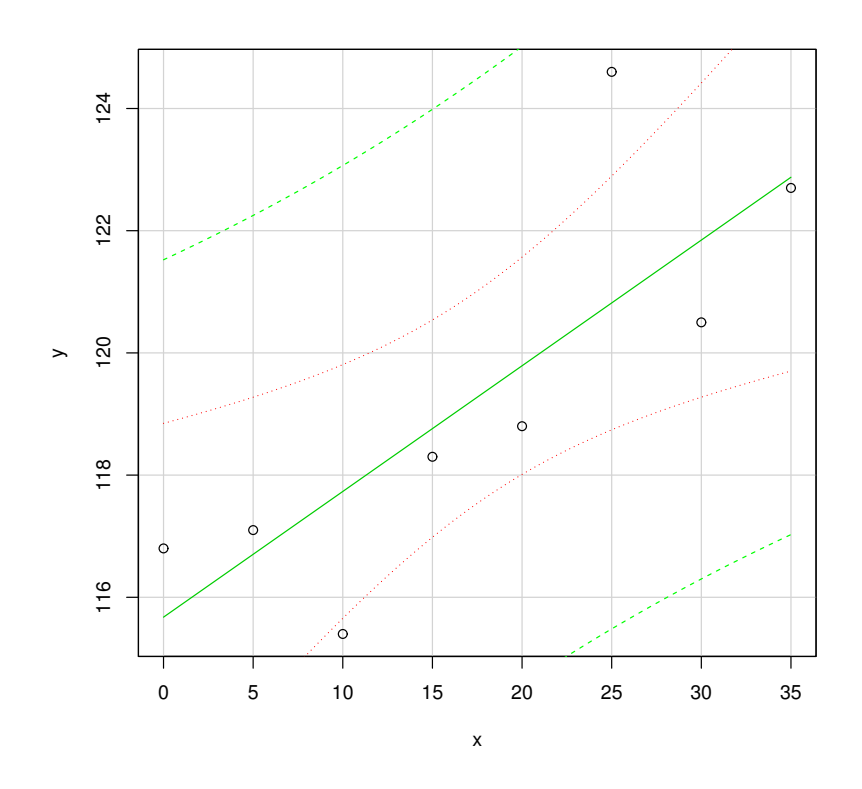

<span id="page-131-0"></span>Abbildung 7.6: Prognoseband der Regressionsgeraden (äußere strichlierte Linien)

liegen. Wesentlich ist, dass der betrachtete x-Wert nicht zur Schätzung der Regressionsbeziehung verwendet wurde. Der beste Schätzwert für seinen  $y$ -Wert ist wieder der Mittelwert aus Gl. (7.22). Die Variabilität der Prädiktion hängt wiederum von der Unsicherheit der Regressionsgeraden (also von der Varianz der Schätzer  $\hat{a}$  und  $\hat{b}$ ) ab. Zusätzlich muss jedoch die Variabilität von Einzelwerten um den Mittelwert  $a + bx_0$  berücksichtigt werden. Man erhält dann

$$
\frac{y_{x_0} - (\hat{a} + \hat{b}x_0)}{s\sqrt{1 + \frac{1}{n} + \frac{(x_0 - \bar{x})^2}{(n-1)s_x^2}}} \sim t_{n-2}
$$

und kann damit etwa ein  $(1 - \alpha)$ -Prognoseintervall für einen y-Wert an der Stelle  $x_0$  in der Form

$$
y \in \left(\hat{a} + \hat{b}x_0 \pm t_{n-2;1-\alpha/2}s\sqrt{1 + \frac{1}{n} + \frac{(x_0 - \bar{x})^2}{(n-1)s_x^2}}\right)
$$
(7.24)

angeben. Trägt man das Prognoseintervall für jeden x-Wert auf, so erhält man das Prognoseband der Regressionsgeraden (Abb. 7.6). Es repräsentiert die Unsicherheit der Prognose bisher unbeobachteter Einzelwerte mittels Regressionsmodell.

#### 7.2.6 Beispiele

Beispiel 7.1 Die Härte  $y$  von Plastikformteilen (in Brinell) hängt offensichtlich von der Aushärtezeit x (in h) ab. Zur Überprüfung des Zusammenhanges wurden für 12 Chargen mit teilweise verschiedenen Aushärtezeiten Proben untersucht (entnommen aus: Neter et al.: Applied Linear Statistical Models, Irwin–Verlag Homewood, 1985):

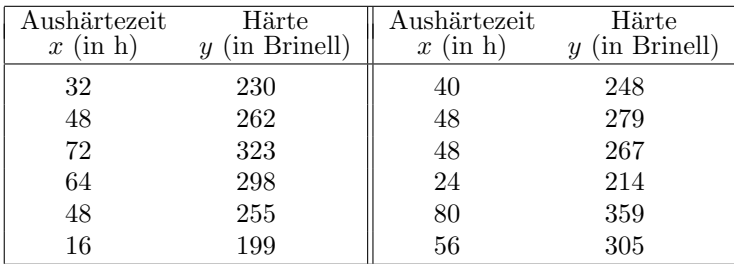

Es soll ein linearer Modellansatz untersucht werden.

- a) Wie lauten Schätzwerte für a, b und  $\sigma^2$ ?
- b) Wie lauten 95%–Konfidenzintervalle für diese Parameter?
- c) Mit welcher Brinellhärte ist bei einer Aushärtungszeit von 36 Stunden zu rechnen? Wie lautet ein 95%–Konfidenzintervall dafür?
- d) Wie lautet ein 95%–Prognoseintervall für die Härte bei 60 Stunden Aushärtungszeit?

#### Lösung:

Für die Auswertung eines linearen Regressionsansatzes ergibt sich für den obigen Datensatz zunächst folgende Tabelle obigen Regressionsansatzes

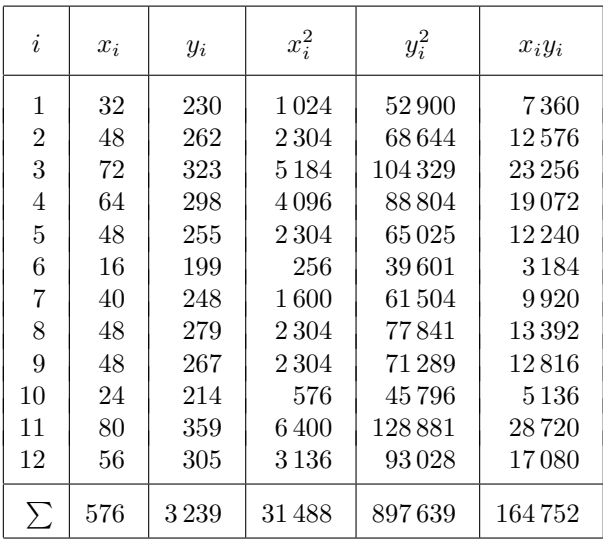

zu a)

Unter Verwendung der Formeln [\(7.11\)](#page-127-0), [\(7.13\)](#page-127-1), [\(7.15\)](#page-127-2) und der Beziehung  $n\bar{x} = \sum x_i$  erhält

man als Schätzwerte für die Regressionsparameter und die Fehlervarianz

$$
s_x^2 = \frac{1}{n-1} \left( \sum_{i=1}^n x_i^2 - n\bar{x}^2 \right)
$$
  
\n
$$
= (31488 - 576^2 / 12) / 11 = 349.0909
$$
  
\n
$$
s_y^2 = \frac{1}{n-1} \left( \sum_{i=1}^n y_i^2 - n\bar{y}^2 \right)
$$
  
\n
$$
= (897639 - 3239^2 / 12) / 11 = 2125.356
$$
  
\n
$$
s_{xy} = \frac{1}{n-1} \left( \sum_{i=1}^n x_i y_i - n\bar{x}\bar{y} \right)
$$
  
\n
$$
= (164752 - 576 * 3239 / 12) / 11 = 843.6364
$$
  
\n
$$
\hat{b} = s_{xy}/s_x^2 = 843.6364 / 349.0909 = 2.4167
$$
  
\n
$$
\hat{a} = \bar{y} - \hat{b}\bar{x} = 269.9167 - 2.4167 \times 48 = 153.9151
$$
  
\n
$$
s^2 = \frac{n-1}{n-2} (s_y^2 - \hat{b}^2 s_x^2) = \frac{11}{10} (2125.356 - 2.4167^2 \times 349.09) = 95.169
$$
  
\n
$$
s = 9.755
$$

Für das Bestimmtheitsmaß erhält man

$$
R^2 = 1 - \frac{(n-2)s^2}{(n-1)s_y^2} = 1 - \frac{10 \times 95.169}{11 \times 2125.356} = 0.9593,
$$

was auf eine sehr gute lineare Modellierbarkeit hinweist.  $zu\;b)$ 

a: Mit  $t_{10;0.975} = 2.228$  ergibt sich ein 95%–Konfidenzintervall für a als

$$
\hat{a} \pm t_{n-2,1-\alpha/2} s \sqrt{\frac{1}{n} + \frac{\bar{x}^2}{(n-1)s_x^2}}
$$
\n
$$
= 153.92 \pm 2.228 \times 9.755 \times \sqrt{\frac{1}{12} + \frac{(576/12)^2}{31488 - 576^2/12}}
$$
\n
$$
= 153.92 \pm 2.228 \times 8.04 = 153.92 \pm 17.91,
$$

also zu

$$
(136.00, 171.84) .
$$

### $b\!:\ \ \,$  Ein 95%–Konfidenzintervall für  $b$  ergibt sich als

$$
\hat{b} \pm t_{n-2,1-\alpha/2} \frac{s}{s_x \sqrt{n-1}} = 2.417 \pm 2.228 \times 9.755 / \sqrt{11 \times 349.09}
$$
  
= 2.417 \pm 0.350

und somit als

#### 7.2. EINFACHE LINEARE REGRESSIONSANALYSE 127

 $\sigma^2$ : Als 95%–Konfidenzintervall für  $\sigma^2$  erhält man mit  $\chi^2_{10;0.025} = 3.247$  und  $\chi^2_{10;0.975} =$ 20.483

$$
\frac{(n-2)s^2}{\chi^2_{n-2;1-\alpha/2}} \leq \sigma^2 \leq \frac{(n-2)s^2}{\chi^2_{n-2;\alpha/2}} ,
$$

also

$$
(46.1927, 291.3967) \quad .
$$

Daraus ergibt sich durch Wurzelziehen der Grenzen als 95%–Konfidenzintervall für  $\sigma$ 

$$
(6.797, 17.070) .
$$

zu c)

Durch Einsetzen in die Modellbeziehung ergibt sich

$$
\hat{\mu}_{y(x=36)} = \hat{a} + b \times 36 = 240.92
$$

und als Konfidenzintervall für  $\mu_{y(x=36)}$ erhält man

$$
\hat{\mu}_{y(x=36)} \pm t_{n-2;1-\alpha/2} s \sqrt{\frac{1}{n} + \frac{(x-\bar{x})^2}{(n-1)s_x^2}} =
$$
  
240.92 \pm 2.228 × 9.755  $\sqrt{\frac{1}{12} + \frac{(36-48)^2}{11 \times 349.09}} =$   
240.92 \pm 7.536 ,

also

$$
(233.39, 248.47) \quad .
$$

zu d)

Man erhält ein Prognoseintervall für eine Beobachtung y bei 60 h (zur Sicherheit 1- $\alpha$ ), indem man zunächst wie unter c) den Erwartungswert  $\mu_{y(x=60)}$ schätzt und damit

$$
\hat{\mu}_{y(x=60)} \pm t_{n-2;1-\alpha/2} s \sqrt{1 + \frac{1}{n} + \frac{(x-\bar{x})^2}{(n-1)s_x^2}} = 298.92 \pm 22.95 ,
$$

also

(275.99, 321.89)

bildet.

Die grafische Darstellung der Daten und ihrer Auswertung ergibt folgendes Bild:

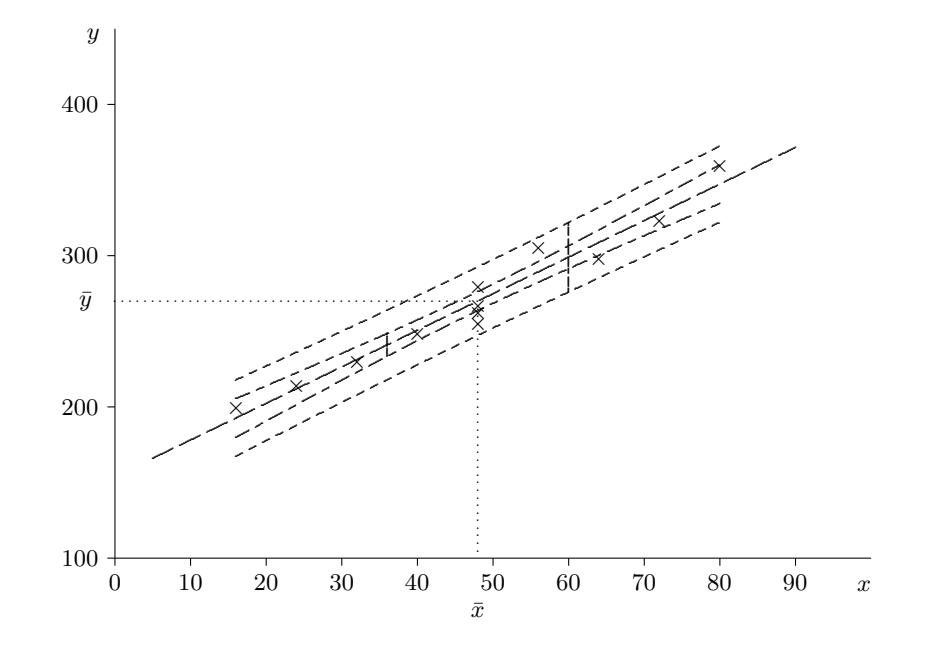

### 7.2.7 Kalibration (Inverse Regression)

Wir haben eine lineare Beziehung zwischen der unabhängigen Größe ("Standard")  $x$  und dem Messwert y; aus Daten  $(x_i, y_i)$  mit  $i = 1, \ldots, n$  werden die Regressionskoeffizienten a (Abschnittsparameter = konstanter Term) und b (Anstiegsparameter) geschätzt und wir erhalten damit die geschätzte Regressionsbeziehung

$$
\hat{y} = \hat{a} + \hat{b}x \ .
$$

Für den umgekehrten Vorgang (zu einem beobachteten  $y$ –Wert  $y_0$  ist der zugehörige "wahre"  $x$ –Wert zu "bestimmen") gilt:

1) Die beste Schätzung ergibt sich einfach zu

$$
\hat{x}_0 = \frac{y_0 - \hat{a}}{\hat{b}} \tag{7.25}
$$

2) Ein Konfidenzintervall zur Irrtumswahrscheinlichkeit  $\alpha$  (z.B. 5%) erhält man formal einfach aus der entsprechenden Formel zum Konfidenzintervall für einen beobachteten Wert durch Umkehrung; das führt auf (sieht komplizierter aus, als es ist):

$$
\begin{array}{c}\nx_0^{\text{oben}} \\
x_0^{\text{unten}}\n\end{array}\n\bigg\} = \hat{x}_0 + \frac{(\hat{x}_0 - \bar{x}) g \pm (ts/\hat{b}) \sqrt{(\hat{x}_0 - \bar{x})/((n-1)s_x^2) + (1-g)(1+1/n)}}{1-g} \tag{7.26}
$$

wobei

$$
g = \frac{(t \hat{b})^2}{(n-1)s_x^2/s^2}
$$
 und  $t = t_{n-2,1-\alpha/2}$ 

bedeuten. Der Nenner in g sollte in der Regel groß werden, weil man meist von einem gut passenden Modell mit kleinem  $\sigma$  und daher auch kleinem s ausgehen kann.

Beweis:

#### 7.2. EINFACHE LINEARE REGRESSIONSANALYSE 129

Ein  $(1-\alpha)$ –Konfidenzintervall für einen einzelnen Messwert ergibt sich mit der obigen Abkürzung zu

$$
\hat{a} + \hat{b}x_0 - ts\sqrt{1 + \frac{1}{n} + \frac{(x_0 - \bar{x})^2}{(n-1)s_x^2}} \le y_0 \le \hat{a} + \hat{b}x_0 + ts\sqrt{1 + \frac{1}{n} + \frac{(x_0 - \bar{x})^2}{(n-1)s_x^2}}
$$

bzw.

$$
-ts\sqrt{1+\frac{1}{n}+\frac{(x_0-\bar{x})^2}{(n-1)s_x^2}} \le y_0 - \hat{a} - \hat{b}x_0 \le +ts\sqrt{1+\frac{1}{n}+\frac{(x_0-\bar{x})^2}{(n-1)s_x^2}}.
$$

Das ist aber gleichbedeutend mit

$$
(y_0 - \hat{a} - \hat{b}x_0)^2 \le t^2 s^2 \left( 1 + \frac{1}{n} + \frac{(x_0 - \bar{x})^2}{(n-1)s_x^2} \right)
$$

oder wegen  $\hat{x}_0 = (y_0 - \hat{a})/\hat{b}$  eben

$$
(\hat{x}_0 - x_0)^2 \le \frac{t^2 s^2}{\hat{b}^2} \left( 1 + \frac{1}{n} + \frac{(x_0 - \bar{x})^2}{(n-1)s_x^2} \right) .
$$

Das ist aber äquivalent zu (kleiner Trick!)

$$
(\hat{x}_0 - x_0)^2 \le \frac{t^2 s^2}{\hat{b}^2} \left( 1 + \frac{1}{n} + \frac{[(\hat{x}_0 - \bar{x}) - (\hat{x}_0 - x_0)]^2}{(n - 1)s_x^2} \right)
$$

und nach Quadrieren des Ausdrucks in eckigen Klammern, sowie Subtraktion des Terms mit  $(\hat{x}_0 - x_0)^2$ 

$$
(\hat{x}_0 - x_0)^2 \left( 1 - \frac{t^2 s^2}{(n-1)s_x^2 \hat{b}^2} \right) \le \frac{t^2 s^2}{\hat{b}^2} \left( 1 + \frac{1}{n} + \frac{(\hat{x}_0 - \bar{x})^2}{(n-1)s_x^2} - \frac{2(\hat{x}_0 - \bar{x})(\hat{x}_0 - x_0)}{(n-1)s_x^2} \right) .
$$

Mit der Abkürzung  $q$  von oben und nach Subtraktion der rechten Seite in der letzten Formel vereinfacht sich diese zu

$$
(\hat{x}_0 - x_0)^2 (1 - g) + 2g (\hat{x}_0 - \bar{x}) (\hat{x}_0 - x_0) - \frac{t^2 s^2}{\hat{b}^2} \left( 1 + \frac{1}{n} \right) - g (\hat{x}_0 - \bar{x})^2 \le 0.
$$

Zwischen den Nullstellen der hier beschriebenen quadratischen Funktion in  $\hat{x}_0 - x_0$  ist die letzte Ungleichung erfüllt. Man erhält sie für

$$
A u^2 + B u + C
$$

bekanntlich als

$$
u_{1,2} = \frac{-B \pm \sqrt{B^2 - 4AC}}{2A}
$$

und damit ergeben sie sich für  $\hat{x}_0 - x_0$  mit

A: 
$$
1-g
$$
  
\nB:  $2g(\hat{x}_0 - \bar{x})$   
\nC:  $-\frac{t^2 s^2}{\hat{b}^2} \left(1 + \frac{1}{n}\right) - g(\hat{x}_0 - \bar{x})^2$ 

als

$$
\hat{x}_0 - x_0 = \frac{-g(\hat{x}_0 - \bar{x}) \pm \sqrt{g^2(\hat{x}_0 - \bar{x})^2 + (1 - g)(t^2 s^2/\hat{b}^2)(1 + 1/n) + (1 - g)g(\hat{x}_0 - \bar{x})^2}}{1 - g}
$$

woraus unmittelbar die Grenzen des ursprünglich gesuchten Konfidenzintervalls für  $x_0$  in der oben angegeben Form folgen.  $\triangle$ 

 $\mathcal{L}^{\mathcal{L}}(\mathcal{L}^{\mathcal{L}}(\mathcal{L}))$ 

## Kapitel 8

## Nichtparametrische Verfahren

Manchmal ist der Verteilungstyp, der durch einen oder mehrere Parameter beschrieben werden kann, nicht angebbar oder gehört zu einer Klasse, die nicht einfach zu handhaben ist. In solchen Fällen lassen sich *nichtparametrische* Verfahren sehr vorteilhaft einsetzen. Sie sind zwar in der Regel im Vergleich zu parametrischen Methoden nicht so effizient, aber häufig einfacher und vor allem in mehr Situationen einsetzbar.

## 8.1 Rang–Tests

Bei den Verfahren in diesem Abschnitt handelt es sich um Beispiele sogenannter Rang–Tests. Bei diesen geht nicht der Beobachtungswert selbst in die Testgröße ein, sondern es wird nur Information über seine Rangposition in der/den Stichprobe $(n)$  verwendet. Es wird dabei keine Verteilungsannahme getroffen, es mussen bloß kontinuierliche Merkmale vorausgesetzt wer- ¨ den. Klarerweise gibt es bei der Anwendung dieser Verfahren einen Informationsverlust und damit geringere Aussageschärfe. Dieser Nachteil wird in der Regel durch größere Robustheit aufgewogen.

### 8.1.1 Wilcoxon–Vorzeichenrangtest

Dieser Test eignet sich zur Überprüfung von Hypothesen über die Lage (symmetrischer) Merkmale und stellt damit eine Verallgemeinerung von Mittelwerttests bei normalverteilten Merkmalen (siehe Abschnitt [5.1\)](#page-91-0) dar. Als einzige Voraussetzung ist ein symmetrisches kontinuierliches Merkmal verlangt. Es muss also ein Symmetriezentrum  $\zeta$  geben, das dann natürlich auch gleichzeitig (theoretischer) Mittelwert und Median ist und für das  $F_X(\zeta - y) = 1 - F_X(\zeta + y)$  $(F_X)$  steht für die theoretische  $VF$  des Merkmals X) gilt. Man kann diesen Test daher auch als einen Median–Test bezeichnen.

Zur Uberprüfung der Nullhypothese  $H_0: x_{0.5} = \zeta_0$  (für die anderen beiden Hypothesen in Tab. [8.1](#page-139-0) gilt dies ebenfalls) bildet man zunächst die Hilfsgrößen

$$
x_i' = x_i - \zeta_0
$$

(falls dabei $x^\prime_i = 0$ auftritt, wird diese Probe einfach aus der Stichprobe eliminiert!). Danach ordnet man die Absolutbeträge  $|x'_i|$  dieser Werte der Größe nach und weist ihnen ihre Rangposition $r_i$ zu, also dem kleinsten Wert unter  $|x_i^\prime|$ den Rang 1, dem größten dagegen den Rang  $n.$ Im Falle gleich großer Absolutwerte (Bindungen) wird einfach der Durchschnitt der für diese

|                        | Teststatistik $t^+$          |                    |  |  |  |  |  |
|------------------------|------------------------------|--------------------|--|--|--|--|--|
| $H_0$                  | Annahmebereich $(c_u, c_o)$  |                    |  |  |  |  |  |
|                        | $c_{u}$                      | $c_{\alpha}$       |  |  |  |  |  |
|                        | $t^+ = \sum_{i=1}^n c_i r_i$ |                    |  |  |  |  |  |
| $x_{0.5} = \zeta_0$    | $w_{n;\alpha/2}$             | $w_{n;1-\alpha/2}$ |  |  |  |  |  |
| $x_{0.5} \geq \zeta_0$ | $w_{n;\alpha}$               | $n(n+1)/2$         |  |  |  |  |  |
| $x_{0.5} \leq \zeta_0$ |                              | $w_{n;1-\alpha}$   |  |  |  |  |  |

<span id="page-139-0"></span>Tabelle 8.1: Wilcoxon–Vorzeichenrangtest

Werte vorgesehenen Rangpositionen (*mittlerer Rang*, engl: *midrank*) zugewiesen. Schließlich benötigt man für die Testgröße noch zu jedem $x_i^\prime\textrm{--}\text{Wert}$ ein Gewicht

$$
c_i = \begin{cases} 1 & \text{falls } x'_i > 0 \\ 0 & \text{falls } x'_i < 0 \end{cases}
$$

und bildet nun die Summe der Rangzahlen zu positiven  $x'$ -Werten:

$$
t^{+} = \sum (\text{Rangzahlen der positive } x'_{i}) = \sum_{i=1}^{n} c_{i} r_{i} . \qquad (8.1)
$$

Im Falle  $x_{0.5} = \zeta_0$  erwartet man für  $t^+$  einen Wert um die halbe Rangsumme, also  $n(n+1)$ 1)/4. Große Werte deuten auf zuviele oder zu große positive Abweichungen, also auf einen tatsächlichen Median über  $\zeta_0$  hin, kleine auf einen Median unter  $\zeta_0$ . Damit erhält man die in Tab. [8.1](#page-139-0) angegebenen kritischen Werte, wobei die Werte selbst in Tab. [8.2](#page-140-0) (Hartung, 2002) zusammengestellt sind.

Beispiel 8.1 In einer Stichprobe von Äpfeln aus einer Lieferung der Sorte Golddelicious wird das Apfelgewicht (in  $q$ ) gemessen:

147 152 185 138 164 163 153 160

Anhand der verfugbaren Daten soll die Frage untersucht werden, ob der Median (ist dann ¨ gleich dem theoretischen Mittelwert) mit 150 g angenommen werden kann, wobei von einem symmetrisch verteilten Gewicht ausgegangen werden kann (Signifikanzniveau  $\alpha = 5\%$ ).

#### Lösung:

Die Tabelle [8.3](#page-140-1) zeigt die benötigten Hilfsgrößen ( $x'_i$ –,  $|x'_i|$ –,  $r_i$ – und  $c_i$ –Werte). Damit erhält man als Testgröße

$$
t^+ = 0 \times 2.5 + 1 \times 1 + 1 \times 8 + 0 \times 5 + 1 \times 7 + 1 \times 6 + 1 \times 2.5 + 1 \times 4 = 28.5
$$

Für die Hypothese  $x_{0.5} = 150 g$  erhält man aus den Tabellen [8.1](#page-139-0) und [8.2](#page-140-0) die kritischen Werte  $w_{8;0.025} = 4$  und  $w_{8;0.975} = 31$  zum vorgeschriebenen Signifikanzniveau 5%. Die Testgröße liegt dazwischen, also kann man die Hypothese ( $x_{0.5} = 150 g$ ) nicht verwerfen.

| $\boldsymbol{n}$ | $w_{n;0.01}$   | $w_{n;0.025}$  | $w_{n;0.05}$ | $w_{n;0.1}$ | $w_{n;0.9}$ | $w_{n;0.95}$ | $w_{n;0.975}$ | $w_{n;0.99}$ |
|------------------|----------------|----------------|--------------|-------------|-------------|--------------|---------------|--------------|
| $\overline{4}$   | $\theta$       | $\theta$       | $\theta$     | 1           | 8           | 9            | 10            | 10           |
| $\overline{5}$   | $\theta$       | $\theta$       | 1            | 3           | 11          | 13           | 14            | 14           |
| 6                | $\theta$       | 1              | 3            | 4           | 16          | 17           | 19            | 20           |
| $\overline{7}$   | 1              | 3              | 4            | 6           | 21          | 23           | 24            | 26           |
| 8                | $\overline{2}$ | $\overline{4}$ | 6            | 9           | 26          | 29           | 31            | 33           |
| 9                | $\overline{4}$ | 6              | 9            | 11          | 33          | 35           | 38            | 40           |
| 10               | 6              | 9              | 11           | 15          | 39          | 43           | 45            | 48           |
| 11               | 8              | 11             | 14           | 18          | 47          | 51           | 54            | 57           |
| 12               | 10             | 14             | 18           | 22          | 55          | 59           | 62            | 66           |
| 13               | 13             | 18             | 22           | 27          | 63          | 68           | 72            | 77           |
| 14               | 16             | 22             | 26           | 32          | 72          | 78           | 82            | 88           |
| 15               | 20             | 26             | 31           | 37          | 82          | 88           | 93            | 99           |
| 16               | 24             | 30             | 36           | 43          | 92          | 99           | 105           | 111          |
| 17               | 28             | 35             | 42           | 49          | 103         | 110          | 117           | 124          |
| 18               | 33             | 41             | 48           | 56          | 114         | 122          | 129           | 137          |
| 19               | 38             | 47             | 54           | 63          | 126         | 135          | 142           | 151          |
| 20               | 44             | 53             | 61           | 70          | 139         | 148          | 156           | 165          |
|                  |                |                |              |             |             |              |               |              |

<span id="page-140-0"></span>Tabelle 8.2: Wilcoxon–Vorzeichenrangtest; kritische Werte  $w_{n;\gamma}$ 

<span id="page-140-1"></span>Tabelle 8.3: Wilcoxon–Vorzeichenrangtest

| i              | $x_i$ | $x_i'$         |                 | $ x'_i $ $r_i$ $c_i$ |                |                | $i \mid x_i \mid$                       |                 | $x'_i$   $ x'_i $   $r_i$ |     | $c_i$ |
|----------------|-------|----------------|-----------------|----------------------|----------------|----------------|-----------------------------------------|-----------------|---------------------------|-----|-------|
|                | 147   | $-3$           | $3 + 3$         | 2.5                  |                |                | $0 \parallel 5 \parallel 164 \parallel$ | 14              | 14                        |     |       |
| $\overline{2}$ | 152   | $\overline{2}$ | $\overline{2}$  |                      |                | 6 <sup>1</sup> | 163                                     | 13              | 13 <sup>°</sup>           |     |       |
| 3              | 185   | 35             | 35 <sup>1</sup> | 8                    |                | 7 <sup>1</sup> | 153                                     | 3               | 3                         | 2.5 |       |
| $\overline{4}$ | 138   | $-12$          | 12              | $5\overline{)}$      | $\overline{0}$ | 8 <sup>1</sup> | 160                                     | 10 <sup>1</sup> | 10 <sup>1</sup>           |     |       |

#### 8.1.2 Wilcoxon–Rangsummentest

Zwei unabhängige Stichproben  $x_{1,1}, x_{1,2}, \ldots, x_{1,n_1}$  und  $x_{2,1}, x_{2,2}, \ldots, x_{2,n_2}$  für die *ZGen*  $X_1$ und  $X_2$  bilden den Ausgangspunkt der Analyse. Die zugrundeliegenden Verteilungen von  $X_1$ und  $X_2$  werden durch die VFen  $F_1$  und  $F_2$  beschrieben. Die Nullhypothese lautet nun:

$$
H_0: F_1(z) = F_2(z) . \t\t(8.2)
$$

Die Alternative ist daß sich die beiden Verteilungen in der Lokation (Median, Mittelwert) unterscheiden, die äußere Form der beiden Verteilungen jedoch gleich ist:

$$
H_A: F_1(z) = F_2(z - c) \tag{8.3}
$$

Dabei ist die konstante reelle Zahl c die Verschiebung in der Lokation. Welche Form die Verteilungen  $F_1$  und  $F_2$  haben (symmetrisch, schief) ist egal, solange es dieselbe (oder zumindest ähnliche) Form ist. Insbesonders müssen natürlich auch die Varianzen in beiden Gruppen gleich sein. Zur Überprüfung der Annahme gleicher Verteilungsform bieten sich z.B. Boxplots für beide Stichproben an. Ist die Form der Boxen und Whiskers zumindest ähnlich und nur parallel verschoben, kann der Wilcoxon–Rangsummentest meistens gut verwendet werden.

Für den Test werden die beiden Stichproben zu einer gemeinsamen Stichprobe zusammengefasst, die anschließend der Größe nach geordnet wird:

$$
y_{(1)} \leq y_{(2)} \leq \cdots \leq y_{(n_1+n_2)}
$$
.

Die geklammerten Indizes stellen die Position in dieser Rangordnung dar und werden demnach als Rangzahlen bezeichnet.

Kommt ein Wert in der gemeinsamen Probe öfter vor (Bindung, engl. tie), wird der Durchschnittswert aller Rangzahlen, die für diesen Wert vorgesehen wären, jedem Auftreten dieses Wertes als Rangzahl zugeordnet (siehe auch das folgende Beispiel).

Man betrachtet nun die Rangzahlen  $r_i$  der (geordneten) Stichprobenwerte  $x_{1,(i)}$  (i =  $1, \ldots, n_1$ ) der ersten Probe, für die somit  $x_{1,(i)} = y_{(r_i)}$  gilt. Falls die Nullhypothese zutrifft, müssten diese Rangzahlen für die erste Probe mehr oder weniger gleichmäßig verteilt im Bereich  $1, \ldots, n_1 + n_2$  liegen. Eine brauchbare Testgröße zur Beurteilung dieser Forderung ist die Summe

$$
w_{n_1,n_2} = \sum_{i=1}^{n_1} r_i
$$
\n(8.4)

der Rangzahlen der ersten Stichprobe. Für diese Rangsumme gilt:

$$
\mu_W = E(W_{n_1, n_2}) = \frac{n_1(n_1 + n_2 + 1)}{2} \tag{8.5}
$$

und

$$
\sigma_W^2 = \text{Var}(W_{n_1, n_2}) = \frac{n_1 n_2 (n_1 + n_2 + 1)}{12} \,. \tag{8.6}
$$

Die Rangsumme darf nicht zu klein und nicht zu groß ausfallen, weil im ersten Fall die Werte der ersten Probe eher im unteren Bereich der zweiten Probe liegen würden, im zweiten Fall eher im oberen Bereich. Beides stünde im Widerspruch zur Annahme übereinstimmender Verteilungen. Daher lautet die Entscheidungsregel dieses nach der Testgröße benannten Wilcoxon–Rangsummen-Tests (WRS-Test) zum Signifikanzniveau  $\alpha$ :

$$
w_{n_1,n_2} < w_{n_1,n_2}^{2,u} \text{oder} \qquad \Rightarrow \qquad \text{Ablehnung von } H_0. \tag{8.7}
$$

$$
w_{n_1,n_2} > w_{n_1,n_2}^{2,o} \qquad \Rightarrow \qquad \text{Ablehnung von } H_0.
$$

Dabei beschreibt

$$
w_{n_1,n_2}^{2,u} = \max \left\{ c : P(W_{n_1,n_2} < c) \le \frac{\alpha}{2} \right\}
$$

gleichsam das untere und

$$
w_{n_1,n_2}^{2,o} = \min \left\{ d : P(W_{n_1,n_2} > d) \le \frac{\alpha}{2} \right\}
$$

das obere $\frac{\alpha}{2}$ -Quantil der Verteilung der Rangsumme $W_{n_1,n_2}$ der ersten Stichprobe unter der Annahme indentischer  $V\!F\!en\,F_1$  und  $F_2$  (Nullhypothese).

Es gilt:

$$
w_{n_1,n_2}^{2,u} = \frac{(n_1+n_2)(n_1+n_2+1)}{2} - w_{n_2,n_1}^{2,o}
$$

und aus Symmetriegründen auch

$$
w_{n_1,n_2}^{2,o} = \frac{(n_1+n_2)(n_1+n_2+1)}{2} - w_{n_2,n_1}^{2,u}.
$$

Beweis:

Offensichtlich gilt für die Rangsumme  $w_{n_1,n_2}$  der ersten und  $w_{n_2,n_1}$  der zweiten Probe

$$
w_{n_1,n_2} + w_{n_2,n_1} = \frac{(n_1+n_2)(n_1+n_2+1)}{2}.
$$

Daher folgt

$$
P(W_{n_1,n_2} < c) \leq \frac{\alpha}{2} \quad \Leftrightarrow \quad P\left(\frac{(n_1+n_2)(n_1+n_2+1)}{2} - W_{n_2,n_1} < c\right) \leq \frac{\alpha}{2}
$$
\n
$$
\Leftrightarrow \quad P\left(W_{n_2,n_1} > \frac{(n_1+n_2)(n_1+n_2+1)}{2} - c\right) \leq \frac{\alpha}{2} \;,
$$

woraus sich unmittelbar die obige Beziehung ergibt. 4

Die kritischen Werte für den  $WRS-Test$  sind in Tabelle A.5 zusammengestellt (Hartung, 1990). Falls die Stichprobenumfänge den angegebenen Bereich übersteigen, nützt man die Tatsache aus, dass

$$
\frac{W_{n_1,n_2} - \mu_W}{\sigma_W} \rightsquigarrow N(0,1) \tag{8.8}
$$

gilt, wobei " $\rightarrow$ " bedeutet, dass die Verteilung der linken Seite mit wachsenden Stichprobenumfängen gegen die rechte Verteilung strebt, in diesem Fall die Standardnormalverteilung. Also kann dann  $W_{n_1,n_2}$  als ungefähr  $N(\mu_W, \sigma_W^2)$ -normalverteilt angenommen werden.

Selbstverständlich kann aus Symmetriegründen die Rangsumme der zweiten Stichprobe als Testgröße herangezogen werden, indem man die Bedeutung der ersten und zweiten Probe bei der Beschreibung des WRS–Tests vertauscht.

Beispiel 8.2 Bei zwei Obstplantagen werden Stichproben von der Sorte Golddelicious gezogen. Dabei konnte man folgende Werte für das Apfelgewicht (in  $dag$ ) beobachten:

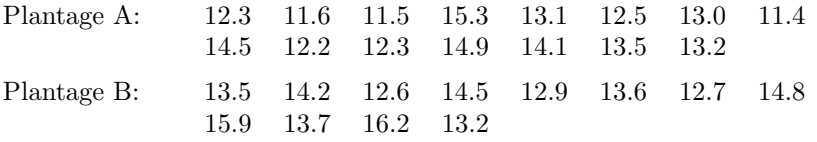

Besteht zwischen den Verteilungen der Apfelgewichte in den beiden Plantagen ein signifikanter Unterschied? (Sicherheit  $1 - \alpha = 0.95$ )

#### $L\ddot{o}sung:$

Die Tabelle [8.4](#page-143-0) zeigt die aus den beiden Datensätzen geformte gemeinsame Stichprobe der Größe nach geordnet. Daraus ergeben sich die Rangzahlen für die erste Probe. Als Summe

$$
\triangle
$$

dieser Rangzahlen erhält man 169.5. Die kritischen Werte erhält man aus Tab A.5 (wegen  $\alpha/2 = 0.025$  jeweils der oberste Wert des Dreierpakets) als

$$
w_{15,12}^{2,u} = 170
$$
 und  $w_{12,15}^{2,u} = 128$ ,

woraus sich

$$
w_{15,12}^{2,o} = (15+12)(15+12+1)/2 - w_{12,15}^{2,u} = 378-128 = 250
$$

ergibt. Da offensichtlich 169.5 < 170 gilt, ist die Nullhypothese knapp zu verwerfen, es besteht ein leicht signifikanter Einwand gegen die Gleichheit der Verteilung des Apfelgewichtes bei den untersuchten Plantagen.

|                | $\mathcal{Y}$ |          |                |           | $\mathcal{Y}$ |          |       |  |
|----------------|---------------|----------|----------------|-----------|---------------|----------|-------|--|
| $\dot{i}$      | 1. Probe      | 2. Probe | $\,r_i$        | $\dot{i}$ | 1. Probe      | 2. Probe | $r_i$ |  |
| $\mathbf{1}$   | 11.4          |          | $\mathbf{1}$   | 11        | 13.5          |          | 15.5  |  |
| $\overline{2}$ | 11.5          |          | $\overline{2}$ |           |               | 13.5     |       |  |
| 3              | 11.6          |          | 3              |           |               | 13.6     |       |  |
| $\overline{4}$ | 12.2          |          | $\overline{4}$ |           |               | 13.7     |       |  |
| 5              | 12.3          |          | $5.5\,$        | 12        | 14.1          |          | 19    |  |
| 6              | 12.3          |          | 5.5            |           |               | 14.2     |       |  |
| $\overline{7}$ | $12.5\,$      |          | $\overline{7}$ | 13        | 14.5          |          | 21.5  |  |
|                |               | 12.6     |                |           |               | 14.5     |       |  |
|                |               | 12.7     |                |           |               | 14.8     |       |  |
|                |               | 12.9     |                | 14        | 14.9          |          | 24    |  |
| 8              | 13.0          |          | 11             | 15        | 15.3          |          | 25    |  |
| 9              | 13.1          |          | 12             |           |               | 15.9     |       |  |
| 10             | 13.2          |          | 13.5           |           |               | 16.2     |       |  |
|                |               | 13.2     |                |           |               |          |       |  |

<span id="page-143-0"></span>Tabelle 8.4: Wilcoxon–Rangsummentest

#### 8.1.3 Kruskal–Wallis–Test

Dieser Test (Kruskal und Wallis, 1952) stellt eine Alternative zur einfachen Varianzanalyse dar und ist insbesonders dann sinnvoll einzusetzen, wenn die bei der Varianzanalyse notwendige Normalverteilungsannahme nicht erfullt ist. Er ist die direkte Erweiterung des Wilcoxon-Tests ¨ für mehr als 2 Gruppen. Als einzige Voraussetzung reicht die Annahme stetiger Verteilungen mit derselben Form. Die Nullhypothese lautet (analog zur einfachen Varianzanalyse)

 $H_0$ : "alle k Verteilungen stimmen überein".

gegen die Alternative

 $H_A$ : "mindestens eine Verteilung hat eine andere Lokation".

Zur Überprüfung der Annahme derselben Verteilungsform können wieder Boxplots verwendet werden, die Boxen und Whiskers sollten ähnlich geformt und nur parallel verschoben sein.
### 8.1. RANG–TESTS 137

Bei kleineren Gruppengrößen (unter 10) sollten statt Boxplots besser direkt die Rohdaten als Punkte in einem Streudiagramm betrachtet werden.

### Testvorschrift:

<span id="page-144-0"></span>

| $\boldsymbol{n}$ | n <sub>1</sub> | n <sub>2</sub> | $n_3$          |               | $h_{3;(n_1,n_2,n_3);1-\alpha}$ |
|------------------|----------------|----------------|----------------|---------------|--------------------------------|
|                  |                |                |                | $\alpha=0.10$ | $\alpha=0.05$                  |
| 7                | $\mathbf{1}$   | $\overline{2}$ | $\overline{4}$ | 4.50          | 4.82                           |
|                  | $\overline{1}$ | 3              | 3              | 4.57          | 5.14                           |
|                  | $\overline{2}$ | $\overline{2}$ | 3              | 4.50          | 4.71                           |
| 8                | $\mathbf 1$    | $\overline{c}$ | $\overline{5}$ | 4.20          | 5.00                           |
|                  | $\overline{1}$ | 3              | $\overline{4}$ | 4.06          | 5.21                           |
|                  | $\overline{2}$ | $\overline{2}$ | $\overline{4}$ | 4.46          | 5.13                           |
|                  | $\overline{2}$ | 3              | 3              | 4.56          | 5.14                           |
| 9                | $\mathbf{1}$   | 3              | $\overline{5}$ | 4.02          | 4.87                           |
|                  | $\mathbf{1}$   | $\overline{4}$ | $\overline{4}$ | 4.07          | 4.87                           |
|                  | $\overline{2}$ | $\overline{2}$ | $\overline{5}$ | 4.37          | 5.04                           |
|                  | $\overline{2}$ | 3              | $\overline{4}$ | 4.51          | 5.40                           |
|                  | 3              | 3              | 3              | 4.62          | 5.60                           |
| 10               | $\mathbf{1}$   | $\overline{4}$ | $\overline{5}$ | 3.96          | 4.86                           |
|                  | $\overline{2}$ | 3              | $\overline{5}$ | 4.49          | 5.11                           |
|                  | $\overline{2}$ | $\overline{4}$ | $\overline{4}$ | 4.55          | 5.24                           |
|                  | 3              | 3              | $\overline{4}$ | 4.70          | 5.72                           |
| 11               | $\mathbf{1}$   | $\overline{5}$ | $\overline{5}$ | 4.04          | 4.91                           |
|                  | $\overline{2}$ | $\overline{4}$ | $\overline{5}$ | 4.52          | $5.27\,$                       |
|                  | 3              | 3              | $\overline{5}$ | 4.41          | 5.52                           |
|                  | 3              | $\overline{4}$ | $\overline{4}$ | 4.48          | 5.58                           |
| 12               | $\overline{2}$ | $\overline{5}$ | 5              | 4.51          | 5.25                           |
|                  | 3              | $\overline{4}$ | $\overline{5}$ | 4.52          | 5.63                           |
|                  | $\overline{4}$ | $\overline{4}$ | $\overline{4}$ | 4.50          | 5.65                           |
| 13               | 3              | $\overline{5}$ | $\overline{5}$ | 4.55          | 5.63                           |
|                  | $\overline{4}$ | $\overline{4}$ | 5              | 4.62          | 5.62                           |
| 14               | $\overline{4}$ | 5              | 5              | 4.52          | 5.64                           |
| 15               | 5              | 5              | 5              | 4.56          | 5.66                           |

Tabelle 8.5: Kruskal–Wallis–Test; kritische Werte  $h_{3;(n_1,n_2,n_3);1-\alpha}$ 

1) Alle  $n = n_1 + \cdots + n_k$  Messwerte werden *gemeinsam* der Größe nach geordnet; jedem Messwert  $x_{ij}$   $(i = 1, \ldots, k; j = 1, \ldots, n_i)$  kommt damit ein *Rang*  $r_{ij}$ , sein Platz in dieser geordneten Reihe, zu. Damit bedeutet  $r_{ij} = 1$ , dass  $x_{ij}$  der kleinste aller n Messwerte ist, und  $r_{ij} = n$ , dass  $x_{ij}$  der größte unter ihnen ist. Liegen dabei insgesamt g verschiedene Messwerte  $z_1 \; < \; z_2 \; < \; \cdots \; < \; z_g$  vor und gilt  $g \lt n$ , so muss es offensichtlich unter den n Messwerten gleiche geben (Bindung, engl. tie);  $t_l$  ( $l = 1, ..., g$ ) bezeichne die Anzahl der Messwerte unter den  $x_{ij}$  $(i = 1, \ldots, k; j = 1, \ldots, n_i)$ , die gleich  $z_l$  sind;  $t_l \geq 2$  bedeutet somit, dass  $z_l$  mehrfach auftritt. Für derartige Werte werden die vorgesehenen  $t_l$  Ränge gemittelt, und dieser (durchschnittliche) Rang den (zu  $z_l$  gleichen) Messwerten zugeordnet. Es gilt nun

$$
\sum_{i=1}^k \sum_{j=1}^{n_i} r_{ij} = \frac{n(n+1)}{2}.
$$

2) Für jede Gruppe  $i = 1, \ldots, k$  bildet man die Summe der Rangzahlen ihrer Messwerte

$$
r_{i\cdot} = \sum_{j=1}^{n_i} r_{ij} .
$$

3) Als Prüfgröße betrachtet man

<span id="page-145-0"></span>
$$
t = \frac{1}{b} \left[ \frac{12}{n(n+1)} \sum_{i=1}^{k} \frac{r_{i}^{2}}{n_{i}} - 3(n+1) \right]
$$
 (8.9)

mit der Korrekturgröße

$$
b = 1 - \frac{1}{n^3 - n} \sum_{l=1}^{g} (t_l^3 - t_l)
$$

beim Vorliegen von Bindungen (sonst gilt  $b = 1$ ). Die Prüfgröße stellt eine Art Varianz der durchschnittlichen Rangzahlen der einzelnen Gruppen dar. Je mehr diese Durchschnittswerte voneinander abweichen, umso größer wird also  $t$ ; große Werte für  $t$ sprechen damit gegen die Hypothese der Gleichheit.

4) Unter Verwendung des (1-α)–Quantils  $h_{k;(n_1,...,n_k);1-\alpha}$  der Verteilung der Prüfgröße [\(8.9\)](#page-145-0) bei Gültigkeit der Nullhypothese (siehe Tab. [8.5\)](#page-144-0) lautet die Entscheidungsregel

$$
t\left\{\begin{array}{c}\le\\&>\end{array}\right\}h_{k;(n_1,\ldots,n_k);1-\alpha}\quad\Rightarrow\quad H_0\left\{\begin{array}{c}\text{beibehalten}\\ \text{ablehnen}\end{array}\right.
$$

Neben dem Tabellenausschnitt in Tab. [8.5](#page-144-0) (Hartung, 2002) finden sich ausfuhrliche ¨ Tabellen in Hollander und Wolfe (1972).

Für den Fall großer Stichprobenumfänge approximiert man die Verteilung der Prüfgröße [\(8.9\)](#page-145-0) durch die  $\chi^2_{k-1}$ –Verteilung. Dann kann man als kritischen Wert $\chi^2_{k-1;1-\alpha}$  wählen.

Beispiel 8.3 Drei Weizensorten werden hinsichtlich ihrer  $ha$ –Erträge (in dt) verglichen; bei verschiedenen Landwirten ergaben sich nachfolgende Werte, wobei jeder Landwirt bloß eine Sorte anbaut:

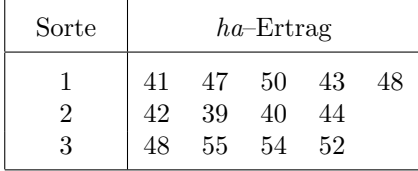

### 8.2. VORZEICHENTEST 139

Liefern die Sorten "gleiche" Erträge? (Vergleiche Beispiel [6.1\)](#page-111-0)

### $L\ddot{o}sung:$

Eine Analyse mit Hilfe des Tests von Kruskal und Wallis liefert folgende Tabelle:

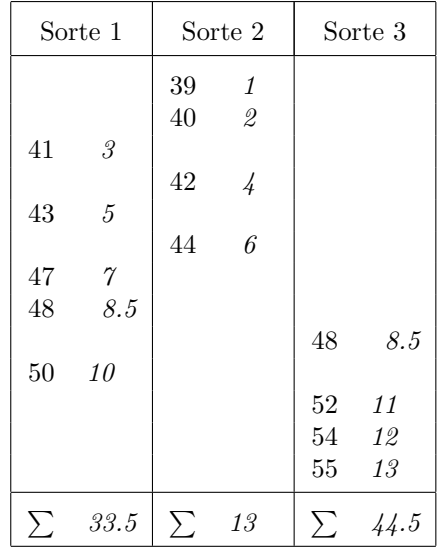

Die schräggestellten Zahlen geben dabei den Rang der Messwerte in dem gemeinsamen Datensatz an. Mit dem Wert 48 gibt es die einzige Bindung in diesem Datensatz. Damit ergibt sich die Korrekturgröße zu

$$
b = 1 - \frac{6}{13^3 - 13} = \frac{363}{364} = 0.997
$$

und als Testgröße erhält man schließlich

$$
t = \frac{364}{363} \left[ \frac{12}{13 \times 14} \left( \frac{33.5^2}{5} + \frac{13^2}{4} + \frac{44.5^2}{4} \right) - 3 \times 14 \right] = 8.249
$$

Laut Tab[.8.5](#page-144-0) beträgt der kritische Wert bei einem Signifikanzniveau  $\alpha = 0.05$  und den Stichprobenumfängen  $(5, 4, 4)$  5.62 und ist damit kleiner als der Wert der Testgröße t. Die Hypothese gleicher Verteilungen ist daher zu verwerfen; es gibt einen signifikanten Unterschied der Sorten hinsichtlich des ha–Ertrages.

# 8.2 Vorzeichentest

Der Vorzeichentest als Spezialfall des Binomialtests (Test über den Anteilsparameter) lässt sich zur Überprüfung von Hypothesen einsetzen, dass positive und negative Werte eines betrachteten Merkmals X gleich wahrscheinlich sind. Sein großer Vorteil liegt darin, dass er frei von jeglichen Verteilungsannahmen ist.

Als Testgröße verwendet man die Anzahl  $v$  von positiven Beobachtungswerten. Wenn man jedem Wert  $x_i$  einer Stichprobe  $x_1, x_2, \ldots, x_n$  einen Wert  $v_i$  ("Vorzeichen") zuordnet von der Form

$$
x_i \rightarrow v_i = \begin{cases} 1 & \text{für } x_i < 0 \\ 0.5 & \text{für } x_i = 0 \\ 0 & \text{für } x_i > 0 \end{cases}
$$

so ist v gegeben durch

$$
v = \sum_{i=1}^{n} v_i
$$

und diese Größe ist unter der Nullhypothese ("positive und negative Werte sind gleich wahrscheinlich"), abgesehen von den möglichen Summanden 0.5,  $Bi(n, 0.5)$ -binomialverteilt. Die Zuordnung von 0.5 im Falle, dass ein beobachteter Wert exakt null ist, trägt der Tatsache Rechnung, dass eine derartige Situation theoretisch nicht auftreten durfte (Wahrscheinlichkeit ¨ null!), aber in der Praxis auf Grund von Genauigkeitsgrenzen dennoch vorkommt. Man teilt diesen Wert daher "gerecht" auf die unmittelbar an null angrenzenden Bereiche auf.

Falls die Nullhypothese zutrifft, erwartet man  $n/2$  '+'-Zeichen in der Stichprobe, es durften also nicht zu wenige und auch nicht zu viele auftreten. Daher sprechen sowohl ei- ¨ ne große Anzahl von '+'–Zeichen als auch eine geringe Anzahl eher gegen diese Hypothese, also wählt man als kritische Wert das obere  $\alpha/2$ –Quantil

$$
b_{n,0.5;\alpha/2}^o = \min \left\{ d : \sum_{l=d}^n \binom{n}{l} 0.5^n \le \alpha/2 \right\}
$$

bzw. das untere  $\alpha/2$ –Quantil

$$
b_{n,0.5;\alpha/2}^{u} = \max \left\{ c : \sum_{l=0}^{c} {n \choose l} 0.5^{n} \le \alpha/2 \right\}
$$

der  $Bi(n, 0.5)$ –Verteilung.

Häufig wird dieser Vorzeichentest zur Überprüfung des Medians verwendet. Eine Anwendung davon ergibt sich aus der Situation des folgenden Abschnittes. Ein Spezialfall dafur ist ¨ der Vergleich verbundener Stichproben (z.B. Körpergröße einer Person am Morgen und am Abend, Reaktionszeit einer Person mit und ohne Alkoholeinfluss), wenn die Normalapproximation (vgl. Abschnitt [5.4\)](#page-104-0) wegen eines zu geringen Stichprobenumfanges nicht greift.

Für zwei verbundene Proben  $(x_1, y_1), \ldots, (x_n, y_n)$  berechnet man die Differenzen  $d_i =$  $x_i - y_i$ . Die Übereinstimmung der Verteilung von X und Y hat zur Folge, dass die Differenz D symmetrisch um null verteilt ist. Die Wahrscheinlichkeit einer *positiven* Differenz wäre gleich der einer negativen Differenz, sodass sich der Vorzeichentest einsetzen lässt.

### Beispiel 8.4 Beispiel 8.0:

Für die Agrarstatistik wird im Rahmen einer Befragung das bäuerliche Jahreseinkommen (in 1.000 €) für die Jahre 2000 und 2001 erhoben (wie Beispiel [5.5\)](#page-101-0):

| Landwirt<br>Jahr |                | 2              | 3              | 4              | 5            | 6              |
|------------------|----------------|----------------|----------------|----------------|--------------|----------------|
| 2000<br>2001     | 18.47<br>20.54 | 19.48<br>20.09 | 11.94<br>13.01 | 16.39<br>17.33 | 8.45<br>9.10 | 32.50<br>32.97 |
| $v(d_{01-00})$   | ╈              |                |                |                |              |                |

Ist das Jahreseinkommen 2000 und 2001 identisch verteilt ("gleich")? (Signifikanzniveau  $\alpha = 0.05$ 

### Lösung:

Betrachtet man die Differenz Einkommen–01 minus Einkommen–00, so bedeutet die Nullhypothese, dass Zuwächse und Verluste gleichwahrscheinlich wären. Es gibt 6 '+'–Vorzeichen; "verträgt" sich das mit der Nullhypothese? Hier lässt sich ausnahmsweise der  $p$ –Wert, das empirische Signifikanzniveau, leicht berechnen:

P("6 oder mehr'+'-Zeichen"
$$
|n = 6, p = 0.5) = {6 \choose 0} 0.5^6 = 0.0156
$$
.

Da es sich um eine zweiseitige Fragestellung handelt (zuwenige und zuviele '+'–Zeichen sprechen gegen die Nullhypothese), muss man den p–Wert mit  $\alpha/2$  vergleichen: 0.0156 ist offensichtlich kleiner als 0.025, also kann die Hypothese verworfen werden, es gibt also einen signifikanten Unterschied in der bäuerlichen Einkommensverteilung 2000 und 2001.

Selbstverständlich hätte man die Nullhypothese auch einseitig formulieren können: "das Einkommen 2001 ist niedriger als 2000" (negativ formuliert, damit die Chance auf Ablehnung besteht!). Ausschließlich zuviele '+'–Zeichen sprechen dann gegen diese Nullhypothese. Der oben berechnete p–Wert wäre also mit dem *gesamtzul*ässigen Risiko  $\alpha$  zu vergleichen. Da  $0.0156$  natürlich auch kleiner als  $0.05$  ist, kann auch diese Nullhypothese abgelehnt werden, das Einkommen ist somit signifikant gestiegen.

# 8.3 Tests auf Verteilung

# 8.3.1 Der  $\chi^2$ -Test

Der im folgenden beschriebene Anpassungstest zählt zu den naheliegendsten und einfachsten Verfahren zur Beurteilung von Modellen, zu denen letztlich auch Wahrscheinlichkeitsverteilungen gehören.

## Der einfache  $\chi^2$ -Test

Im einfachsten Fall wird diese Methode zur Überprüfung einer konkreten Verteilungsannahme eingesetzt. Folgende Ausgangssituation liegt zugrunde:

- 1) die  $ZG X$  besitzt die W-Vt  $P_X$ ;
- 2) für den Merkmalraum  $M_X$  von X existiert eine Zerlegung  $M_X = K_1 \cup K_2 \cup \cdots \cup K_k$ in disjunkte Bereiche (Klassen).

Zu untersuchen ist die Behauptung (Nullhypothese)

$$
H_0: P_X = P_0 \t , \t (8.10)
$$

dass also  $P_0$  die Verteilung von X ist. Da hier die Nullhypothese bloß eine Verteilung umfasst, spricht man auch von einer einfachen Nullhypothese und demnach auch vom einfachen  $\chi^2$ -Test.

Zur Beurteilung dieser Behauptung wird eine Stichprobe  $x_1, x_2, \ldots, x_n$  herangezogen. Für diese werden die beobachteten (absoluten) Häufigkeiten  $y_{n;l}$  für die  $k$  Klassen mit den auf Grund der Annahme  $H_0$  zu erwartenden Häufigkeiten  $e_l$   $(l = 1, \ldots, k)$  verglichen. Starke Abweichungen sprechen dabei gegen das Zutreffen der Nullhypothese und fuhren daher zu ¨ ihrer Ablehnung.

Da die absolute Häufigkeit  $Y_{n,l}$  der Klasse  $K_l$   $(l = 1, ..., k)$  mit den Parametern n und

$$
p_l = P(X \in K_l | H_0) = P_0(K_l)
$$

binomialverteilt ist, gilt für den Erwartungswert

$$
e_l = \mathbb{E}(Y_{n;l}|H_0) = np_l.
$$

Aus technischen Gründen misst man den Unterschied durch die normierten quadratischen Abstände ('Residuen')

<span id="page-149-1"></span>
$$
\frac{(y_{n;l} - e_l)^2}{e_l} \tag{8.11}
$$

und verwendet deren Summe

<span id="page-149-0"></span>
$$
t = \sum_{l=1}^{k} \frac{(y_{n;l} - e_l)^2}{e_l} \tag{8.12}
$$

als Testgröße. Unter der Nullhypothese gilt

$$
\lim_{n \to \infty} P(T \le \chi_{k-1;\gamma}^2) = \gamma \tag{8.13}
$$

dass also die Testgröße asymptotisch  $\chi^2$ -verteilt ist mit  $k-1$  Freiheitsgraden. Daher rührt auch die Bezeichnung für diesen Test.

Abweichungen von der ursprünglichen Verteilungsannahme werden sich in größeren Unterschieden zwischen beobachteter und auf Grund eben dieser Annahme erwarteter Häufigkeit zumindest für eine, wenn nicht mehrere Klassen auswirken. Daher sprechen  $\eta r \delta \ell$  Werte der Teststatistik [\(8.12\)](#page-149-0) gegen die Nullhypothese und führen zur Ablehnung der ursprünglichen Annahme. Als kritischen Wert wählt man  $c_0 = \chi^2_{k-1;1-\alpha}$ . Die Auswertung erfolgt meist in einem Schema, wie es in Tab. [8.6](#page-150-0) verwendet wird.

Bemerkung 1: Da der  $\chi^2$ -Test auf asymptotischen Argumenten beruht, muss sichergestellt sein, dass die Besetzungszahl  $y_{n,l}$  jeder Klasse groß genug ist. Eine Faustregel verlangt mindestens *fünf* zu erwartende Beobachtungen ( $e_l \geq 5$ ) für jede Klasse. Falls diese Bedingung nicht erfullt ist, muss man durch geeignete Zusammenfassung von Klassen trachten, ihr zu ¨ entsprechen. Bei ordinal skalierten Merkmalen kann man die Bedingung für Randklassen abschwächen und verlangt dann, dass in ihnen jeweils wenigstens eine Beobachtung erwartet wird.

Bemerkung 2: Aus technischen Gründen wird in Statistikpaketen keine Entscheidung getroffen, die auf einem *Vergleich* mit *kritischen Werten* (hier:  $\chi^2_{k-1;1-\alpha}$ ) beruht. Vielmehr ist einfach die Wahrscheinlichkeit  $p$  angegeben, dass unter der Nullhypothese die Teststatistik für die Nullhypothese schlechter ausfällt als der tatsächlich beobachtete (d.h. ermittelte) Wert. Im Falle des  $\chi^2$ -Tests ergibt sich p somit als

$$
p = P(T > t | H_0) \tag{8.14}
$$

#### 8.3. TESTS AUF VERTEILUNG 143

Dieser Wert wird als *p–Wert (p–value)* oder empirisches Signifikanzniveau bezeichnet. Nun gilt offensichtlich (siehe Abb[.8.1\)](#page-150-1)

$$
p\left\{\begin{array}{c}\ge\\<\end{array}\right\}\ \alpha \;\Rightarrow\; t\left\{\begin{array}{c}\le\\>\end{array}\right\}\ \chi_{k-1;1-\alpha}^2 \;\Rightarrow\; \left\{\begin{array}{c}\text{Beibehaltung} \\ \text{Ablehnung}\end{array}\right\}\ \text{von}\ H_0\ ,\tag{8.15}
$$

also lässt sich die Entscheidung vom Programmbenutzer auf Grund des  $p$ -Wertes in völlig äquivalenter Weise treffen.

<span id="page-150-1"></span>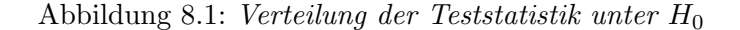

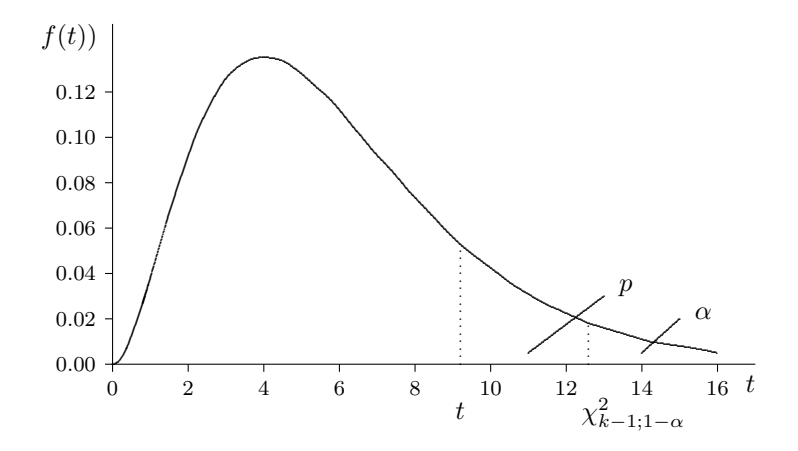

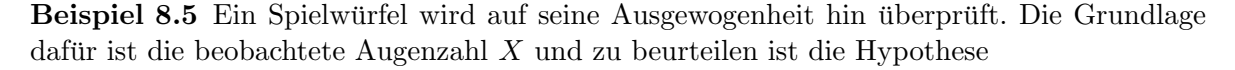

$$
H_0: X \sim D(6) ,
$$

dass also  $X$  für die sechs möglichen Augenzahlen (diskret) gleichverteilt ist. Die für die Anwendung des  $\chi^2$ -Tests notwendige Klasseneinteilung des Merkmalbereiches  $M_X$  ergibt sich hier auf natürliche Art, indem jede mögliche Augenzahl eine eigene Klasse beschreibt.

| $K_l$              | $y_{n;l}$ | $p_l$      | $e_l = np_l$     | $y_{n;l}-e_l$    | $(y_{n;l} - e_l)^2/e_l$ |
|--------------------|-----------|------------|------------------|------------------|-------------------------|
| $\mathbf{1}$       | 23        | 1/6        | 20               | 3                | 0.45                    |
| $\sqrt{2}$<br>3    | 19<br>27  | 1/6<br>1/6 | $20\,$<br>$20\,$ | $-1$             | 0.05<br>2.45            |
| $\,4\,$<br>$\bf 5$ | 14<br>16  | 1/6<br>1/6 | 20<br>$20\,$     | $-6$<br>$-4$     | 1.80<br>0.80            |
| $\boldsymbol{6}$   | 21        | 1/6        | 20               |                  | 0.05                    |
| $\sum$             | 120       | $1.0\,$    | 120              | $\left( \right)$ | 5.60                    |

<span id="page-150-0"></span>Tabelle 8.6: Auswertung für einen einfachen  $\chi^2$ -Test

Es werden  $n = 120$  Würfelversuche durchgeführt und die beobachteten Häufigkeiten  $y_{n:l}$ jeder Klasse festgehalten (siehe Tab. [8.6\)](#page-150-0). Unter der Hypothese eines fairen Würfels  $(H_0)$  gilt für die Wahrscheinlichkeit aller Klassen

$$
p_1 = p_2 = \cdots = p_6 = \frac{1}{6}
$$

und damit werden für die einzelnen Klassen

$$
e_l = np_l = \frac{n}{6}
$$

Beobachtungen erwartet. Der Vergleich zwischen  $y_{n;l}$  und  $e_l$  erfolgt gemäß [\(8.11\)](#page-149-1) und ist in Tab. [8.6](#page-150-0) ersichtlich. Als Wert der Teststatistik [\(8.12\)](#page-149-0) erhält man

$$
t = 5.60 < 11.07 = \chi^2_{5;0.95}
$$

und dieser ist offensichtlich kleiner als der kritische Wert  $\chi_{k-1;1-\alpha}$ , sodass beim Signifikanzniveau  $\alpha = 0.05$  die Nullhypothese beibehalten wird, also kein signifikanter Einwand gegen einen fairen Würfel vorliegt.

## Der zusammengesetzte  $\chi^2\textrm{--}\mathrm{Test}$

Die Ausgangssituation gleicht der beim einfachen  $\chi^2$ -Test, bloß lautet die Nullhypothese hier

$$
H_0: P_X \in \{P_\theta: \theta \in \Theta\}.
$$
\n
$$
(8.16)
$$

Es wird also die Behauptung untersucht, dass die Verteilung von X zu der durch den Parameter(vektor) θ beschriebenen ("parametrisierten") Familie { $P_{\theta}$ :  $\theta \in \Theta$ } von W-Vten gehört.

Die einzelnen Schritte zur Testauswertung erfolgen wie beim einfachen  $\chi^2$ -Test. Ein Problem stellt die Ermittlung der Wahrscheinlichkeiten der einzelnen Klassen dar, da hier eine eindeutig bestimmte Verteilung fehlt. Durch ML-Schätzung der Parameter erhält man Schätzwerte  $\hat{\theta}$  für  $\theta$ , sodass mit  $P_{\hat{\theta}}$  quasi wieder *eine* Verteilung durch die Nullhypothese beschrieben wird. Mit dieser ermittelt man die gesuchten Klassenwahrscheinlichkeiten  $p_l$ , die aber wegen der geschätzten  $\hat{\theta}$  selbst nur Schätzungen

$$
\hat{p}_l = P_{\hat{\theta}}(X \in K_l)
$$

darstellen. Damit erhält man  $\hat{e}_l = n\hat{p}_l$  als Schätzungen für die erwarteten Häufigkeiten und kann dann analog zum einfachen  $\chi^2$ –Test die Teststatistik

<span id="page-151-0"></span>
$$
t = \sum_{l=1}^{k} \frac{(y_{n;l} - \hat{e}_l)^2}{\hat{e}_l} \tag{8.17}
$$

berechnen. Für diese gilt im Falle des Zutreffens der Nullhypothese

$$
\lim_{n \to \infty} P(T \le \chi^2_{k-s-1;\gamma}) = \gamma , \qquad (8.18)
$$

also ist auch hier die Teststatistik asymptotisch  $\chi^2$ -verteilt mit  $k - s - 1$  Freiheitsgraden, wobei s die Anzahl der zu schätzenden Parameter in der Nullhypothese angibt. Mit jedem unbekannten und daher zu schätzenden Parameter reduziert sich somit im Vergleich zum einfachen  $\chi^2$ -Test die Zahl der Freiheitsgrade um eins.

| l              | $K_l$                    | $y_{n;l}$ | $\hat{p}_l$      | $\hat{e}_l = n\hat{p}_l$ | $y_{n;l} - \hat{e}_l$ | $(y_{n;l} - \hat{e}_l)^2 / \hat{e}_l$ |
|----------------|--------------------------|-----------|------------------|--------------------------|-----------------------|---------------------------------------|
| 1              | $(-\infty, 139]$         | 10        | 0.1079           | 8.632                    | 1.368                 | 0.2168                                |
| $\overline{2}$ | (139, 147)               | 12        | 0.1409           | 11.272                   | 0.728                 | 0.0470                                |
| 3<br>4         | (147, 155]<br>(155, 163) | 18<br>22  | 0.2039<br>0.2175 | 16.312<br>17.400         | 1.688<br>4.600        | 0.1747<br>1.2161                      |
| 5              | (163, 171]               | 5         | 0.1711           | 13.688                   | $-8.688$              | 5.5144                                |
| 6              | (171, 179)               | 6         | 0.0993           | 7.944                    | $-1.944$              | 0.4757                                |
| 7              | (179, 187)               | 4         | 0.0424           | 3.392                    | 0.608                 | 0.1090                                |
| 8              | $(187,\infty)$           | 3         | 0.0170           | 1.360                    | 1.640                 | 1.9776                                |
|                |                          | 80        | 1.0000           | 80.000                   | 0.000                 | 9.7293                                |

<span id="page-152-0"></span>Tabelle 8.7: Auswertung für einen zusammengesetzten  $\chi^2$ -Test

Beispiel 8.6 Der Datensatz aus Bsp. 1.1 soll auf Normalverteilung hin untersucht werden. Es bietet sich ein zusammengesetzter  $\chi^2$ –Test mit den zwei zu schätzenden Parametern  $\mu$ und  $\sigma^2$  einer Normalverteilung an. Diese ergeben sich zu  $\hat{\mu} = 156.7$  [g] und  $\hat{\sigma}^2 = 204.78$  bzw.  $\hat{\sigma} = 14.3$  [g].

Damit ist man nun in der Lage, die Klassenwahrscheinlichkeiten  $p_l$  zu schätzen. So ergibt sich etwa  $\hat{p}_1$  als

$$
\hat{p}_1 = P(X \le 139 | \hat{\mu}, \hat{\sigma}) = \Phi\left(\frac{139 - 156.7}{14.3}\right) = \Phi(-1.238) = 0.1079,
$$

wobei zu beachten ist, dass die erste (ebenso wie die letzte) Klasse zur Außenseite hin nicht beschränkt ist. Für  $\hat{p}_2$  erhält man

$$
\hat{p}_2 = P(139 < X \le 147 | \hat{\mu}, \hat{\sigma}) = \Phi\left(\frac{147 - 156.7}{14.3}\right) - \Phi\left(\frac{139 - 156.7}{14.3}\right)
$$
\n
$$
= \Phi(-0.678) - \Phi(-1.238) = 0.2488 - 0.1079 = 0.1409,
$$

für  $\hat{p}_3$  ergibt sich

$$
\hat{p}_3 = P(147 < X \le 155 | \hat{\mu}, \hat{\sigma}) = \Phi\left(\frac{155 - 156.7}{14.3}\right) - \Phi\left(\frac{147 - 156.7}{14.3}\right)
$$

$$
= \Phi(-0.119) - \Phi(-0.678) = 0.4527 - 0.2488 = 0.2039
$$

und für  $\hat{p}_4$ 

$$
\hat{p}_4 = P(155 < X \le 163 | \hat{\mu}, \hat{\sigma}) = \Phi\left(\frac{163 - 156.7}{14.3}\right) - \Phi\left(\frac{155 - 156.7}{14.3}\right)
$$
\n
$$
= \Phi(0.441) - \Phi(-0.119) = 0.6702 - 0.4527 = 0.2175
$$

Mit den restlichen Wahrscheinlichkeiten verfährt man analog. Für die rechte Randklasse erhält man

$$
\hat{p}_8 = P(187 < X | \hat{\mu}, \hat{\sigma}) = 1 - \Phi\left(\frac{187 - 156.7}{14.3}\right)
$$

$$
= 1 - \Phi(2.119) = 1 - 0.9830 = 0.0170.
$$

Damit lässt sich die Auswertung der Teststatistik [\(8.17\)](#page-151-0), wie in Tab. [8.7](#page-152-0) dargestellt, durchführen. Es gibt  $k = 8$  Klassen und  $s = 2$  Parameter müssen geschätzt werden. Man erhält schließlich mit

$$
t = 9.7293 < 11.07 = \chi_{5;0.95}^2
$$

einen Wert für die Teststatistik, der bei  $\alpha = 0.05$  unter dem kritischen Wert  $\chi^2_{k-s-1;1-\alpha}$ liegt, sodass die Nullhypothese beibehalten wird, also kein signifikanter Einwand gegen die Normalverteilungsannahme besteht.

### 8.3.2 Kolmogorov–Smirnov–Test

Der Kolmogorov–Smirnov–Test ( $KS$ –Test) zur Verteilungsüberprüfung zieht für die statistische Beurteilung einer Verteilungsannahme die empirische VF $\hat{F}_n$  (siehe 2.3.6) heran.

### Einstichproben– $KS$ –Test (KS-1–Test)

Die Ausgangssituation ist dieselbe wie beim einfachen  $\chi^2$ -Test, bloß wird die ZG X als kontinuierlich vorausgesetzt. Die Nullhypothese  $H_0$  für die  $VF$  lautet:

$$
H_0: F_X = F_0. \t\t(8.19)
$$

Für eine Stichprobe  $x_1, \ldots, x_n$  verwendet man als Teststatistik

$$
t = \sqrt{n} \, d_n \tag{8.20}
$$

mit

$$
d_n = \sup_{x \in \mathbb{R}} |F_0(x) - \hat{F}_n(x)| = \max_{i=1,\dots,n} |F_0(x_i) - \hat{F}_n(x_i)|,
$$
\n(8.21)

also dem maximalen Unterschied zwischen der behaupteten VF und der empirischen VF. Die also dem maximaten Unterschied zwischen der Behaupteten *VT* und der empirischen *VT*. E<br>Multiplikation mit  $\sqrt{n}$  dient der Normierung. Die Idee wird anhand der Abb. [8.2](#page-153-0) deutlich.

### <span id="page-153-0"></span>Abbildung 8.2: Einstichproben–Kolmogorov–Smirnov–Test

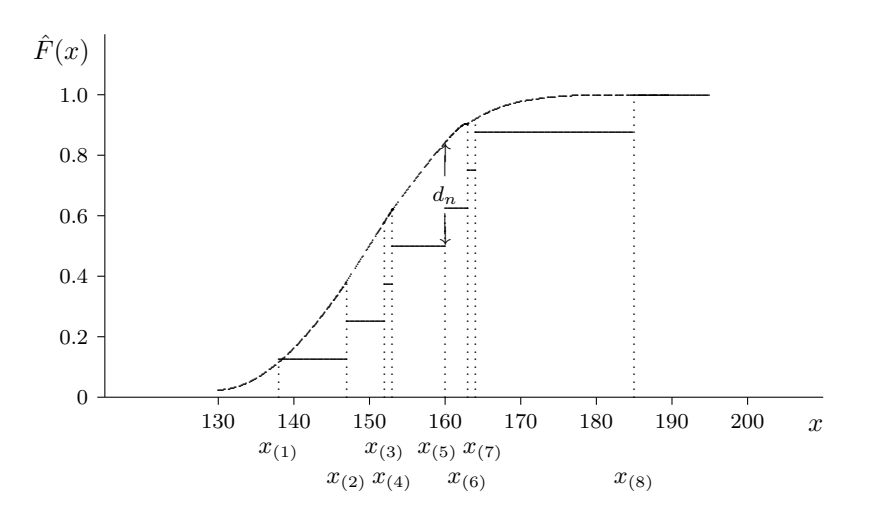

### 8.3. TESTS AUF VERTEILUNG 147

Die Verteilung dieser Teststatistik hängt bei zutreffender Nullhypothese nicht von der konkreten VF  $F_0$  ab und ist zudem exakt beschreibbar. Solche Verfahren werden naheliegenderweise als verteilungsfreie Methoden bezeichnet.

Im Falle der Gültigkeit der Nullhypothese dürfte  $d_n$  nicht zu groß ausfallen, daher wird der kritische Bereich bei diesem Test durch große Werte für  $d_n$  bzw. t gebildet. Die kritischen Werte für einige typische Stichprobenumfänge finden sich in Tabelle [8.8](#page-154-0) (Hartung, 2002).

| $\boldsymbol{n}$ | $a_{n,0.80}$ | $d_{n;0.90}^{(1)}$ | $d_{n;0.95}^{(1)}$ | $_{\text{J}}(1)$<br>$d_{n,0.98}^{\dagger}$ | n:0.99 |
|------------------|--------------|--------------------|--------------------|--------------------------------------------|--------|
| 5                | 1.00         | 1.14               | 1.26               | 1.40                                       | 1.50   |
| 8                | 1.01         | 1.16               | 1.28               | 1.43                                       | 1.53   |
| 10               | 1.02         | 1.17               | 1.29               | 1.45                                       | 1.55   |
| 20               | 1.04         | 1.19               | 1.31               | 1.47                                       | 1.57   |
| 40               | 1.05         | 1.20               | 1.33               | 1.49                                       | 1.59   |
| 40               | 1.08         | 1.23               | 1.36               | 1.52                                       | 1.63   |

<span id="page-154-0"></span>Tabelle 8.8: Kritische Werte  $d_{n:1}^{(1)}$  $\lim_{n;1-\alpha}$  für KS-1–Test

Da die Verteilung der Teststatistik zu diesem Test bekannt ist, sind die Aussagen exakt. Daher ist der KS-1–Test für kleine Stichprobenumfänge dem  $\chi^2$ –Test in der Regel vorzuziehen.

Der KS-1–Test lässt sich analog dem zusammengesetzten  $\chi^2$ –Test für (zusammengesetzte) Hypothesen erweitern, die eine Verteilungsfamilie beschreiben (z.B.:  $H_0$  – "Normalverteilung"). Allerdings geht dabei die Unabhängigkeit der Teststatistik von der zugrundeliegenden Verteilung verloren. Für jede Verteilungsfamilie ergeben sich eigene kritische Werte, die für die Normalverteilung u.a. von Lilliefors (1967) analysiert wurden. Details findet man bei Hartung (2002).

Beispiel 8.7 Anhand der 8 Beobachtungen in Beispiel [8.1](#page-139-0) soll mit Hilfe des KS-1–Tests überprüft werden, ob eine  $N(150, 10^2)$ -Verteilung zugrundeliegt (Sicherheit  $1 - \alpha = 0.95$ ).

<span id="page-154-1"></span>

| $\dot{\imath}$ | $x_{(i)}$ | $F_0(x_{(i)})$ | $\hat{F}_n(x_{(i)})$ | $d_u$ | $d_o$ |
|----------------|-----------|----------------|----------------------|-------|-------|
| 1              | 138       | 0.115          | 0.125                | 0.115 | 0.010 |
| $\overline{2}$ | 147       | 0.382          | 0.250                | 0.257 | 0.132 |
| 3              | 152       | 0.579          | 0.375                | 0.329 | 0.204 |
| 4              | 153       | 0.618          | 0.500                | 0.143 | 0.118 |
| 5              | 160       | 0.841          | 0.625                | 0.341 | 0.216 |
| 6              | 163       | 0.903          | 0.750                | 0.278 | 0.153 |
| 7              | 164       | 0.919          | 0.875                | 0.169 | 0.044 |
| 8              | 185       | 1.000          | 1.000                | 0.125 | 0     |
|                |           |                |                      |       |       |

Tabelle 8.9: Einstichproben–Kolmogorov–Smirnov–Test

Die Tab. [8.9](#page-154-1) enthält die 8 Stichprobenwerte in geordneter Form, die Werte der postulierten

VF

$$
F_0(x_{(i)}) = \Phi\left(\frac{x_{(i)} - 150}{10}\right)
$$

und der empirischen VF, sowie die Differenzen  $d_u$  bzw.  $d_o$  zwischen beiden, die dadurch entstehen, dass an den Sprungstellen der empirischen VF sowohl der kleinere als auch der größere Funktionswert betrachtet werden kann:

$$
d_u(x_{(i)}) = |F_0(x_{(i)}) - \hat{F}_n(x_{(i)}-)| = |F_0(x_{(i)}) - \hat{F}_n(x_{(i-1)})|
$$
  

$$
d_o(x_{(i)}) = |F_0(x_{(i)}) - \hat{F}_n(x_{(i)})|
$$

wobei  $g(x-) = \lim_{y \uparrow x} g(y)$  für den linksseitigen Grenzwert der Funktion g steht.

Wie man aus dieser Tabelle und in Abb. [8.2](#page-153-0) sieht, ergibt sich der größte Unterschied zwischen der *VF* der  $N(150, 10^2)$ -Verteilung und der empirischen *VF* bei  $x_{(5)} = 160$  und beträgt  $d_n = 0.341$ , sodass sich der Wert der Teststatistik als  $t = \sqrt{8} \times 0.341 = 0.964$  ergibt. Da

$$
t = 0.964 < 1.28 = d_{8;0.95}^{(1)}
$$

ausfällt, wird die Nullhypothese beibehalten, es besteht also kein signifikanter Einwand gegen das Vorliegen einer  $N(150, 10^2)$ -Verteilung.

### Zweistichproben– $KS$ –Test (KS-2–Test)

Die Idee des KS–Tests, die empirische VF als Beurteilungsgrundlage einer W-Vt heranzuziehen, lässt sich auch auf den Vergleich zweier Verteilungen übertragen. Die VFen zu den (kontinuierlichen)  $ZGen X$  und Y seien  $F_X$  und  $F_Y$ . Es ergeben sich weitergehende Vergleichsmöglichkeiten, wenn man folgende Definition betrachtet.

**Definition:** Die  $ZG X$  heißt stochastisch größer als die  $ZG Y$ , wenn

$$
F_X(t) \le F_Y(t) \quad \text{für alle } t \in \mathbf{R} \;, \tag{8.22}
$$

wenn es also für jeden Wert  $t$  wahrscheinlicher ist, dass Y kleiner als  $t$  ausfällt, als dass dies für  $X$  gilt.

Damit lassen sich folgende Nullhypothesen untersuchen:

- a)  $H_0: F_X = F_Y$
- b)  $H_0^>$ : X ist stochastisch größer als Y, d.h.  $F_X(t) \leq F_Y(t) \quad \forall t \in \mathbb{R}$
- c)  $H_0^{\leq}$ : X ist stochastisch kleiner als Y, d.h.  $F_X(t) \geq F_Y(t) \quad \forall t \in \mathbb{R}$

Bei der Überprüfung der Nullhypothese im Fall a) geht man von Stichproben  $x_1, \ldots, x_{n_X}$ und  $y_1, \ldots, y_{n_Y}$  für X und Y aus und betrachtet den Maximalabstand zwischen den beiden zugeordneten empirischen VFen

$$
d_{n_X, n_Y} = \max_{t \in \mathbf{R}} |\hat{F}_{X;n}(t) - \hat{F}_{Y;n}(t)|.
$$
 (8.23)

Große Werte für  $d_{n \times n_V}$  deuten auf eine Abweichung zwischen den beiden zugrundeliegenden theoretischen *VFen* hin und werden demnach zur Ablehnung der Nullhypothese führen.

Fall  $n_X = n_Y = n$ :

Die Tabelle [8.10](#page-156-0) (siehe Hartung, 2002) enthält in der linken Randspalte kritische Werte  $d_{n:1}^{(2)}$  $\binom{2}{n;1-\alpha}$ die ab den Stichprobenumfängen  $n$  gültig sind, die im Tabellenrumpf in der zum gegebenen Signifikanzniveau  $\alpha$  gehörenden Spalte aufscheinen. Für Stichprobenumfänge  $n > 40$  enthält die letzte Zeile Formeln zur Bestimmung der kritischen Werte  $d_{n,1}^{(2)}$  $\sum_{n=1}^{\infty}$  Als Testgröße wählt man

$$
t = n d_{n_X, n_Y} \tag{8.24}
$$

und verwirft die Nullhypothese der Gleichheit von  $F_X$  und  $F_Y$ , falls

$$
t > d_{n;1-\alpha}^{(2)} \tag{8.25}
$$

gilt.

|                |                 |                 | $\alpha$        |                  |                 |
|----------------|-----------------|-----------------|-----------------|------------------|-----------------|
| $\, n$         | 0.20            | 0.10            | $0.05\,$        | 0.02             | $0.01\,$        |
| $\sqrt{2}$     | $\sqrt{3}$      | $\sqrt{3}$      |                 |                  |                 |
| $\sqrt{3}$     | $\,4\,$         | $\,4\,$         | $\overline{4}$  |                  |                 |
| $\overline{4}$ | 7               | $\,6$           | $\bf 5$         | $\bf 5$          | $\bf 5$         |
| $\bf 5$        | 11              | 9               | $\overline{7}$  | $\boldsymbol{6}$ | $\,6\,$         |
| $\,6$          | $16\,$          | 13              | 10              | 9                | $8\,$           |
| $\overline{7}$ | 22              | $17\,$          | 14              | 11               | 10              |
| $8\,$          | $28\,$          | $22\,$          | 18              | 15               | 13              |
| 9              | $36\,$          | $28\,$          | $23\,$          | 18               | 16              |
| 10             |                 | $34\,$          | $28\,$          | 22               | $20\,$          |
| 11             |                 |                 | $33\,$          | 27               | 24              |
| $12\,$         |                 |                 | 40              | $32\,$           | ${\bf 28}$      |
| $13\,$         |                 |                 |                 | 37               | 33              |
| $14\,$         |                 |                 |                 |                  | $38\,$          |
|                |                 |                 | n > 40          |                  |                 |
|                | $1.527\sqrt{n}$ | $1.739\sqrt{n}$ | $1.923\sqrt{n}$ | $2.150\sqrt{n}$  | $2.305\sqrt{n}$ |

<span id="page-156-0"></span>Tabelle 8.10: Kritische Werte  $d_{n:1}^{(2)}$  $\int_{n;1-\alpha}^{(2)}$  für KS-2–Test

### Fall  $n_X \neq n_Y$ :

Die Tabelle [8.11](#page-157-0) (siehe Hartung, 2002) enthält für einige Signifikanzwerte  $\alpha$  approximative kritische Werte  $d_{n,\mathbf{v}}^{(2)}$  $n_{X,n_Y;1-\alpha}^{(2)}$ , wobei mit  $n_{(1)}$  der kleinere der beiden Stichprobenumfänge bezeichnet wird. Als Testgröße wählt man

$$
t = \sqrt{\frac{1}{\frac{1}{n_X} + \frac{1}{n_Y}}} d_{n_X, n_Y} = \sqrt{\frac{n_X n_Y}{n_X + n_Y}} d_{n_X, n_Y}
$$
(8.26)

und verwirft die Nullhypothese, wenn

$$
t > d_{n_X, n_Y; 1-\alpha}^{(2)} \tag{8.27}
$$

ausfällt.

<span id="page-157-0"></span>

| $\alpha$ | $n_{(2)}$<br>$n_{(1)}$                                                | $d_{n_{(1)},n_{(2)};1-\alpha}^{(2)}$ |
|----------|-----------------------------------------------------------------------|--------------------------------------|
| 0.20     | $2 - 4$ $5 - 40$<br>$5 - 15$ $5 - 40$<br>sonst                        | 1.02<br>1.03<br>1.08                 |
| 0.10     | $2 - 3$ $3 - 12$<br>$4 - 8$<br>$5 - 9$<br>$4 - 16$ $10 - 20$<br>sonst | 1.10<br>1.12<br>1.16<br>1.23         |
| 0.05     | $2 - 4$ $3 - 15$<br>$5 - 16$ $6 - 20$<br>sonst                        | 1.22<br>1.30<br>1.36                 |

Tabelle 8.11: Kritische Werte  $d_{n_{\infty}}^{(2)}$  $\lim_{n_X,n_Y;1-\alpha}$  für KS-2–Test

Festsetzung:  $n_{(1)} < n_{(2)}$ 

Beispiel 8.8 Bei zwei Obstplantagen werden Stichproben von der Sorte Golddelicious gezogen. Dabei konnte man folgende Werte für das Apfelgewicht (in  $daq$ ) beobachten:

| Plantage A: | 12.3 11.6 11.5 15.3 13.1 12.5 13.0 11.4 |                     |  | 14.5 12.2 12.3 14.9 14.1 13.5 13.2 |  |
|-------------|-----------------------------------------|---------------------|--|------------------------------------|--|
| Plantage B: | 13.5 14.2 12.6 14.5 12.9 13.6 12.7 14.8 | 15.9 13.7 16.2 13.2 |  |                                    |  |

Besteht zwischen den Verteilungen der Apfelgewichte in den beiden Plantagen ein signifikanter Unterschied? (Sicherheit  $1 - \alpha = 0.95$ )

### Lösung:

Die nachstehende Tabelle zeigt für die der Größe nach geordneten Beobachtungen die Werte der beiden empirischen VFen  $\hat{F}_X(t)$  (Plantage A) und  $\hat{F}_Y(t)$  (Plantage B), sowie deren Differenz  $\Delta(t)$ . Die Knollen zeigen an, in welcher Plantage (A oder B) der jeweilige Wert beobachtet wurde; mehrere Knollen deuten auf ebenso viele Beobachtungen hin (der Wert 12.3 wurde also zweimal, und zwar in Plantage A beobachtet).

Die Abb. [8.3](#page-158-0) zeigt diesen Sachverhalt auch grafisch. Die maximale absolute Differenz zwischen den beiden empirischen VFen beträgt  $0.467$  und somit ergibt sich die Testgröße t zu

$$
t = \sqrt{\frac{15 \cdot 12}{15 + 12}} \times 0.467 = 1.206
$$

Da der (obere) kritische Wert  $d_{12,15;0.95}^{(2)} = 1.30$  (Tab, [8.11\)](#page-157-0) gößer als die Testgröße ist, wird  $H_0$  beibehalten, es gibt also keinen signifikanten Einwand gegen gleiche Verteilungen des Apfelgewichtes auf Plantage A und B. Allerdings hat der KS-Test bei derart kleinen Stichproben auch keine besonders große Macht, verwirft also die Nullhypothese nur bei sehr starken Unterschieden in den empirischen Verteilungen.

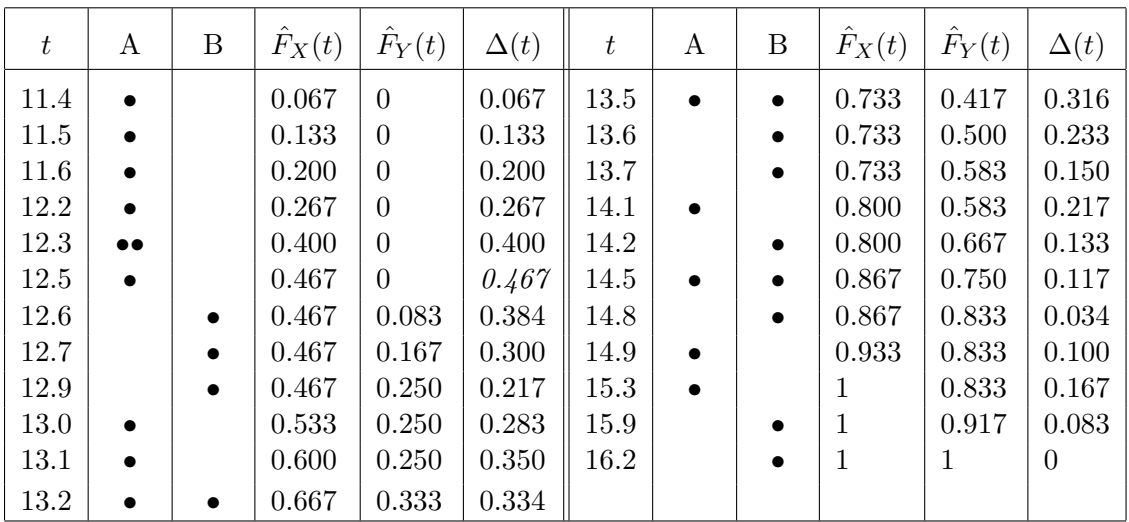

<span id="page-158-0"></span>Abbildung 8.3: Zweistichproben–Kolmogorov–Smirnov–Test

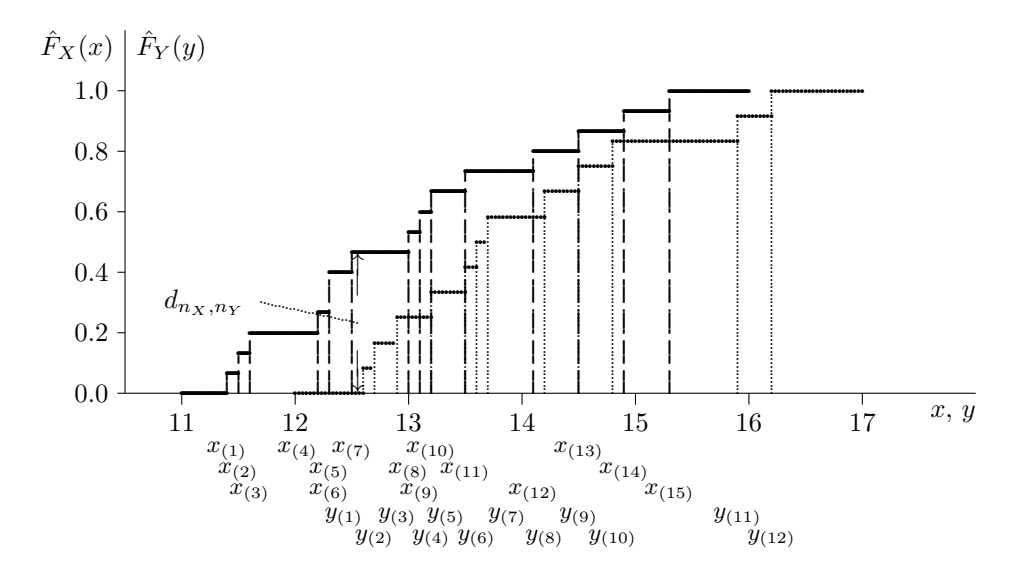

# Kapitel 9

# Kontingenztafeln

Zur Analyse von Abhängigkeiten zweier oder mehrerer Variablen mit einem endlichen diskreten Wertebereich (String-, Integer-Variablen) dienen Kontingenztafeln. Im einfachsten Fall liegen bei zwei betrachteten Variablen sogenannte Kreuztabellen vor, im Fall von drei oder mehreren Variablen hat man es mit höherdimensionalen Tabellen zu tun, die in geeigneter Weise für eine zweidimensionale Darstellung aufgebaut werden müssen.

# <span id="page-159-1"></span>9.1 Kreuztabellen

Zur einfacheren Schreibweise seien die Merkmalsbereiche der beiden betrachteten Variablen  $X_1$  und  $X_2$  ein Anfangsabschnitt der natürlichen Zahlen, also  $M_1 = \{1, \ldots, r\}$  und  $M_2 = \{1, \ldots, c\}$ . Die  $r \times c$  möglichen Kombinationen von Wertepaaren des zweidimensionalen Merkmals  $(X_1, X_2)$  werden in Matrixform angeordnet und ergeben eine Tabelle, wie sie in Tab[.9.1](#page-160-0) dargestellt ist. Eine Variable – (meist die erstgenannte) – bezeichnet die Zeilen und wird daher auch häufig Zeilenvariable genannt, die andere Variable beschreibt die Spalten und heißt Spaltenvariable.

Mit  $p_{ij}$  bezeichnet man die Wahrscheinlichkeit, dass gleichzeitig für  $X_1$  der Wert i und für  $X_2$  der Wert j beobachtet wird. Unter der Hypothese der Unabhängigkeit von  $X_1$  und  $X_2$ muss für diese  $p_{ij}$  gelten

$$
p_{ij} = P(X_1 = i \land X_2 = j) = P(X_1 = i) \times P(X_2 = j)
$$
  
=  $p_i p_{.j}$  (9.1)

(siehe [\(3.6\)](#page-35-0)), wobei  $p_i$  und  $p_j$  für die entsprechenden Randwahrscheinlichkeiten stehen (eindimensionale Randverteilungen für  $X_1$  bzw.  $X_2$ ). Von den n in der zugrundeliegenden Stichprobe betrachteten Fällen werden  $n_{ij}$  Objekte mit der Ausprägung i für die Variable  $X_1$  und j für  $X_2$  beobachtet  $(i = 1, \ldots, r; j = 1, \ldots, c)$ . Die Randhäufigkeiten für  $X_1$  bzw.  $X_2$  sind dann

$$
n_{i.} = \sum_{j=1}^{c} n_{ij}
$$
 bzw.  $n_{.j} = \sum_{i=1}^{r} n_{ij}$ ,

sodass man als Schätzung für die Wahrscheinlichkeitsverteilungen von  $X_1$  und  $X_2$ 

<span id="page-159-0"></span>
$$
\hat{p}_i = n_i/n
$$
 bzw.  $\hat{p}_j = n_j/n$  (9.2)

erhält.

| $X_1$ | $X_2$            | $\mathbf{1}$                                       | $\overline{2}$                                          |                | $\mathbf c$                                                |                                             |
|-------|------------------|----------------------------------------------------|---------------------------------------------------------|----------------|------------------------------------------------------------|---------------------------------------------|
|       | $\mathbf{1}$     | $p_{11}$<br>$\mathfrak{n}_{11}$<br>$e_{11}$        | $p_{12}$<br>$\,n_{12}$<br>$e_{12}$                      |                | $p_{1c}$<br>$n_{1c}$<br>$e_{1c}$                           | $p_{1.}$<br>$n_{1.}$<br>$np_1$ .            |
|       | $\overline{2}$   | $p_{21}$<br>$\sqrt{n_{21}}$<br>$\mathfrak{e}_{21}$ | $p_{22}$<br>$n_{22}$<br>$e_{22}$                        |                | $p_{2c}$<br>$\boldsymbol{n}_{2c}$<br>$e_{2c}$              | $p_2$ .<br>$n_{2.}$<br>$np_2$ .             |
|       | $\vdots$         | $\vdots$                                           | $\vdots$                                                | $\ddot{\cdot}$ | $\vdots$                                                   | $\vdots$                                    |
|       | $\boldsymbol{r}$ | $p_{r1}$<br>$n_{r1}$<br>$e_{r1}$                   | $p_{r2}$<br>$n_{r2}$<br>$\ensuremath{\mathcal{e}}_{r2}$ |                | $p_{rc}$<br>$\boldsymbol{n_{rc}}$<br>$\boldsymbol{e_{rc}}$ | $p_{r.}$<br>$\boldsymbol{n_{r.}}$<br>$np_r$ |
|       |                  | $p_{.1}$<br>$n_{.1}$<br>$np_{.1}$                  | $p_{.2}$<br>$\boldsymbol{n}_{.2}$<br>$np_{.2}$          |                | $p_{.c}$<br>$n_{\cdot c}$<br>$np_{.c}$                     | $\, n$                                      |

<span id="page-160-0"></span>Tabelle 9.1: Schema einer Kreuztabelle

### 9.1.1 Mosaik-Plots

Der Mosaik-Plot ist ein exploratives, graphisches Verfahren zur Visualisierung von Da-tensätzen mit zwei oder mehreren kategoriellen Variablen (Merkmalen). Abbildung [9.1](#page-162-0) zeigt einen Mosaik-Plot mit zwei kategoriellen Merkmalen.

Die einzelnen kategoriellen Variablen werden zunächst in eine Reihenfolge gebracht und danach wird jede Variable abwechselnd der horizontalen bzw. vertikalen Achse zugeordnet. Die Reihenfolge der Variablen spielt eine entscheidende Rolle fur das Aussehen des Mosaik-Plots, ¨ d.h., eine andere Reihenfolge oder Zuordnung ergibt auch einen anderen Mosaikplot.

Der Mosaik-Plot stellt im Wesentlichen eine flächen-proportionale Visualisierung der beobachteten Häufigkeiten dar. Er besteht aus einzelnen Flächen (Kacheln), die durch wiederholte horizontale und vertikale Teilungen von Rechtecken entstehen. Die Flächen der rechteckigen Kacheln, die für je eine Merkmalkombination stehen, sind somit proportional zur Anzahl der Beobachtungen, die diese Merkmalkombination aufweisen.

#### 9.1.2 χ  $2$ -Test

Unter Zugrundelegung der zuvor erwähnten Unabhängigkeitshypothese gilt für die erwartete Häufigkeit von Beobachtungen des Wertepaares  $(i, j)$  offensichtlich

$$
e_{ij} = \mathcal{E}(N_{ij}) = n p_{ij} = n p_i p_j .
$$

Da die Randwahrscheinlichkeiten nicht bekannt sind, müssen sie gemäß  $(9.2)$  geschätzt werden, sodass man zur geschätzten erwarteten Häufigkeit

$$
\hat{e}_{ij} = n \,\hat{p}_{i.}\,\hat{p}_{.j} = \frac{n_{i.}n_{.j}}{n}
$$

kommt. Wegen

$$
p_{r.} = 1 - \sum_{i=1}^{r-1} p_i
$$
 and  $p_{c.} = 1 - \sum_{j=1}^{c-1} p_{.j}$ 

müssen durch ([9.2\)](#page-159-0) nur  $r - 1 + c - 1 = r + c - 2$  Parameter geschätzt werden.

Der Vergleich mit den beobachteten Häufigkeiten  $n_{ij}$  ist Grundlage für die Entscheidung über die Unabhängigkeit. Es liegt daher das Prinzip des  $\chi^2$ -Tests (vgl. Abschnitt [6.2\)](#page-112-0) vor. Betrachtet man also die Testgröße

<span id="page-161-0"></span>
$$
t = \sum_{i=1}^{r} \sum_{j=1}^{c} \frac{(n_{ij} - \hat{e}_{ij})^2}{\hat{e}_{ij}} , \qquad (9.3)
$$

so ist diese im Falle der Nullhypothese (Unabhängigkeit) asymptotisch  $\chi^2$ -verteilt mit  $rc$  –  $(r + c - 2) - 1 = (r - 1)(c - 1)$  Freiheitsgraden.

Große Werte für die Teststatistik ([9.3\)](#page-161-0) beruhen auf großen Abweichungen zwischen den beobachteten und erwarteten Häufigkeiten und weisen auf einen Widerspruch zur ursprünglichen Annahme der Unabhängigkeit von  $X_1$  und  $X_2$  hin. Somit erhält man einen Test für die Unabhängigkeit von  $X_1$  und  $X_2$  mit dem (asymptotischen) Signifikanzniveau  $\alpha$  durch die Regel

$$
t\left\{\begin{array}{c}\ge\\
\le\end{array}\right\}\chi^2_{(r-1)(c-1);1-\alpha}\Rightarrow\left\{\begin{array}{c}\text{Ablehnung ("abhängig")}\\ \text{Annahme ("unabhängig")}\end{array}\right\}\text{ von }H_0.
$$

Da die Verteilung der Teststatistik auf asymptotischen Argumenten beruht, verlangt eine weitgehend anerkannte Faustregel, dass die einzelnen Zellen der Kreuztabelle mindestens *fünf* Beobachtungen erwarten lassen sollen.

Beispiel 9.1 Im folgenden soll die Frage untersucht werden, ob zwischen der Haarfarbe und der Augenfarbe ein Zusammenhang besteht (Signifikanzniveau  $\alpha = 0.05$ ).

Der Datensatz HairEyeColor ist im R-Paket vcd enthalten. Abbildung [9.1](#page-162-0) zeigt einen Mosaik-Plot der Daten. Die beobachteten Häufigkeiten können aus Tabelle [9.2](#page-163-0) abgelesen werden.

Lösung: Die Aufbereitung des Datensatzes analog der Tabelle [9.1](#page-160-0) ergibt die Tabelle [9.2.](#page-163-0) Als Teststatistik ergibt sich bei  $f = (4 - 1) \times (4 - 1) = 9$  Freiheitsgraden

$$
t = 138.290 ,
$$

was mit dem kritischen Wert  $\chi_{9;0.95}^2 = 16.92$  zu vergleichen ist. Da letzterer überschritten wird, ist die Nullhypothese der Unabhängigkeit von "Haarfarbe" und "Augenfarbe" zu verwerfen. Es besteht somit ein signifikanter Zusammenhang zwischen diesen beiden Merkmalen, was auch unmittelbar anhand des p–Wertes

$$
p = 2.33 \times 10^{-25}
$$

abgelesen werden kann.

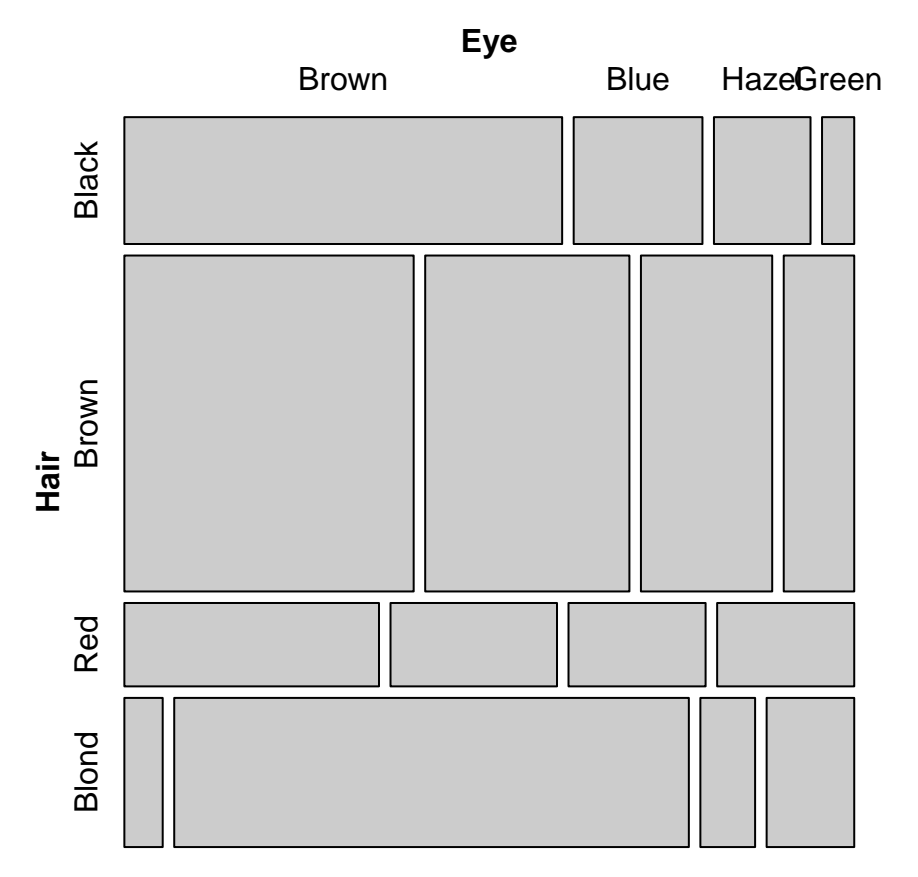

<span id="page-162-0"></span>Abbildung 9.1: Mosaik-Plot

### 9.1.3 Exakte Tests

Neben dem am häufigsten eingesetzten  $\chi^2$ –Test gibt es noch exakte Tests, die im Wesentlichen eine Verallgemeinerung des im Folgeabschnitt diskutierten Tests nach Fisher darstellen. Ihr Hauptnachteil ist die aufwendige Bestimmung von kritischen Werten bzw. die Berechnung des empirischen Signifikanzniveaus.

Beispiel 9.2 Im Anschluss an Bsp. [1.2](#page-9-0) soll die Frage untersucht werden, ob zwischen der Absicht, nach dem Studium einen selbständigen Beruf auszuüben, und dem Beruf des Vaters ein Zusammenhang besteht (Signifikanzniveau  $\alpha = 0.05$ ).

Lösung: Die Aufbereitung des Datensatzes analog der Tabelle [9.1](#page-160-0) ergibt nach Eleminierung der Spezialfälle 17, 26, 42 und 49 die Tabelle [9.3.](#page-163-1) Als Teststatistik ergibt sich bei  $f = (4 1) \times (4-1) = 9$  Freiheitsgraden

$$
t = 24.869
$$
,

was mit dem kritischen Wert  $\chi_{9;0.95}^2 = 16.92$  zu vergleichen ist. Da letzterer überschritten wird, ist die Nullhypothese der Unabhängigkeit von "Absicht" und "Beruf/Vater" zu verwerfen. Es besteht somit ein signifikanter Zusammenhang zwischen diesen beiden Merkmalen, was auch

| Eye color<br>Hair color | <b>Brown</b> | Blue         | Hazel       | Green       | $n_{i.}$ |
|-------------------------|--------------|--------------|-------------|-------------|----------|
| <b>Black</b>            | 68<br>19.346 | 20<br>9.421  | 15<br>0.228 | 5<br>3.817  | 108      |
| <b>Brown</b>            | 119<br>1.521 | 84<br>3.800  | 54<br>1.831 | 29<br>0.119 | 286      |
| Red                     | 26<br>0.006  | 17<br>2.993  | 14<br>0.726 | 14<br>5.211 | 71       |
| <b>Blond</b>            | 7<br>34.234  | 94<br>49.697 | 10<br>4.963 | 16<br>0.375 | 127      |
| $n_{\cdot j}$           | 220          | 215          | 93          | 64          | 592      |

<span id="page-163-0"></span>Tabelle 9.2: Kreuztabelle "HairEyeColor"

Tabelle 9.3: Kreuztabelle "Absicht/Beruf-V" zu Bsp. [1.2](#page-9-0)

<span id="page-163-1"></span>

| Beruf-V<br>Absicht | $\mathbf{1}$     | $\overline{2}$ | $\sqrt{3}$   | 4              | $n_{i.}$       |  |
|--------------------|------------------|----------------|--------------|----------------|----------------|--|
| $\mathbf 1$        | $\boldsymbol{0}$ | $\overline{5}$ | $\mathbf{1}$ | 1              | 7              |  |
|                    | 0.125            | 1.500          | 3.750        | 1.625          |                |  |
| $\overline{2}$     | $\boldsymbol{0}$ | $\overline{4}$ | 22           | 7              | 33             |  |
|                    | 0.589            | 7.071          | 17.679       | 7.661          |                |  |
| 3                  | $\boldsymbol{0}$ | $\overline{2}$ | 6            | 3              | 11             |  |
|                    | 0.196            | 2.357          | 5.893        | 2.554          |                |  |
| $\overline{4}$     | $\mathbf{1}$     | $\mathbf{1}$   | $\mathbf{1}$ | $\overline{2}$ | $\overline{5}$ |  |
|                    | 0.089            | 1.071          | 2.679        | 1.161          |                |  |
| $n_{\cdot j}$      | $\mathbf{1}$     | 12             | 30           | 13             | 56             |  |

unmittelbar anhand des p–Wertes

$$
p = 0.0031
$$

abgelesen werden kann.

# 9.2 Vergleich diskreter Merkmale

Formal genauso wie der Test auf Unabhängigkeit in einer Kontingenztafel verläuft der Test nach Gleichheit der Verteilung eines Merkmals  $X$  mit c Ausprägungen, das in  $r$  Gruppen beobachtet wird. Beispiele fur derartige Situationen sind etwa Haltungen zu bestimmten Fra- ¨ gen in unterschiedlichen Teilkollektiven oder Fehleranzahlen bei verschiedenen Produktionen, wobei vorher durch eine geeignete Klassenbildung sicherzustellen ist, dass nur endlich viele Ausprägungen für  $X$  betrachtet werden.

Die beobachteten Häufigkeiten der einzelnen Ausprägungen von  $X$  in den betrachteten Gruppen werden wie bei den Kreuztabellen in Matrixform zusammengestellt:

| Gruppe           |                                                         |                                               | Merkmal $X$ |                                               |                |
|------------------|---------------------------------------------------------|-----------------------------------------------|-------------|-----------------------------------------------|----------------|
| $\dot{\imath}$   | $\mathbf{1}$                                            | $\mathbf{2}$                                  |             | $\overline{c}$                                |                |
| $\mathbf{1}$     | $p_{11}$<br>$\,n_{11}$<br>$e_{11}$                      | $p_{12}$<br>$\,n_{12}$<br>$e_{12}$            |             | $p_{1c}$<br>$\boldsymbol{n}_{1c}$<br>$e_{1c}$ | $\,n_1$        |
| $\sqrt{2}$       | $p_{21}$<br>$\boldsymbol{n}_{21}$<br>$e_{21}$           | $p_{22}$<br>$\boldsymbol{n}_{22}$<br>$e_{22}$ |             | $p_{2c}$<br>$\boldsymbol{n}_{2c}$<br>$e_{2c}$ | $\sqrt{n_{2}}$ |
| $\vdots$         | $\vdots$                                                | $\vdots$                                      | $\vdots$    | $\vdots$                                      | $\vdots$       |
| $\boldsymbol{r}$ | $p_{r1}$<br>$n_{r1}$<br>$\ensuremath{\mathcal{e}}_{r1}$ | $p_{r2}$<br>$\boldsymbol{n_{r2}}$<br>$e_{r2}$ |             | $p_{rc}$<br>$n_{rc}$<br>$\boldsymbol{e_{rc}}$ | $n_r$          |
|                  | $p_1$<br>$n_{.1}\,$<br>$np_1$                           | $p_2$<br>$\boldsymbol{n}_{.2}$<br>$np_2$      |             | $p_c$<br>$n_{\cdot c}$<br>$np_c$              | $\it n$        |

Tabelle 9.4: Vergleich diskreter Merkmale

Die Nullhypothese behauptet die Gleichheit der Verteilung von X in den r Gruppen, also

$$
H_0: p_{1j} = p_{2j} = \dots = p_{rj} = p_j \tag{9.4}
$$

Als Testgröße verwendet man auch hier die aufsummierten quadrierten und normierten Differenzen zwischen beobachteter und unter der Nullhypothese erwarteter Häufigkeit

<span id="page-164-0"></span>
$$
t = \sum_{i=1}^{r} \sum_{j=1}^{c} \frac{(n_{ij} - \hat{e}_{ij})^2}{\hat{e}_{ij}} . \tag{9.5}
$$

 $\diamond \diamond \diamond$ 

Unter der Nullhypothese gleicher Verteilungen für alle Gruppen gilt für die erwartete Häufigkeit

$$
e_{ij} = n_i p_j .
$$

Da die  $p_i$  aber nicht bekannt sind, werden sie durch

$$
\hat{p}_j = \frac{n_{1j} + n_{2j} + \dots + n_{rj}}{n} = \frac{n_{.j}}{n}
$$

geschätzt, sodass bei dieser Fragestellung die geschätzten erwarteten Häufigkeiten von der Form

$$
\hat{e}_{ij} = \frac{n_i n_{\cdot j}}{n}
$$

sind, sich also wieder als Spaltensumme mal Zeilensumme (= Gruppenumfang) dividiert durch Gesamtumfang ergeben.

Im Fall bekannter Wahrscheinlichkeiten  $p_j$  sind die einzelnen Zeilensummen in der Teststatistik [\(9.5\)](#page-164-0) unabhängig asymptotisch  $\chi^2_{c-1}$ -verteilt, und damit ist die Gesamtsumme t asysmptotisch  $\chi^2_{r(c-1)}$ –verteilt. Wegen der  $c-1$  zu schätzenden Parameter  $p_j$  (j = 1, ..., c;  $p_1 + p_2 + \cdots + p_c = 1$ !) reduziert sich die Zahl der Freiheitsgrade um diese Anzahl, womit schließlich t asymptotisch  $\chi^2_{(r-1)(c-1)}$ -verteilt ist.

Nun sind große Werte für  $t$  signifikant, sodass man als kritischen Wert wieder  $\chi^2_{(r-1)(c-1);1-\alpha}$  erhält und wie in Abschnitt [9.1](#page-159-1) verfährt.

### Beispiel 9.3

In der nebenstehenden Tabelle findet man die Ergebnisse einer Meinungsbefragung hinsichtlich der Partei– bzw. Gruppenpräferenz. Unterscheiden sich die vier Städte bezüglich ihrer politischen Struktur signifikant? (Signifikanzniveau  $\alpha = 0.05$ 

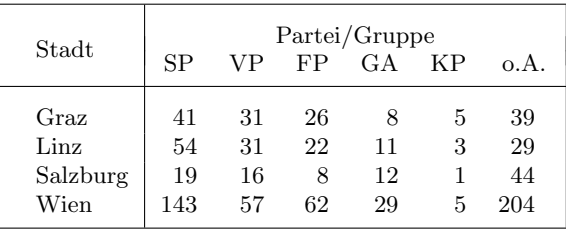

### $L\ddot{o}sung:$

Zunächst muss geklärt werden, wie man die Fälle behandelt, bei denen die Antwort verweigert wurde. Ublicherweise nimmt man sie aus der Analyse heraus, andererseits ergeben ¨ unterschiedliche Verweigerungsraten möglicherweise doch Strukturunterschiede im Wahlverhalten.

Lässt man die Antwortverweigerer unberücksichtigt, so ergibt sich die Teststatistik ([9.5\)](#page-164-0) bei  $f = (4 - 1) \times (5 - 1) = 12$  Freiheitsgraden als

$$
t = 20.538
$$

mit einem p–Wert 0.0576 , sodass die Hypothese identer Verteilungen nicht verworfen werden kann.

 $\diamond \diamond \diamond$ 

# 9.3 Vierfeldertafel

Im einfachsten Fall einer Kontingenztafel, nämlich der  $2 \times 2$ –Tafel, lässt sich einerseits die Teststatistik [\(9.3\)](#page-161-0) stark vereinfachen, andererseits aber auch ein exakter Test fur die Un- ¨ abh¨angigkeit zweier diskreter Merkmale anschaulich beschreiben. Dabei ergibt sich u.a. der bekannte Test nach Fisher als Spezialfall.

## $\chi^2$ –Test:

Für die (geschätzten) Residuen

$$
d_{ij} = n_{ij} - \hat{E}(N_{ij}) = n_{ij} - \frac{n_{i.}n_{.j}}{n}
$$

gilt

$$
d_{11} = -d_{12} = -d_{21} = d_{22} \quad ,
$$

wie sich aus

$$
d_{12} = n_{12} - \frac{n_{1.}n_{.2}}{n} = (n_{1.} - n_{11}) - \frac{n_{1.}(n - n_{.1})}{n} = -n_{11} + \frac{n_{1.}n_{.1}}{n} = -d_{11}
$$

und der Symmetrie von erster und zweiter Komponente einfach ableiten lässt. Damit ergibt sich die Teststatistik [\(9.3\)](#page-161-0) als

$$
t = d_{11}^{2} \left( \frac{1}{n_{1}n_{1}/n} + \frac{1}{n_{1}n_{2}/n} + \frac{1}{n_{2}n_{1}/n} + \frac{1}{n_{2}n_{2}/n} \right)
$$
  
\n
$$
= \frac{n}{n_{1}n_{1}n_{2}n_{2}} \frac{(n_{2}n_{2} + n_{2}n_{1} + n_{1}n_{2} + n_{1}n_{1})(n_{11} - \frac{n_{1}n_{1}}{n})^{2}}{n_{2} \cdot \frac{(n_{2} + n_{1})}{n} + n_{1} \cdot \frac{(n_{2} + n_{1})}{n}} \right)
$$
  
\n
$$
= \frac{n}{n_{1}n_{1}n_{2}n_{2}} n^{2} (n_{11} - \frac{n_{1}n_{1}}{n})^{2}
$$
  
\n
$$
= \frac{n}{n_{1}n_{1}n_{2}n_{2}} (n n_{11} - n_{1}n_{1})^{2}
$$
  
\n
$$
= \frac{n}{n_{1}n_{1}n_{2}n_{2}} (n_{11}n_{11} + n_{12}n_{11} + n_{21}n_{11} + n_{22}n_{11} - n_{12}n_{21})^{2}
$$
  
\n
$$
= \frac{n (n_{11}n_{22} - n_{12}n_{21})^{2}}{n_{1}n_{1}n_{2}n_{2}} \cdot (9.6)
$$

An Stelle dieser Größe findet man auch manchmal die nach Yates korrigierte Form

$$
t_Y = \frac{n(|n_{11}n_{22} - n_{12}n_{21}| - \frac{n}{2})^2}{n_1 n_1 n_2 n_2} \quad . \tag{9.7}
$$

### Exakter Test nach Fisher:

Bei gegebenen Randsummen  $n_i$  und  $n_j$  ist die Vierfeldertafel offensichtlich durch  $n_{11}$  eindeutig festgelegt. Unter der Unabhängigkeitshypothese ist aber  $N_{11}$  nach  $H(n, n_1, n_1)$ , also hypergeometrisch verteilt (Wahrscheinlichkeit, dass bei  $n$  Beobachtungen unter den  $n_{.1}$  unabhängig, d.h. zufällig der ersten Spalte zugeordneten Fällen genau  $n_{11}$  in der ersten Zeile liegen, wenn sich insgesamt  $n_1$  in der ersten Zeile befinden). Damit lässt sich ein exakter Test

für die Unabhängigkeit konstruieren, indem zu einem vorgegebenen Signifikanzniveau  $\alpha$  die kritischen Werte als  $\alpha/2$ – und  $(1 - \alpha/2)$ –Quantil der hypergeometrischen Verteilung mit den Parametern  $n, n_1$  und  $n_1$  gewählt werden, sodass

$$
n_{11} \leq h_{n,n_{1,},n_{.1};\alpha/2} \quad \text{oder} \quad n_{11} \geq h_{n,n_{1,},n_{.1};1-\alpha/2} \}
$$
\n
$$
h_{n,n_{1,},n_{.1};\alpha/2} < n_{11} < h_{n,n_{1,},n_{.1};1-\alpha/2} \}
$$
\n
$$
\Rightarrow \quad H_0 \text{ (Unabhängigkeit)} \left\{ \begin{array}{c} \text{ablehnen} \\ \text{annehmen} \end{array} \right. \tag{9.8}
$$

Dieser Test ist vor allem dann vorzuziehen, wenn auf Grund eines geringen Datenumfangs die Asymptotik des  $\chi^2$ -Tests noch nicht greift.

Beispiel 9.4 Im Anschluss an Bsp. [1.2](#page-9-0) soll die Frage untersucht werden, ob ein Zusammenhang der beruflichen Tätigkeit bei Vater und Mutter besteht, wenn man nur zwischen "selbständig" und "nicht selbständig" unterscheidet (Sicherheit  $1 - \alpha = 0.95$ ).

Lösung: Die Anwendung des  $\chi^2$ -Tests liefert bei einem Freiheitsgrad als Teststatistik

$$
t=1.364
$$

und den kritischen Wert  $\chi_{1;0.95}^2 = 3.84$ . Damit ist die Unabhängigkeitshypothese anzunehmen, es besteht also kein signifikanter Einwand gegen die Unabhängigkeit der Berufstätigkeit von Mutter und Vater. Der p–Wert ergibt sich als

$$
p = 0.2429
$$

und weist auch auf die Annahme von  $H_0$ .

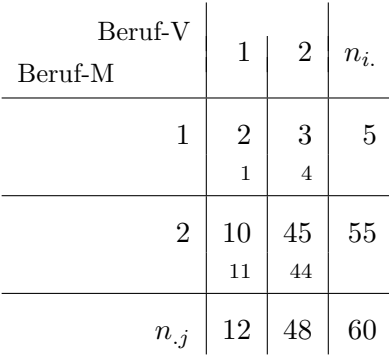

### Tabelle 9.5: Kreuztabelle "Beruf-M/Beruf-V" zu Bsp. [1.2](#page-9-0)

Bei Anwendung des exakten Tests nach Fisher benötigt man das obere und untere 0.025– Quantil der  $H(60, 5, 12)$ –Verteilung. Hier findet man nur das obere als

$$
h_{60,5,12;0.975} = 3
$$

 $n_{11} < 3$ .

und da

ist auch hier die Nullhypothese anzunehmen.

 $\diamond \diamond \diamond$ 

# Literatur

- Afifi, A.A., und S.P. Azen (1979): Statistical Analysis. A Computer Oriented Approach, Acad. Press, New York.
- Betha, R.M. und R.R. Rhinehart (1991): Applied Engineering Statistics. (Statistics: Textbooks and Monographs Series, 121) Marcel Dekker, New York/Basel/Hong Kong.
- Bläsing, J.P. (1989): Statistische Qualitätskontrolle. Verlag: gfmt Gesellschaft für Management und Technologie AG, St. Gallen.
- Bleymüller, Gehlert und Gütlicher: Statistik für Wirtschaftswissenschaftler, Verlag Vahlen.
- Bosch, K. (1976): Elementare Einführung in die Wahrscheinlichkeitsrechnung, rororo, Verlag Vieweg, Wiesbaden.
- Bosch, K. (1976): Angewandte Mathematische Statistik, rororo, Verlag Vieweg, Wiesbaden.
- Eßl, A., (1987): Statistische Methoden in der Tierproduktion, Österreichischer Agrarverlag, Wien.
- Hartung, J., B. Elpelt und H.-K. Klösener (2002): Statistik/ Lehrbuch und Handbuch der angewandten Statistik, 13. Aufl., Oldenbourg Verlag, München.
- ISO 2859: Sampling Procedures for Inspection by Attributes, Teil 0 bis Teil 3, International Organization for Standardization, Genf, 1988.
- ISO 3951: Sampling Procedures and Charts for Inspection by Variables for Percent Nonconforming. International Organization for Standardization, Genf, 1989.
- Kramer, C,Y. (1956): Extension of multiple range tests to group means with unequal number of replications, Biometrics, 12, 307–310.
- Kreyszig, E. (1972): Statistische Methoden und ihre Anwendungen, Vandenhœk, Göttingen.
- Läuter, H. und R. Pincus (1989): *Mathematisch-statistische Datenanalyse*, Oldenbourg– Verlag, München.
- Pearson, E.S. und H.O. Hartley (1958): *Biometrika Tables for Statisticians*, Vol. 1, Cambridge Univ. Press, Cambridge.
- Pearson, E.S. und H.O. Hartley (1972): *Biometrika Tables for Statisticians*, Vol. 2, Cambridge Univ. Press, Cambridge.
- Pfanzagl, J. (1974): Allgemeine Methodenlehre der Statistik II, De Gruyter, Berlin.
- Tukey, J.W. (1953): Multiple comparisons, J. Amer. Statist. Assoc., 48, 624–625.
- Tukey, J.W. (1977): Exploratory Data Analysis. Addison-Wesley, Reading, Mass.
- Viertl, R. (1990): Einfuhrung in die Stochastik mit Elementen der Bayes–Statistik und ¨ Ansätzen für die Analyse unscharfer Daten, Springer Verlag, Wien.

# Anhang A

# Tabellen

Tabelle A.1:  $N(0, 1)$ –Verteilung;

| $\gamma = \Phi(z_{\gamma}) = \Pr(Z \leq z_{\gamma})$ |
|------------------------------------------------------|
|------------------------------------------------------|

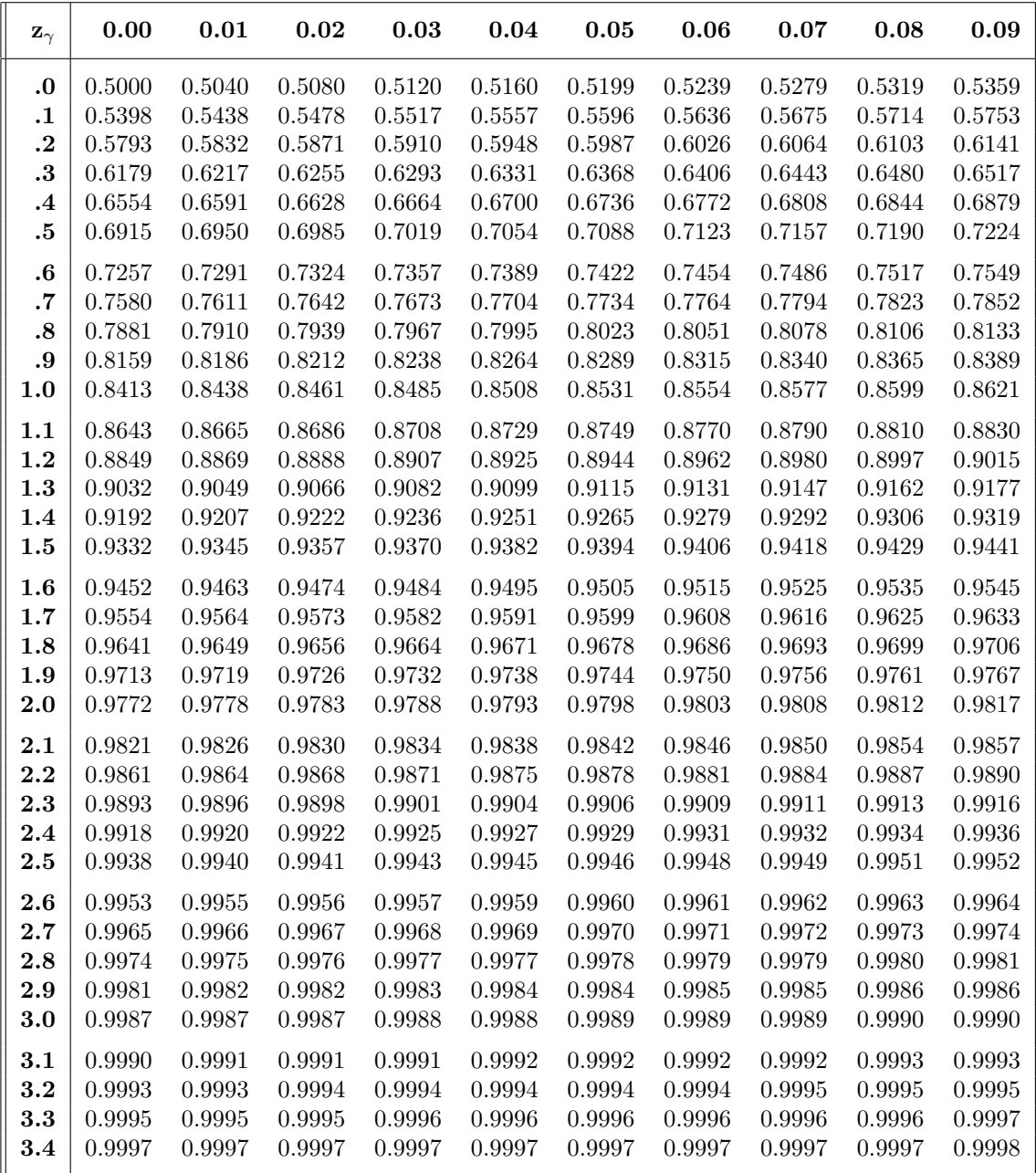

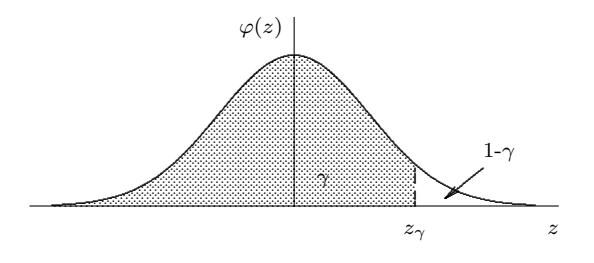

| $\mathbf{FG} f$  |       |       | $\gamma$     |        |        |        |
|------------------|-------|-------|--------------|--------|--------|--------|
|                  | .750  | .900  | .950         | .975   | .990   | .995   |
| 1                | 1.000 | 3.078 | 6.314        | 12.706 | 31.824 | 63.659 |
| $\bf{2}$         | 0.816 | 1.886 | 2.920        | 4.303  | 6.965  | 9.925  |
| 3                | 0.765 | 1.638 | 2.353        | 3.182  | 4.541  | 5.841  |
| $\boldsymbol{4}$ | 0.741 | 1.533 | 2.132        | 2.776  | 3.747  | 4.604  |
| $\bf{5}$         | 0.727 | 1.476 | 2.015        | 2.571  | 3.365  | 4.032  |
| $\boldsymbol{6}$ | 0.718 | 1.440 | 1.943        | 2.447  | 3.143  | 3.707  |
| 7                | 0.711 | 1.415 | 1.895        | 2.365  | 2.998  | 3.499  |
| 8                | 0.706 | 1.397 | 1.860        | 2.306  | 2.896  | 3.355  |
| 9                | 0.703 | 1.383 | 1.833        | 2.262  | 2.821  | 3.250  |
| 10               | 0.700 | 1.372 | 1.812        | 2.228  | 2.764  | 3.169  |
| 11               | 0.697 | 1.363 | 1.796        | 2.201  | 2.718  | 3.106  |
| 12               | 0.695 | 1.356 | 1.782        | 2.179  | 2.681  | 3.055  |
| 13               | 0.694 | 1.350 | 1.771        | 2.160  | 2.650  | 3.012  |
| 14               | 0.692 | 1.345 | 1.761        | 2.145  | 2.624  | 2.977  |
| 15               | 0.691 | 1.341 | 1.753        | 2.131  | 2.602  | 2.947  |
| 16               | 0.690 | 1.337 | 1.746        | 2.120  | 2.583  | 2.921  |
| 17               | 0.689 | 1.333 | 1.740        | 2.110  | 2.567  | 2.898  |
| 18               | 0.688 | 1.330 | 1.734        | 2.101  | 2.552  | 2.878  |
| 19               | 0.688 | 1.328 | 1.729        | 2.093  | 2.539  | 2.861  |
| 20               | 0.687 | 1.325 | 1.725        | 2.086  | 2.528  | 2.845  |
| 21               | 0.686 | 1.323 | 1.721        | 2.080  | 2.518  | 2.831  |
| 22               | 0.686 | 1.321 | 1.717        | 2.074  | 2.508  | 2.819  |
| 23               | 0.685 | 1.319 | 1.714        | 2.069  | 2.500  | 2.807  |
| 24               | 0.685 | 1.318 | 1.711        | 2.064  | 2.492  | 2.797  |
| 25               | 0.684 | 1.316 | 1.708        | 2.060  | 2.485  | 2.787  |
| 26               | 0.684 | 1.315 | 1.706        | 2.056  | 2.479  | 2.779  |
| 27               | 0.684 | 1.314 | 1.703        | 2.052  | 2.473  | 2.771  |
| 28               | 0.683 | 1.313 | 1.701        | 2.048  | 2.467  | 2.763  |
| 29               | 0.683 | 1.311 | 1.699        | 2.045  | 2.462  | 2.756  |
| 30               | 0.683 | 1.310 | 1.697        | 2.042  | 2.457  | 2.750  |
| 35               | 0.682 | 1.306 | 1.690        | 2.030  | 2.438  | 2.724  |
| 40               | 0.681 | 1.303 | 1.684        | 2.021  | 2.423  | 2.704  |
| 45               | 0.680 | 1.301 | 1.679        | 2.014  | 2.412  | 2.690  |
| 50               | 0.679 | 1.299 | 1.676        | 2.009  | 2.403  | 2.678  |
| 55               | 0.679 | 1.297 | 1.673        | 2.004  | 2.396  | 2.668  |
| 60               | 0.679 | 1.296 | 1.671        | 2.000  | 2.390  | 2.660  |
| 65               | 0.678 | 1.295 | 1.669        | 1.997  | 2.385  | 2.654  |
| 70               | 0.678 | 1.294 | 1.667        | 1.994  | 2.381  | 2.648  |
| 75               | 0.678 | 1.293 | 1.665        | 1.992  | 2.377  | 2.643  |
| 80               | 0.678 | 1.292 | 1.664        | 1.990  | 2.374  | 2.639  |
| 85               | 0.677 | 1.292 | 1.663        | 1.988  | 2.371  | 2.635  |
| 90               | 0.677 | 1.291 | 1.662        | 1.987  | 2.368  | 2.632  |
| 95               | 0.677 | 1.291 | 1.661        | 1.985  | 2.366  | 2.629  |
| 100              | 0.677 | 1.290 | 1.660<br>164 | 1.984  | 2.364  | 2.626  |

Tabelle A.2: t–Verteilung; γ–Quantile $t_{f;\gamma}$  $\gamma = \Pr(T \leq t_{f;\gamma})$ 

| $_{\rm FG}$      |        |                  |        |                  |                  | $\gamma$           |                    |                    |                    |         |
|------------------|--------|------------------|--------|------------------|------------------|--------------------|--------------------|--------------------|--------------------|---------|
| f                | .005   | .01              | .025   | .05              | $\cdot$          | $\boldsymbol{.9}$  | .95                | .975               | .99                | .995    |
| 1                | .000   | .000             | .001   | .004             | .016             | 2.706              | 3.841              | 5.024              | 6.635              | 7.879   |
| $\boldsymbol{2}$ | .010   | .020             | .051   | .103             | .211             | 4.605              | 5.991              | 7.378              | 9.210              | 10.597  |
| $\bf{3}$         | .072   | .115             | .216   | .352             | .584             | 6.251              | 7.815              | 9.348              | 11.345             | 12.838  |
| 4                | .207   | .297             | .484   | .711             | 1.064            | 7.779              | 9.488              | 11.143             | 13.277             | 14.860  |
| 5                | .412   | .554             | .831   | 1.145            | 1.610            | 9.236              | 11.070             | 12.832             | 15.086             | 16.750  |
| 6                | .676   | .872             | 1.237  | 1.635            | 2.204            | 10.645             | 12.592             | 14.449             | 16.812             | 18.548  |
| 7                | .989   | 1.239            | 1.690  | 2.167            | 2.833            | 12.017             | 14.067             | 16.013             | 18.475             | 20.278  |
| 8                | 1.344  | 1.647            | 2.180  | 2.733            | 3.490            | 13.362             | 15.507             | 17.535             | 20.090             | 21.955  |
| 9                | 1.735  | 2.088            | 2.700  | 3.325            | 4.168            | 14.684             | 16.919             | 19.023             | 21.666             | 23.589  |
| 10               | 2.156  | 2.558            | 3.247  | 3.940            | 4.865            | 15.987             | 18.307             | 20.483             | 23.209             | 25.188  |
|                  |        |                  |        |                  |                  |                    |                    |                    |                    |         |
| 11               | 2.603  | 3.053            | 3.816  | 4.575            | 5.578            | 17.275             | 19.675             | 21.920             | 24.725             | 26.757  |
| 12               | 3.074  | 3.571            | 4.404  | 5.226<br>5.892   | $6.304\,$        | 18.549             | 21.026             | 23.337             | 26.217             | 28.299  |
| 13               | 3.565  | 4.107            | 5.009  |                  | 7.042<br>7.790   | 19.812             | 22.362             | 24.736             | 27.688             | 29.819  |
| 14               | 4.075  | 4.660            | 5.629  | 6.571            |                  | 21.064             | 23.685             | 26.119             | 29.141             | 31.319  |
| 15               | 4.601  | 5.229            | 6.262  | 7.261            | 8.547            | 22.307             | 24.996             | 27.488             | 30.578             | 32.801  |
| 16               | 5.142  | 5.812            | 6.908  | 7.962            | 9.312            | 23.542             | 26.296             | 28.845             | 32.000             | 34.267  |
| 17               | 5.697  | 6.408            | 7.564  | 8.672            | 10.085           | 24.769             | 27.587             | 30.191             | 33.409             | 35.718  |
| 18               | 6.265  | 7.015            | 8.231  | 9.390            | 10.865           | 25.989             | 28.869             | 31.526             | 34.805             | 37.156  |
| 19               | 6.844  | 7.633            | 8.907  | 10.117           | 11.651           | 27.204             | 30.144             | 32.852             | 36.191             | 38.582  |
| 20               | 7.434  | 8.260            | 9.591  | 10.851           | 12.443           | 28.412             | 31.410             | 34.170             | 37.566             | 39.997  |
| 21               | 8.034  | 8.897            | 10.283 | 11.591           | 13.240           | 29.615             | 32.671             | 35.479             | 38.932             | 41.401  |
| 22               | 8.643  | 9.543            | 10.982 | 12.338           | 14.041           | 30.813             | 33.924             | 36.781             | 40.289             | 42.796  |
| 23               | 9.261  | 10.196           | 11.689 | 13.091           | 14.848           | 32.007             | 35.172             | 38.076             | 41.638             | 44.181  |
| 24               | 9.886  | 10.856           | 12.401 | 13.848           | 15.659           | 33.196             | 36.415             | 39.364             | 42.980             | 45.559  |
| 25               | 10.520 | 11.524           | 13.120 | 14.611           | 16.473           | 34.382             | 37.652             | 40.646             | 44.314             | 46.928  |
| 30               | 13.787 | 14.953           | 16.791 | 18.493           | 20.599           | 40.256             | 43.773             | 46.979             | 50.892             | 53.672  |
| 35               | 17.192 | 18.509           | 20.569 | 22.465           | 24.797           | 46.059             | 49.802             | 53.203             | 57.342             | 60.275  |
|                  |        |                  |        |                  |                  |                    |                    |                    |                    |         |
| 40               | 20.707 | 22.164           | 24.433 | 26.509           | 29.051           | 51.805             | 55.758             | 59.342             | 63.691             | 66.766  |
| 45               | 24.311 | 25.901           | 28.366 | 30.612           | 33.350           | 57.505             | 61.656             | 65.410             | 69.957             | 73.166  |
| 50               | 27.991 | 29.707           | 32.357 | 34.764           | 37.689           | 63.167             | 67.505             | 71.420             | 76.154             | 79.490  |
| 55               | 31.735 | 33.570           | 36.398 | 38.958           | 42.060           | 68.796             | 73.311             | 77.380             | 82.292             | 85.749  |
| 60               | 35.534 | 37.485           | 40.482 | 43.188           | 46.459           | 74.397             | 79.082             | 83.298             | 88.379             | 91.952  |
| 65               | 39.383 | 41.444           | 44.603 | 47.450           | 50.883           | 79.973             | 84.821             | 89.177             | 94.422             | 98.105  |
|                  |        |                  |        |                  |                  |                    |                    |                    |                    |         |
| 70               | 43.275 | 45.442           | 48.758 | $51.739\,$       | 55.329           | 85.527             | 90.531             | 95.023             | 100.425            | 104.215 |
| 75               | 47.206 | 49.475           | 52.942 | 56.054           | 59.795           | 91.061             | 96.217             | 100.839            | 106.393            | 110.286 |
| 80               | 51.172 | 53.540           | 57.153 | 60.391           | 64.278           | 96.578             | 101.879            | 106.629            | 112.329            | 116.321 |
| 85               | 55.170 | 57.634           | 61.389 | 64.749           | 68.777           | 102.079            | 107.522            | 112.393            | 118.236            | 122.325 |
| 90               | 59.196 |                  | 65.647 |                  |                  |                    |                    |                    |                    | 128.299 |
| 95               | 63.250 | 61.754<br>65.898 | 69.925 | 69.126<br>73.520 | 73.291<br>77.818 | 107.565<br>113.038 | 113.145<br>118.752 | 118.136<br>123.858 | 124.116<br>129.973 | 134.247 |
| 100              |        |                  |        |                  |                  |                    |                    |                    |                    |         |
|                  | 67.328 | 70.065           | 74.222 | 77.929           | 82.358           | 118.498            | 124.342            | 129.561            | 135.807            | 140.169 |

Tabelle A.3:  $\chi^2$ -*Verteilung;*  $\gamma$ -Quantile  $\chi_{f,\gamma}$  $\gamma = \text{P}(X \leq \chi_{f;\gamma})$ 

| $f_2$<br>FG | $\mathbf{1}$ | $\overline{2}$ | 3     | $\overline{\mathbf{4}}$ | 5     | 6       | 7     | 8     | 9     |
|-------------|--------------|----------------|-------|-------------------------|-------|---------|-------|-------|-------|
| $f_1$       |              |                |       |                         |       |         |       |       |       |
| 1           | 39.863       | 8.526          | 5.538 | 4.545                   | 4.060 | 3.776   | 3.589 | 3.458 | 3.360 |
| $\bf{2}$    | 49.500       | 9.000          | 5.462 | 4.325                   | 3.780 | 3.463   | 3.257 | 3.113 | 3.006 |
| 3           | 53.593       | 9.162          | 5.391 | 4.191                   | 3.619 | 3.289   | 3.074 | 2.924 | 2.813 |
| 4           | 55.833       | 9.243          | 5.343 | 4.107                   | 3.520 | 3.181   | 2.961 | 2.806 | 2.693 |
| 5           | 57.240       | 9.293          | 5.309 | 4.051                   | 3.453 | 3.108   | 2.883 | 2.726 | 2.611 |
| 6           | 58.204       | 9.326          | 5.285 | 4.010                   | 3.405 | 3.055   | 2.827 | 2.668 | 2.551 |
| 7           | 58.906       | 9.349          | 5.266 | 3.979                   | 3.368 | 3.014   | 2.785 | 2.624 | 2.505 |
| 8           | 59.439       | 9.367          | 5.252 | 3.955                   | 3.339 | 2.983   | 2.752 | 2.589 | 2.469 |
| 9           | 59.858       | 9.380          | 5.240 | 3.936                   | 3.316 | 2.958   | 2.725 | 2.561 | 2.440 |
| 10          | 60.195       | 9.392          | 5.230 | 3.920                   | 3.297 | 2.937   | 2.703 | 2.538 | 2.416 |
| 12          | 60.706       | 9.408          | 5.216 | 3.896                   | 3.268 | 2.905   | 2.668 | 2.502 | 2.379 |
| 15          | 61.220       | 9.425          | 5.200 | 3.870                   | 3.238 | 2.871   | 2.632 | 2.464 | 2.340 |
| 20          | 61.740       | 9.441          | 5.184 | 3.844                   | 3.207 | 2.836   | 2.595 | 2.425 | 2.298 |
| 30          | 62.265       | 9.458          | 5.168 | 3.817                   | 3.174 | 2.800   | 2.555 | 2.383 | 2.255 |
| 60          | 62.794       | 9.475          | 5.151 | 3.790                   | 3.140 | 2.762   | 2.514 | 2.339 | 2.208 |
| 120         | 63.061       | 9.483          | 5.143 | 3.775                   | 3.123 | 2.742   | 2.493 | 2.316 | 2.184 |
| 200         | 63.168       | 9.486          | 5.139 | 3.769                   | 3.116 | i 2.734 | 2.484 | 2.307 | 2.174 |
| 500         | 63.265       | 9.489          | 5.136 | 3.764                   | 3.109 | 2.727   | 2.476 | 2.298 | 2.165 |

Tabelle A.4:  $F_{f_1,f_2}$ -Verteilung; 0.9-Quantile  $F_{f_1,f_2;0.9}$  $P(F \leq F_{f_1,f_2;0,9}) = 0.9; \quad F_{f_z,f_n;0,1} = 1/F_{f_n,f_z;0,9}$ 

Ā

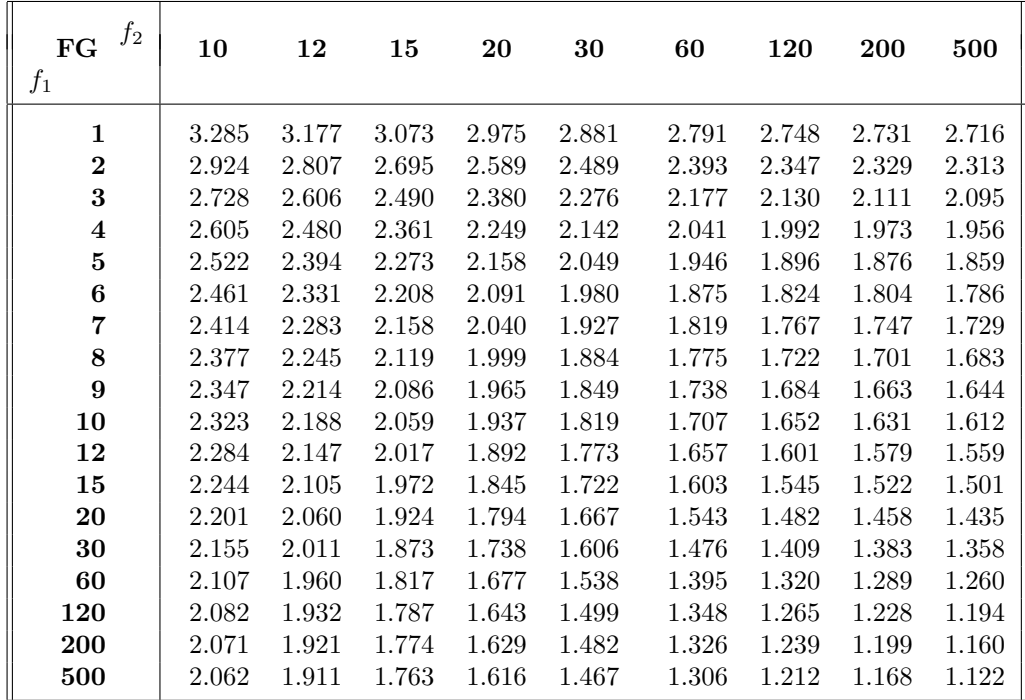

| $f_2$<br>FG      | $\mathbf{1}$ | $\bf{2}$ | 3      | $\overline{\mathbf{4}}$ | 5     | 6     | 7     | 8     | 9     |
|------------------|--------------|----------|--------|-------------------------|-------|-------|-------|-------|-------|
| $f_1$            |              |          |        |                         |       |       |       |       |       |
| 1                | 161.449      | 18.513   | 10.128 | 7.709                   | 6.608 | 5.987 | 5.591 | 5.318 | 5.117 |
| $\overline{2}$   | 199.501      | 19.000   | 9.552  | 6.944                   | 5.786 | 5.143 | 4.737 | 4.459 | 4.256 |
| $\bf{3}$         | 215.708      | 19.164   | 9.277  | 6.591                   | 5.409 | 4.757 | 4.347 | 4.066 | 3.863 |
| $\boldsymbol{4}$ | 224.583      | 19.247   | 9.117  | 6.388                   | 5.192 | 4.534 | 4.120 | 3.838 | 3.633 |
| $\bf{5}$         | 230.162      | 19.296   | 9.013  | 6.256                   | 5.050 | 4.387 | 3.972 | 3.687 | 3.482 |
| 6                | 233.987      | 19.330   | 8.941  | 6.163                   | 4.950 | 4.284 | 3.866 | 3.581 | 3.374 |
| 7                | 236.769      | 19.353   | 8.887  | 6.094                   | 4.876 | 4.207 | 3.787 | 3.500 | 3.293 |
| 8                | 238.883      | 19.371   | 8.845  | 6.041                   | 4.818 | 4.147 | 3.726 | 3.438 | 3.230 |
| 9                | 240.544      | 19.385   | 8.812  | 5.999                   | 4.772 | 4.099 | 3.677 | 3.388 | 3.179 |
| 10               | 241.882      | 19.396   | 8.786  | 5.964                   | 4.735 | 4.060 | 3.637 | 3.347 | 3.137 |
| 12               | 243.906      | 19.413   | 8.745  | 5.912                   | 4.678 | 4.000 | 3.575 | 3.284 | 3.073 |
| 15               | 245.950      | 19.429   | 8.703  | 5.858                   | 4.619 | 3.938 | 3.511 | 3.218 | 3.006 |
| 20               | 248.014      | 19.446   | 8.660  | 5.803                   | 4.558 | 3.874 | 3.445 | 3.150 | 2.936 |
| 30               | 250.096      | 19.462   | 8.617  | 5.746                   | 4.496 | 3.808 | 3.376 | 3.079 | 2.864 |
| 60               | 252.196      | 19.479   | 8.572  | 5.688                   | 4.431 | 3.740 | 3.304 | 3.005 | 2.787 |
| 120              | 253.253      | 19.487   | 8.549  | 5.658                   | 4.398 | 3.705 | 3.267 | 2.967 | 2.748 |
| <b>200</b>       | 253.678      | 19.491   | 8.540  | 5.646                   | 4.385 | 3.690 | 3.252 | 2.951 | 2.731 |
| 500              | 254.060      | 19.494   | 8.532  | 5.635                   | 4.373 | 3.678 | 3.239 | 2.937 | 2.717 |

Tabelle A.4:  $F_{f_1,f_2}$ -Verteilung; 0.95-Quantile  $F_{f_1,f_2;0.95}$  $P(F \leq F_{f_1,f_2;0,95}) = 0.95; \quad F_{f_z,f_n;0,05} = 1/F_{f_n,f_z;0,95}$ 

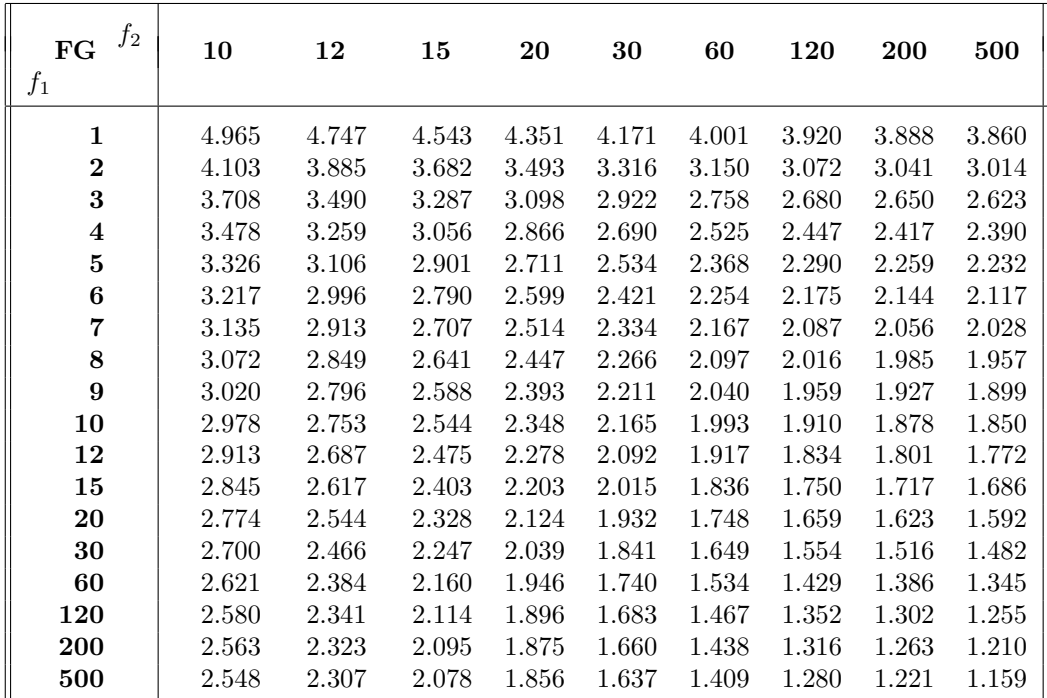

| $f_2$<br>FG<br>$f_1$ | 1        | $\bf{2}$ | 3      | $\overline{\mathbf{4}}$ | 5      | 6     | 7     | 8     | 9     |
|----------------------|----------|----------|--------|-------------------------|--------|-------|-------|-------|-------|
| $\mathbf{1}$         | 647.789  | 38.506   | 17.443 | 12.218                  | 10.007 | 8.813 | 8.073 | 7.571 | 7.209 |
| $\bf{2}$             | 799.500  | 39.000   | 16.044 | 10.649                  | 8.433  | 7.260 | 6.542 | 6.059 | 5.715 |
| $\bf{3}$             | 864.163  | 39.166   | 15.439 | 9.979                   | 7.764  | 6.599 | 5.890 | 5.416 | 5.078 |
| $\boldsymbol{4}$     | 899.584  | 39.248   | 15.101 | 9.604                   | 7.388  | 6.227 | 5.523 | 5.053 | 4.718 |
| 5                    | 921.811  | 39.298   | 14.885 | 9.364                   | 7.146  | 5.988 | 5.285 | 4.817 | 4.484 |
| 6                    | 937.111  | 39.331   | 14.735 | 9.197                   | 6.978  | 5.820 | 5.119 | 4.652 | 4.320 |
| 7                    | 948.217  | 39.355   | 14.624 | 9.074                   | 6.853  | 5.695 | 4.995 | 4.529 | 4.197 |
| 8                    | 956.656  | 39.373   | 14.540 | 8.980                   | 6.757  | 5.600 | 4.899 | 4.433 | 4.102 |
| 9                    | 963.217  | 39.387   | 14.473 | 8.905                   | 6.681  | 5.523 | 4.823 | 4.357 | 4.026 |
| 10                   | 968.628  | 39.398   | 14.419 | 8.844                   | 6.619  | 5.461 | 4.761 | 4.295 | 3.964 |
| 12                   | 976.708  | 39.415   | 14.337 | 8.751                   | 6.525  | 5.366 | 4.666 | 4.200 | 3.868 |
| 15                   | 984.867  | 39.431   | 14.253 | 8.657                   | 6.428  | 5.269 | 4.568 | 4.101 | 3.769 |
| 20                   | 993.103  | 39.448   | 14.167 | 8.560                   | 6.329  | 5.168 | 4.467 | 3.999 | 3.667 |
| 30                   | 1001.415 | 39.466   | 14.080 | 8.461                   | 6.227  | 5.065 | 4.362 | 3.894 | 3.560 |
| 60                   | 1009.800 | 39.481   | 13.992 | 8.360                   | 6.123  | 4.959 | 4.254 | 3.784 | 3.449 |
| 120                  | 1014.020 | 39.490   | 13.947 | 8.309                   | 6.069  | 4.904 | 4.199 | 3.728 | 3.392 |
| <b>200</b>           | 1015.713 | 39.493   | 13.929 | 8.289                   | 6.048  | 4.882 | 4.176 | 3.705 | 3.368 |
| 500                  | 1017.254 | 39.496   | 13.913 | 8.270                   | 6.028  | 4.862 | 4.156 | 3.684 | 3.347 |

Tabelle A.4:  $F_{f_1,f_2}$ -Verteilung; 0.975-Quantile  $F_{f_1,f_2;0.975}$  $P(F \leq F_{f_1,f_2;0,975}) = 0.975; \quad F_{f_z,f_n;0,025} = 1/F_{f_n,f_z;0,975}$ 

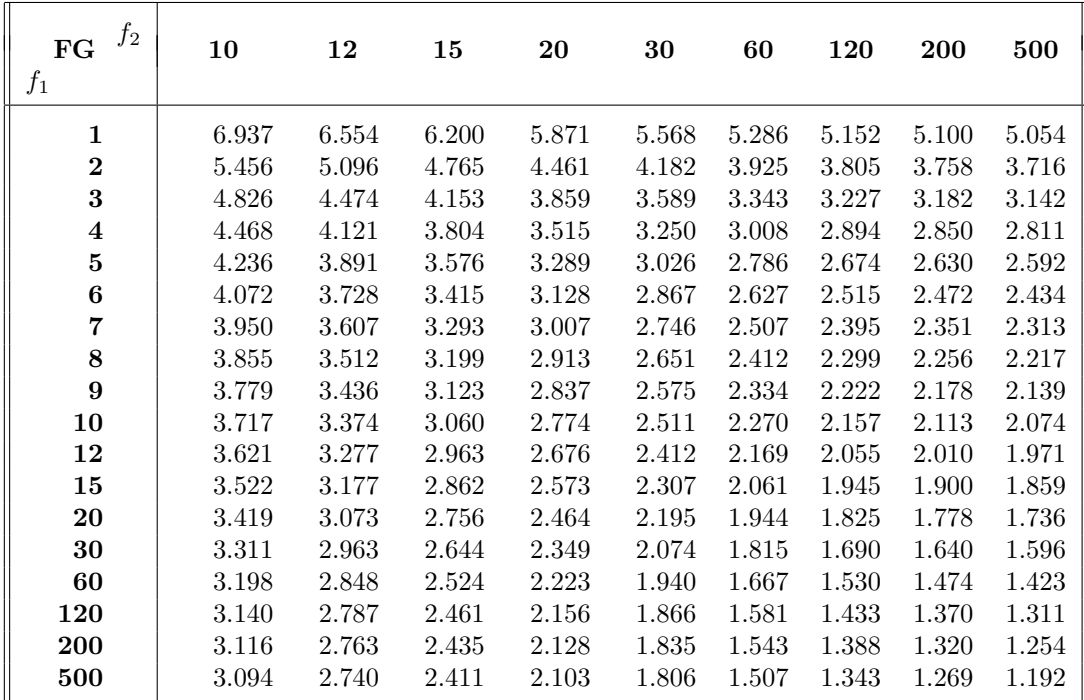

| $f_2$<br>$_{\rm FG}$ | 1    | $\bf{2}$ | 3      | $\overline{\mathbf{4}}$ | 5      | 6      | 7      | 8      | 9      |
|----------------------|------|----------|--------|-------------------------|--------|--------|--------|--------|--------|
| $f_1$                |      |          |        |                         |        |        |        |        |        |
| 1                    | 4052 | 98.505   | 34.116 | 21.198                  | 16.258 | 13.745 | 12.246 | 11.259 | 10.561 |
| $\bf{2}$             | 4998 | 99.002   | 30.817 | 18.000                  | 13.274 | 10.925 | 9.546  | 8.649  | 8.022  |
| $\bf{3}$             | 5402 | 99.169   | 29.457 | 16.694                  | 12.060 | 9.779  | 8.451  | 7.591  | 6.992  |
| $\boldsymbol{4}$     | 5623 | 99.252   | 28.710 | 15.977                  | 11.392 | 9.148  | 7.847  | 7.006  | 6.422  |
| $\bf{5}$             | 5763 | 99.300   | 28.237 | 15.522                  | 10.967 | 8.746  | 7.460  | 6.632  | 6.057  |
| 6                    | 5858 | 99.335   | 27.911 | 15.207                  | 10.672 | 8.466  | 7.191  | 6.371  | 5.802  |
| 7                    | 5927 | 99.359   | 27.672 | 14.976                  | 10.455 | 8.260  | 6.993  | 6.178  | 5.613  |
| 8                    | 5980 | 99.376   | 27.489 | 14.799                  | 10.289 | 8.101  | 6.840  | 6.029  | 5.467  |
| 9                    | 6021 | 99.389   | 27.347 | 14.659                  | 10.157 | 7.976  | 6.719  | 5.911  | 5.351  |
| 10                   | 6055 | 99.400   | 27.229 | 14.546                  | 10.051 | 7.874  | 6.620  | 5.814  | 5.257  |
| 12                   | 6105 | 99.416   | 27.052 | 14.374                  | 9.888  | 7.718  | 6.469  | 5.667  | 5.111  |
| 15                   | 6156 | 99.434   | 26.872 | 14.198                  | 9.722  | 7.559  | 6.314  | 5.515  | 4.962  |
| 20                   | 6208 | 99.452   | 26.690 | 14.020                  | 9.552  | 7.396  | 6.155  | 5.359  | 4.808  |
| 30                   | 6259 | 99.468   | 26.506 | 13.838                  | 9.379  | 7.228  | 5.992  | 5.198  | 4.649  |
| 60                   | 6312 | 99.484   | 26.316 | 13.652                  | 9.202  | 7.056  | 5.824  | 5.032  | 4.483  |
| 120                  | 6338 | 99.491   | 26.221 | 13.558                  | 9.111  | 6.969  | 5.737  | 4.946  | 4.398  |
| 200                  | 6349 | 99.495   | 26.183 | 13.520                  | 9.075  | 6.934  | 5.702  | 4.911  | 4.363  |
| 500                  | 6358 | 99.499   | 26.148 | 13.486                  | 9.042  | 6.902  | 5.671  | 4.880  | 4.332  |

Tabelle A.4:  $F_{f_1,f_2}$ -Verteilung; 0.99-Quantile  $F_{f_1,f_2;0.99}$  $P(F \leq F_{f_1,f_2;0,99}) = 0.99; \quad F_{f_z,f_n;0,01} = 1/F_{f_n,f_z;0,99}$ 

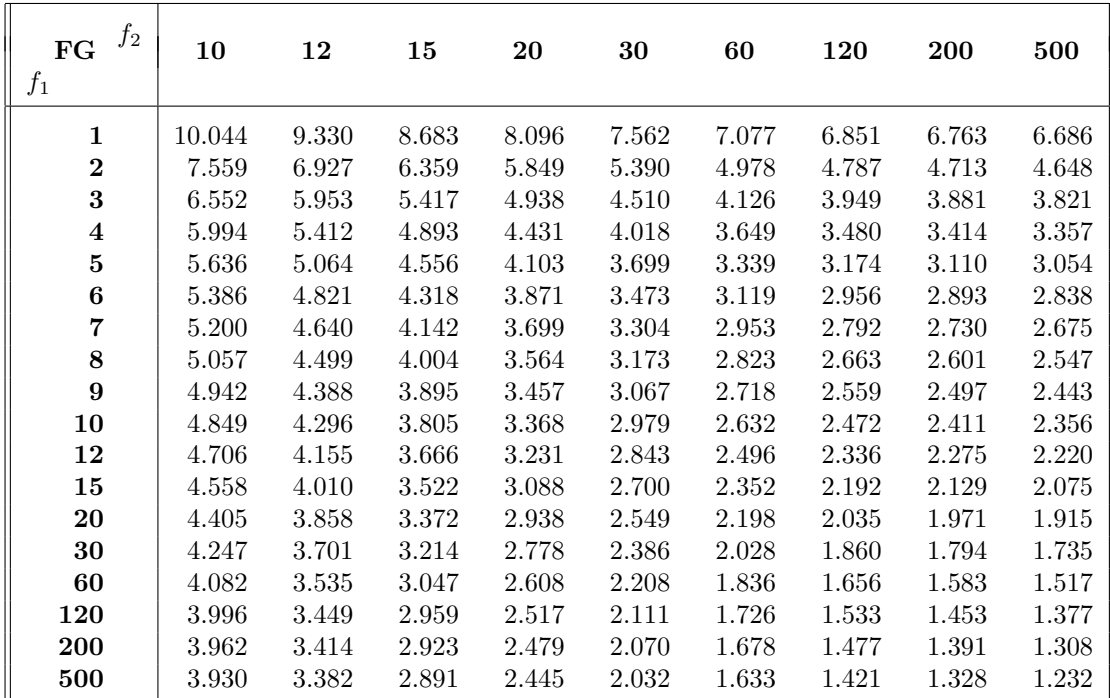

| $f_2$<br>FG      | $\mathbf 1$ | $\bf{2}$ | 3      | $\overline{\mathbf{4}}$ | 5      | 6      | 7      | 8      | 9      |
|------------------|-------------|----------|--------|-------------------------|--------|--------|--------|--------|--------|
| $f_1$            |             |          |        |                         |        |        |        |        |        |
| 1                | 16205       | 198.5    | 55.553 | 31.333                  | 22.785 | 18.635 | 16.235 | 14.688 | 13.614 |
| $\bf{2}$         | 19991       | 199.0    | 49.803 | 26.284                  | 18.314 | 14.544 | 12.404 | 11.042 | 10.107 |
| $\bf{3}$         | 21606       | 199.1    | 47.473 | 24.259                  | 16.530 | 12.916 | 10.882 | 9.596  | 8.717  |
| $\boldsymbol{4}$ | 22491       | 199.2    | 46.196 | 23.157                  | 15.556 | 12.027 | 10.050 | 8.805  | 7.956  |
| $\bf{5}$         | 23046       | 199.3    | 45.394 | 22.456                  | 14.940 | 11.463 | 9.522  | 8.301  | 7.471  |
| 6                | 23428       | 199.3    | 44.838 | 21.975                  | 14.513 | 11.073 | 9.155  | 7.952  | 7.134  |
| $\overline{7}$   | 23705       | 199.3    | 44.436 | 21.622                  | 14.200 | 10.786 | 8.885  | 7.694  | 6.885  |
| 8                | 23915       | 199.3    | 44.131 | 21.352                  | 13.961 | 10.565 | 8.678  | 7.496  | 6.693  |
| 9                | 24081       | 199.3    | 43.882 | 21.139                  | 13.772 | 10.391 | 8.514  | 7.339  | 6.541  |
| 10               | 24215       | 199.4    | 43.692 | 20.967                  | 13.618 | 10.250 | 8.380  | 7.211  | 6.417  |
| 12               | 24417       | 199.4    | 43.388 | 20.705                  | 13.384 | 10.034 | 8.176  | 7.015  | 6.227  |
| 15               | 24620       | 199.4    | 43.085 | 20.438                  | 13.146 | 9.814  | 7.967  | 6.814  | 6.032  |
| 20               | 24826       | 199.4    | 42.777 | 20.167                  | 12.903 | 9.588  | 7.754  | 6.608  | 5.832  |
| 30               | 25034       | 199.4    | 42.467 | 19.891                  | 12.656 | 9.358  | 7.534  | 6.396  | 5.625  |
| 60               | 25243       | 199.4    | 42.149 | 19.611                  | 12.402 | 9.122  | 7.309  | 6.177  | 5.410  |
| 120              | 25348       | 199.4    | 41.989 | 19.468                  | 12.274 | 9.001  | 7.193  | 6.065  | 5.300  |
| 200              | 25391       | 199.4    | 41.925 | 19.411                  | 12.222 | 8.952  | 7.147  | 6.019  | 5.255  |
| 500              | 25429       | 199.4    | 41.867 | 19.359                  | 12.175 | 8.908  | 7.104  | 5.978  | 5.215  |

Tabelle A.4:  $F_{f_1,f_2}$ -Verteilung; 0.995-Quantile  $F_{f_1,f_2;0.995}$  $P(F \leq F_{f_1,f_2;0,995}) = 0.995; \quad F_{f_z,f_n;0,005} = 1/F_{f_n,f_z;0,995}$ 

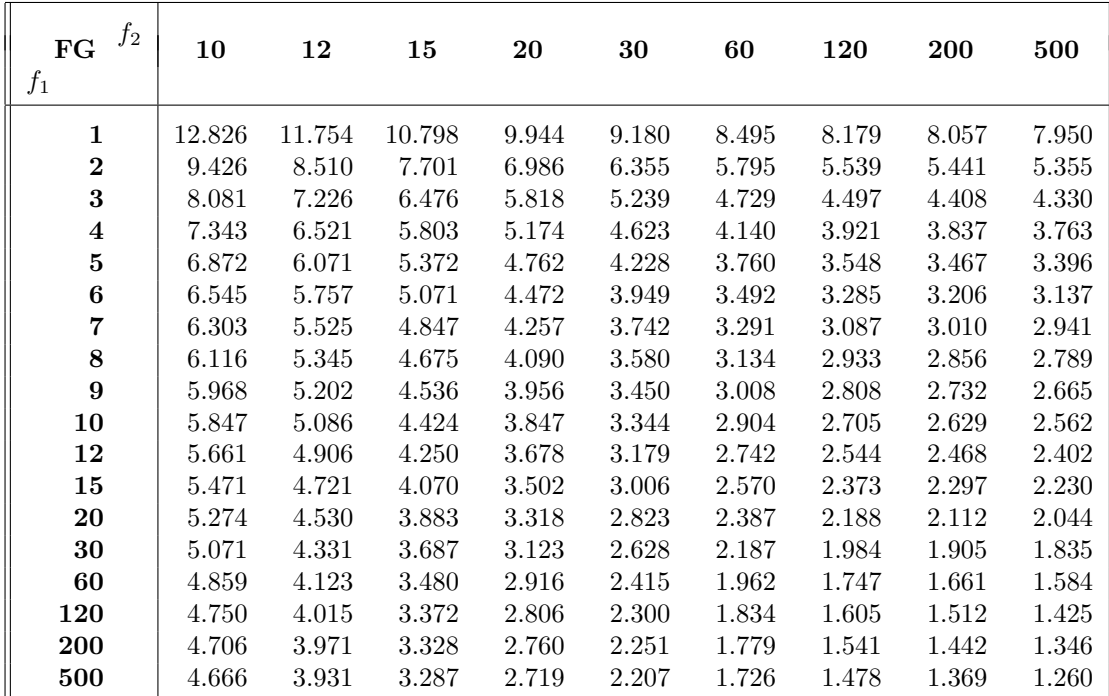

Tabelle A.5: Wilcoxon–Test;  $\gamma$ –Quantile  $w_{n_1,n_2;\gamma}$ (nach Pearson & Hartley, 1976, und Hartung, 1991)

| n <sub>2</sub><br>$n_1$ | $\bf 2$        | $\bf{3}$                 | 4                 | $\mathbf{5}$   | $\boldsymbol{6}$ | $\overline{\mathbf{7}}$ | 8              | $\boldsymbol{9}$ | 10             | 11             | 12      | 13      | 14      | 15               |
|-------------------------|----------------|--------------------------|-------------------|----------------|------------------|-------------------------|----------------|------------------|----------------|----------------|---------|---------|---------|------------------|
| $\bf 2$                 | $\sqrt{3}$     | $\,3$                    | $\,3$             | 3              | $\sqrt{3}$       | $\sqrt{3}$              | 4              | $\overline{4}$   | $\overline{4}$ | $\overline{4}$ | 5       | $\bf 5$ | $\bf 5$ | $\bf 5$          |
|                         | $\sqrt{3}$     | 3                        | 3                 | $\overline{4}$ | 4                | 4                       | $\overline{5}$ | 5                | $\overline{5}$ | $\overline{5}$ | 6       | $\,6$   | 7       | 7                |
|                         | $\sqrt{3}$     | $\overline{4}$           | $\overline{4}$    | 5              | 5                | 5                       | 6              | 6                | $\overline{7}$ | 7              | $\,8\,$ | 8       | 8       | $\boldsymbol{9}$ |
| $\bf{3}$                | $\,6$          | 6                        | 6                 | 7              | 8                | 8                       | 9              | $\boldsymbol{9}$ | 10             | 10             | 11      | 11      | 12      | 12               |
|                         | $\,6$          | $\overline{\mathcal{I}}$ | 7                 | 8              | 9                | $\boldsymbol{9}$        | 10             | 11               | 11             | 12             | 12      | 13      | 14      | 14               |
|                         | $\overline{7}$ | 8                        | 8                 | 9              | 10               | 11                      | 12             | 12               | 13             | 14             | $15\,$  | 16      | 17      | 17               |
| 4                       | 10             | 10                       | 11                | 12             | 13               | 14                      | 15             | 15               | 16             | 17             | 18      | 19      | 20      | 21               |
|                         | 10             | 11                       | 12                | 13             | 14               | 15                      | 16             | 17               | 18             | 19             | 20      | 21      | 22      | $23\,$           |
|                         | 11             | 12                       | 14                | 15             | 16               | $17\,$                  | 18             | $20\,$           | 21             | $22\,$         | $23\,$  | 24      | 26      | 27               |
| ${\bf 5}$               | 15             | 16                       | 17                | 18             | 19               | 21                      | 22             | 23               | 24             | 25             | $27\,$  | 28      | 29      | $30\,$           |
|                         | 16             | 17                       | 18                | $20\,$         | $21\,$           | 22                      | 24             | $25\,$           | $27\,$         | 28             | 29      | 31      | $32\,$  | 34               |
|                         | 17             | 18                       | 20                | 21             | 23               | 24                      | 26             | 28               | 29             | 31             | 33      | 34      | $36\,$  | 38               |
| $\bf 6$                 | 21             | 23                       | 24                | 25             | 27               | $\sqrt{28}$             | 30             | $32\,$           | 33             | 35             | 36      | 38      | 39      | 41               |
|                         | $22\,$         | 24                       | 25                | 27             | 29               | $30\,$                  | 32             | $34\,$           | 36             | $38\,$         | $39\,$  | 41      | 43      | $45\,$           |
|                         | 23             | $25\,$                   | 27                | 29             | 31               | $33\,$                  | 35             | 37               | 39             | 41             | 43      | 45      | 47      | 49               |
| 7                       | 28             | 30                       | 32                | 34             | 35               | 37                      | 39             | 41               | 43             | 45             | 47      | 49      | 51      | $53\,$           |
|                         | 29             | 31                       | 33                | $35\,$         | 37               | $40\,$                  | 42             | $44\,$           | 46             | 48             | 50      | $53\,$  | $55\,$  | $57\,$           |
|                         | $30\,$         | 33                       | 35                | 37             | 40               | 42                      | 45             | 47               | $50\,$         | $52\,$         | 55      | 57      | 60      | 62               |
| 8                       | 37             | $39\,$                   | 41                | 43             | 45               | 47                      | 50             | $52\,$           | 54             | 56             | 59      | 61      | 63      | 66               |
|                         | 38             | 40                       | 42                | 45             | 47               | $50\,$                  | 52             | $55\,$           | 57             | 60             | 63      | 65      | 68      | 70               |
|                         | 39             | 42                       | 44                | 47             | $50\,$           | $53\,$                  | 56             | 59               | 61             | 64             | 67      | 70      | 73      | $76\,$           |
| $\boldsymbol{9}$        | 46             | 48                       | 50                | 53             | 56               | 58                      | 61             | 63               | 66             | 69             | 72      | 74      | $77\,$  | 80               |
|                         | 47             | $50\,$                   | 52                | $55\,$         | 58               | 61                      | 64             | 67               | 70             | $73\,$         | 76      | 79      | 82      | 85               |
|                         | 48             | 51                       | $55\,$            | 58             | 61               | $64\,$                  | 68             | $71\,$           | 74             | 77             | 81      | 84      | 87      | $\rm 91$         |
| ${\bf 10}$              | 56             | 59                       | 61                | 64             | 67               | 70                      | 73             | 76               | 79             | 82             | 85      | 89      | 92      | 95               |
|                         | 57             | 60                       | 63                | 67             | 70               | $73\,$                  | 76             | 80               | 83             | 87             | 90      | 93      | 97      | $100\,$          |
|                         | 59             | 62                       | 66                | 69             | 73               | $77\,$                  | 80             | 84               | 88             | 92             | 95      | 99      | 103     | $107\,$          |
| 11                      | 67             | 70                       | 73                | $76\,$         | 80               | 83                      | 86             | 90               | 93             | 97             | 100     | 104     | 107     | 111              |
|                         | 68             | 72                       | $75\,$            | 79             | 83               | 86                      | 90             | 94               | 98             | 101            | 105     | 109     | 113     | 117              |
|                         | 70             | 74                       | 78                | 82             | 86               | 90                      | 94             | 98               | 103            | 107            | 111     | 115     | 119     | 124              |
| 12                      | 80             | 83                       | 86                | 90             | 93               | 97                      | 101            | 105              | 108            | 112            | 116     | 120     | 124     | 128              |
|                         | 81             | 84                       | 88                | 92             | 96               | 100                     | 105            | 109              | 113            | 117            | 121     | 126     | 130     | 134              |
|                         | $83\,$         | $87\,$                   | $\boldsymbol{91}$ | $96\,$         | 100              | $105\,$                 | $109\,$        | 114              | 118            | $123\,$        | $128\,$ | $132\,$ | $137\,$ | 142              |
| 13                      | 93             | 96                       | 100               | 104            | 108              | 112                     | 116            | 120              | 125            | 129            | 133     | 137     | 142     | 146              |
|                         | 94             | $98\,$                   | 102               | $107\,$        | 111              | 116                     | 120            | 125              | $129\,$        | 134            | 139     | 143     | 148     | 153              |
|                         | $96\,$         | 101                      | 105               | $110\,$        | 115              | 120                     | $125\,$        | 130              | $135\,$        | 140            | 145     | 150     | 155     | 160              |
| 14                      | 107            | 111                      | 115               | 119            | 123              | 128                     | 132            | 137              | 142            | 146            | 151     | 156     | 161     | 165              |
|                         | 109            | 113                      | 117               | $122\,$        | 127              | 132                     | 137            | 142              | 147            | 152            | 157     | 162     | 167     | 172              |
|                         | 110            | $116\,$                  | 121               | 126            | 131              | 137                     | 142            | 147              | 153            | 158            | 164     | 169     | $175\,$ | 180              |
| 15                      | 122            | 126                      | 131               | 135            | 140              | 145                     | 150            | 155              | 160            | 165            | 170     | $175\,$ | 180     | 185              |
|                         | 124            | 128                      | 133               | $139\,$        | 144              | 149                     | $154\,$        | 160              | 165            | 171            | 176     | 182     | 187     | 193              |
|                         | 126            | $131\,$                  | 137               | 143            | 148              | 154                     | 160            | 166              | 172            | 178            | 184     | 189     | 195     | $201\,$          |

1. Zeile:  $\gamma=0.025\,;\,2.\,$ Zeile:  $\gamma=0.05\,;\,3.\,$ Zeile: $\gamma=0.1$ 

| $\it n$ | $d_{n;0.80}^{(1)}$ | $d_{n;0.90}^{(1)}$ | $d_{n;0.95}^{\left( 1\right) }$ | $d_{n;0.98}^{\left(1\right)}$ | $d_{n;0.99}^{(1)}$ |
|---------|--------------------|--------------------|---------------------------------|-------------------------------|--------------------|
| 5       | 1.00               | 1.14               | 1.26                            | 1.40                          | 1.50               |
| 8       | 1.01               | 1.16               | 1.28                            | 1.43                          | 1.53               |
| 10      | 1.02               | 1.17               | 1.29                            | 1.45                          | 1.55               |
| 20      | 1.04               | 1.19               | 1.31                            | 1.47                          | 1.57               |
| 40      | 1.05               | 1.20               | 1.33                            | 1.49                          | 1.59               |
| >40     | 1.08               | 1.23               | 1.36                            | 1.52                          | 1.63               |

Tabelle A.6: KS-1–Test; kritische Werte  $d_{n:1}^{(1)}$  $n;1-\alpha$  $(alle\ \ \tilde{f} \text{inf}\ \ nach\ \ Hartung,\ \ 2002)$ 

Tabelle A.7: KS-2–Test ( $n_X = n_Y$ ); kritische Werte  $d_{n:1}^{(2)}$  $n;1-\alpha$ 

|                         |                 |                 | $\alpha$        |                 |                 |
|-------------------------|-----------------|-----------------|-----------------|-----------------|-----------------|
| $\boldsymbol{n}$        | 0.20            | 0.10            | 0.05            | 0.02            | 0.01            |
| $\overline{\mathbf{c}}$ | $\,3$           | $\,3$           |                 |                 |                 |
| 3                       | $\overline{4}$  | $\overline{4}$  | $\overline{4}$  |                 |                 |
| $\overline{4}$          | $\overline{7}$  | $\,6$           | $\bf 5$         | $\bf 5$         | $\overline{5}$  |
| $\overline{5}$          | 11              | 9               | $\overline{7}$  | $\,6$           | $\,6$           |
| $\boldsymbol{6}$        | 16              | 13              | 10              | 9               | $8\,$           |
| $\overline{7}$          | 22              | 17              | 14              | 11              | 10              |
| 8                       | $\sqrt{28}$     | 22              | 18              | 15              | 13              |
| $\overline{9}$          | 36              | $\rm 28$        | 23              | 18              | 16              |
| 10                      |                 | 34              | 28              | 22              | 20              |
| 11                      |                 |                 | 33              | $27\,$          | 24              |
| 12                      |                 |                 | 40              | 32              | 28              |
| 13                      |                 |                 |                 | 37              | 33              |
| 14                      |                 |                 |                 |                 | 38              |
|                         |                 |                 | n>40            |                 |                 |
|                         | $1.527\sqrt{n}$ | $1.739\sqrt{n}$ | $1.923\sqrt{n}$ | $2.150\sqrt{n}$ | $2.305\sqrt{n}$ |

Tabelle A.8: KS-2-Test; kritische Werte  $d_{n_{\infty}}^{(2)}$  $n_X, n_Y; 1-\alpha$ 

| $\alpha$ | $n_{(1)}$<br>$n_{(2)}$                                                   | $d^{(2)}_{n_{(1)},n_{(2)};1-\alpha}$ |
|----------|--------------------------------------------------------------------------|--------------------------------------|
| 0.20     | $2 - 4$ 5-40<br>$5 - 15$ $5 - 40$<br>sonst                               | 1.02<br>1.03<br>1.08                 |
| 0.10     | $3 - 12$<br>$2 - 3$<br>$5 - 9$<br>$4 - 8$<br>$4 - 16$ $10 - 20$<br>sonst | 1.10<br>1.12<br>1.16<br>1.23         |
| 0.05     | $2 - 4$ $3 - 15$<br>$5 - 16$ $6 - 20$<br>sonst                           | 1.22<br>1.30<br>1.36                 |

Festsetzung:  $n_{(1)} < n_{(2)}$
| $\boldsymbol{n}$ | $w_{n;0.01}$   | $w_{n;0.025}$  | $w_{n;0.05}$     | $w_{n;0.1}$    | $w_{n;0.9}$ | $w_{n;0.95}$ | $w_{n;0.975}$ | $w_{n;0.99}$ |
|------------------|----------------|----------------|------------------|----------------|-------------|--------------|---------------|--------------|
| $\overline{4}$   | $\theta$       | $\overline{0}$ | $\boldsymbol{0}$ | 1              | 8           | 9            | 10            | 10           |
| 5                | $\overline{0}$ | $\overline{0}$ | 1                | 3              | 11          | 13           | 14            | 14           |
| 6                | $\overline{0}$ | 1              | 3                | $\overline{4}$ | 16          | 17           | 19            | 20           |
| $\overline{7}$   | 1              | 3              | $\overline{4}$   | 6              | 21          | 23           | 24            | 26           |
| 8                | $\overline{2}$ | $\overline{4}$ | 6                | 9              | 26          | 29           | 31            | 33           |
| 9                | $\overline{4}$ | 6              | 9                | 11             | 33          | 35           | 38            | 40           |
| 10               | 6              | 9              | 11               | 15             | 39          | 43           | 45            | 48           |
| 11               | 8              | 11             | 14               | 18             | 47          | 51           | 54            | 57           |
| 12               | 10             | 14             | 18               | 22             | 55          | 59           | 62            | 66           |
| 13               | 13             | 18             | 22               | 27             | 63          | 68           | 72            | 77           |
| 14               | 16             | 22             | 26               | 32             | 72          | 78           | 82            | 88           |
| 15               | 20             | 26             | 31               | 37             | 82          | 88           | 93            | 99           |
| 16               | 24             | 30             | 36               | 43             | 92          | 99           | 105           | 111          |
| 17               | 28             | 35             | 42               | 49             | 103         | 110          | 117           | 124          |
| 18               | 33             | 41             | 48               | 56             | 114         | 122          | 129           | 137          |
| 19               | 38             | 47             | 54               | 63             | 126         | 135          | 142           | 151          |
| 20               | 44             | 53             | 61               | 70             | 139         | 148          | 156           | 165          |

Tabelle A.9: Wilcoxon–Vorzeichenrangtest; kritische Werte  $w_{n;\gamma}$ 

Tabelle A.10: Kruskal–Wallis–Test; kritische Werte  $h_{3;(n_1,n_2,n_3);1-\alpha}$ 

| $\boldsymbol{n}$ | n <sub>1</sub> | n <sub>2</sub> | $n_3$          | $h_{3;(n_1,n_2,n_3);1-\alpha}$ |                 |  |
|------------------|----------------|----------------|----------------|--------------------------------|-----------------|--|
|                  |                |                |                | $\alpha = 0.10$                | $\alpha = 0.05$ |  |
| $\overline{7}$   | $\mathbf{1}$   | $\overline{2}$ | $\overline{4}$ | 4.50                           | 4.82            |  |
|                  | $\mathbf{1}$   | 3              | 3              | 4.57                           | 5.14            |  |
|                  | $\overline{2}$ | $\overline{2}$ | 3              | 4.50                           | 4.71            |  |
| 8                | $\mathbf{1}$   | $\overline{2}$ | $\overline{5}$ | 4.20                           | 5.00            |  |
|                  | $\mathbf{1}$   | 3              | $\overline{4}$ | 4.06                           | 5.21            |  |
|                  | $\overline{2}$ | $\overline{2}$ | $\overline{4}$ | 4.46                           | 5.13            |  |
|                  | $\overline{2}$ | 3              | 3              | 4.56                           | 5.14            |  |
| 9                | $\mathbf{1}$   | 3              | 5              | 4.02                           | 4.87            |  |
|                  | $\mathbf{1}$   | $\overline{4}$ | $\overline{4}$ | 4.07                           | 4.87            |  |
|                  | $\overline{2}$ | $\overline{c}$ | $\overline{5}$ | 4.37                           | 5.04            |  |
|                  | $\overline{2}$ | 3              | $\overline{4}$ | 4.51                           | 5.40            |  |
|                  | 3              | 3              | 3              | 4.62                           | 5.60            |  |
| 10               | $\mathbf{1}$   | $\overline{4}$ | 5              | 3.96                           | 4.86            |  |
|                  | $\overline{2}$ | 3              | $\overline{5}$ | 4.49                           | 5.11            |  |
|                  | $\overline{2}$ | $\overline{4}$ | $\overline{4}$ | 4.55                           | 5.24            |  |
|                  | 3              | 3              | $\overline{4}$ | 4.70                           | 5.72            |  |
| 11               | $\mathbf{1}$   | 5              | 5              | 4.04                           | 4.91            |  |
|                  | $\overline{2}$ | $\overline{4}$ | $\overline{5}$ | 4.52                           | 5.27            |  |
|                  | 3              | 3              | 5              | 4.41                           | 5.52            |  |
|                  | 3              | $\overline{4}$ | $\overline{4}$ | 4.48                           | 5.58            |  |
| 12               | $\overline{2}$ | 5              | 5              | 4.51                           | 5.25            |  |
|                  | 3              | $\overline{4}$ | $\overline{5}$ | 4.52                           | 5.63            |  |
|                  | $\overline{4}$ | 4              | $\overline{4}$ | 4.50                           | 5.65            |  |
| 13               | 3              | 5              | $\overline{5}$ | 4.55                           | 5.63            |  |
|                  | $\overline{4}$ | 4              | 5              | 4.62                           | 5.62            |  |
| 14               | 4              | 5              | 5              | 4.52                           | 5.64            |  |
| 15               | 5              | 5              | 5              | 4.56                           | 5.66            |  |